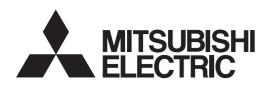

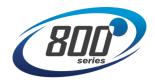

# INVERTER A800/F800/E800

# PLC FUNCTION PROGRAMMING MANUAL

| Cha                                                                                    | Chapter 1 PLC FUNCTION                                                                                                    |  |  |
|----------------------------------------------------------------------------------------|----------------------------------------------------------------------------------------------------|--|--|
| 1.1                                                                                    | Applicable inverter model                                                                                                    |  |  |
| 1.1.1                                                                                  | SERIAL number check                                                                                                    |  |  |
| 1.2                                                                                    | Related manuals                                                                                                    |  |  |
| 1.3                                                                                    | Function block diagram                                                                                                    |  |  |
| 1.4                                                                                    | Operation panel indication                                                                                                    |  |  |
| 1.5                                                                                    | PLC function specifications                                                                                                    |  |  |
| 1.6                                                                                    | System configuration                                                                                                    |  |  |
| 1.7                                                                                    | Operations of PLC function (Pr.414, Pr.415, Pr.498, Pr.1150 to Pr.1199)                                                                                                    |  |  |
| 1.8                                                                                    | Prior to creating sequence programs                                                                                                    |  |  |
| 1.8.1<br>1.8.2<br>1.8.3<br>1.8.4<br>1.8.5<br>1.9                                       | Precautions for creating sequence programs       16         The main functions of FR Configurator2 (Developer)       16         Sequence program execution       17         Setting the communication parameter       20         Writing sequences programs       21         Device map       22                                                                        |  |  |
| 1.9.1<br>1.9.2<br>1.9.3<br>1.9.4<br>1.9.5<br>1.9.6<br>1.9.7<br>1.9.8<br>1.9.9          | I/O device map22Ethernet I/O device map (master)27Ethernet I/O device map (slave)27Internal relay (M) device map27Data register (D) device map27Special relay27Special relay28Special register (master)31Special register (master)43Special register (slave)43                                                                                                    |  |  |
| 1.10                                                                                   | Special registers to monitor and control inverter status                                                                                                    |  |  |
| 1.10.1<br>1.10.2<br>1.10.3<br>1.10.4<br>1.10.5<br>1.10.6<br>1.10.7<br>1.10.8<br>1.10.9 | Always readable data44Data read by controlling read command (from OFF to ON)46Data writing method by controlling write command (from OFF to ON)50Inverter operating status control55Inverter parameter access error (SD1150)57Inverter status (SD1151)57User-defined error (SD1214)57Monitor setting selection (SD1215 to SD1218)58Inverter-to-inverter link function59 |  |  |
| 1.11                                                                                   | Read/Write method of inverter parameters                                                                                                    |  |  |
| 1.11.1<br>1.11.2                                                                       | Reading inverter parameters.    61      Writing inverter parameters.    62                                                                                                    |  |  |

# CONTENTS

| 1.12                                      | User area reading/writing                                                                                                    |
|-------------------------------------------|----------------------------------------------------------------------------------------------------|
| 1.13                                      | Analog I/O function                                                                                                    |
| 1.13.1<br>1.13.2                          | Analog input    66      Analog output    66                                                                                                    |
| 1.14                                      | Pulse train input function                                                                                                    |
| 1.15                                      | PID control                                                                                                    |
| 1.16                                      | Clearing the flash memory of the PLC function71                                                                                                    |
| 1.17                                      | Constant scan                                                                                                    |
| Cha                                       | pter 2 CC-LINK COMMUNICATION                                                                                                    |
| 2.1                                       | System configuration                                                                                                    |
| 2.1.1                                     | System configuration example                                                                                                    |
| 2.2                                       | CC-Link parameter                                                                                                    |
| 2.2.1                                     | CC-Link extended setting (Pr.544)                                                                                                    |
| 2.3                                       | CC-Link I/O specifications                                                                                                    |
| 2.3.1<br>2.3.2<br>2.3.3<br>2.3.4<br>2.3.5 | I/O signals when one station in the CC-Link Ver.1 is occupied (Pr.544 = "100")       77         I/O signals when the double setting is set in CC-Link Ver.2 (Pr.544 = "112")       80         I/O signals when the quadruple setting is set in CC-Link Ver.2 (Pr. 544 = "114")       83         I/O signals when the octuple setting is set in CC-Link Ver.2 (Pr. 544 = "118")       83         I/O signals when the octuple setting is set in CC-Link Ver.2 (Pr. 544 = "118 or 128")       84         I/O signals for the CC-Link IE TSN communication (Pr.544 = "138")       86 |
| 2.4                                       | Buffer memory                                                                                                    |
| 2.4.1<br>2.4.2<br>2.4.3<br>2.4.4          | Remote output signals (master station to inverter)88Remote input signals Pr.544 = "100" (inverter to master station)89Remote registers Pr.544 = "100" (master station to inverter)90Remote registers Pr.544 = "100" (inverter to master station)91                                                                                                    |
| Cha                                       | pter 3 SEQUENCE PROGRAM 94                                                                                                    |
| 3.1                                       | Overview                                                                                                    |
| 3.1.1                                     | Overview of operation                                                                                                    |
| 3.2                                       | RUN/STOP operation                                                                                                    |
| 3.3                                       | Program configuration                                                                                                    |
| 3.4                                       | Programming language                                                                                                    |
| 3.4.1<br>3.4.2                            | Relay symbolic language (ladder mode).    97      Function block (FB).    98                                                                                                    |

| 3.5                                                | Operation processing method of the PLC function                                                                                                    |
|----------------------------------------------------|----------------------------------------------------------------------------------------------------|
| 3.6                                                | I/O processing method                                                                                                    |
| 3.6.1<br>3.6.2                                     | Refresh method.    100      Response delay in refresh mode    101                                                                                                    |
| 3.7                                                | Scan time                                                                                                    |
| 3.8                                                | Values that can be used in sequence programs                                                                                                    |
| 3.8.1<br>3.8.2                                     | BIN (binary).         103           HEX (hexadecimal).         104                                                                                                    |
| 3.9                                                | Explanation of devices                                                                                                    |
| 3.9.1<br>3.9.2<br>3.9.3<br>3.9.4<br>3.9.5<br>3.9.6 | Device list         105           I/O X and Y         106           Internal relay M         107           Timer T         108           Retentive timer ST         109           Processing and accuracy of timers         109 |
| 3.10                                               | Counter C                                                                                                    |
| 3.10.1<br>3.10.2                                   | Count process in refresh mode.       113         Maximum counting speed of counter       113                                                                                                    |
| 3.11                                               | Data register D                                                                                                    |
| 3.12                                               | Special relays and special registers                                                                                                    |
| 3.13                                               | Function list                                                                                                    |
| 3.14                                               | RUN/STOP method of PLC function from an external source (remote RUN/STOP) 117                                                                                                    |
| 3.15                                               | Watchdog timer (watchdog error supervision timer) 119                                                                                                    |
| 3.16                                               | Self-diagnostic function                                                                                                    |
| 3.16.1                                             | Operation mode when there is an operation error                                                                                                    |
| 3.17                                               | Registering file password                                                                                                    |
| 3.18                                               | Output (Y) status settings when STOP status $\rightarrow$ RUN status                                                                                                    |
| 3.19                                               | Structure of instructions                                                                                                    |
| 3.20                                               | Bit device processing method                                                                                                    |
| 3.20.1<br>3.20.2                                   | 1-bit processing.       126         Digit specification processing       126                                                                                                    |

# CONTENTS

3

| 3.21                                                                                                    | Handling of numerical values                                                                                                    | 29                                                                 |
|----------------------------------------------------------------------------------------------------|----------------------------------------------------------------------------------------------------|--------------------------------------------------------------------|
| 3.22                                                                                                    | Operation error                                                                                                    | 30                                                                 |
| 3.23                                                                                                    | Sequence instructions list                                                                                                    | 31                                                                 |
| 3.23.1<br>3.23.2<br>3.23.3<br>3.23.4<br>3.23.5<br>3.23.6<br>3.24                                             | How to view the instruction list table       Sequence instructions list         Sequence instructions       Sequence instructions         Basic instructions       Sequence instructions         Application instructions       Sequence instructions         Display instruction       Sequence instructions         How to view instructions       Sequence instructions         1       Sequence instructions                                                                                                    | 132<br>134<br>137<br>139<br>139                                    |
| 3.25                                                                                                    | Sequence instructions                                                                                                    | 41                                                                 |
| 3.25.1<br>3.25.2<br>3.25.3<br>3.25.4<br>3.25.5<br>3.25.6<br>3.25.7<br>3.25.8<br>3.25.9<br>3.25.10<br>3.25.11 | Contact instruction: operation start, series connection, parallel connection LD, LDI, AND, ANI, OR, ORI.<br>Association instruction: ladder block series connection, parallel connection ANB, ORB<br>Association instruction: operation results, push, read, pop MPS, MRD, MPP<br>Output instruction: bit device, timer, counter OUT<br>Output instruction: device set, reset SET, RST.<br>Output instruction: rising, falling differential output PLS, PLF.<br>Shift instruction: bit device shift SFT, SFTP<br>Master control instruction: master control set, reset MC, MCR.<br>Termination instruction: sequence program termination END<br>Other instructions: non-processing NOP, NOPLF, PAGE n | 143<br>145<br>148<br>150<br>152<br>154<br>156<br>159<br>159        |
| 3.26                                                                                                    | Basic instruction (16-bit)                                                                                                    |                                                                    |
| 3.26.1<br>3.26.2<br>3.26.3<br>3.26.4<br>3.26.5<br>3.26.6<br>3.26.7<br>3.26.8<br>3.26.9<br>3.26.10<br>3.26.11 | Comparison operation instruction .<br>Comparison operation instruction: 16-bit data comparison =, <>, >, <=, <, >=                                                                                                    | 164<br>166<br>167<br>170<br>173<br>174<br>174<br>175<br>177        |
| 3.27                                                                                                    | Basic instruction (32-bit)                                                                                                    | 79                                                                 |
| 3.27.11                                                                                                    | Comparison operation instruction .<br>Comparison operation instruction: 32-bit data comparison D=, D<>, D>, D<=, D<, D>=                                                                                                    | 180<br>182<br>185<br>185<br>188<br>189<br>189<br>191<br>192<br>193 |
| 3.28                                                                                                    | Application instructions (16-bit)                                                                                                    |                                                                    |
| 3.28.1<br>3.28.2<br>3.28.3<br>3.28.4<br>3.28.5                                                               | Logical operation instructions                                                                                                    | 197<br>200<br>202                                                  |

| 3.29                                           | Application instructions (32-bit)                                                                                                    |
|------------------------------------------------|----------------------------------------------------------------------------------------------------|
| 3.29.1<br>3.29.2<br>3.29.3<br>3.29.4<br>3.29.5 | Logical operation instructions206Logical operation instruction: BIN 32-bit logical ANDDAND, DANDP207Logical operation instruction: BIN 32-bit logical ORDOR, DORP210Logical operation instruction: BIN 32-bit data exclusive ORDXOR, DXORP213Logical operation instruction: BIN 32-bit data exclusive NORDXNR, DXNRP215 |
| 3.30                                           | Display instruction                                                                                                    |
| 3.30.1<br>3.30.2                               | Character string data transfer \$MOV, \$MOVP                                                                                                    |
| Cha                                            | apter 4 ERROR CODE LIST                                                                                                    |
|                                                |                                                                                                    |
| 4.1                                            | How to read error codes                                                                                                    |
|                                                | How to read error codes         224           apter 5 APPENDIX         228                                                                                                    |
|                                                |                                                                                                    |
| Cha                                            | apter 5 APPENDIX228                                                                                                    |

# **CHAPTER 1** PLC FUNCTION

| 1.1  | Applicable inverter model                                               | 8  |
|------|-------------------------------------------------------------------------|----|
| 1.2  | Related manuals                                                         | 9  |
| 1.3  | Function block diagram                                                  | 9  |
| 1.4  | Operation panel indication                                              | 10 |
| 1.5  | PLC function specifications                                             | 11 |
| 1.6  | System configuration                                                    | 13 |
| 1.7  | Operations of PLC function (Pr.414, Pr.415, Pr.498, Pr.1150 to Pr.1199) | 15 |
| 1.8  | Prior to creating sequence programs                                     | 16 |
| 1.9  | Device map                                                              | 22 |
| 1.10 | Special registers to monitor and control inverter status                | 44 |
| 1.11 | Read/Write method of inverter parameters                                | 61 |
| 1.12 | User area reading/writing                                               | 64 |
| 1.13 | Analog I/O function                                                     | 66 |
| 1.14 | Pulse train input function                                              |    |
| 1.15 | PID control                                                             | 68 |
| 1.16 | Clearing the flash memory of the PLC function                           | 71 |
| 1.17 | Constant scan                                                           | 72 |
|      |                                                                         |    |

**1** PLC FUNCTION

This instruction manual explains the functions and devices required for programming.

Trademarks

- Ethernet is a registered trademark of Fuji Xerox Corporation in Japan.
- Other company and product names herein are either trademarks or registered trademarks of their respective owners.

# **1.1** Applicable inverter model

This manual explains the PLC function of the FR-A800 series, FR-A800 Plus series, FR-F800 series, and FR-E800 series. FR-A800-P and FR-A800 Plus series inverters are described as FR-A800 series inverters unless otherwise specified.

# 1.1.1 SERIAL number check

Availability of the following functions depends on the manufacture year and month of the inverter. Check the manufacture year and month by the SERIAL number indicated on the rating plate of the inverter.

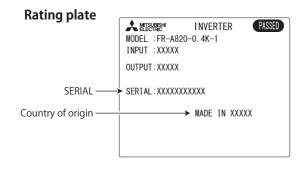

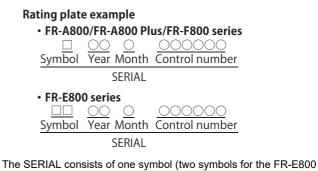

The SERIAL consists of one symbol (two symbols for the FR-E800 series), three characters indicating the production year and month, and six characters indicating the control number. The last two digits of the production year are indicated as the Year, and the Month is indicated by 1 to 9, X (October), Y (November), or Z (December).

| Function                                                           | Series                                                                   |                                                 |         | Manufacture year and |                       |
|--------------------------------------------------------------------|--------------------------------------------------------------------------|-------------------------------------------------|---------|----------------------|-----------------------|
|                                                                    | FR-A800 (except<br>for the FR-A800-P)<br>FR-A800 Plus<br>(FRA800-CRN/LC) | FR-A800 Plus<br>(other than FR-<br>A800-CRN/LC) | FR-F800 | FR-E800              | month                 |
| Programming language (structured text (ST))                        | -                                                                        | -                                               | -       | 0                    | January 2021 or later |
| 32-point devices: Timer (T), retentive timer (ST), and counter (C) | 0                                                                        |                                                 | 0       | -                    |                       |
| 256-point device: Pointer (P)                                      | -                                                                        |                                                 | -       | 0                    | ]                     |

o: Supported, -: Not supported

# 1.2 Related manuals

The manuals related to the PLC function are shown below. The download of the latest manuals is free at the Mitsubishi Electric FA Global Website.

| Manual name                                   | Manual number |
|-----------------------------------------------|---------------|
| FR-A800 Instruction Manual (Detailed)         | IB-0600503ENG |
| FR-A860 Instruction Manual (Detailed)         | IB-0600563ENG |
| FR-F800 Instruction Manual (Detailed)         | IB-0600547ENG |
| FR-F860 Instruction Manual (Detailed)         | IB-0600688ENG |
| FR-E800 Instruction Manual (Function)         | IB-0600868ENG |
| FR-E800 Instruction Manual (Communication)    | IB-0600871ENG |
| Ethernet Function Manual                      | IB-0600628ENG |
| Roll to Roll Function Manual                  | IB-0600622ENG |
| FR Configurator2 Instruction Manual           | IB-0600516ENG |
| GX Works2 Version 1 Operating Manual (Common) | SH-080779ENG  |

# **1.3** Function block diagram

The following function blocks explain I/O information flow to and from the inverter in the PLC function.

- I/O information can be read or written by accessing the inverter with special relays, special registers, etc. using
  predetermined methods.
- It is possible to operate the inverter and read and write parameters using input information from control input terminals according to created sequence programs (saved in the inverter). Output signals are also be output from control output terminals, not only as status signals of the inverter but as signals to turn the pilot lamp ON and OFF, interlock signals, and other control signals set by users as desired.

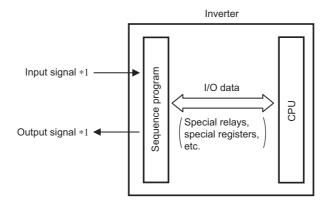

\*1 Set "9999" in any of **Pr.178 to Pr.189 (input terminal function assignment)** and **Pr.190 to Pr.196 (output terminal function selection)** to use terminals as general-purpose I/O terminals. For details on **Pr.178 to Pr.189** and **Pr.190 to Pr.196**, refer to the Instruction Manual of the inverter.

# **1.4** Operation panel indication

When a sequence program is running, the following indicators are displayed on the operation panel and parameter unit.

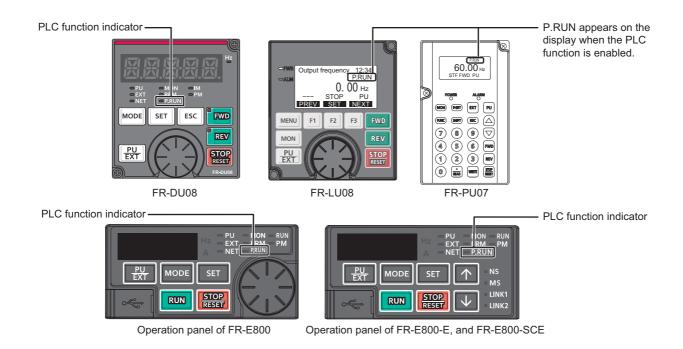

#### P.RUN state

| Indication                                        | Status                         |                          |
|---------------------------------------------------|--------------------------------|--------------------------|
| FR-DU08 (LED)<br>Operation panel of FR-E800 (LED) | FR-DU08 (LCD)<br>FR-PU07 (LCD) |                          |
| OFF                                               | OFF                            | PLC function disabled    |
| ON                                                | Normal indication              | PLC function enabled     |
|                                                   | Inverted indication            | Sequence program running |
| Blinking                                          | Inverted and blinking          | Sequence error occurring |

NOTE

• While the offline auto tuning is being activated by FR-PU07, P.RUN is not displayed even during PLC function operation.

# **1.5** PLC function specifications

The following table shows the program capacity and devices of the PLC function. Specifications in the following table may not be supported depending on the date of manufacture of the inverter. For details on applicable specifications, refer to page 8.

| Item                            |                         |                     | A800/F800 PLC function specifications                                                                                                    | E800 PLC function specifications                                                                                                    |  |
|---------------------------------|-------------------------|---------------------|----------------------------------------------------------------------------------------------------|----------------------------------------------------------------------------------------------------|--|
| Control method                  |                         |                     | Repeated operation (by stored program)                                                                                                    |                                                                                                    |  |
| I/O control mode                |                         |                     | Refresh                                                                                                    |                                                                                                    |  |
| Programming language            |                         |                     | Relay symbolic language (ladder)<br>Logic symbolic language<br>Function block                                                                                                    | Relay symbolic language (ladder)<br>Logic symbolic language<br>Function block<br>Structured text (ST)                                                                                                    |  |
| No. of                          | Sequence ins            | structions          | 25                                                                                                    |                                                                                                    |  |
| instructions Basic instructions |                         | tions               | 84                                                                                                    | 88                                                                                                    |  |
|                                 | Application in          | structions          | 37                                                                                                    |                                                                                                    |  |
| Processing                      | speed                   |                     | Sequence instructions 1.9 µs to 12 µs/step <sup>*1</sup>                                                                                                    |                                                                                                    |  |
| Number of I                     | O device points         | 3                   | 288 (input: 144 points, output: 144 points)<br>19 points built-in (input: 12 points, output: 7                                                                                                    | 288 (input: 144 points, output: 144 points)<br>For FR-E800 series :10 points built-in (input:                                                                                                    |  |
|                                 |                         |                     | points) <sup>*2</sup> ,12 points built-in (input: 8 points,<br>output: 4 points) <sup>*2*3</sup>                                                                                                    | 7 points, output: 3 points) <sup>*2</sup><br>For FR-E800-E series : 3 points built-in (input                                                                                                    |  |
|                                 |                         |                     | FR-A8AX (input: 16 points)<br>FR-A8AY (output: 7 points)<br>FR-A8AR (output: 3 points)                                                                                                    | 2 points, output: 1 points) <sup>*2</sup><br>For FR-E800-SCE series : 1 points built-in<br>(output: 1 points) <sup>*2</sup><br>FR-A8AX (input: 16 points)<br>FR-A8AY (output: 7 points)<br>FR-A8AR (output: 3 points) |  |
| Number of analog I/O points     |                         | 5                   | 3 input points built-in (Terminals 1, 2, and 4),<br>FR-A8AZ: 1 input point (Terminal 6)<br>2 output points built-in (Terminals F/C(FM/<br>CA) and AM), FR-A8AY: 2 output points<br>(Terminals AM0 and AM1), FR-A8AZ: 1<br>output point (Terminal DA1) | 2 input points built-in (Terminals 2 and 4)<br>2 output points built-in (Terminals FM and<br>AM), FR-A8AY: 2 output points (Terminals<br>AM0 and AM1)                                                                 |  |
| Pulse train I                   | /0                      | Input               | Terminal JOG (maximum input pulse: 100k pulses/s) <sup>*4</sup>                                                                                                    | —                                                                                                    |  |
|                                 |                         | Output              | Terminal FM (maximum output pulse: 50k pulses/s) <sup>*4</sup>                                                                                                    | —                                                                                                    |  |
| Watchdog ti                     | mer                     |                     | 10 to 2000 ms                                                                                                    |                                                                                                    |  |
| Program ca                      | pacity                  |                     | 6K steps (24k bytes) (0 to 6144 steps can be set), contained in one program                                                                                                    | 2K steps (8k bytes) (0 to 2048 steps can be set), contained in one program                                                                                                    |  |
| Device                          | Internal relay (M)      |                     | 128 (M0 to M127)                                                                                                    |                                                                                                    |  |
|                                 | Latch relay (L)         |                     | Not used (Can be set with parameters but will                                                                                                    | not latch) <sup>*5</sup>                                                                                                    |  |
|                                 | Timer (T)               | Number of<br>points | 32 (T0 to T31)                                                                                                    | 16 (T0 to T15)                                                                                                    |  |
|                                 | Specifications          |                     | 10 ms timer: 0.01 to 327.67 s can be set                                                                                                    |                                                                                                    |  |
|                                 | Retentive<br>timer (ST) | Number of<br>points | 16 (ST0 to ST15) <sup>*7</sup> , 32 (ST0 to ST31) <sup>*7</sup>                                                                                                    | 16 (ST0 to ST15) <sup>*7</sup>                                                                                                    |  |
|                                 | Specifications          |                     | 100 ms retentive timer: 0.1 to 3276.7 s can be set<br>10 ms retentive timer: 0.01 to 327.67 s can be set                                                                                                    |                                                                                                    |  |
|                                 | Counter (C)             | Number of<br>points | 32 (C0 to C31)                                                                                                    | 16 (C0 to C15)                                                                                                    |  |
|                                 |                         | Specifications      | Normal counter: Setting range 1 to 32767<br>Interrupt program counter: Not used                                                                                                    |                                                                                                    |  |
|                                 | Data register (D)       |                     | 256 (D0 to D255)                                                                                                    |                                                                                                    |  |
|                                 | Pointer (P)             |                     | Not used                                                                                                    | 256 points (P0 to P127, P2048 to P2175 <sup>*6</sup> ) (All are common pointers.)                                                                                                    |  |
|                                 | Special relay (SM)      |                     | 2048 (SM0 to SM2047) with limited functions                                                                                                    |                                                                                                    |  |
|                                 | Special register (SD)   |                     | 2048 (SD0 to SD2047) with limited functions                                                                                                    |                                                                                                    |  |

\*1 The scan time is approximately 40 ms for 1K steps as inverter control is also performed in actual operations.

\*2 The signals same as the ones assigned to the inverter I/O terminals are used.

One point is always required for a sequence start (RUN/STOP).

\*3 The number of points is changed when the FR-A8TP is installed.

\*4 The Pr.291 Pulse train I/O selection setting is required. The pulse train output is only available for the FM type inverter.

- \*5 There is no device latch function for power failures.
- Use the Pr.1150 to Pr.1199 PLC function user parameters 1 to 50 (D206 to D255) to store device values in the EEPROM. (Refer to page 64.)
- \*6 P2048 to P2175 are used for automatic assignment. For details of automatic assignment, refer to GX Works2 Operating Manual (Simple Project).
- \*7 The initial value is "0".

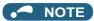

• There is no buffer memory.

# **1.6** System configuration

For writing sequence programs to the inverter, use FR Configurator2 (Developer) on the personal computer connected to the inverter. The inverter and the personal computer are connected via USB communication, RS-485 communication, or Ethernet communication.

The following figure shows the system configuration for use of the PLC function. For details of the supported communication methods, refer to the Instruction Manual of the inverter.

<System configuration example>

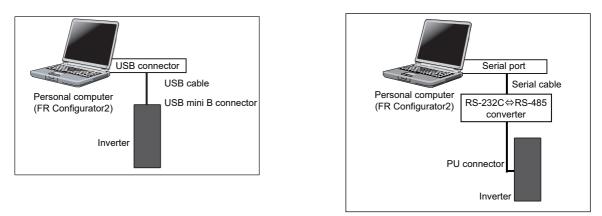

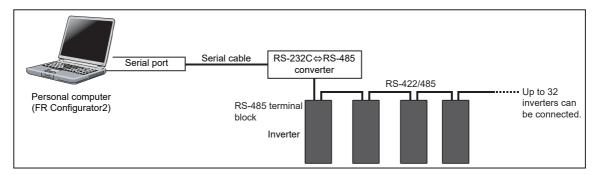

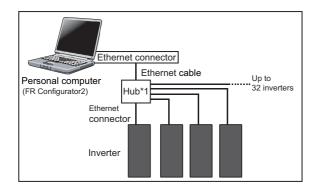

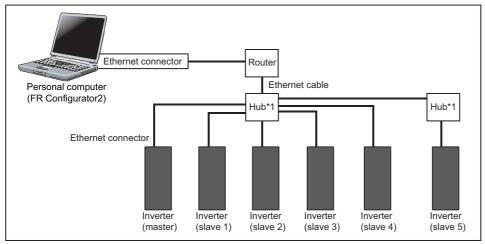

• Only the FR-A800 series, FR-A800 Plus series, and FR-F800 series are supported.

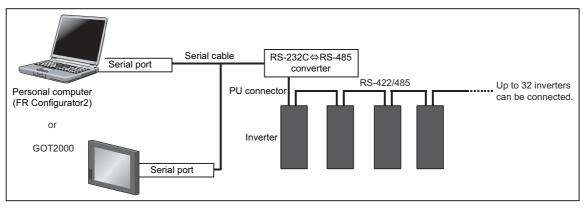

\*1 When the inverters to which a sequence program is written are the FR-E800 series only and they are connected in a line, a hub is not required.

Commercially available products (as of February 2015)

• RS-232C  $\Leftrightarrow$  RS-485 conversion cable

| Model                                           | Manufacturer   |
|-------------------------------------------------|----------------|
| Interface embedded cable dedicated for inverter | Diatrend Corp. |
| DINV-CABV <sup>*1</sup>                         |                |

- \*1 The conversion cable cannot connect multiple inverters. (The computer and inverted are connected in a 1:1 pair.) This product is a RS-232C ⇔ RS-485 conversion cable that has a built-in converter. No additional cable or connector is required. For the product details, contact the manufacturer.
- · Recommended USB cable for connection between the personal computer and the inverter

| Model                             | Manufacturer                    |
|-----------------------------------|---------------------------------|
| MR-J3USBCBL3M (cable length: 3 m) | Mitsubishi Electric Corporation |

Point P

• FR Configurator2 (Developer) is a programming tool for designing and debugging of the sequence programs on the Windows personal computer. To use the PLC function of the inverter, write sequence programs to the inverter using FR Configurator2 (Developer). (For the details, refer to the Instruction Manual of FR Configurator2.)

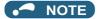

- For details on wiring, refer to the Instruction Manual of the inverter.
- For the specifications of the FR Configurator2 (Developer) and personal computers on which FR Configurator2 (Developer) runs, refer to the Instruction Manual of FR Configurator2.
- Programming tools other than FR Configurator2 (Developer) cannot be used. (Tools such as GX Developer and GX Works cannot be used.)
- Use Ethernet cables compliant with the following standards.

| Communication speed | Cable                                                 | Connector       | Standard   |
|---------------------|-------------------------------------------------------|-----------------|------------|
| 100 Mbps            | Category 5 or higher, (shielded / STP) straight cable | RJ-45 connector | 100BASE-TX |
| 10 Mbps             | Category 3 or higher, (shielded / STP) straight cable |                 | 10BASE-T   |
|                     | Category 3 or higher, (UTP) straight cable            |                 |            |

· Use a hub that supports transmission speed of the Ethernet.

# **1.7** Operations of PLC function (Pr.414, Pr.415, Pr.498, Pr.1150 to Pr.1199)

I/O information can be read or written by accessing the inverter with special relays, special registers, etc. using predetermined methods.

It is possible to operate the inverter and read and write parameters using input information from control input terminals according to created sequence programs (saved in the inverter).

Output signals are also be output from control output terminals, not only as status signals of the inverter but as signals to turn the pilot lamp ON and OFF, interlock signals, and other control signals set by users as desired.

| Parameter number | Name                                 | Initial<br>value | Setting range       | Refer to page |
|------------------|--------------------------------------|------------------|---------------------|---------------|
| 414              | PLC function operation selection     | 0                | 0 to 2, 11, 12      | 17            |
| 415              | Inverter operation lock mode setting | 0                | 0, 1                | 17            |
| 498              | PLC function flash memory clear      | 0                | 0, 9696 (0 to 9999) | 71            |
| 1150 to 1199     | PLC function user parameters 1 to 50 | 0                | 0 to 65535          | 64            |

# **1.8** Prior to creating sequence programs

## 1.8.1 Precautions for creating sequence programs

#### Point

- Writing and access to other stations are not possible while a sequence program is running. Also, reading
  and writing the program from and to other stations cannot be performed.
- To avoid accidentally erasing the created sequence programs, use FR Configurator2 (Developer) to regularly save the data in a personal computer, etc.

If a sequence program contains instructions (refer to page 131) or devices (refer to page 11) that cannot be used with the PLC function, an instruction code error occurs at the execution of that instruction. Error code SD0 = 4000 Error information SD5 to SD26 Error flag SM0: ON

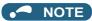

• For the error codes, refer to page 46.

## 1.8.2 The main functions of FR Configurator2 (Developer)

- · Reading and writing parameter and sequence programs
- · Ladder monitor
- Device batch monitor
- Present value change
- Remote RUN/STOP

#### - NOTE

Present values can be changed using FR Configurator2 (Developer) ([Debug] -> [Present value change]). Even if changes
are made to the devices corresponding to the control terminal signals (STF, STR, etc.), such changes are not applied to
the inverter operation. (Device present values of the sequence programs are changed.)

## 1.8.3 Sequence program execution

| Parameter<br>number | Name                                 | Initial value | Setting<br>range |                                                                                                    | Description                                                           |
|---------------------|--------------------------------------|---------------|------------------|----------------------------------------------------------------------------------------------------|-----------------------------------------------------------------------|
| 414                 | PLC function operation               | 0             | 0                | PLC function disa                                                                                                    | abled                                                                 |
|                     | selection                            |               | 1, 11            | PLC function                                                                                                    | For details, refer to the Instruction Manual                          |
|                     |                                      |               | 2, 12            | enabled                                                                                                    | of the inverter used.                                                 |
| 415                 | Inverter operation lock mode setting | 0             | 0                | •                                                                                                    | f the inverter is enabled regardless of tion of the sequence program. |
|                     |                                      |               | 1                | Execution instruction of the sequence program.<br>The start signal of the inverter is enabled only when the<br>sequence program is in RUN state. (The SQ signal is 0<br>When the sequence program is in STOP state (the SQ s<br>is OFF), the inverter will not start even if the start signa<br>or STR is turned ON. (If the state is changed from RUN<br>STOP during operation, the inverter decelerates and si |                                                                       |

### Sequence start (SQ) signal

Switch the execution key (RUN/STOP) of the sequence program by turning the SQ signal ON/OFF. The sequence program can be executed by turning the SQ signal ON. To input the SQ signal, assign the signal to an input terminal.

• For FR-A800/FR-A800 Plus/F800 series

When Pr.414 = "1 or 11", the SQ signal must be input according to the command source.

When Pr.414 = "2 or 12", the SQ signal can be input only via an external input terminal regardless of the Pr.338 setting.

| Pr.414 setting | Pr.338 setting | SQ signal                                 |                                            |  |  |  |
|----------------|----------------|-------------------------------------------|--------------------------------------------|--|--|--|
|                |                | Input via an external (physical) terminal | Input via a communication virtual terminal |  |  |  |
| 1, 11          | 0              | ON                                        | ON                                         |  |  |  |
|                | 1              | ON                                        |                                            |  |  |  |
| 2, 12          |                | ON                                        |                                            |  |  |  |

• For FR-E800 series

When Pr.414 = "1 or 11", the SQ signal must be input according to the command source.

When the SQ signal is assigned to terminal NET X (communication virtual terminal), the sequence program can be executed just by inputting the signal via terminal NET X. (The SQ signal needs not be input via an external terminal.)

When **Pr.414** = "2 or 12", the SQ signal can be input only via an external input terminal regardless of the Pr.338 setting.

| Pr.414 setting | Pr.338 setting | SQ signal                                 |                                            |  |  |  |
|----------------|----------------|-------------------------------------------|--------------------------------------------|--|--|--|
|                |                | Input via an external (physical) terminal | Input via a communication virtual terminal |  |  |  |
| 1, 11          | 0              | ON                                        | ON                                         |  |  |  |
|                |                |                                           | ON (NET X)                                 |  |  |  |
|                | 1              | ON                                        |                                            |  |  |  |
| 2, 12          |                | ON                                        |                                            |  |  |  |

For the details, refer to the Instruction Manual of the inverter.

#### PLC function operation selection (Pr.414)

- To enable the PLC function, set a value other than "0" in **Pr.414** PLC function operation selection **Pr.414** PLC function operation selection. For details, refer to the Instruction Manual of the inverter used.
- Switch the execution key (RUN/STOP) of the sequence program by turning the SQ signal ON/OFF. The sequence program can be executed by turning the SQ signal ON. To input the SQ signal, set "50" in any of **Pr.178 to Pr.189 (input terminal function selection)** to assign the function to a terminal.

Remote RUN/STOP of the PLC function can be executed in any of the following methods:

- Using the PLC function parameters (contact)
- Using FR Configurator2 (Developer)
- Via CC-Link communication (refer to page 76.)

#### - NOTE

• Turn OFF (STOP) the SQ signal when creating a sequence program.

• The RUN state output (Y) is internally stored and all outputs (Y) are turned OFF by turning the SQ signal OFF (STOP) after sequence program execution (SQ signal ON). The other devices retain the data prior to STOP. To clear the remaining device data, power OFF or reset (RES signal ON (0.1 s)→OFF) the inverter.

### Inverter operation lock mode setting (Pr.415)

• When "1" is set in **Pr.415 Inverter operation lock mode setting**, the inverter can be operated only when the sequence program is set to the "RUN" status. By changing the PLC program status from RUN to STOP during inverter operation, the motor decelerates to stop.

Point P

• To run the inverter without using the PLC function, set **Pr.415** = "0" (initial value) (the start signal of the inverter is enabled).

NOTE

- This parameter cannot be written during inverter operation, regardless of the **Pr.77** setting.
- During automatic operation using SD1148 (or SM1200 to SM1211) in the sequence program, the inverter stops operation if the sequence program is in the STOP state while **Pr.415** = "1". However, when **Pr.415** = "0", the device data is retained and the operating status does not change (the inverter continues operation) even if the sequence program is in the STOP state.
- Pr.415 setting is also enabled for the start signals of the operation panel.

## **1.8.4** Setting the communication parameter

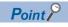

- For RS-485 communication between the inverter and FR Configurator2, communication cannot be established when the inverter communication parameter settings and the FR Configurator2 communication settings differ. For Ethernet connection, communication cannot be established when the application or protocol settings differ.
- Set "9999" in one of the following parameters according to the communication type: Pr.122 PU communication check time interval for communication via the PU connector, Pr.336 RS-485 communication check time interval for communication via the RS-485 terminals, or Pr.1432 Ethernet communication check time interval for Ethernet communication.
- Use the same settings for the inverter communication parameters (Pr.118 to Pr.120, Pr.124, Pr.332 to Pr.334, and Pr.341) and the FR Configurator2 communication settings.
- Initial values are shown below.

| ltem                                 | FR Configurator2 initial                  |      | Inverter communication parameters                                |                                                                                                    |  |  |  |
|--------------------------------------|-------------------------------------------|------|------------------------------------------------------------------|----------------------------------------------------------------------------------------------------|--|--|--|
|                                      | value                                     | Pr.  | Parameter name                                                   | Initial value                                                                                                    |  |  |  |
| Communication                        | 19200(bps)                                | 118  | PU communication speed                                           | 192 (19200 bps)                                                                                                  |  |  |  |
| speed                                |                                           | 332  | RS-485 communication speed <sup>*1</sup>                         | 96 (9600 bps)                                                                                                    |  |  |  |
| Data length/Stop bit                 | Data length : 8 bits<br>Stop bit : 2 bits | 119  | PU communication stop bit length / data length                   | 1 (data length: 8 bits, stop bit: 2 bits)                                                                        |  |  |  |
|                                      |                                           | 333  | RS-485 communication stop bit length / data length <sup>*1</sup> |                                                                                                    |  |  |  |
| Parity                               | Even                                      | 120  | PU communication parity check                                    | 2 (with even parity check)                                                                                       |  |  |  |
|                                      |                                           | 334  | RS-485 communication parity check selection <sup>*1</sup>        |                                                                                                    |  |  |  |
| Communication<br>check time interval | —                                         | 122  | PU communication check time interval                             | 9999 (without communication<br>check) <sup>*2/</sup><br>0 (PU connector communication<br>disabled) <sup>*3</sup> |  |  |  |
|                                      |                                           | 336  | RS-485 communication check time interval <sup>*1</sup>           | 0 (Changing to NET operation mode disabled)                                                                      |  |  |  |
|                                      |                                           | 1432 | Ethernet communication check time interval                       | 9999 (without communication check)                                                                               |  |  |  |
| Delimiter                            | CR                                        | 124  | PU communication CR/LF selection                                 | 1 (CR)                                                                                                    |  |  |  |
|                                      |                                           | 341  | RS-485 communication CR/LF selection <sup>*1</sup>               |                                                                                                    |  |  |  |

\*1 The parameter is valid only for the FR-A800 series, FR-A800 Plus series, and FR-F800 series.

\*2 The initial value for the FR-A800 series, FR-A800 Plus series, and FR-F800 series.

\*3 The initial value for the FR-E800 series

#### - NOTE

- Use the operation panel to change the settings of the inverter parameters. The operation panel and FR Configurator2 (personal computer) cannot be connected to the PU connector simultaneously.
- For details on inverter communication parameters, refer to the Instruction Manual (Detailed) of the inverter and the FR-E800 Instruction Manual (Communication). For the setting method of the [Detailed setting] of the [System setting] window of FR Configurator2, refer to the Instruction Manual of FR Configurator2.
- Parameter clear/All parameter clear clears communication parameter settings and may disable the communication with FR Configurator2 (Developer).
- For the Ethernet communication, refer to the Ethernet Function Manual and FR-E800 Instruction Manual (Communication).

## 1.8.5 Writing sequences programs

#### Point P

• Sequence programs can be written in any operation mode (External operation mode, PU operation mode and Network operation mode). For the operation modes, refer to the Instruction Manual (Detailed) of the inverter and the FR-E800 Instruction Manual (Function).

Check the following points when rewriting the PLC function parameters and sequence programs using FR Configurator2 (Developer). (For the details, refer to the Instruction Manual of FR Configurator2.)

- The sequence program execution status is in the STOP (SQ signal OFF) (refer to page 17).
- The inverter is stopped.
- If any incorrect setting exists, communication with FR Configurator2 (Developer) is disabled. Check the communication parameter settings.

#### - NOTE

- A sequence program cannot be written with its steps specified. The sequence program does not run if written in this way. (The program outside the specified range is initialized.)
- To read the PLC function parameters and sequence programs from the inverter, such information must be written to the inverter using FR Configurator2 (Developer) in advance. Always write the PLC function parameters and sequence program at least once as the inverter does not have valid data.
- There is a limitation on the number of times writing can be done (approximately 100,000 times) as the PLC function parameters and sequence program are written to the flash memory.
- A program with more than 6k steps (24k bytes) cannot be written.

# **1.9** Device map

## 1.9.1 I/O device map

## **◆** External input/output (FR-A800, FR-A800 Plus, and FR-F800 series)

|          | Device<br>number | Name                        | Remarks           | Device<br>number | Name                       | Remarks           |
|----------|------------------|-----------------------------|-------------------|------------------|----------------------------|-------------------|
| External | X00              | Terminal STF                | External terminal | Y00              | Terminal RUN               | External terminal |
| input/   | X01              | Terminal STR                |                   | Y01              | Terminal SU                | Ī                 |
| output   | X02              | Terminal RH                 |                   | Y02              | Terminal IPF               | Ī                 |
|          | X03              | Terminal RM                 |                   | Y03              | Terminal OL                | Ī                 |
| X05      | X04              | Terminal RL                 |                   | Y04              | Terminal FU                | Ī                 |
|          | X05              | Terminal JOG                |                   | Y05              | Terminal ABC1              | Ī                 |
|          | X06              | Terminal RT                 |                   | Y06              | Terminal ABC2              |                   |
|          | X07              | Terminal AU                 |                   | Y07              | Empty (for temporary reten | ition)            |
|          | X08              | Terminal CS <sup>*1</sup>   |                   | Y08              |                            |                   |
|          | X09              | Terminal MRS                |                   | Y09              | 1                          |                   |
|          | X0A              | Terminal STP (STOP)         |                   | Y0A              |                            |                   |
|          | X0B              | Terminal RES                |                   | Y0B              |                            |                   |
|          | X0C              | Vacant (for temporary reter | ntion)            | Y0C              | 1                          |                   |
|          | X0D              | ]                           |                   | Y0D              |                            |                   |
|          | X0E              |                             |                   | Y0E              |                            |                   |
|          | X0F              | ]                           |                   | Y0F              | 1                          |                   |

\*1 For the FR-F800 series, no function is assigned in the initial setting.

# External input/output (For FR-A800/FR-A800 Plus series with FR-A8TP installed)

|                          | Device<br>number | Name                            | Remarks           | Device<br>number | Name                            | Remarks           |
|--------------------------|------------------|---------------------------------|-------------------|------------------|---------------------------------|-------------------|
| External                 | X00              | Terminal STF                    | External terminal | Y00              | Terminal RUN                    | External terminal |
| input/                   | X01              | Terminal STR                    |                   | Y01              | Terminal SU                     | 1                 |
| output                   | X02              | Terminal DI3                    |                   | Y02              | Terminal IPF                    |                   |
| X03<br>X04<br>X05<br>X06 | X03              | Terminal DI2                    |                   | Y03              | Empty (for temporary reter      | ntion)            |
|                          | X04              | Terminal DI1                    |                   | Y04              |                                 |                   |
|                          | X05              | Terminal DI4                    |                   | Y05              | Terminal ABC1                   | External terminal |
|                          | X06              | Empty (for temporary retention) |                   | Y06              | Empty (for temporary retention) |                   |
|                          | X07              | Always OH                       | External terminal | Y07              |                                 |                   |
|                          | X08              | Empty (for temporary reter      | ition)            | Y08              | 1                               |                   |
|                          | X09              |                                 |                   | Y09              | 1                               |                   |
|                          | X0A              |                                 |                   | Y0A              |                                 |                   |
|                          | X0B              | Terminal RES                    | External terminal | Y0B              | 1                               |                   |
|                          | X0C              | Vacant (for temporary reter     | ntion)            | Y0C              |                                 |                   |
|                          | X0D              |                                 |                   | Y0D              | 1                               |                   |
|                          | X0E              | 1                               |                   | Y0E              | 1                               |                   |
|                          | X0F              | 1                               |                   | Y0F              | 1                               |                   |

## ♦ I/O device map

|               | Device<br>number | Name                                      | Remarks                                       | Device<br>number | Name                                   | Remarks                                       |
|---------------|------------------|-------------------------------------------|-----------------------------------------------|------------------|----------------------------------------|-----------------------------------------------|
| Plug-in       | X10              | Terminal X0                               | 16 bits digital input                         | Y10              | Terminal DO0                           | Digital output                                |
| option I/     | X11              | Terminal X1                               | FR-A8AX                                       | Y11              | Terminal DO1                           | FR-A8AY                                       |
| 0             | X12              | Terminal X2                               |                                               | Y12              | Terminal DO2                           |                                               |
|               | X13              | Terminal X3                               |                                               | Y13              | Terminal DO3                           |                                               |
|               | X14              | Terminal X4                               |                                               | Y14              | Terminal DO4                           |                                               |
|               | X15              | Terminal X5                               |                                               | Y15              | Terminal DO5                           |                                               |
|               | X16              | Terminal X6                               |                                               | Y16              | Terminal DO6                           |                                               |
|               | X17              | Terminal X7                               |                                               | Y17              | Terminal RA1                           | Relay output                                  |
|               | X18              | Terminal X8                               |                                               | Y18              | Terminal RA2                           | FR-A8AR                                       |
|               | X19              | Terminal X9                               |                                               | Y19              | Terminal RA3                           |                                               |
|               | X1A              | Terminal X10                              |                                               | Y1A              | Empty (for temporary rete              | ntion)                                        |
|               | X1B              | Terminal X11                              |                                               | Y1B              | 1                                      |                                               |
|               | X1C              | Terminal X12                              |                                               | Y1C              |                                        |                                               |
|               | X1D              | Terminal X13                              |                                               | Y1D              |                                        |                                               |
|               | X1E              | Terminal X14                              |                                               | Y1E              |                                        |                                               |
|               | X1F              | Terminal X15                              |                                               | Y1F              |                                        |                                               |
| System<br>I/O | X20              | Operation mode setting read complete      | SD1140                                        | Y20              | Operation mode setting read command    | SD1140                                        |
|               | X21              | Set frequency read complete (RAM)         | SD1141                                        | Y21              | Set frequency read command (RAM)       | SD1141                                        |
|               | X22              | Set frequency read<br>complete (EEPROM)   | SD1142                                        | Y22              | Set frequency read<br>command (EEPROM) | SD1142                                        |
|               | X23              | Operation mode setting write complete     | SD1143                                        | Y23              | Operation mode setting write command   | SD1143                                        |
|               | X24              | Set frequency write<br>complete (RAM)     | SD1144                                        | Y24              | Set frequency write command (RAM)      | SD1144                                        |
|               | X25              | Set frequency write<br>complete (EEPROM)  | SD1145                                        | Y25              | Set frequency write command (EEPROM)   | SD1145                                        |
|               | X26              | Fault record batch clear complete         | SD1146                                        | Y26              | Fault record batch clear command       | SD1146                                        |
|               | X27              | Parameter clear complete                  | SD1147                                        | Y27              | Parameter clear command                | SD1147                                        |
|               | X28              | Parameter read complete (RAM)             | SD1241, SD1242,<br>SD1234                     | Y28              | Parameter read request (RAM)           | SD1241, SD1242,<br>SD1234                     |
|               | X29              | Parameter write complete (RAM)            |                                               | Y29              | Parameter write request (RAM)          |                                               |
|               | X2A              | Parameter read complete (EEPROM)          | SD1243, SD1244,<br>SD1235                     | Y2A              | Parameter read request (EEPROM)        | SD1243, SD1244,<br>SD1235                     |
|               | X2B              | Parameter write complete (EEPROM)         |                                               | Y2B              | Parameter write request (EEPROM)       |                                               |
|               | X2C              | User parameter read<br>complete (RAM)     | D206 to D255<br>( <b>Pr.1150 to Pr.1199</b> ) | Y2C              | User parameter read (RAM)              | D206 to D255<br>( <b>Pr.1150 to Pr.1199</b> ) |
|               | X2D              | User parameter write<br>complete (RAM)    |                                               | Y2D              | User parameter write (RAM)             |                                               |
|               | X2E              | User parameter read<br>complete (EEPROM)  |                                               | Y2E              | User parameter read<br>(EEPROM)        |                                               |
|               | X2F              | User parameter write<br>complete (EEPROM) |                                               | Y2F              | User parameter write<br>(EEPROM)       |                                               |

|         | Device<br>number | Name | Remarks           | Device<br>number | Name | Remarks           |
|---------|------------------|------|-------------------|------------------|------|-------------------|
| CC-Link | X30              | RY0  | Refer to page 77. | Y30              | RX0  | Refer to page 77. |
| I/O     | X31              | RY1  |                   | Y31              | RX1  |                   |
| Remote  | X32              | RY2  |                   | Y32              | RX2  |                   |
| I/O     | X33              | RY3  |                   | Y33              | RX3  |                   |
|         | X34              | RY4  | 1                 | Y34              | RX4  |                   |
|         | X35              | RY5  | 1                 | Y35              | RX5  |                   |
|         | X36              | RY6  |                   | Y36              | RX6  |                   |
|         | X37              | RY7  |                   | Y37              | RX7  |                   |
|         | X38              | RY8  |                   | Y38              | RX8  |                   |
|         | X39              | RY9  |                   | Y39              | RX9  |                   |
|         | X3A              | RYA  |                   | Y3A              | RXA  | İ                 |
|         | X3B              | RYB  | 1                 | Y3B              | RXB  |                   |
|         | X3C              | RYC  | 1                 | Y3C              | RXC  |                   |
|         | X3D              | RYD  | 1                 | Y3D              | RXD  |                   |
|         | X3E RYE          | 1    | Y3E               | RXE              | 7    |                   |
|         | X3F              | RYF  | 1                 | Y3F              | RXF  |                   |

## ♦ FR-E800 series

|                  | Device<br>number | Name                             | Remarks               | Device<br>number | Name                            | Remarks           |  |
|------------------|------------------|----------------------------------|-----------------------|------------------|---------------------------------|-------------------|--|
| External         | X00              | Terminal STF <sup>*1*4</sup>     | External terminal     | Y00              | Terminal RUN <sup>*3*4</sup>    | External terminal |  |
| input/<br>output | X01              | Terminal STR <sup>*2*4</sup>     |                       | Y01              | Empty (for temporary retention) |                   |  |
| output           | X02              | Terminal RH*3*4                  |                       | Y02              | Terminal NET Y1                 | NET terminal      |  |
|                  | X03              | Terminal RM <sup>*3*4</sup>      |                       | Y03              | Empty (for temporary ret        | ention)           |  |
|                  | X04              | Terminal RL <sup>*3*4</sup>      |                       | Y04              | Terminal FU <sup>*3*4</sup>     | External terminal |  |
|                  | X05              | Vacant (for temporary rete       | ntion)                | Y05              | Terminal ABC                    |                   |  |
|                  | X06              |                                  |                       | Y06              | Terminal NET Y2                 | NET terminal      |  |
|                  | X07              |                                  |                       | Y07              | Terminal NET Y3                 |                   |  |
|                  | X08              | Terminal NET X1                  | NET terminal          | Y08              | Terminal NET Y4                 |                   |  |
|                  | X09              | Terminal MRS <sup>*3*4</sup>     | External terminal     | Y09              | Empty (for temporary ret        | ention)           |  |
|                  | X0A              | Terminal NET X2                  | NET terminal          | Y0A              |                                 |                   |  |
|                  | X0B              | Terminal RES*3*4                 | External terminal     | Y0B              |                                 |                   |  |
|                  | X0C              | Terminal NET X3                  | NET terminal          | Y0C              |                                 |                   |  |
| XO               | X0D              | Terminal NET X4                  |                       | Y0D              |                                 |                   |  |
|                  | X0E              | Terminal NET X5                  |                       | Y0E              |                                 |                   |  |
|                  | X0F              | Vacant (for temporary retention) |                       | Y0F              |                                 |                   |  |
| Plug-in          | X10              | Terminal X0                      | 16 bits digital input | Y10              | Terminal DO0                    | Digital output    |  |
| option I/        | X11              | Terminal X1                      | FR-A8AX               | Y11              | Terminal DO1                    | FR-A8AY           |  |
| 0                | X12              | Terminal X2                      |                       | Y12              | Terminal DO2                    |                   |  |
|                  | X13              | Terminal X3                      |                       | Y13              | Terminal DO3                    |                   |  |
|                  | X14              | Terminal X4                      |                       | Y14              | Terminal DO4                    |                   |  |
|                  | X15              | Terminal X5                      |                       | Y15              | Terminal DO5                    |                   |  |
|                  | X16              | Terminal X6                      |                       | Y16              | Terminal DO6                    |                   |  |
|                  | X17              | Terminal X7                      |                       | Y17              | Terminal RA1                    | Relay output      |  |
|                  | X18              | Terminal X8                      |                       | Y18              | Terminal RA2                    | FR-A8AR           |  |
|                  | X19              | Terminal X9                      |                       | Y19              | Terminal RA3                    |                   |  |
|                  | X1A              | Terminal X10                     |                       | Y1A              | Empty (for temporary ret        | ention)           |  |
|                  | X1B              | Terminal X11                     |                       | Y1B              |                                 |                   |  |
|                  | X1C              | Terminal X12                     |                       | Y1C              |                                 |                   |  |
|                  | X1D              | Terminal X13                     |                       | Y1D              |                                 |                   |  |
|                  | X1E              | Terminal X14                     |                       | Y1E              |                                 |                   |  |
|                  | X1F              | Terminal X15                     |                       | Y1F              |                                 |                   |  |

|               | Device<br>number | Name                                      | Remarks              | Device<br>number | Name                                 | Remarks                              |
|---------------|------------------|-------------------------------------------|----------------------|------------------|--------------------------------------|--------------------------------------|
| System<br>I/O | X20              | Operation mode setting read complete      | SD1140               | Y20              | Operation mode setting read command  | SD1140                               |
|               | X21              | Set frequency read complete (RAM)         | SD1141               | Y21              | Set frequency read command (RAM)     | SD1141                               |
|               | X22              | Set frequency read complete (EEPROM)      | SD1142               | Y22              | Set frequency read command (EEPROM)  | SD1142                               |
|               | X23              | Operation mode setting write complete     | SD1143               | Y23              | Operation mode setting write command | SD1143                               |
|               | X24              | Set frequency write complete (RAM)        | SD1144               | Y24              | Set frequency write command (RAM)    | SD1144                               |
|               | X25              | Set frequency write complete (EEPROM)     | SD1145               | Y25              | Set frequency write command (EEPROM) | SD1145                               |
|               | X26              | Fault record batch clear complete         | SD1146               | Y26              | Fault record batch clear command     | SD1146                               |
|               | X27              | Parameter clear complete                  | SD1147               | Y27              | Parameter clear command              | SD1147                               |
|               | X28              | Parameter read complete (RAM)             | SD1234               | Y28              | Parameter read request (RAM)         | SD1241, SD1242,<br>SD1234            |
|               | X29              | Parameter write complete (RAM)            |                      | Y29              | Parameter write request (RAM)        | 1                                    |
|               | X2A              | Parameter read complete (EEPROM)          | SD1235               | Y2A              | Parameter read request (EEPROM)      | SD1243, SD1244,<br>SD1235            |
|               | X2B              | Parameter write complete (EEPROM)         |                      | Y2B              | Parameter write request (EEPROM)     |                                      |
|               | X2C              | User parameter read<br>complete (RAM)     | (Pr.1150 to Pr.1199) | Y2C              | User parameter read<br>(RAM)         | D206 to D255<br>(Pr.1150 to Pr.1199) |
|               | X2D              | User parameter write<br>complete (RAM)    |                      | Y2D              | User parameter write<br>(RAM)        | -                                    |
|               | X2E              | User parameter read<br>complete (EEPROM)  |                      | Y2E              | User parameter read<br>(EEPROM)      |                                      |
|               | X2F              | User parameter write<br>complete (EEPROM) |                      | Y2F              | User parameter write<br>(EEPROM)     |                                      |
| CC-Link       | X30              | RY0                                       | Refer to page 77.    | Y30              | RX0                                  | Refer to page 77.                    |
| /0            | X31              | RY1                                       |                      | Y31              | RX1                                  |                                      |
| Remote<br>/O  | X32              | RY2                                       |                      | Y32              | RX2                                  |                                      |
| 10            | X33              | RY3                                       |                      | Y33              | RX3                                  |                                      |
|               | X34              | RY4                                       |                      | Y34              | RX4                                  |                                      |
|               | X35              | RY5                                       |                      | Y35              | RX5                                  | 7                                    |
|               | X36              | RY6                                       |                      | Y36              | RX6                                  | 7                                    |
|               | X37              | RY7                                       |                      | Y37              | RX7                                  | ]                                    |
|               | X38              | RY8                                       |                      | Y38              | RX8                                  | ]                                    |
|               | X39              | RY9                                       |                      | Y39              | RX9                                  | 1                                    |
|               | X3A              | RYA                                       |                      | Y3A              | RXA                                  | 1                                    |
|               | X3B              | RYB                                       |                      | Y3B              | RXB                                  |                                      |
|               | X3C              | RYC                                       |                      | Y3C              | RXC                                  |                                      |
|               | X3D              | RYD                                       |                      | Y3D              | RXD                                  |                                      |
|               | X3E              | RYE                                       |                      | Y3E              | RXE                                  | 1                                    |
|               | X3F              | RYF                                       |                      | Y3F              | RXF                                  | 1                                    |

\*1 Terminal DI0 for FR-E800-E.

\*2 Terminal DI1 for FR-E800-E.

\*3 Empty (for temporary retention) for FR-E800-E.

\*4 Empty (for temporary retention) for FR-E800-SCE.

# **1.9.2** Ethernet I/O device map (master)

| Device No. | Name                                                        | Remarks  | Device No. | Name                                                         | Remarks  |
|------------|-------------------------------------------------------------|----------|------------|--------------------------------------------------------------|----------|
| X40 to X4F | Inverter-to-inverter link input<br>(from slave 1 to master) | Ethernet | Y40 to Y4F | Inverter-to-inverter link output (from master to slave 1)    | Ethernet |
| X50 to X5F | Inverter-to-inverter link input<br>(from slave 2 to master) |          | Y50 to Y5F | Inverter-to-inverter link output (from master to slave 2)    |          |
| X60 to X6F | Inverter-to-inverter link input<br>(from slave 3 to master) |          | Y60 to Y6F | Inverter-to-inverter link output<br>(from master to slave 3) |          |
| X70 to X7F | Inverter-to-inverter link input<br>(from slave 4 to master) |          | Y70 to Y7F | Inverter-to-inverter link output<br>(from master to slave 4) |          |
| X80 to X8F | Inverter-to-inverter link input<br>(from slave 5 to master) |          | Y80 to Y8F | Inverter-to-inverter link output<br>(from master to slave 5) |          |

## 1.9.3 Ethernet I/O device map (slave)

| Device No. | Name                            | Remarks  | Device No. | Name                             | Remarks  |
|------------|---------------------------------|----------|------------|----------------------------------|----------|
| X40 to X4F | Inverter-to-inverter link input | Ethernet | Y40 to Y4F | Inverter-to-inverter link output | Ethernet |
|            | (from master to slave)          |          |            | (from slave to master)           |          |

## 1.9.4 Internal relay (M) device map

| Device number | Description          |
|---------------|----------------------|
| M0 to M127    | Available for users. |

## 1.9.5 Data register (D) device map

| Device number | Description                                                                    | Refer to page |
|---------------|--------------------------------------------------------------------------------|---------------|
| D0 to D205    | Available for users.                                                           | —             |
| D206 to D255  | <b>Pr.1150 to Pr.1199</b><br>Parameters for user setting. Available for users. | 64            |

# 1.9.6 Special relay

Special relay is an internal relay whose application is already determined in the PLC function. Therefore, do not turn ON/OFF the special relay in the program.

| Device | Name                                                                  | Description                                                                                                    | Supported model |      |      |
|--------|-----------------------------------------------------------------------|----------------------------------------------------------------------------------------------------|-----------------|------|------|
| number |                                                                       |                                                                                                    | A800<br>(Plus)  | F800 | E800 |
| SM0    | Diagnostic error                                                      | Turned ON when a diagnostic error has been detected.<br>ON status is retained even after the condition becomes normal.                           | 0               | 0    | 0    |
| SM1    | Self-diagnostic<br>error                                              | Turned ON when an error is detected by self diagnosis.<br>ON status is retained even after the condition becomes normal.                         | 0               | 0    | 0    |
| SM5    | Common error information                                              | When SM5 is turned ON, common error information (SD5 to SD15) is stored.                                                                         | 0               | 0    | 0    |
| SM16   | Individual error information                                          | When SM16 is turned ON, individual error information (SD16 to SD26) is stored.                                                                   | 0               | 0    | 0    |
| SM56   | Operation error flag                                                  | Turned ON when an operation error is detected during instruction execution.<br>ON status is retained even after the condition becomes normal.    | 0               | 0    | 0    |
| SM210  | Clock data setting<br>request                                         | At OFF to ON of SM210, the clock data stored in SD210 to SD213 are written to the inverter.                                                      | 0               | 0    | 0    |
| SM211  | Clock data error                                                      | Furned ON when the clock data (SD210 to SD213) has an error or is not a 3CD value.                                                               |                 | 0    | 0    |
| SM213  | Clock data read request                                               | Clock data is read and stored as BCD value in SD210 to SD213 when this relay is turned ON.<br>The process is not executed when the relay is OFF. | 0               | 0    | 0    |
| SM400  | Always ON                                                             | SM400 and SM401 are respectively turned ON and OFF regardless of the                                                                             | 0               | 0    | 0    |
| SM401  | Always OFF                                                            | STOP and RUN statuses.                                                                                                    | 0               | 0    | 0    |
| SM402  | ON only for one scan after RUN                                        | SM402 and SM403 change depending on the STOP and RUN statuses.<br>In the cases other than STOP:                                                  | 0               | 0    | 0    |
| SM403  | OFF only for one scan after RUN                                       | SM402 is ON only for one scan.<br>SM403 is OFF only for one scan.                                                                                | 0               | 0    | 0    |
| SM1200 | Inverter operating<br>status control flag<br>(STF)                    | Flag used for controlling the inverter terminal STF.*1*5                                                                                         | 0               | 0    | 0    |
|        | Inverter operating<br>status control flag<br>(DI0)                    | Flag used for controlling the inverter terminal DI0.*1*6                                                                                         |                 |      | 0    |
| SM1201 | Inverter operating<br>status control flag<br>(STR)                    | Flag used for controlling the inverter terminal STR.*2*5                                                                                         | 0               | 0    | 0    |
|        | Inverter operating<br>status control flag<br>(DI1)                    | Flag used for controlling the inverter terminal DI1. <sup>*2*6</sup>                                                                             |                 |      | 0    |
| SM1202 | Inverter operating<br>status control flag<br>(RH/DI3 <sup>*7</sup> )  | Flag used for controlling the inverter terminal RH/DI3.                                                                                          | 0               | 0    | 0    |
| SM1203 | Inverter operating<br>status control flag<br>(RM/DI2 <sup>*7</sup> )  | Flag used for controlling the inverter terminal RM/DI2.                                                                                          | 0               | 0    | 0    |
| SM1204 | Inverter operating<br>status control flag<br>(RL/DI1 <sup>*7</sup> )  | Flag used for controlling the inverter terminal RL./DI1.                                                                                         | 0               | 0    | 0    |
| SM1205 | Inverter operating<br>status control flag<br>(JOG/DI4 <sup>*7</sup> ) | Flag used for controlling the inverter terminal JOG/DI4.                                                                                         | 0               | 0    |      |
| SM1206 | Inverter operating<br>status control flag<br>(RT)                     | Flag used for controlling the inverter terminal RT.                                                                                              | 0               | 0    |      |
| SM1207 | Inverter operating<br>status control flag<br>(AU)                     | Flag used for controlling the inverter terminal AU.                                                                                              | 0               | 0    |      |

| Device | Name                                                            | Description                                                                                          | Supp           | orted m | iodel |
|--------|-----------------------------------------------------------------|----------------------------------------------------------------------------------------------------|----------------|---------|-------|
| number |                                                                 |                                                                                                    | A800<br>(Plus) | F800    | E800  |
| SM1208 | Inverter operating<br>status control flag<br>(CS) <sup>*4</sup> | Flag used for controlling the inverter terminal CS.                                                  | 0              | 0       |       |
|        | Inverter operating<br>status control flag<br>(NET X1)           | Flag used for controlling the inverter terminal NET X1.                                              |                |         | 0     |
| SM1209 | Inverter operating<br>status control flag<br>(MRS)              | Flag used for controlling the inverter terminal MRS.                                                 | 0              | 0       | 0     |
| SM1210 | Inverter operating<br>status control flag<br>STP (STOP)         | Flag used for controlling the inverter terminal STP (STOP).                                          | 0              | 0       |       |
|        | Inverter operating<br>status control flag<br>(NET X2)           | Flag used for controlling the inverter terminal NET X2.                                              |                |         | 0     |
| SM1211 | Inverter operating<br>status control flag<br>(RES)              | Flag used for controlling the inverter terminal RES.                                                 | 0              | 0       | 0     |
| SM1212 | Inverter operating<br>status control flag<br>(NET X3)           | Flag used for controlling the inverter terminal NET X3.                                              |                |         | 0     |
| SM1213 | Inverter operating<br>status control flag<br>(NET X4)           | Flag used for controlling the inverter terminal NET X4.                                              |                |         | 0     |
| SM1214 | Inverter operating<br>status control flag<br>(NET X5)           | Flag used for controlling the inverter terminal NET X5.                                              |                |         | 0     |
| SM1216 | Inverter status<br>(RUN)                                        | Inverter running                                                                                     | 0              | 0       | 0     |
| SM1217 | Inverter status<br>(FWD)                                        | Forward rotation                                                                                     | 0              | 0       | 0     |
| SM1218 | Inverter status<br>(REV)                                        | Reverse rotation                                                                                     | 0              | 0       | 0     |
| SM1219 | Inverter status (SU)                                            | Up to frequency                                                                                      | 0              | 0       | 0     |
| SM1220 | Inverter status (OL)                                            | Overload alarm                                                                                       | 0              | 0       | 0     |
| SM1221 | Inverter status<br>(IPF)                                        | Instantaneous power failure/undervoltage                                                             | 0              | 0       |       |
| SM1222 | Inverter status (FU)                                            | Output frequency detection                                                                           | 0              | 0       | 0     |
| SM1223 | Inverter status<br>(ALM)                                        | Fault output                                                                                         | 0              | 0       | 0     |
| SM1224 | Inverter status (LF)                                            | Warning output                                                                                       | 0              | 0       | 0     |
| SM1225 | Inverter status<br>(DO0)                                        | Stores the operating status of an output terminal function assigned by <b>Pr.313</b> . <sup>*3</sup> | 0              | 0       | 0     |
| SM1226 | Inverter status<br>(DO1)                                        | Stores the operating status of an output terminal function assigned by <b>Pr.314</b> . <sup>*3</sup> | 0              | 0       | 0     |
| SM1227 | Inverter status<br>(DO2)                                        | Stores the operating status of an output terminal function assigned by <b>Pr.315</b> . <sup>*3</sup> | 0              | 0       | 0     |
| SM1228 | Inverter status<br>(DO3)                                        | Stores the operating status of an output terminal function assigned by <b>Pr.316</b> . <sup>*3</sup> | 0              | 0       | 0     |
| SM1229 | Inverter status<br>(DO4)                                        | Stores the operating status of an output terminal function assigned by <b>Pr.317</b> . <sup>*3</sup> | 0              | 0       | 0     |
| SM1230 | Inverter status<br>(DO5)                                        | Stores the operating status of an output terminal function assigned by <b>Pr.318</b> . <sup>*3</sup> | 0              | 0       | 0     |
| SM1231 | Inverter status<br>(DO0)                                        | Stores the operating status of an output terminal function assigned by <b>Pr.319</b> . <sup>*3</sup> | 0              | 0       | 0     |
| SM1232 | Inverter status<br>(RA1)                                        | Stores the operating status of an output terminal function assigned by <b>Pr.320</b> . <sup>*3</sup> | 0              | 0       | 0     |
| SM1233 | Inverter status<br>(RA2)                                        | Stores the operating status of an output terminal function assigned by <b>Pr.321</b> . <sup>*3</sup> | 0              | 0       | 0     |

| Device | Name                                              | Description                                                                                                    | Supp           | orted m | odel |
|--------|---------------------------------------------------|----------------------------------------------------------------------------------------------------|----------------|---------|------|
| number |                                                   |                                                                                                    | A800<br>(Plus) | F800    | E800 |
| SM1234 | Inverter status<br>(RA3)                          | Stores the operating status of an output terminal function assigned by <b>Pr.322</b> . <sup>*3</sup>                                                                                                    | 0              | 0       | 0    |
| SM1235 | Safety monitor<br>(terminal SO)                   | The safety monitor (terminal SO) status is stored.<br>This is turned ON when no internal safety circuit failure has occurred.                                                                                              | 0              | 0       | 0    |
| SM1236 | Inverter status<br>(NET Y1)                       | Stores the operating status of an output terminal function assigned by <b>Pr.193</b> .                                                                                                    |                |         | 0    |
| SM1237 | Inverter status<br>(NET Y2)                       | Stores the operating status of an output terminal function assigned by <b>Pr.194</b> .                                                                                                    |                |         | 0    |
| SM1238 | Inverter status<br>(NET Y3)                       | Stores the operating status of an output terminal function assigned by <b>Pr.195</b> .                                                                                                    |                |         | 0    |
| SM1239 | Inverter status<br>(NET Y4)                       | Stores the operating status of an output terminal function assigned by <b>Pr.196</b> .                                                                                                    |                |         | 0    |
| SM1255 | Inverter operating<br>status control<br>selection | Select the inverter operating status of SM1200 to SM1211 and SD1148.<br>OFF: Special relay selection<br>ON: Special register selection                                                                                     | 0              | 0       | 0    |
| SM1256 | 2-word parameter access notice                    | Turned ON when parameter read for the inverter is executed using X28 to X2B, Y28 to Y2B, and the object was 2-word parameter.<br>OFF: Read is completed as 1-word parameter.<br>ON: Read is completed as 2-word parameter. | 0              | 0       | 0    |
| SM1257 | 2-word parameter<br>access setting                | Set the object as 2 word parameter when inverter parameter write is executed<br>using X28 to X2B, Y28 to Y2B.<br>OFF: Carries out writing as 1-word parameter.<br>ON: Carries out writing as 2-word parameter.             | 0              | 0       | 0    |
| SM1258 | Clock data setting<br>completion flag             | Turned ON when the clock data is set using an external peripheral device, parameter, or SM210. This is turned OFF when SM213 is turned ON.                                                                                 | 0              | 0       | 0    |

\*1 Always set to the STF signal in the Network operation mode. Changing the function with **Pr.178** is disabled.

\*2 Always set to the STR signal in the Network operation mode. Changing the function with **Pr.179** is disabled.

\*3 Even if the FR-A8AY or FR-A8AR is not installed, **Pr.313 to Pr.322** are accessible during PLC function operation, and the operating status of the output terminal (virtual output terminal) function is stored in each device.

\*4 For the FR-F800 series, no function is assigned in the initial setting.

\*5 Available only for the RS-485 model.

\*6 Available only for the Ethernet model.

\*7 The terminal name is the one used when the FR-A8TP is installed to the FR-A800/FR-A800 Plus series inverter.

# 1.9.7 Special register

Special register is a data register in which the application is already determined in the PLC function. Therefore, do not write data into the special register on the program.

|                  | Device         | Name                                         | Description                                                                                                    | Page | S    | upport       | ed mod | el   |
|------------------|----------------|----------------------------------------------|----------------------------------------------------------------------------------------------------|------|------|--------------|--------|------|
| r                | number         |                                              |                                                                                                    |      | A800 | A800<br>Plus | F800   | E800 |
| lister           | SD0            | Self-diagnostic error                        | Error code is stored when an error is detected by self diagnosis.                                                                                                    | 46   | 0    | 0            | 0      | 0    |
| Special register | SD1            | Clock time for diagnosis<br>error occurrence | The year (the last two digits of the year) and the month when the SD0 data is updated are stored in 2-digit BCD code.                                                 | —    | 0    | 0            | 0      | 0    |
| 0)               |                |                                              | b15 to b8 b7 to b0<br>Year (0 to 99) Month (1 to 12)                                                                                                    |      |      |              |        |      |
|                  | SD2            |                                              | The day and the hour when the SD0 data is updated are stored in 2-digit BCD code.                                                                                     | -    | 0    | 0            | 0      | 0    |
|                  |                |                                              | b15 to b8 b7 to b0<br>Day (1 to 31) Hour (0 to 23)                                                                                                    |      |      |              |        |      |
|                  | SD3            |                                              | The minute and the second when the SD0 data is updated are stored in 2-digit BCD code.                                                                                | -    | 0    | 0            | 0      | 0    |
|                  |                |                                              | b15         to         b8         b7         to         b0           Minute (0 to 59)         Second (0 to 59)                                                        |      |      |              |        |      |
|                  | SD4            | Error information<br>category                | Stores the category codes that show the type of error<br>information stored in the common information (SD5 to<br>SD15) and the individual information (SD16 to SD26). | _    | 0    | 0            | 0      | 0    |
|                  |                |                                              | The following codes are stored in the common information category code.                                                                                               |      |      |              |        |      |
|                  |                |                                              | ValueCode0Not used2File name/drive name3Time (setting value)                                                                                                    |      |      |              |        |      |
|                  |                |                                              | 4 Program error location<br>The following codes are stored in the individual<br>information category code.                                                            |      |      |              |        |      |
|                  |                |                                              |                                                                                                    |      |      |              |        |      |
|                  |                |                                              | Value         Code           0         Not used                                                                                                    |      |      |              |        |      |
|                  |                |                                              | 3 Time (actual measurement value)                                                                                                    |      |      |              |        |      |
|                  |                |                                              | 5 Parameter number                                                                                                    |      |      |              |        |      |
|                  | SD5 to<br>SD15 | Common error<br>information                  | When the common information category code is 2, the file name or drive name are stored in SD5 to SD11.                                                                | -    | 0    | 0            | 0      | 0    |
|                  |                |                                              | Number Description                                                                                                    |      |      |              |        |      |
|                  |                |                                              | SD5 Drive name.                                                                                                    |      |      |              |        |      |
|                  |                |                                              | SD6 File name                                                                                                    |      |      |              |        |      |
|                  |                |                                              | SD7 (ASCII code: 8 characters)                                                                                                    |      |      |              |        |      |
|                  |                |                                              | SD8                                                                                                    |      |      |              |        |      |
|                  |                |                                              | SD9<br>SD10 Extension 2E <sub>H</sub> (.)                                                                                                    |      |      |              |        |      |
|                  |                |                                              | SD10 Extension $2L_{H}(.)$<br>SD11 (ASCII code: 3 characters)                                                                                                    |      |      |              |        |      |
|                  |                |                                              | SD12 to<br>SD15 Empty                                                                                                    |      |      |              |        |      |
|                  |                |                                              | The step numbers where errors occurred are stored in SD14 and SD15.                                                                                                   |      |      |              |        |      |

|                  | Device         | Name                        | Description                                                                                                    | Page | S    | Support   | ed mod | el   |
|------------------|----------------|-----------------------------|----------------------------------------------------------------------------------------------------|------|------|-----------|--------|------|
| ı,               | number         |                             |                                                                                                    |      | A800 |           | F800   | E800 |
| ster             | SD5 to<br>SD15 | Common error<br>information | When the common information category code is 3, the time (setting value) is stored in SD5 and SD6.             | —    | 0    | Plus<br>O | 0      | 0    |
| Special register | 3013           | mormation                   |                                                                                                    |      |      |           |        |      |
| cial             |                |                             | Number         Description           SD5         Time: in 1 µs increments (0 to 999 µs)                        |      |      |           |        |      |
| Spe              |                |                             | SD6 Time: in 1 ms increments (0 to 65535 ms)                                                                   |      |      |           |        |      |
|                  |                |                             | SD7 to Empty                                                                                                   |      |      |           |        |      |
|                  | 0051           | <u> </u>                    | SD15                                                                                                    |      |      |           |        |      |
|                  | SD5 to<br>SD15 | Common error<br>information | When the common information category code is 4, the program error location is stored in SD5 to SD15.           | -    | 0    | 0         | 0      | 0    |
|                  |                |                             | Number Description                                                                                             |      |      |           |        |      |
|                  |                |                             | SD5 File name MAIN *1<br>SD6 (ASCII code: 8 characters)                                                        |      |      |           |        |      |
|                  |                |                             | SD6 (ASCII code: 8 characters)                                                                                 |      |      |           |        |      |
|                  |                |                             | SD8                                                                                                    |      |      |           |        |      |
|                  |                |                             | SD9 Extension 2E <sub>H</sub> (.)                                                                              |      |      |           |        |      |
|                  |                |                             | SD10 QPG (ASCII code: 3 characters)                                                                            |      |      |           |        |      |
|                  |                |                             | SD11 Always 0<br>SD12 Always 0                                                                                 |      |      |           |        |      |
|                  |                |                             | SD12Always 0SD13Always 0                                                                                       |      |      |           |        |      |
|                  |                |                             | SD14 Sequence step No.(L)                                                                                      |      |      |           |        |      |
|                  |                |                             | SD15 Sequence step No.(H)                                                                                      |      |      |           |        |      |
|                  |                |                             | The step numbers where errors occurred are stored in SD14 and SD15.                                            |      |      |           |        |      |
|                  | SD16 to        | Individual error            | When the individual information category code is 3, the                                                        | —    | 0    | 0         | 0      | 0    |
|                  | SD26           | information                 | time (actual measured data) is stored in SD16 and SD17.                                                        |      |      |           |        |      |
|                  |                |                             | Number Description                                                                                             |      |      |           |        |      |
|                  |                |                             | SD16 Time: in 1 µs increments (0 to 999 µs)                                                                    |      |      |           |        |      |
|                  |                |                             | SD17 Time: in 1 ms increments (0 to 65535 ms)                                                                  |      |      |           |        |      |
|                  |                |                             | SD18 to Empty<br>SD26                                                                                          |      |      |           |        |      |
|                  |                |                             | When the individual information category code is 5, the parameter number is stored in SD16.                    | —    | 0    | 0         | 0      | 0    |
|                  |                |                             | Number Description                                                                                             |      |      |           |        |      |
|                  |                |                             | SD16 Parameter number                                                                                          |      |      |           |        |      |
|                  |                |                             | SD17 to Empty                                                                                                  |      |      |           |        |      |
|                  |                |                             | SD26                                                                                                    |      |      |           |        | -    |
|                  | SD203          | CPU module operating status | $\begin{array}{ c c c c c c c c c c c c c c c c c c c$                                                         | -    | 0    | 0         | 0      | 0    |
|                  |                |                             |                                                                                                    |      |      |           |        |      |
|                  |                |                             | bit         Item         Value         Description           b3 to b0         CPU module         0         RUN |      |      |           |        |      |
|                  |                |                             | operating status 2 STOP                                                                                        |      |      |           |        |      |
|                  |                |                             | b7 to b4 STOP/RUN factor 0 Switch<br>1 Remote contact                                                          |      |      |           |        |      |
|                  |                |                             | 2 Remote operation from                                                                                        |      |      |           |        |      |
|                  |                |                             | the peripheral S/W for<br>the programmable                                                                     |      |      |           |        |      |
|                  |                |                             | 4 Stop error                                                                                                   |      |      |           |        |      |
|                  | SD210          | Clock data                  | Year (the last two digits of the year) is stored in BCD code.                                                  | _    | 0    | 0         | 0      | 0    |
|                  | -              |                             |                                                                                                    |      |      |           |        |      |
|                  |                |                             | $b15 \sim b12 b11 \sim b8 b7 \sim b4 b3 \sim b0$                                                               |      |      |           |        |      |
|                  |                |                             | Last two digits of the year Month                                                                              |      |      |           |        |      |
|                  | SD211          | Clock data                  | Minute and second are stored in BCD code.                                                                      | -    | 0    | 0         | 0      | 0    |
|                  |                |                             | $\begin{array}{c ccccccccccccccccccccccccccccccccccc$                                                          |      |      |           |        |      |
|                  |                |                             | Day of the week Hour                                                                                           |      |      |           |        |      |
|                  |                |                             |                                                                                                    |      |      |           |        |      |

|                  | Device         | Na                   | me                                                          | Description                                                                                                    | Page |      |              |      |      |
|------------------|----------------|----------------------|-------------------------------------------------------------|----------------------------------------------------------------------------------------------------|------|------|--------------|------|------|
| n                | umber          |                      |                                                             |                                                                                                    |      | A800 | A800<br>Plus | F800 | E800 |
| opecial register | SD212          | Clock data           |                                                             | Minute and second are stored in BCD code.<br>$b15 \sim b12 b11 \sim b8 b7 \sim b4 b3 \sim b0$ $b15 \sim b12 b11 \sim b8 b7 \sim b4 b3 \sim b0$ $b15 \sim b12 b11 \sim b8 b7 \sim b4 b3 \sim b0$ | -    | 0    | 0            | 0    | 0    |
|                  | SD213          | Clock data           |                                                             | Year (the first two digits of the year) and day of the week<br>are stored in BCD code.                                                                                                    | -    | 0    | 0            | 0    | 0    |
|                  | SD286<br>SD287 | Device<br>assignment | Number of<br>points<br>assigned<br>for M (for<br>extension) | 6 Saturday                                                                                                    | -    | 0    | 0            | 0    | 0    |
|                  | SD288<br>SD289 | -                    | Number of<br>points<br>assigned<br>for B (for<br>extension) | Always 8192                                                                                                    | -    | 0    | 0            | 0    | 0    |
|                  | SD290          |                      | Number of<br>points<br>assigned<br>for X                    | Always 8192                                                                                                    | -    | 0    | 0            | 0    | 0    |
|                  | SD291          |                      | Number of<br>points<br>assigned<br>for Y                    | Always 8192                                                                                                    | -    | 0    | 0            | 0    | 0    |
|                  | SD292          |                      | Number of<br>points<br>assigned<br>for M                    | Always 8192                                                                                                    | -    | 0    | 0            | 0    | 0    |
|                  | SD293          |                      | Number of<br>points<br>assigned<br>for L                    | Always 8192                                                                                                    | _    | 0    | 0            | 0    | 0    |
|                  | SD294          |                      | Number of<br>points<br>assigned<br>for B                    | Always 8192                                                                                                    | _    | 0    | 0            | 0    | 0    |
|                  | SD295          |                      | Number of<br>points<br>assigned<br>for F                    | Always 2048                                                                                                    | -    | 0    | 0            | 0    | 0    |
|                  | SD296          |                      | Number of<br>points<br>assigned<br>for SB                   | Always 2048                                                                                                    | -    | 0    | 0            | 0    | 0    |
|                  | SD297          |                      | Number of<br>points<br>assigned<br>for V                    | Always 2048                                                                                                    | -    | 0    | 0            | 0    | 0    |
|                  | SD298          |                      | Number of<br>points<br>assigned<br>for S                    | Always 8192                                                                                                    | -    | 0    | 0            | 0    | 0    |

| Device                 | Name                 |                                           | Description                                                                                                    |             | Supported model |           |      |     |   |
|------------------------|----------------------|-------------------------------------------|----------------------------------------------------------------------------------------------------|-------------|-----------------|-----------|------|-----|---|
| umber                  |                      |                                           |                                                                                                    |             | A800            | A800      | F800 | E80 |   |
| 80200                  | Device               | Number of                                 |                                                                                                    |             | $\bigcirc$      | Plus<br>O | 0    |     |   |
| SD299                  | Device<br>assignment | number of<br>points<br>assigned<br>for T  | Always 2048                                                                                                    | _           | 0               | 0         | 0    | 0   |   |
| SD300                  |                      | Number of<br>points<br>assigned<br>for ST | The number of points currently set for ST (0 to 16 or 0 to 32) is stored. The number of settable points differs depending on the inverter. For details, refer to page 8.  | —           | 0               | 0         | 0    | 0   |   |
| SD301                  |                      | Number of<br>points<br>assigned<br>for C  | Always 1024                                                                                                    |             | 0               | 0         | 0    | 0   |   |
| SD302                  |                      | Number of<br>points<br>assigned<br>for D  | Always 12288                                                                                                    | _           | 0               | 0         | 0    | 0   |   |
| SD303                  | -                    | Number of<br>points<br>assigned<br>for W  | Always 8192                                                                                                    |             | 0               | 0         | 0    | 0   |   |
| SD304                  |                      | Number of<br>points<br>assigned<br>for SW | Always 2048                                                                                                    | —           | 0               | 0         | 0    | 0   |   |
| SD305                  |                      | Number of<br>points<br>assigned<br>for Z  | Always 20                                                                                                    | _           | 0               | 0         | 0    | 0   |   |
| SD306<br>SD307         | -                    | Number of<br>points<br>assigned<br>for ZR | Always 0                                                                                                    | _           | 0               | 0         | 0    | 0   |   |
| SD308<br>SD309         |                      | Number of<br>points<br>assigned<br>for D  | Always 12288                                                                                                    | _           | 0               | 0         | 0    | 0   |   |
| SD310<br>SD311         | -                    |                                           | Number of<br>points<br>assigned<br>for W                                                                                                    | Always 8192 | _               | 0         | 0    | 0   | 0 |
| SD520                  | Current scan         | time                                      | Scan time is stored at every END, and is constantly updated.                                                                                                    | —           | 0               | 0         | 0    | 0   |   |
| SD521                  |                      |                                           | (Measured in 100 μs increments)<br>SD520: Stores the millisecond places (Stored range: 0 to<br>65535)<br>SD521: Stores the microsecond places (Stored range: 0<br>to 900) | —           | 0               | 0         | 0    | 0   |   |
| SD524                  | Minimum sca          | in time                                   | Minimum scan time is stored at every END.<br>(Measured in 100 μs increments)                                                                                              | -           | 0               | 0         | 0    | 0   |   |
| SD525                  |                      |                                           | SD524: Stores the millisecond places (Stored range: 0 to<br>65535)<br>SD525: Stores the microsecond places (Stored range: 0<br>to 900)                                    | _           | 0               | 0         | 0    | 0   |   |
| SD526                  | Maximum sc           | an time                                   | Maximum scan time is stored at every END.<br>(Measured in 100 μs increments)                                                                                              | -           | 0               | 0         | 0    | 0   |   |
| SD527                  |                      |                                           | SD526: Stores the millisecond places (Stored range: 0 to 65535)<br>SD527: Stores the microsecond places (Stored range: 0 to 900)                                          | _           | 0               | 0         | 0    | 0   |   |
| SD1062<br>to<br>SD1093 | Remote regis         |                                           | Special register for communicating with the master station in CC-Link.                                                                                                    | 77          | 0               | 0         | 0    | 0   |   |
| SD1133                 | Output freque        |                                           | Present output frequency is stored. The increment is 0.01 Hz. <sup>*11</sup>                                                                                              | 44          | 0               | 0         | 0    | 0   |   |
| SD1134                 | Output currer        | nt monitor                                | Present output current is stored. The increment is 0.01 A.                                                                                                    |             |                 |           |      |     |   |

| mber   |                                 |                                                                                                    |                                                                                                    |                                                                                                    |                                                                                                    |                                                                                                    | el                                                                                                    |
|--------|---------------------------------|----------------------------------------------------------------------------------------------------|----------------------------------------------------------------------------------------------------|----------------------------------------------------------------------------------------------------|----------------------------------------------------------------------------------------------------|----------------------------------------------------------------------------------------------------|----------------------------------------------------------------------------------------------------|
|        |                                 |                                                                                                    |                                                                                                    | A800                                                                                                    | A800<br>Plus                                                                                                    | F800                                                                                                    | E800                                                                                                    |
| SD1136 | Fault record 1, 2               | Faults in the inverter are stored in the order of occurrence.                                                                                                    | 44                                                                                                    | 0                                                                                                    | 0                                                                                                    | 0                                                                                                    | 0                                                                                                    |
| SD1137 | Fault record 3, 4               |                                                                                                    |                                                                                                    | 0                                                                                                    | 0                                                                                                    | 0                                                                                                    | 0                                                                                                    |
| SD1138 | Fault record 5, 6               |                                                                                                    |                                                                                                    | 0                                                                                                    | 0                                                                                                    | 0                                                                                                    | 0                                                                                                    |
| SD1139 | Fault record 7, 8               |                                                                                                    |                                                                                                    | 0                                                                                                    | 0                                                                                                    | 0                                                                                                    | 0                                                                                                    |
| SD1140 | Operation mode setting read     | Stores the present operation mode.                                                                                                    | 48                                                                                                    | 0                                                                                                    | 0                                                                                                    | 0                                                                                                    | 0                                                                                                    |
| SD1141 | Set frequency read (RAM)        | Reads and stores the set frequency (RAM). <sup>*11</sup>                                                                                                    | 48                                                                                                    | 0                                                                                                    | 0                                                                                                    | 0                                                                                                    | 0                                                                                                    |
| SD1142 | Set frequency read<br>(EEPROM)  | Reads and stores the set frequency (EEPROM). <sup>*11</sup>                                                                                                    | 49                                                                                                    | 0                                                                                                    | 0                                                                                                    | 0                                                                                                    | 0                                                                                                    |
| SD1143 | Operation mode setting write    | Sets the operation mode to be changed.                                                                                                    | 51                                                                                                    | 0                                                                                                    | 0                                                                                                    | 0                                                                                                    | 0                                                                                                    |
| SD1144 | Set frequency write (RAM)       | Sets the running frequency (RAM). <sup>*11</sup>                                                                                                    | 52                                                                                                    | 0                                                                                                    | 0                                                                                                    | 0                                                                                                    | 0                                                                                                    |
| SD1145 | Set frequency write<br>(EEPROM) | Sets the running frequency (EEPROM).*11                                                                                                    | 53                                                                                                    | 0                                                                                                    | 0                                                                                                    | 0                                                                                                    | 0                                                                                                    |
| SD1146 | Fault record batch clear        | Clears the fault history when H9696 is written.                                                                                                    | 54                                                                                                    | 0                                                                                                    | 0                                                                                                    | 0                                                                                                    | 0                                                                                                    |
| SD1147 | Parameter clear                 | H9696 write: parameter clear<br>H9966 write: all clear<br>H5A5A write: parameter clear except for communication<br>parameters<br>H55AA write: all clear except for communication | 54                                                                                                    | 0                                                                                                    | 0                                                                                                    | 0                                                                                                    | 0                                                                                                    |
| S      | D1144<br>D1145<br>D1146         | write       D1144     Set frequency write<br>(RAM)       D1145     Set frequency write<br>(EEPROM)       D1146     Fault record batch clear                                      | writeSet frequency write<br>(RAM)Sets the running frequency (RAM).*11D1144Set frequency write<br>(RAM)Sets the running frequency (EEPROM).*11D1145Set frequency write<br>(EEPROM)Clears the fault history when H9696 is written.D1146Fault record batch clearClears the fault history when H9696 is written.D1147Parameter clearH9696 write: parameter clear<br>H9966 write: all clear<br>H55AA write: parameter clear except for communication<br>parameters<br>H55AA write: all clear except for communication | writeSet frequency write<br>(RAM)Sets the running frequency (RAM).*1152D1144Set frequency write<br>(EEPROM)Sets the running frequency (EEPROM).*1153D1145Fault record batch clearClears the fault history when H9696 is written.54D1147Parameter clearH9696 write: parameter clear<br>H55AA write: parameter clear except for communication<br>parameters<br>H55AA write: all clear except for communication54 | writeSet frequency write<br>(RAM)Sets the running frequency (RAM).*1152D1144Set frequency write<br>(RAM)Sets the running frequency (RAM).*1152D1145Set frequency write<br>(EEPROM)Sets the running frequency (EEPROM).*1153D1146Fault record batch clearClears the fault history when H9696 is written.54D1147Parameter clearH9696 write: parameter clear<br>H5A5A write: parameter clear except for communication<br>parameters54 | writewriteSet frequency write<br>(RAM)Sets the running frequency (RAM).*1152OD1144Set frequency write<br>(RAM)Sets the running frequency (RAM).*1153OOD1145Set frequency write<br>(EEPROM)Sets the running frequency (EEPROM).*1153OOD1146Fault record batch clearClears the fault history when H9696 is written.54OOD1147Parameter clearH9696 write: parameter clear<br>H9966 write: all clear<br>H55AA write: parameter clear except for communication<br>parameters<br>H55AA write: all clear except for communication54O | writewriteSets the running frequency (RAM).*1152OOD1144Set frequency write<br>(RAM)Sets the running frequency (RAM).*1152OOD1145Set frequency write<br>(EEPROM)Sets the running frequency (EEPROM).*1153OOD1146Fault record batch clearClears the fault history when H9696 is written.54OOD1147Parameter clearH9696 write: parameter clear<br>H5A5A write: parameter clear except for communication<br>parameters54OO |

| [ | Device | Name                                                     | Description                                                                                                    | Page           | Supported model |              |      |      |
|---|--------|----------------------------------------------------------|----------------------------------------------------------------------------------------------------|----------------|-----------------|--------------|------|------|
| n | umber  |                                                          |                                                                                                    |                | A800            | A800<br>Plus | F800 | E800 |
|   |        | Name<br>Inverter operating status<br>control             | Description<br>Turn ON/OFF the corresponding bit to control the inverter<br>operating status.<br>All initial values are set as "0". When SM1255 is OFF, this<br>function is disabled.<br>For FR-A800/FR-A800 Plus/FR-F800 series<br>b15b12 b11 b8 b7 b4 b3 b0<br>Invalid U Invalid U In | <b>Page</b> 55 |                 |              |      |      |
|   | SD1149 | Inverter operating status control enable/disable setting | For FR-E800 series<br>b15b12 b11b8 b7 b4 b3b0 0: OFF<br>1: ON<br>STF/DI0 *2<br>STR/DI1*3<br>RH<br>RL<br>NET X1<br>NET X2<br>RES<br>NET X2<br>RES<br>NET X2<br>RES<br>NET X2<br>NET X3<br>NET X4<br>NET X4<br>NET X5<br>Invalid<br>The inverter operating status control by SD1148 and<br>SM1200 to SM1211 can be enabled/disabled by turning<br>ON/OFF the corresponding bit.<br>The bit table is the same as SD1148.<br>All initial values are set to "0" (invalid).<br>Input through external terminals is always enabled for the<br>SQ signal. (The SQ signal cannot be controlled with                                                                                                    | 56             | 0               | 0            | 0    | 0    |
|   | SD1150 | Inverter parameter<br>access error                       | SD1149 bits.)<br>Stores the error number generated when parameter or<br>data stored in the special register was not successfully<br>reflected to the inverter.                                                                                                    | 57             | 0               | 0            | 0    | 0    |

| Inverter status                                   | Operating status of the inverter is stored.                                                                                                    | 57                                                                                                    | <b>A800</b>                                                                                                    | A800<br>Plus                                                                                                    | ed mod<br>F800                                                                                                    | <b>E800</b>                                                                                                    |
|---------------------------------------------------|----------------------------------------------------------------------------------------------------|----------------------------------------------------------------------------------------------------|----------------------------------------------------------------------------------------------------|----------------------------------------------------------------------------------------------------|----------------------------------------------------------------------------------------------------|----------------------------------------------------------------------------------------------------|
| Inverter status                                   | b15 ····· b8 b7 ·····b4 b3 ·····b0 0: OFF<br>1: ON<br>Terminal SO status<br>Up to frequency (SU)<br>Overload alarm (OL)<br>Instantaneous power failure<br>/undervoltage (IPF) *7                                                                                                    | 57                                                                                                    | 0                                                                                                    |                                                                                                    | 0                                                                                                    | 0                                                                                                    |
|                                                   | detection (FU)<br>Fault output (ALM)<br>Alarm output (LF)                                                                                                    |                                                                                                    |                                                                                                    |                                                                                                    |                                                                                                    |                                                                                                    |
| Frequency setting value                           | The set frequency is stored. <sup>*11</sup>                                                                                                    | —                                                                                                    | 0                                                                                                    | 0                                                                                                    | 0                                                                                                    | 0                                                                                                    |
| Running speed                                     | 1 (0.1) r/min increments<br><b>Pr.811 Set resolution switchover</b> enables 0.1 r/min unit<br>indication <sup>*4</sup>                                                                                                    | —                                                                                                    | 0                                                                                                    | 0                                                                                                    | 0                                                                                                    | 0                                                                                                    |
| Motor torque                                      | 0.1% increments                                                                                                    | —                                                                                                    | 0                                                                                                    | 0                                                                                                    | 0                                                                                                    | 0                                                                                                    |
| Converter output voltage                          | 0.1 V increments                                                                                                    | —                                                                                                    |                                                                                                    |                                                                                                    | 0                                                                                                    | 0                                                                                                    |
| Regenerative brake duty<br>Electric thermal relay | 0.1% increments 0.1% increments                                                                                                    | —<br>—                                                                                                    | 0                                                                                                    | 0                                                                                                    | 0                                                                                                    | 0                                                                                                    |
| load factor                                       | 0.01 A increments                                                                                                    |                                                                                                    | 0                                                                                                    | 0                                                                                                    | 0                                                                                                    | 0                                                                                                    |
| Converter output voltage                          | 0.1 V increments                                                                                                    | —                                                                                                    | 0                                                                                                    | 0                                                                                                    | 0                                                                                                    | 0                                                                                                    |
|                                                   | 0.01 kW increments                                                                                                    |                                                                                                    | 0                                                                                                    | 0                                                                                                    | 0                                                                                                    | 0                                                                                                    |
|                                                   |                                                                                                    |                                                                                                    |                                                                                                    |                                                                                                    |                                                                                                    | 0                                                                                                    |
|                                                   | b15b12 b11b8b7b4b3b0<br>OOFF<br>I.SN<br>STF<br>AU<br>RT<br>RL<br>RM<br>RH<br>JOG<br>STF<br>STR<br>AU<br>RT<br>RL<br>RM<br>RH<br>JOG<br>STF<br>STR<br>AU<br>RT<br>RL<br>RM<br>RH<br>JOG<br>STF<br>STR<br>AU<br>RT<br>RL<br>RM<br>RH<br>JOG<br>STF<br>STR<br>AU<br>RT<br>RL<br>RM<br>RH<br>JOG<br>STF<br>STR<br>AU<br>RES<br>STR<br>STF<br>STR<br>STF<br>STR<br>AU<br>RES<br>STR<br>STF<br>STR<br>STF<br>STR<br>STF<br>STR<br>STF<br>STR<br>STF<br>STR<br>STF<br>STR<br>OH<br>DI<br>DI<br>DI<br>DI<br>DI<br>DI<br>DI<br>DI<br>DI<br>DI |                                                                                                    |                                                                                                    |                                                                                                    |                                                                                                    |                                                                                                    |
|                                                   | Converter output voltage<br>Regenerative brake duty<br>Electric thermal relay<br>load factor<br>Output power peak value                                                                                                    | Motor torque       0.1% increments         Converter output voltage       0.1 V increments         Regenerative brake duty       0.1% increments         Electric thermal relay       0.1% increments         load factor       0.10 A increments         Output power peak value       0.01 A increments         Input power       0.01 kW increments         Output power       0.01 kW increments         Dutput power       0.01 kW increments         Dutput terminal status       Details of input terminal status         For FR-A800/FR-A800 Plus/FR-F800 series         b15b12 b11b8b7b4b3b0       0.0FF         RM       RM         RM       RM         RM       RM         RM       STF         STF       STF         STF       STF         RM       STF         STF       STF         STF       STF         STF       STF         STF       STF         STF       STF         STF       STF         STF       STF         STF       STF         STF       STF         STF       STF         OUT       STF <td>Motor torque       0.1% increments       -         Converter output voltage       0.1 V increments       -         Regenerative brake duty       0.1% increments       -         Electric thermal relay       0.1% increments       -         Output power peak value       0.01 A increments       -         Output power peak value       0.01 A increments       -         Input power       0.01 KW increments       -         Output power       0.01 kW increments       -         Output power       0.01 kW increments       -         Input power       0.01 kW increments       -         Output power       0.01 kW increments       -         Input power       0.01 kW increments       -         Input power       0.01 kW increments       -         Input terminal status       Details of input terminal status       -         For FR-A800/FR-A800 Plus/FR-F800 series       00/FF         MR       MR       MR         MR       MR       MR         MR       MR       MR         MR       MR       MR         MR       MR       MR         MR       MR       MR         MR       MR       MR     &lt;</td> <td>Motor torque       0.1% increments       -       ○         Converter output voltage       0.1% increments       -       ○         Regenerative brake duty       0.1% increments       -       ○         Ibertir thermal relay       0.1% increments       -       ○         Output power peak value       0.11 A increments       -       ○         Converter output voltage       0.11 A increments       -       ○         Input power       0.01 KW increments       -       ○         Input power       0.01 KW increments       -       ○         Input terminal status       Details of input terminal status       -       ○         For FR-A800/FR-A800 Plus/FR-F800 series       -       ○       ○         b15b12 b11b8b7b4b3b0       0.00FF       -       ○         For FR-A800/FR-A800 Plus series with FR-A8TP installed       -       -       ○         b15b12 b11b8b7b4b3b0       0.00FF       -       0.00FF       -       0         B15b12 b11b8b7b4b3b0       0.00FF       -       0.00FF       -       0.00FF       -       0.00FF       -       0.00FF       -       0.00FF       -       0.00FF       -       0.00FF       -</td> <td>Motor torque       0.1% increments        0       0         Converter output voltage       0.1% increments        0       0         Regenerative brake duty       0.1% increments        0       0         Ided factor       0.1% increments        0       0         Output power peak value       0.01 A increments        0       0         Converter output voltage       0.11 Vincrements        0       0         Converter output voltage       0.01 KW increments        0       0         Input power       0.01 kW increments        0       0         Output power       0.01 kW increments        0       0         Input terminal status       Details of input terminal status        0       0         For FR-A800/FR-A800 Plus/FR-F800 series        0       0       0         Mag        0.01 kW increments        0       0         Input terminal status       Details of input terminal status        0       0       0         For FR-A800/FR-A800 Plus series with FR-A81P installed        0.00FF       00FF       00FF       00FF</td> <td>Motor torque       0.1% increments       -       0       0         Converter output voltage       0.1% increments       -       0       0         Regenerative brake duty       0.1% increments       -       0       0         Ided factor       0.1% increments       -       0       0         Output power peak value       0.11 A increments       -       0       0         Converter output voltage       0.14 Vincrements       -       0       0         Converter output voltage       0.14 Vincrements       -       0       0         Input power       0.01 kW increments       -       0       0       0         Output power       0.01 kW increments       -       0       0       0         Input terminal status       Details of input terminal status       -       0       0       0         For FR-A800/FR-A800 Plus/FR-F800 series       -       0       0       0       0       0         Bi5</td> | Motor torque       0.1% increments       -         Converter output voltage       0.1 V increments       -         Regenerative brake duty       0.1% increments       -         Electric thermal relay       0.1% increments       -         Output power peak value       0.01 A increments       -         Output power peak value       0.01 A increments       -         Input power       0.01 KW increments       -         Output power       0.01 kW increments       -         Output power       0.01 kW increments       -         Input power       0.01 kW increments       -         Output power       0.01 kW increments       -         Input power       0.01 kW increments       -         Input power       0.01 kW increments       -         Input terminal status       Details of input terminal status       -         For FR-A800/FR-A800 Plus/FR-F800 series       00/FF         MR       MR       MR         MR       MR       MR         MR       MR       MR         MR       MR       MR         MR       MR       MR         MR       MR       MR         MR       MR       MR     < | Motor torque       0.1% increments       -       ○         Converter output voltage       0.1% increments       -       ○         Regenerative brake duty       0.1% increments       -       ○         Ibertir thermal relay       0.1% increments       -       ○         Output power peak value       0.11 A increments       -       ○         Converter output voltage       0.11 A increments       -       ○         Input power       0.01 KW increments       -       ○         Input power       0.01 KW increments       -       ○         Input terminal status       Details of input terminal status       -       ○         For FR-A800/FR-A800 Plus/FR-F800 series       -       ○       ○         b15b12 b11b8b7b4b3b0       0.00FF       -       ○         For FR-A800/FR-A800 Plus series with FR-A8TP installed       -       -       ○         b15b12 b11b8b7b4b3b0       0.00FF       -       0.00FF       -       0         B15b12 b11b8b7b4b3b0       0.00FF       -       0.00FF       -       0.00FF       -       0.00FF       -       0.00FF       -       0.00FF       -       0.00FF       -       0.00FF       - | Motor torque       0.1% increments        0       0         Converter output voltage       0.1% increments        0       0         Regenerative brake duty       0.1% increments        0       0         Ided factor       0.1% increments        0       0         Output power peak value       0.01 A increments        0       0         Converter output voltage       0.11 Vincrements        0       0         Converter output voltage       0.01 KW increments        0       0         Input power       0.01 kW increments        0       0         Output power       0.01 kW increments        0       0         Input terminal status       Details of input terminal status        0       0         For FR-A800/FR-A800 Plus/FR-F800 series        0       0       0         Mag        0.01 kW increments        0       0         Input terminal status       Details of input terminal status        0       0       0         For FR-A800/FR-A800 Plus series with FR-A81P installed        0.00FF       00FF       00FF       00FF | Motor torque       0.1% increments       -       0       0         Converter output voltage       0.1% increments       -       0       0         Regenerative brake duty       0.1% increments       -       0       0         Ided factor       0.1% increments       -       0       0         Output power peak value       0.11 A increments       -       0       0         Converter output voltage       0.14 Vincrements       -       0       0         Converter output voltage       0.14 Vincrements       -       0       0         Input power       0.01 kW increments       -       0       0       0         Output power       0.01 kW increments       -       0       0       0         Input terminal status       Details of input terminal status       -       0       0       0         For FR-A800/FR-A800 Plus/FR-F800 series       -       0       0       0       0       0         Bi5 |

1

| Device | Name                                               | Description                                                | Page |                     |                 |   |                 |
|--------|----------------------------------------------------|------------------------------------------------------------|------|---------------------|-----------------|---|-----------------|
| number |                                                    |                                                            |      | A800 A800 F800 E800 |                 |   |                 |
| SD1163 | Output terminal status                             | Details of output terminal status                          |      | 0                   | Plus            | 0 | 0               |
| 301103 | Output terminal status                             | Details of output terminal status                          |      | 0                   | 0               |   | U               |
|        |                                                    | For FR-A800/FR-A800 Plus/FR-F800 series                    |      |                     |                 |   |                 |
|        |                                                    | b15 ····· b7 ···· b4b3 ···· b0 0:OFF                       |      |                     |                 |   |                 |
|        |                                                    |                                                            |      |                     |                 |   |                 |
|        |                                                    |                                                            |      |                     |                 |   |                 |
|        |                                                    |                                                            |      |                     |                 |   |                 |
|        |                                                    | FU                                                         |      |                     |                 |   |                 |
|        |                                                    | ABC1<br>ABC2                                               |      |                     |                 |   |                 |
|        |                                                    | For FR-A800/FR-A800 Plus series with FR-A8TP installed     |      |                     |                 |   |                 |
|        |                                                    | b15 ····· b7 ····· b4b3 ····· b0                           |      |                     |                 |   |                 |
|        |                                                    | 0:OFF<br>1:ON                                              |      |                     |                 |   |                 |
|        |                                                    |                                                            |      |                     |                 |   |                 |
|        |                                                    | SU<br>IPF                                                  |      |                     |                 |   |                 |
|        |                                                    |                                                            |      |                     |                 |   |                 |
|        |                                                    | ABC1                                                       |      |                     |                 |   |                 |
|        |                                                    | So (SO)                                                    |      |                     |                 |   |                 |
|        |                                                    | For FR-E800 series                                         |      |                     |                 |   |                 |
|        |                                                    | b15 ····· b7 ···· b4b3 ···· b0 0:OFF                       |      |                     |                 |   |                 |
|        |                                                    |                                                            |      |                     |                 |   |                 |
|        |                                                    | - noiv                                                     |      |                     |                 |   |                 |
|        |                                                    | FU                                                         |      |                     |                 |   |                 |
|        |                                                    | ABC1                                                       |      |                     |                 |   |                 |
| SD1164 | Load meter                                         | Stores the load meter. 0.1% increments                     | —    | 0                   | 0               |   | 0               |
| SD1165 | Motor excitation current                           | 0.01 A increments                                          | -    | 0                   | 0               | 0 | 0               |
| SD1166 | Position pulse                                     | Stores the encoder position pulse                          |      | 0                   | 0               |   | 0               |
|        | Analog output signal for<br>dancer tension control | Stores the dancer tension command                          | -    |                     | O <sup>*5</sup> |   |                 |
| SD1167 | Cumulative energization                            | 1 hour increments                                          | _    | 0                   | 0               | 0 | 0               |
|        | time                                               |                                                            |      | Ū                   | Ŭ               |   | Ũ               |
| SD1168 | Ideal speed command                                | 0.01 Hz increments <sup>*11</sup>                          | —    |                     |                 |   | 0               |
| SD1169 | Orientation status                                 | Stores the orientation status.                             | —    | 0                   | 0               |   |                 |
|        | Winding length                                     | Stores the winding length.                                 | —    |                     | <b>○</b> *5     |   |                 |
| SD1170 | Actual operation time                              | 1 hour increments                                          | —    | 0                   | 0               | 0 | 0               |
| SD1171 | Motor load factor                                  | 0.1% increments                                            | —    | 0                   | 0               | 0 | 0               |
| SD1172 | Cumulative power                                   | 1 kWh increments                                           | —    | 0                   | 0               | 0 | 0               |
| SD1173 | Position command (lower                            | Stores the position command setting value (lower 16 bits). | -    | 0 <sup>*8</sup>     | 0               |   | 0 <sup>*8</sup> |
|        | 16 bits)                                           |                                                            |      |                     |                 |   |                 |
|        | Line speed command                                 | Stores the line speed command.                             | —    |                     | O*5             |   |                 |
| SD1174 | Position command                                   | Stores the position command setting value (upper 16 bits). | -    | O <sup>*8</sup>     | 0               |   | 0 <sup>*8</sup> |
|        | (upper 16 bits)                                    | (monitor range: 0 to 65535) <sup>*9</sup>                  |      |                     |                 |   |                 |
|        |                                                    | (monitor range: -2147483647 to 2147483647) <sup>*10</sup>  |      |                     |                 |   |                 |
|        | Actual line speed                                  | Stores the actual line speed.                              |      |                     | O <sup>*5</sup> |   |                 |
| SD1175 | Current position (lower                            | Stores the position feedback pulse value (lower 16 bits).  | -    | 0 <sup>*8</sup>     | 0               |   | 0 <sup>*8</sup> |
|        | 16 bits)                                           | (monitor range: 0 to 65535) <sup>*9</sup>                  |      |                     | +=              |   |                 |
|        | Dancer compensation speed                          | Stores the dancer compensation speed                       | -    |                     | O <sup>*5</sup> |   |                 |
| SD1176 | Current position (upper                            | Stores the position feedback pulse value (upper 16 bits).  | _    | O <sup>*8</sup>     | 0               |   | 0*8             |
|        | 16 bits)                                           | (monitor range: 0 to 65535) <sup>*9</sup>                  |      | $\cup$              | -               |   |                 |
|        |                                                    | (monitor range: -2147483647 to 2147483647) <sup>*10</sup>  |      |                     |                 |   |                 |
|        | Winding length                                     | Stores the winding length.                                 | —    |                     | <b>○*</b> 5     |   |                 |
| SD1177 | Droop pulse (lower 16                              | Stores the droop pulse value (lower 16 bits).              |      | O <sup>*8</sup>     | 0               |   | 0*8             |
|        | bits)                                              | (monitor range: 0 to 65535) <sup>*9</sup>                  |      | 0                   |                 |   |                 |
|        | Analog output signal 2 for                         | Stores the dancer tension command.                         | _    |                     | O <sup>*5</sup> |   |                 |
|        |                                                    |                                                            | 1    |                     |                 | 1 | 1               |

|                              | Device | Name                                                            | Description                                                                                                    | Page | e Supported model |                 |      |      |
|------------------------------|--------|-----------------------------------------------------------------|----------------------------------------------------------------------------------------------------|------|-------------------|-----------------|------|------|
| 1                            | number |                                                                 |                                                                                                    |      | A800              | A800<br>Plus    | F800 | E800 |
| Special register for control | SD1178 | Droop pulse (upper 16<br>bits)                                  | Stores the droop pulse value (upper 16 bits).<br>(monitor range: 0 to 65535) <sup>*9</sup><br>(monitor range: -2147483647 to 2147483647) <sup>*10</sup>    | —    | ○*8               | 0               |      | ○*8  |
| er to                        |        | Line speed pulse monitor                                        | Stores the pulse train input                                                                                                    | —    |                   | O <sup>*5</sup> |      |      |
| giste                        | SD1179 | Torque command                                                  | 0.1% increments                                                                                                    | —    | 0                 | 0               |      | 0    |
| ĕ                            | SD1180 | Torque current command                                          | 0.1% increments                                                                                                    | —    | 0                 | 0               |      | 0    |
| scia                         | SD1181 | Motor output                                                    | 0.1 kW increments                                                                                                    | —    | 0                 | 0               | 0    |      |
| D<br>D<br>D                  | SD1182 | Feedback pulse                                                  | Stores the feedback pulse quantity.                                                                                                    | —    | 0                 | 0               |      | 0    |
|                              | SD1183 | SSCNET III communication status                                 | Stores the SSCNET III communication status.                                                                                                    | -    | 0                 | 0               |      |      |
|                              | SD1184 | Station number (PU connector)                                   | Stores the station number (PU connector).                                                                                                    | -    | 0                 | 0               | 0    | 0    |
|                              | SD1185 | Station number (RS-485 terminal block)                          | Stores the station number (RS-485 terminal block).                                                                                                    | —    | 0                 | 0               | 0    |      |
|                              | SD1186 | Station number (CC-<br>Link)                                    | Stores the communication station number (CC-Link).                                                                                                    | —    | 0                 | 0               | 0    | 0    |
|                              | SD1187 | Remote output 1                                                 | Stores the analog remote output setting value 1.                                                                                                    | —    | 0                 | 0               | 0    |      |
|                              | SD1188 | Remote output 2                                                 | Stores the analog remote output setting value 2.                                                                                                    | —    | 0                 | 0               | 0    |      |
|                              | SD1189 | Remote output 3                                                 | Stores the analog remote output setting value 3.                                                                                                    | —    | 0                 | 0               | 0    |      |
|                              | SD1190 | Remote output 4                                                 | Stores the analog remote output setting value 4.                                                                                                    | —    | 0                 | 0               | 0    |      |
|                              | SD1191 | PTC thermistor resistance value                                 | Stores the PTC thermistor resistance value.                                                                                                    | —    | 0                 | 0               | 0    |      |
|                              | SD1192 | Control circuit temperature                                     | Stores the control circuit temperature. The increment is 1°C.                                                                                              | -    | 0                 | 0               | 0    |      |
|                              | SD1193 | Cumulative pulse                                                | The cumulative number of pulses is displayed (monitor range: -32767 to 32767) (For the vector control compatible plug-in option).                          | -    | 0                 | 0               |      |      |
|                              | SD1194 | Cumulative pulse<br>overflow times                              | The number of the cumulative pulse overflow times is displayed(monitor range: -32767 to 32767) (For the vector control compatible plug-in option).         | —    | 0                 | 0               |      |      |
|                              | SD1195 | Cumulative pulse (control terminal option)                      | The cumulative number of pulses is displayed (monitor range: -32767 to 32767) (For the vector control compatible control terminal option).                 | —    | 0                 | 0               |      |      |
|                              | SD1196 | Cumulative pulse<br>overflow times (control<br>terminal option) | The number of the cumulative pulse overflow times is displayed(monitor range: -32767 to 32767) (For the vector control compatible control terminal option) | —    | 0                 | 0               |      |      |
|                              | SD1197 | Energy saving effect                                            | According to the parameter settings.                                                                                                    | —    | 0                 | 0               | 0    | 0    |
|                              | SD1198 | Cumulative energy saving                                        |                                                                                                    | —    | 0                 | 0               | 0    | 0    |
|                              | SD1199 | PID set point                                                   | Stores the PID set point. The increment is 0.1%.                                                                                                    | —    | 0                 | 0               | 0    | 0    |
|                              | SD1200 | PID measured value                                              | Stores the PID measured value. The increment is 0.1%.                                                                                                    | —    | 0                 | 0               | 0    | 0    |
|                              | SD1201 | PID deviation                                                   | Stores the PID deviation. The increment is 0.1%.                                                                                                    | —    | 0                 | 0               | 0    | 0    |
|                              | SD1202 | Second PID set point                                            | Stores the second PID set point. The increment is 0.1%.                                                                                                    | —    | 0                 | 0               | 0    |      |
|                              | SD1203 | Second PID measured value                                       | Stores the second PID measured value. The increment is 0.1%.                                                                                               | -    | 0                 | 0               | 0    |      |
|                              | SD1204 | Second PID deviation                                            | Stores the second PID deviation. The increment is 0.1%.                                                                                                    | —    | 0                 | 0               | 0    |      |

| Device    | Name                                       | e Description                                                                                                    |    | Supported model   |                 |      |      |
|-----------|--------------------------------------------|----------------------------------------------------------------------------------------------------|----|-------------------|-----------------|------|------|
| number    |                                            |                                                                                                    |    | A800 A800<br>Plus |                 | F800 | E800 |
| SD1205    | Option input terminal                      | Stores the input status of the FR-A8AX.                                                                                      | —  | 0                 | 0               | 0    | 0    |
| 501205    | status 1                                   | All are OFF (0) when there are no options installed.                                                                         |    |                   |                 |      |      |
|           |                                            | b15b12b11b8b7b4b3b0                                                                                                    |    |                   |                 |      |      |
|           |                                            | SD1205                                                                                                    |    |                   |                 |      |      |
|           |                                            |                                                                                                    |    |                   |                 |      |      |
|           |                                            |                                                                                                    |    |                   |                 |      |      |
|           |                                            |                                                                                                    |    |                   |                 |      |      |
|           |                                            | X6<br>X7                                                                                                    |    |                   |                 |      |      |
| SD1206    | Option input terminal                      |                                                                                                    | —  | 0                 | 0               | 0    | 0    |
|           | status 2                                   |                                                                                                    |    |                   |                 |      |      |
|           |                                            |                                                                                                    |    |                   |                 |      |      |
|           |                                            | X14<br>X15                                                                                                    |    |                   |                 |      |      |
|           |                                            | b15 ···· b12 b11 ···· b8 b7 ···· b4 b3 ···· b0<br>SD1206 0:OFF                                                               |    |                   |                 |      |      |
|           |                                            | 1:0N                                                                                                    |    |                   |                 |      |      |
|           |                                            |                                                                                                    |    |                   |                 |      |      |
|           |                                            |                                                                                                    |    |                   |                 |      |      |
| SD1207    | Option output terminal                     | Stores the output status of the FR-A8AY or FR-A8AR.                                                                          | —  | 0                 | 0               | 0    | 0    |
|           | status                                     | All are OFF (0) when there are no options installed.                                                                         |    |                   |                 |      |      |
|           |                                            | b15 ·····b12 b11 ·····b8 b7 ····· b4b3 ····· b0                                                                              |    |                   |                 |      |      |
|           |                                            | 0:OFF<br>1:ON                                                                                                    |    |                   |                 |      |      |
|           |                                            |                                                                                                    |    |                   |                 |      |      |
|           |                                            |                                                                                                    |    |                   |                 |      |      |
|           |                                            | Y4                                                                                                    |    |                   |                 |      |      |
|           |                                            | Y5<br>Y6                                                                                                    |    |                   |                 |      |      |
|           |                                            | RA1<br>RA2                                                                                                    |    |                   |                 |      |      |
| SD1208    | Emorgonov drivo statuo                     | Stores the emergency drive status number.                                                                                    |    |                   |                 | 0    |      |
| 301200    | Emergency drive status<br>Winding diameter | Stores the commanded torque after winding diameter                                                                           | _  |                   | <sup>*5</sup>   | 0    |      |
|           | compensation torque                        | compensation.                                                                                                    |    |                   | 05              |      |      |
|           | command                                    |                                                                                                    |    |                   |                 |      |      |
| SD1209    | Current position 2 (lower                  | Stores the lower 16 bits of the current position 2 value.                                                                    | —  | 0                 | 0               |      |      |
|           | 16 bits)                                   |                                                                                                    |    |                   |                 |      |      |
| 054040    | Inertia compensation                       | Stores the inertia compensation torque.                                                                                      | —  | 0                 | O <sup>*5</sup> |      |      |
| SD1210    | Current position 2 (upper 16 bits)         | Stores the upper 16 bits of the current position 2 value.                                                                    | —  | 0                 | 0               |      |      |
|           | Mechanical loss                            | Stores the mechanical loss compensation.                                                                                     | _  |                   | O <sup>*5</sup> |      |      |
|           | compensation                               | otores the mechanical loss compensation.                                                                                     |    |                   | 0               |      |      |
| SD1211    | Dancer main speed                          | Stores the dancer main speed setting.*11                                                                                     | —  | 0                 | 0               |      | 0    |
|           | setting                                    |                                                                                                    |    |                   |                 |      |      |
|           | Winding diameter                           | Stores the Winding diameter compensation speed.                                                                              | —  |                   | ⊖ <sup>*5</sup> |      |      |
| 0.5.40.40 | compensation speed                         |                                                                                                    |    |                   |                 |      |      |
| SD1212    | PID manipulated amount                     | Stores the PID manipulated amount. The increment is 0.1%.                                                                    | -  | 0                 | 0               | 0    | 0    |
| SD1213    | PID measured value 2                       | Stores the PID measured value. The increment is 0.1%.                                                                        | _  | 0                 | 0               | 0    |      |
| 301213    |                                            | (Monitoring can be performed even when PID control is                                                                        |    | 0                 |                 | 0    |      |
|           |                                            | disabled.)                                                                                                    |    |                   |                 |      |      |
| SD1214    | User definition error                      | An inverter fault is initiated by setting the values of "16 to                                                               | 57 | 0                 | 0               | 0    | 0    |
|           |                                            | 20" in SD1214.                                                                                                    |    |                   |                 |      |      |
| SD1215    | Monitor setting selection                  | Set SD1215 to display the monitor set in SD1216 to                                                                           | 58 | 0                 | 0               | 0    | 0    |
| 001010    | Manifest de 111 - 1                        | SD1218.                                                                                                    | 50 | ~                 |                 |      |      |
| SD1216    | Monitor 1 setting value                    | The first to the third monitors on the operation panel can<br>be changed by setting the value "40 to 42" in <b>Pr.774 to</b> | 58 | 0                 | 0               | 0    | 0    |
| SD1217    | Monitor 2 setting value                    | Pr.776.                                                                                                    |    | 0                 | 0               | 0    | 0    |
| SD1218    | Monitor 3 setting value                    |                                                                                                    |    | 0                 | 0               | 0    | 0    |
| SD1220    | Motor thermal load factor                  | Stores the motor thermal load factor.                                                                                        | -  | 0                 | 0               | 0    | 0    |
| SD1221    | Inverter thermal load<br>factor            | Stores the inverter thermal load factor.                                                                                     | _  | 0                 | 0               | 0    | 0    |
| 1         |                                            | Stores the second PID manipulated amount. The                                                                                |    | 0                 | 0               | 0    | -    |
| SD1222    | Second PID manipulated                     |                                                                                                    |    | ()                | ()              |      |      |

| Device | Name                                          | Description                                                                                                    |           | 5    | Support         | rted model |     |  |  |
|--------|-----------------------------------------------|----------------------------------------------------------------------------------------------------|-----------|------|-----------------|------------|-----|--|--|
| number |                                               |                                                                                                    |           | A800 | A800            | F800       | E80 |  |  |
| SD1223 | Second PID measured                           | Stores the second PID measured value. The increment is                                                                                                   |           | 0    | Plus            | 0          |     |  |  |
| 001220 | value 2                                       | 0.1%.<br>(Monitoring can be performed even when PID control is                                                                                           |           | Ŭ    |                 |            |     |  |  |
|        |                                               | disabled.)                                                                                                    |           |      |                 |            |     |  |  |
| SD1224 | 32-bit cumulative power<br>(Lower 16 bits)    | 1kWh                                                                                                    | -         | 0    | 0               | 0          | 0   |  |  |
| SD1225 | 32-bit cumulative power<br>(Upper 16 bits)    | 1kWh                                                                                                    | —         | 0    | 0               | 0          | 0   |  |  |
| SD1226 | 32-bit cumulative power<br>(Lower 16 bits)    | 0.01kWh/0.1kWh <sup>*6</sup>                                                                                                    | —         | 0    | 0               | 0          | 0   |  |  |
| SD1227 | 32-bit cumulative power<br>(Upper 16 bits)    | 0.01kWh/0.1kWh <sup>*6</sup>                                                                                                    | —         | 0    | 0               | 0          | 0   |  |  |
| SD1228 | BACnet reception status                       | Stores the reception status of BACnet communication.                                                                                                    | —         |      |                 | 0          |     |  |  |
|        | Tension command after taper compensation      | Stores the commanded tension after taper compensation.                                                                                                   | —         |      | O <sup>*5</sup> |            |     |  |  |
| SD1229 | Trace status                                  | Stores the trace status.                                                                                                    | —         | 0    | 0               | 0          | 0   |  |  |
| SD1230 | Multi-revolution counter                      | Stores the multi-revolution encoder counter value when the FR-A8APS is used.                                                                             | —         | 0    | 0               |            |     |  |  |
| SD1234 | Second parameter change (RAM)                 | When setting a calibration parameter (bias/gain)<br>H00: Frequency (torque)                                                                              | 61,<br>62 | 0    | 0               | 0          | 0   |  |  |
| SD1235 | Second parameter<br>change (EEPROM)           | H01: Analog value set by parameters<br>H02: Analog value input from terminals                                                                            |           |      |                 |            |     |  |  |
| SD1236 | Pulse train input<br>sampling pulse           | The number of pulses counted in count cycle is stored. (0 to 32767)                                                                                      | 67        | 0    | 0               |            |     |  |  |
| SD1237 | Pulse train input<br>cumulative count value L | The cumulative value of the number of sampling pulses is stored. (0 to 99999999)                                                                         |           | 0    | 0               |            |     |  |  |
| SD1238 | Pulse train input<br>cumulative count value H |                                                                                                    |           | 0    | 0               |            |     |  |  |
| SD1239 | Reset request of pulse train input count      | The sampling pulses and cumulative count value are cleared. Automatically changes to "0" after reset. (1: count clear)                                   |           | 0    | 0               |            |     |  |  |
| SD1240 | Count start of the pulse train input          | Start counting the sampling pulses and cumulative count value.                                                                                           |           | 0    | 0               |            |     |  |  |
| SD1241 | Parameter number                              | (0: count stop, 1: count start)<br>Set the parameter number to read from/write to the                                                                    | 61,<br>62 | 0    | 0               | 0          | 0   |  |  |
| SD1242 | (RAM)<br>Parameter content<br>(RAM)           | inverter.<br>Stores the inverter parameter content (RAM value)<br>specified by SD1241. Input the parameter setting value<br>when writing the parameters. | 02        | 0    | 0               | 0          | 0   |  |  |
| SD1243 | Parameter number<br>(EEPROM)                  | Set the parameter number to read from/write to the inverter.                                                                                             |           | 0    | 0               | 0          | 0   |  |  |
| SD1244 | Parameter content<br>(EEPROM)                 | Stores the inverter parameter content (EEPROM value) specified by SD1243. Input the parameter setting value when writing the parameters.                 | -         | 0    | 0               | 0          | 0   |  |  |
| SD1245 | Terminal 1 input                              | Stores the analog input value (0.1% increments) to terminal 1.                                                                                           | 66        | 0    | 0               | 0          |     |  |  |
| SD1246 | Terminal 2 input                              | Stores the analog input value (0.1% increments) to terminal 2.                                                                                           |           | 0    | 0               | 0          | 0   |  |  |
| SD1247 | Terminal 4 input                              | Stores the analog input value (0.1% increments) to terminal 4.                                                                                           |           | 0    | 0               | 0          | 0   |  |  |
| SD1248 | PID control set point/<br>deviation           | Set the PID set point or PID deviation. (0.01% increments)                                                                                               | 68        | 0    | 0               | 0          | 0   |  |  |
| SD1249 | PID control measured value                    | Set the PID measured value. (0.01% increments)                                                                                                    |           | 0    | 0               | 0          | 0   |  |  |
| SD1250 | PID control manipulated amount                | Stores the PID manipulated amount. (0.01% increments)                                                                                                    | 1         | 0    | 0               | 0          | 0   |  |  |
| SD1251 | Terminal FM/CA output                         | When <b>Pr.54</b> = "70", analog output can be performed from the terminal FM/CA. (0.1% increments)                                                      | 66        | 0    | 0               | 0          | 0   |  |  |
| SD1252 | Terminal AM output                            | When <b>Pr.158</b> = "70", analog output can be performed from terminal AM. (0.1% increments)                                                            | 1         | 0    | 0               | 0          | 0   |  |  |
| SD1253 | AM0 output                                    | When <b>Pr.306 or Pr.310</b> = "70", analog output can be                                                                                                | 1         | 0    | 0               | 0          | 0   |  |  |
| SD1254 | AM1 output                                    | performed from terminals AM0 and AM1 of the FR-A8AY. (0.1% increments)                                                                                   |           | 0    | 0               | 0          | 0   |  |  |

|                              | Device | Name                                                 | Description                                                                                                    | Page      | e Supported model |              |      |      |
|------------------------------|--------|------------------------------------------------------|----------------------------------------------------------------------------------------------------|-----------|-------------------|--------------|------|------|
| I                            | number |                                                      |                                                                                                    |           | A800              | A800<br>Plus | F800 | E800 |
| Special register for control | SD1255 | PID operation control                                | Sets the start/stop of PID operation.<br>Set "1 (first PID action)", "2 (Second PID action)", or "3<br>(first and second PID action)" to start PID control.                                                                                                    | 68        | 0                 | 0            | 0    | 0    |
| ster foi                     | SD1300 | Terminal 6 input                                     | Stores the analog input value (0.1% increments) to terminal 6 of the FR-A8AZ.                                                                                                    | 66        | 0                 | 0            |      |      |
| al regis                     | SD1301 | Terminal DA1 output                                  | When <b>Pr.838</b> = "70", analog output can be performed from terminal DA1 of the FR-A8AZ. (0.1% increments)                                                                                                    | 66        | 0                 | 0            |      |      |
| Specia                       | SD1308 | Second PID control set<br>point/deviation            | Set the second PID set point or the second PID deviation. (0.01% increments)                                                                                                    | 68        | 0                 | 0            | 0    |      |
|                              | SD1309 | Second PID control<br>measured value                 | Set the second PID measured value. (0.01% increments)                                                                                                    |           | 0                 | 0            | 0    |      |
|                              | SD1310 | Second PID control<br>manipulated amount             | Stores the second PID manipulated amount. (0.01% increments)                                                                                                    |           | 0                 | 0            | 0    |      |
|                              | SD1320 | 2-word parameter<br>content (lower) (RAM)            | Use 2-word inverter parameters to read or write using sequence programs.                                                                                                    | 61,<br>62 | 0                 | 0            | 0    | 0    |
|                              | SD1321 | 2-word parameter<br>content (upper) (RAM)            | SD1320: Lower 1 word<br>SD1321: Upper 1 word                                                                                                    |           | 0                 | 0            | 0    | 0    |
|                              | SD1322 | 2-word parameter<br>content (lower)<br>(EEPROM)      | Use 2-word inverter parameters to read or write using sequence programs.<br>SD1322: Lower 1 word                                                                                                    |           | 0                 | 0            | 0    | 0    |
|                              | SD1323 | 2-word parameter<br>content (upper)<br>(EEPROM)      | SD1323: Upper 1 word                                                                                                    |           | 0                 | 0            | 0    | 0    |
|                              | SD1460 | Station number in<br>inverter-to-inverter link       | The station number in the inverter-to-inverter link is stored.<br>b15 b8 b7 b0<br>Reserved (H00) Station No.<br>Value Station No.<br>H00 Master<br>H01 Slave 1<br>H02 Slave 2<br>H03 Slave 3<br>H04 Slave 4<br>H05 Slave 5<br>HFF Function disabled                                                                                                    | _         | 0                 | 0            | 0    | 0    |
|                              | SD1461 | Communication status of<br>inverter-to-inverter link | The communication status of the slaves in the inverter-to-<br>inverter link is stored.<br>(In the slave inverter, only its own communication status is<br>indicated.)<br>b15       b5 b4       b0         b15       b5 b4       b0         Bit       Target station       Description         0       Slave 1       0: The link is not established.         1       Slave 2       1: The link is established.         2       Slave 3       3         3       Slave 4       4 |           | 0                 | 0            | 0    | 0    |

\*1 Always "MAIN". After "MAIN", four space (20H) characters are stored.

\*2 Always set to the STF signal in the Network operation mode. Changing the function with **Pr.178** is disabled.

\*3 Always set to the STR signal in the Network operation mode. Changing the function with **Pr.179** is disabled.

- \*4 The **Pr.811** setting is available only for the FR-A800 series and FR-A800 Plus series.
- $^{*5}$  Monitoring is available only for the FR-A800-R2R series.
- \*6 Settings differ according to the inverter capacity.
- \*7 Setting is available for the FR-A800 series, FR-A800 Plus series, and FR-F800 series.
- \*8 **Pr.430** is used to switch between the value before the electronic gear operation (**Pr.430** = less than "1000" or "9999") and the value after the electronic gear operation (**Pr.430** = "1000" or more or "8888").
- \*9 Monitoring is available when the data type is unsigned bit string (16-bit) word.
- $^{\ast}10~$  Monitoring negative values is available when the data type is signed doubleword.
- \*11 The value can be set in frequency (0.01 Hz increments), in rotations per minute (1 r/min increments), and in machine speed (1 increments) according to the **Pr.53** setting value.

## 1.9.8 Special register (master)

| Device No.       | Name                                                    | Description                       |
|------------------|---------------------------------------------------------|-----------------------------------|
| SD1470 to SD1477 | Inverter-to-inverter link receive data 1 to 8 (slave 1) | Data 1 to 8 received from slave 1 |
| SD1478 to SD1485 | Inverter-to-inverter link send data 1 to 8 (slave 1)    | Data 1 to 8 sent to slave 1       |
| SD1486 to SD1493 | Inverter-to-inverter link receive data 1 to 8 (slave 2) | Data 1 to 8 received from slave 2 |
| SD1494 to SD1501 | Inverter-to-inverter link send data 1 to 8 (slave 2)    | Data 1 to 8 sent to slave 2       |
| SD1502 to SD1509 | Inverter-to-inverter link receive data 1 to 8 (slave 3) | Data 1 to 8 received from slave 3 |
| SD1510 to SD1517 | Inverter-to-inverter link send data 1 to 8 (slave 3)    | Data 1 to 8 sent to slave 3       |
| SD1518 to SD1525 | Inverter-to-inverter link receive data 1 to 8 (slave 4) | Data 1 to 8 received from slave 4 |
| SD1526 to SD1533 | Inverter-to-inverter link send data 1 to 8 (slave 4)    | Data 1 to 8 sent to slave 4       |
| SD1534 to SD1541 | Inverter-to-inverter link receive data 1 to 8 (slave 5) | Data 1 to 8 received from slave 5 |
| SD1542 to SD1549 | Inverter-to-inverter link send data 1 to 8 (slave 5)    | Data 1 to 8 sent to slave 5       |

## 1.9.9 Special register (slave)

| Device No.       | Name                                                   | Description                     |
|------------------|--------------------------------------------------------|---------------------------------|
| SD1470 to SD1477 | Inverter-to-inverter link receive data 1 to 8 (master) | Receive data 1 to 8 from master |
| SD1478 to SD1485 | Inverter-to-inverter link send data 1 to 8 (master)    | Send data 1 to 8 to master      |
| SD1486 to SD1549 | For manufacturer setting. Do not set.                  |                                 |

# 1.10 Special registers to monitor and control inverter status

Read from and write to user sequences are possible by assigning the data to monitor and change the operating status of the inverter from SD1133 to SD1147. (For the list of registers, refer to page 31.)

## 1.10.1 Always readable data

The following data is always readable. They are refreshed on every END instruction automatically.

## Operation monitor

These are the data devices by which the output frequency, output current, and output voltage of the inverter can be monitored, and which are always readable (write is disabled). Pay attention to the setting increments.

| Device<br>number | Name                     | Setting<br>increments | Data example                 | Data access condition |
|------------------|--------------------------|-----------------------|------------------------------|-----------------------|
| SD1133           | Output frequency monitor | 0.01Hz                | Device content 6000→60.00 Hz | Always accessible     |
| SD1134           | Output current monitor   | 0.01A                 | Device content 200→2.00 A    |                       |
| SD1135           | Output voltage monitor   | 0.01V                 | Device content 1000→10.0 V   |                       |

#### • NOTE

• Setting frequency can be set in increments of 0.01 Hz, but operates at 0.1 Hz increments in actual operation.

## Fault history (error code and error definition)

When the inverter fails, it stores error codes.

A maximum of eight faults are stored with error codes in the order shown below, and they are always readable (write is disabled).

<Error code storing method details>

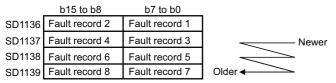

For the details of the error codes (data codes) and their definition, refer to the Instruction Manual of the inverter.

#### <Program example for reading a fault record>

The following description is of a program that reads out the latest fault record of the inverter and stores to D0.

| ( | Faults history read request | -[WANDP | SD1136 | HOFF | DO   | Stores only the lower 8 bits<br>of fault history 1, 2 (SD1136)<br>into D0. |
|---|-----------------------------|---------|--------|------|------|----------------------------------------------------------------------------|
| 8 |                             |         |        |      | [END | (The latest fault information<br>is stored into D0.)                       |

\*1 Assign an input device to X0F according to the system requirement.

## ◆ Fault clear signal (X51 signal)

When an inverter fault occurs, X51 signal clears the fault without resetting the inverter.

By using the X51 signal, the inverter fault can be cleared with the PLC function still operating.

Set "51" in Pr.178 to Pr.189 (Input terminal function selection) in advance to enable the X51 signal.

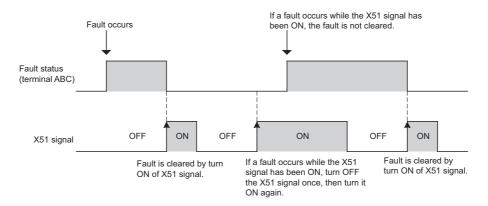

- The fault clear function using the X51 signal does not function while the retry function is operating (including during the retry waiting time). (The X51 signal operates when the retry count is exceeded (E.RET).
- When the fault is cleared, start commands from PU and communication are also cleared. (All commands except the start command from communication are maintained in the status before the fault is cleared.)

#### 🗖 NOTE

- E.CPU, E.P24, E.CTE, E.1 to E.3, E.5 to E.7, E.13, E.16 to E.20, E.SAF and E.PE2 are not cleared by X51 signal. When several faults have occurred and at least one of them cannot be cleared, it is not cleared by the X51 signal.
- When a fault is cleared, the accumulated heat values of the electronic thermal O/L relay and regenerative brake are not cleared. Faults including E.THM, E.THT, and E.BE may occur again.
- The inverter remains in the stop status immediately after a fault is cleared. However, the inverter starts operating again after the fault is cleared if the start command is ON.
- When an error occurs, the normal reset function operates when the STOP/RESET key on the operation panel or parameter unit is pushed. Be careful not to push the key by mistake.
- During position control, note that clearing a fault may cause a stop position fault as position control operation will be restarted by the command input at the place where the fault is cleared.
- Changing terminal assignment by using Pr.178 to Pr.189 (input terminal function selection) may affect the other functions. Set parameters after confirming the function of each terminal.

## Self-diagnostic error, error number and details

When an operation error occurs during execution of sequence programs, the following error numbers are stored in SD0. When a self-diagnostic error occurs, the "P.RUN" indicator (LED) blinks.

| Error No.          | Error name       | Details                                                                                                    |
|--------------------|------------------|----------------------------------------------------------------------------------------------------|
| 1010               | END NOT EXECUTE  | END command was not executed.                                                                                                    |
| 2200               | MISSING PARA.    | No parameter file.                                                                                                    |
| 2503               | CAN'T EXE.PRG    | No program file exists.                                                                                                    |
| 3000               | PARAMETER ERR    | The content of the parameter indicated by the individual error information (SD16) is incorrect.                                                                                                    |
| 3003               | PARAMETER ERR    | The number of device points set in the PLC parameter device setting is not within the usable range.                                                                                                    |
| 4000               | INSTRCT.CODE ERR | An undecodable instruction code is included in the program.<br>An unusable instruction is included in the program.                                                                                                    |
| 4010               | MISSING END INS. | No END (FEND) instruction in the program.                                                                                                    |
| 4021 <sup>*1</sup> | CAN'T SET(P)     | The same pointer number is assigned to multiple common/local pointers used in each file.                                                                                                    |
| 4100               | OPERATION ERROR  | Data that cannot be used in instructions is included.                                                                                                    |
| 4101 <sup>*1</sup> | OPERATION ERROR  | The number of data used in the instruction is set to exceed the available range.<br>The data or constants stored in the device specified by the instruction exceed the available range.<br>For writing to the host CPU shared memory, the write inhibited area is specified as the write<br>destination address.<br>The ranges of the stored data of the devices specified by the instruction are overlapping.<br>The device specified by the instruction exceeds the range for the number of device points. |
|                    |                  | The interrupt pointer number specified by the instruction exceeds the available range.                                                                                                    |
| 4210 <sup>*1</sup> | CAN'T EXECUTE(P) | The specified pointer number does not exist before the END instruction.<br>The pointer number that is not used as a label in the same program is specified.<br>The END instruction does not exist.                                                                                                    |
| 5001               | WDT ERROR        | The program scan time exceeded the watchdog timer value set in the PLC RAS setting of the PLC parameter.                                                                                                    |
| 5010               | PRG.TIME OVER    | The program scan time exceeded the constant scan time set in the PLC RAS setting of the PLC parameter.                                                                                                    |

\*1 Supported by the FR-E800 series only.

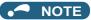

Operation at error stop

Output (Y) is cleared.

Other devices remain in the status before the error stop occurred.

To clear the statuses, turn OFF or reset (turn RES signal ON (0.1 s) and then OFF) the inverter.

## 1.10.2 Data read by controlling read command (from OFF to ON)

The operation mode and set frequency of the inverter can be read.

| Device<br>number | Name                        | Read instruction | Read completion | Data access condition |
|------------------|-----------------------------|------------------|-----------------|-----------------------|
| SD1140           | Operation mode setting read | Y20              | X20             | Always accessible     |
| SD1141           | Set frequency read (RAM)    | Y21              | X21             |                       |
| SD1142           | Set frequency read (EEPROM) | Y22              | X22             |                       |

For the data devices above, data is stored when the read command switches from OFF to ON and read completion switches from OFF to ON.

Data is not refreshed while the read command is ON. (Data is not updated.)

Data is refreshed by turning the read command OFF and ON again.

· Timing diagram of a data read

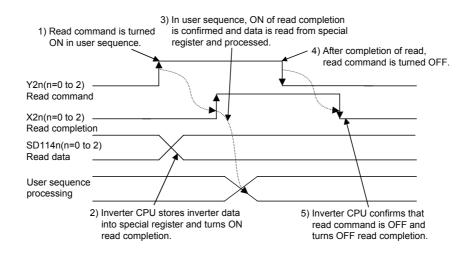

## Operation mode setting read (SD1140)

| Data content | Operation mode          |
|--------------|-------------------------|
| H0000        | NET operation mode      |
| H0001        | External operation mode |
| H0002        | PU operation mode       |

#### • NOTE

When Pr.79 Operation mode selection = "0", the setting is applied. However, if Pr.79 = "3 or 4", "H0002" (PU operation mode) is applied.

<Program example of reading operation mode settings> The following description is of a program that reads out the operation mode data to D0.

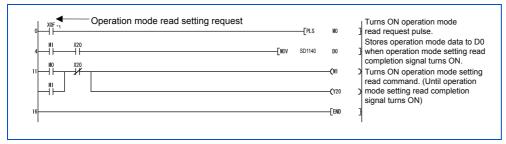

\*1 Assign an input device to X0F according to the system requirement.

## Set frequency read (RAM) (SD1141)

The frequency set in RAM can be read out from SD1141. Its increment is 0.01 Hz.

(For example, "6000" means 60.00 Hz.)

If the rotation rate is set, the increment is 1 r/min or 0.1 r/min according to the setting value of **Pr.811**. (FR-A800 series and FR-A800 Plus series only)

<Program example of reading the set frequency (RAM)>

The following description is of a program that reads out the set frequency (RAM) to D0.

| MI       X21       Stores data to D0 when set         MI       X21       Jfrequency read (RAM)         MI       X21       CMI         NI       YI       YI         NI       CY21       CMI         NI       CY21       CMI         NI       CY21       CY21         NI       CY21       CMI         CY21       CY21       CMI         CMI       CMI       CMI         NI       CY21       CMI         If       CMI       CMI         If       CMI       CMI         If <t< th=""><th>Set frequency read (RAM) setting request</th><th></th><th>—[PLS</th><th>MO</th><th>Turns ON set frequency<br/>] read (RAM) request pulse.</th></t<> | Set frequency read (RAM) setting request |       | —[PLS  | MO   | Turns ON set frequency<br>] read (RAM) request pulse. |
|----------------------------------------------------------------------------------------------------|------------------------------------------|-------|--------|------|-------------------------------------------------------|
| Command. (Until set frequency read<br>(RAM) completion signal turns ON)                                                                                                    | 4-1}                                     | —[MOV | SD1141 | DO   | frequency read (RAM)<br>completion signal turns ON.   |
| 16[ЕНО ]                                                                                                    |                                          |       |        |      | command. (Until set frequency read                    |
|                                                                                                    | 16                                       |       |        | [END | 3                                                     |

\*1 Assign an input device to X0F according to the system requirement.

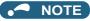

• The frequency to be read is not the command value of an external signal.

## Set frequency read (EEPROM) (SD1142)

The frequency set in EEPROM can be read from SD1142. Its increment is 0.01 Hz.

(For example, "6000" means 60.00 Hz.)

If the rotation rate is set, the increment is 1 r/min or 0.1 r/min according to the setting value of **Pr.811**. (FR-A800 series and FR-A800 Plus series only)

<Program example of reading the set frequency (EEPROM)>

The following description is of a program that reads out the set frequency (EEPROM) to D0.

| The following program reads the set frequency (EEPRO | OM) to D | 0.<br>Set frequency read                                                             |
|------------------------------------------------------|----------|--------------------------------------------------------------------------------------|
| 0                                                    | MO       | ] (EEPROM) setting request                                                           |
| MI X22<br>4                                          | 2 D0     | Stores data to D0 when set frequency<br>read (EEPROM) completion signal<br>turns ON. |
|                                                      | (M1      | > Turns ON set frequency read (EEPROM)                                               |
|                                                      | (Y22     | command. (Until set frequency read<br>) (EEPROM) completion signal turns ON)         |
| 16                                                   | END      | 3                                                                                    |
|                                                      |          | •                                                                                    |

\*1 Assign an input device to X0F according to the system requirement.

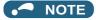

• The frequency to be read is not the command value of an external signal.

# 1.10.3 Data writing method by controlling write command (from OFF to ON)

Writing of an operation mode and setting frequency to the inverter, a batch clear of fault records, and all parameter clear can be executed.

| Device number | Name                                      | Write instruction | Write completion | Data access condition                   |
|---------------|-------------------------------------------|-------------------|------------------|-----------------------------------------|
| SD1143        | Writing the operation mode setting        | Y23               | X23              | <b>Pr.79</b> = 0, 2                     |
| SD1144        | Writing the setting frequency (RAM)       | Y24               | X24              | PU operation mode or NET operation mode |
| SD1145        | Writing the setting frequency<br>(EEPROM) | Y25               | X25              |                                         |
| SD1146        | Batch clearing of fault records           | Y26               | X26              | Always accessible                       |
| SD1147        | All parameter clear                       | Y27               | X27              | According to the setting of Pr.77       |

The data above is written at the point when write completion turns ON after the write command turns from OFF to ON. (Written at clear completion of SD1146 executed for fault record batch clear and SD1147 for all parameter clear.) To write again, the write command must be turned OFF and then ON again.

· Timing diagram of a data write

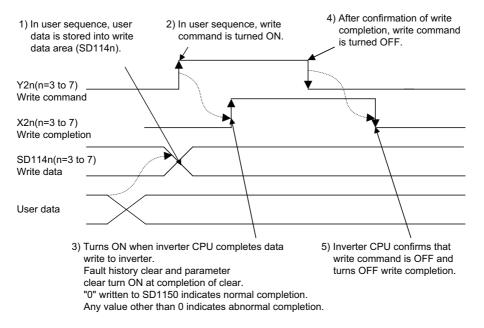

## Writing operation mode settings (SD1143)

Data content:

| Data content | Operation mode          |
|--------------|-------------------------|
| H0000        | NET operation mode      |
| H0001        | External operation mode |
| H0002        | PU operation mode       |

The method for changing operation modes is shown in the following chart when Pr.79 Operation mode selection = "0".

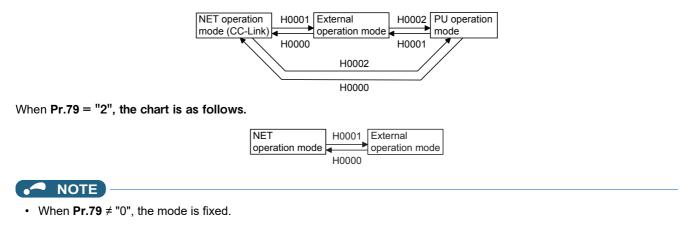

There are no limiting conditions by the command source for operation mode transitions. However, the operation mode may not be able to be changed depending on the settings of parameters (**Pr.79**, **Pr.340**, etc.).

When the operation mode settings are completed normally, write completion signal (X23) turns ON at the same time as SD1150 is set to "0".

Writing any setting value other than H0000 to H0002 or executing writing while the inverter is operating causes the write completion signal (X23) to turn ON at the same time as setting HFFFF in SD1150, resulting in error completion. If an error completion occurs, the operation mode is not changed.

<Program example of writing operation mode settings>

The following description is of the program that changes the operation mode to NET operation mode.

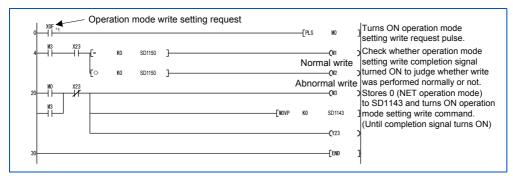

\*1 Assign an input device to X0F according to the system requirement.

## Setting frequency write (RAM) (SD1144)

The content of SD1144 is written to the RAM as setting frequency. Its increment is 0.01 Hz.

(For example, 60.00 Hz is written as "6000".)

If the rotation rate is set, the increment is 1 r/min or 0.1 r/min according to the setting value of **Pr.811**. (FR-A800 series and FR-A800 Plus series only)

The frequency can be set within the range of 0 to 59000 (0 to 590.00 Hz).

When frequency settings are written normally, the write completion signal (X24) turns ON at the same time as SD1150 is set to "0".

Executing writing with any value that is outside the specified range causes the write completion signal (X24) to turn ON at the same time as setting HFFFF in SD1150, resulting in error completion. If an error completion occurs, the setting frequency is not changed.

**Point** 

This can be set in PU operation mode and NET operation mode. Refer to the Instruction Manual of the inverter.

#### <Program example of writing the setting frequency (RAM)>

The following description is of a program that changes the setting frequency (RAM) to 30 Hz.

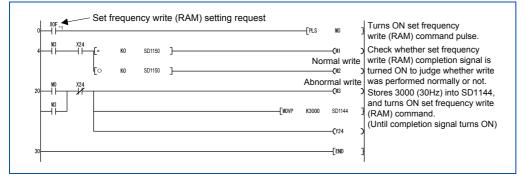

\*1 Assign an input device to X0F according to the system requirement.

## Setting frequency write (EEPROM) (SD1145)

The content of SD1145 is written to EEPROM as setting frequency. Its increment is 0.01 Hz.

(For example, 60.00 Hz is written as "6000".)

If the rotation rate is set, the increment is 1 r/min or 0.1 r/min according to the setting value of **Pr.811**. (FR-A800 series and FR-A800 Plus series only)

The frequency can be set within the range of 0 to 59000 (0 to 590.00 Hz).

When frequency settings are written normally, the write completion signal (X25) turns ON at the same time as SD1150 is set to "0".

Executing writing with any value that is outside the specified range causes the write completion signal (X25) to turn ON at the same time as setting HFFFF in SD1150, resulting in error completion. If an error completion occurs, the setting frequency is not changed.

Point P

This can be set in PU operation mode and NET operation mode. Refer to the Instruction Manual of the inverter.

#### <Program example of writing setting frequency (EEPROM)>

The following description is of a program that changes the setting frequency (EEPROM) to 10 Hz.

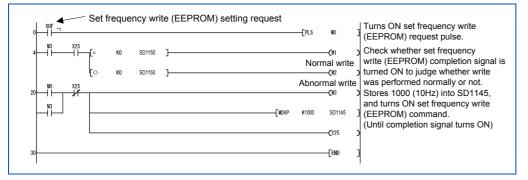

\*1 Assign an input device to X0F according to the system requirement.

NOTE

• When set frequencies need to be changed often, use the device SD1144 "set frequency (RAM)". There is a limitation on the number of times EEPROM can be written to. (Approximately 100,000 times)

## Batch clear of fault records (SD1146)

When H9696 is written to SD1146, fault records are cleared in a batch.

When clearing is completed, the write completion signal (X26) turns ON at the same time as SD1150 is set to "0".

Executing writing with any value that is outside the specified range or writing while the inverter is running causes the write completion signal (X26) to turn ON at the same time as setting HFFFF in SD1150, resulting in error completion. In the case of error completion, the fault records are not cleared.

#### <Program example of batch clearing of fault records> The following description is of the program that batch clears fault records.

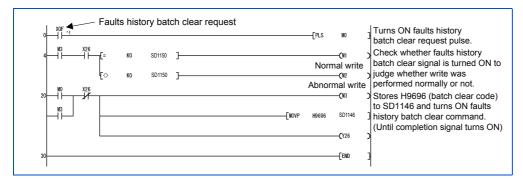

\*1 Assign an input device to X0F according to the system requirement.

## Parameter clear (SD1147)

When H9696 or H9966 is written to SD1147, all parameters are cleared. When H5A5A or H55AA is written to SD1147, parameters except the communication parameters are cleared. (Refer to the Instruction Manual of the inverter.)

| Device No. | Setting<br>value | Communication<br>parameters | Other<br>parameters | Details                                                  |
|------------|------------------|-----------------------------|---------------------|----------------------------------------------------------|
| SD1147     | H9696            | 0                           | 0                   | Parameter clear.                                         |
|            | H9966            | 0                           | 0                   | All parameter clear.                                     |
|            | H5A5A            | ×                           | 0                   | Parameter clear except for communication parameters.     |
|            | H55AA            | ×                           | 0                   | All parameter clear except for communication parameters. |

When clearing is complete, the write completion signal (X27) turns ON at the same time as SD1150 is set to "0". Executing writing with any value that is outside the specified range or writing while the inverter is running causes the write completion signal (X27) to turn ON at the same time as setting HFFFF in SD1150, resulting in error completion. In the case of an error completion, the parameters are not cleared.

#### • NOTE

 For the parameters that are cleared by Parameter clear or All parameter clear, refer to the Instruction Manual (Detailed) of the inverter and the FR-E800 Instruction Manual (Function).

#### Point P

• This can be set in the PU operation mode and NET operation mode. Refer to the Instruction Manual (Detailed) of the inverter and the FR-E800 Instruction Manual (Function).

#### <Program example of clearing all parameters>

The following description is of the program that clears all parameters.

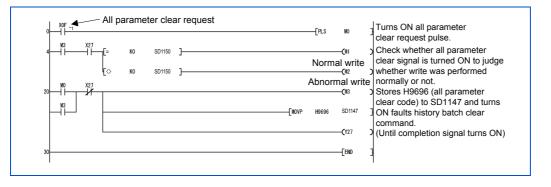

\*1 Assign an input device to X0F according to the system requirement.

#### - NOTE

• While communicating with FR Configurator2, clear the parameters using H5A5A or H55AA.

Kelated device

Device SD1150: inverter parameter access error (refer to page 57)

## 1.10.4 Inverter operating status control

| Device number | Name                                                 | Data access condition                                                                           |
|---------------|------------------------------------------------------|-------------------------------------------------------------------------------------------------|
| SD1148        | Inverter operating status control                    | Always accessible.                                                                              |
| SD1149        | Inverter operating status control enable/<br>disable | However, this is only active in External/NET operation mode.<br>(Disabled in PU operation mode) |

### Inverter operating status control (SD1148)

SD1148 is a device for controlling the operating status of the inverter. The inverter operation can be controlled by turning the bits b0 to b11 of SD1148 ON/OFF (1,0). All initial values are "0".

#### Ex.

When SD1148 is set to "5", the bits b0 and b2 are turned to 1 (ON) and thus STF and RH are turned ON, creating the fast forward rotation command.

#### For FR-A800/FR-A800 Plus/FR-F800 series

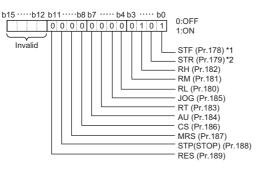

#### For FR-E800 series

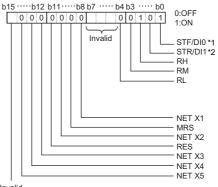

Invalid

- \*1 Always set to the STF signal in the Network operation mode. Changing the function with Pr.178 is disabled.
- \*2 Always set to the STR signal in the Network operation mode. Changing the function with Pr.179 is disabled.

#### 🗖 NOTE

- The functions of SD1148 bits are assigned by **Pr.178 to Pr.189** in the same way as for the external input terminal. Note that SQ signal (setting value: 50) cannot be assigned.
- Turn ON SM1255 (special register selection) before using SD1148. (Refer to page 28.)

## Inverter operating status control enable/disable setting (SD1149)

The inverter operating status control by SD1148 and SM1200 to SM1211 can be enabled/disabled. Control of the bits of SD1148 and SM1200 to SM1211 are enabled by turning the corresponding bits b0 to b11 of SD1149 ON/OFF (1, 0). All initial values are "0".

#### Ex.

When SD1149 is set to HFFF, the bits b0 to b11 change to 1 (ON) disabling all inputs through external terminals, thus enabling<br/>operation control by the inverter operation control (SD1148) and inverter operating status control flag (SM1200 to SM1211).For FR-A800/FR-A800 Plus/FR-F800 seriesFor FR-E800 series

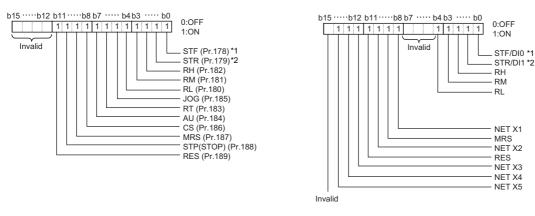

- \*1 Always set to the STF signal in the Network operation mode. Changing the function with **Pr.178** is disabled.
- \*2 Always set to the STF signal in the Network operation mode. Changing the function with Pr.179 is disabled.

#### • NOTE

- When SD1148 and SM1200 to SM1211 are enabled by SD1149, control by external terminal input or CC-Link remote input are disabled for the bits that are enabled. (Same as setting **Pr.178 to Pr.189** to "no function".)
- · When terminals are enabled by PLC function, the control through external terminals is disabled.
- Input through external terminals is always enabled for SQ signal. (Control of SQ signal cannot be performed from each SD1149 bit.)

<Program example of operation command settings>

Program example of operating the inverter in fast forward rotation.

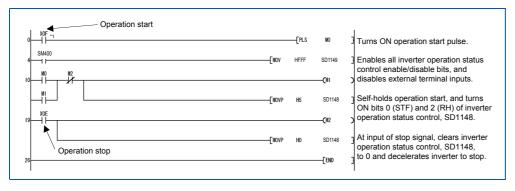

\*1 Assign an input device to X0F according to the system requirement.

## 1.10.5 Inverter parameter access error (SD1150)

| Device number | Name                            | Data access condition |
|---------------|---------------------------------|-----------------------|
| SD1150        | Inverter parameter access error | Always accessible     |

When an out-of-range setting value is written to a parameter or an out-of-range frequency is set using sequence programs, or when writing is attempted while writing is disabled, a write error occurs and an error code is stored in SD1150.

<Parameters>

Parameter number + H8000 is stored to SD1150.

### Ex.

If an error occurs when **Pr.0 Torque boost** is written, H8000 (H0 + H8000) is stored to SD1150.

If an error occurs when **Pr.10 DC injection brake operation frequency** is written, H800A is stored to SD1150.

<Operation mode, setting frequency, batch clear of fault records, and all parameter clear> HFFFF is stored to SD1150. (The initial values is "0".)

#### Point P

• The error code stored after the error occurrence will be cleared by writing "0" in SD1150. (The error code is retained until "0" is written in SD1150.)

## 1.10.6 Inverter status (SD1151)

| Device number | Name            | Data access condition |
|---------------|-----------------|-----------------------|
| SD1151        | Inverter status | Always accessible     |

Operating status of the inverter is stored.

Each bit is set according to the status of the inverter.

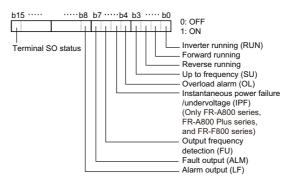

## 1.10.7 User-defined error (SD1214)

By setting the values "16 to 20" in SD1214, alarms for the inverter can be created. When an alarm occurs, the inverter stops. Values other than "16 to 20" are invalid. Furthermore, this function is disabled when **Pr.414** = "0". The created alarms are recognized as E.16 to E.20 by the inverter.

1

## 1.10.8 Monitor setting selection (SD1215 to SD1218)

The content of SD1216 to SD1218 can be displayed on the operation panel or the parameter unit.

Use SD1215 to set the decimal point display for displaying the content of SD1216 to SD1218 on the operation panel or the parameter unit.

To display the content of SD1216 to SD1218 on the operation panel or the parameter unit, set "40 to 42" in Pr.774 to Pr.776.

| Device | Monitor description | Pr.774 to Pr.776 setting |
|--------|---------------------|--------------------------|
| SD1216 | User monitor 1      | 40                       |
| SD1217 | User monitor 2      | 41                       |
| SD1218 | User monitor 3      | 42                       |

To display the monitors set in SD1216 to SD1218 to decimal places, set SD1215 as follows.

#### <Setting of SD1215>

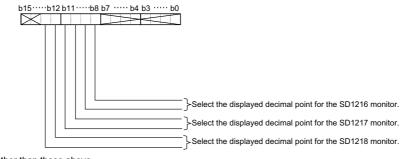

\*1 Ignore bits other than those above.

#### <Decimal point display setting>

| bn+1 | bn | Increment                 |
|------|----|---------------------------|
| 0    | 0  | 1 increment (no decimals) |
| 0    | 1  | 0.1 increment             |
| 1    | 0  | 0.01 increment            |
| 1    | 1  | 0.001 increment           |

Setting example:

1.To display SD1216 without decimals

- Set H0000 in SD1215.
- Set "40" in **Pr.774**.

2.To display SD1216 in 0.1 increment, and SD1218 in 0.001 increment.

- Set H3100 in SD1215.
- Set "40" in Pr.774 and "42" in Pr.776.

#### • NOTE

- For monitoring SD1216 to SD1218 on the LCD operation panel or the parameter unit, the monitor names and units can be set in SD1216 to SD1218 by using G.PRR, GP.PRR, or UMSG instruction (refer to page 218).
- For details on Pr.774 to Pr.776, refer to the Instruction Manual (Detailed) of the inverter and the FR-E800 Instruction Manual (Function).

## 1.10.9 Inverter-to-inverter link function

The inverter-to-inverter link function enables communication between multiple inverters connected by Ethernet in a small-scale system by using the I/O devices and special registers of the PLC function. (Only FR-A800-E, FR-F800-E, and FR-E800-E) For the parameters of the inverter-to-inverter link function, refer to the Ethernet Function Manual or FR-E800 Instruction Manual (Communication).

## ♦ I/O device

The relationship between the I/O device of the master station and the I/O device of the slave station is as follows.

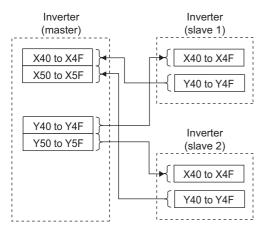

## Special register

The relationship between the special register of the master station and the special register of the slave station is as follows.

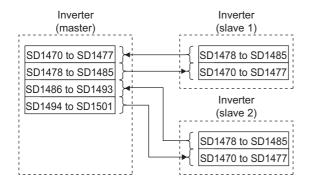

· Master-to-slave signal timing diagram

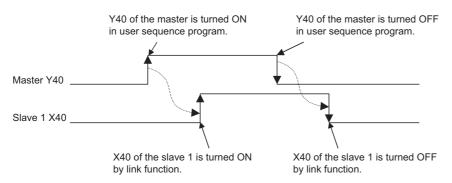

<Program example of inverter-to-inverter link function>

The following shows a program example to establish a link between the external terminal of the master and the inverter operating status control flag of the slave 1.

"242 (positive logic)" is set in Pr.313 to use the Inverter-to-inverter linkup (LINK) signal.

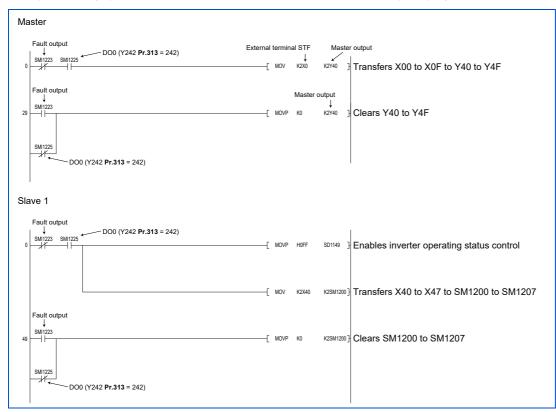

The following shows the relationship between the devices of the master and the devices of the slave 1 in the program example.

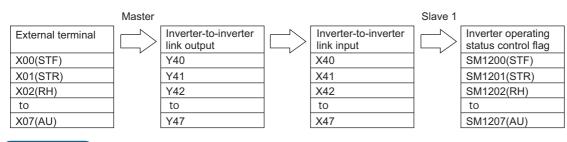

#### • NOTE

- In the program example above, the inverter-to-inverter link output and the inverter operating status control flag are cleared when a fault occurs in the inverter or communication between the master and the slave 1 cannot be established. Set the operation at occurrence of a communication error as required. (For details, refer to the Ethernet Function Manual or FR-E800 Instruction Manual (Communication).)
- Since H00FF is set in SD1149 of the slave, the control input through the external terminals (STF, STR, RH, RM, RL, JOG, RT, and AU) is disabled.

## 1.11.1 Reading inverter parameters

| Device<br>number. | Name                                      | Command | Completion | Data access condition<br>(Operation mode) |
|-------------------|-------------------------------------------|---------|------------|-------------------------------------------|
| SD1241            | Parameter number (RAM)                    | Y28     | X28        | Always allowed                            |
| SD1242            | Parameter content (RAM)                   |         |            |                                           |
| SD1234            | Second parameter change (RAM)             |         |            |                                           |
| SD1320            | 2-word parameter content (lower) (RAM)    |         |            |                                           |
| SD1321            | 2-word parameter content (upper) (RAM)    |         |            |                                           |
| SD1243            | Parameter number (EEPROM)                 | Y2A     | X2A        |                                           |
| SD1244            | Parameter content (EEPROM)                |         |            |                                           |
| SD1235            | Second parameter change (EEPROM)          |         |            |                                           |
| SD1322            | 2-word parameter content (lower) (EEPROM) |         |            |                                           |
| SD1323            | 2-word parameter content (upper) (EEPROM) | 1       |            |                                           |

To read a parameter, store the parameter number in SD1241 (SD1243) and turn ON Y28 (Y2A). The parameter content will be stored in SD1242 (SD1244). After the reading is complete, X28 (X2A) turns ON to notify of the completion. For the 2-word parameter content, the inverter stores the content in SD1320 and SD1321 (SD1322 and SD1323), and SM1256 turns ON. (Use the device numbers in parentheses to read a parameter setting value from EEPROM.)

When reading a calibration parameter (Pr.902 to Pr.935), set a value listed below in SD1234 (SD1235) to read each calibration value.

0: Setting value (frequency)

1: Analog value by parameter setting

2: Analog value input from terminal

If an access error such as non-existent parameter occurs, the value of the specified parameter number plus 8000H is stored in SD1150. (Refer to page 57.)

Inverter parameter data read timing diagram

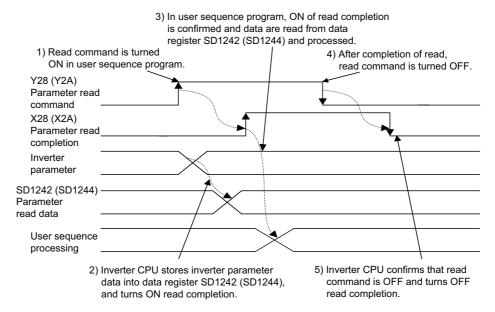

## 1.11.2 Writing inverter parameters

| Device number | Name                                      | Command | Completion | Data access condition<br>(Operation mode) |
|---------------|-------------------------------------------|---------|------------|-------------------------------------------|
| SD1241        | Parameter number (RAM)                    | Y29     | X29        | PU or NET operation mode (depending       |
| SD1242        | Parameter content (RAM)                   |         |            | on <b>Pr.77</b> )                         |
| SD1234        | Second parameter change (RAM)             |         |            |                                           |
| SD1320        | 2-word parameter content (lower) (RAM)    | -       |            |                                           |
| SD1321        | 2-word parameter content (upper) (RAM)    |         |            |                                           |
| SD1243        | Parameter number (EEPROM)                 | Y2B     | X2B        |                                           |
| SD1244        | Parameter content (EEPROM)                |         |            |                                           |
| SD1235        | Second parameter change (EEPROM)          |         |            |                                           |
| SD1322        | 2-word parameter content (lower) (EEPROM) |         |            |                                           |
| SD1323        | 2-word parameter content (upper) (EEPROM) |         |            |                                           |

To write to a parameter, store the parameter number in SD1241 (SD1243) and the value to be written in SD1242 (SD1244), and turn ON Y29 (Y2B) to execute writing. After the writing completes, X29 (X2B) turns ON to notify of the completion. For the 2-word parameter content, store the value to be written in SD1320 and SD1321 (SD1322 and SD1323), and turn Y29 (Y2B) ON after turning SM1257 ON. (Use the device numbers in parentheses to write a parameter setting value to EEPROM.) For details on the 2-word parameters, refer to the Instruction Manual of the inverter.

When writing to a calibration parameter (**Pr.902 to Pr.935**), set a value listed below in SD1234 (SD1235) to write each calibration value.

- 0: Setting value (frequency)
- 1: Analog value by parameter setting
- 2: Analog value input from terminal

When the inverter parameter write completion signal (X29 (RAM) or X2B (EEPROM)) turns ON with normal completion, SD1150 is set to 0.

If an error in access to a parameter such as setting an out-of-range value and writing during inverter operation occurs, the write completion signal (X29 (RAM) or X2B (EEPROM)) turns ON and the value of the parameter number plus H8000 is set in SD1150 as soon as the write completion signal (X29 (RAM) or X2B (EEPROM)) is turned ON, resulting in error completion. When an error completion occurs, the parameter is not written. (For example, if an error occurs in **Pr.0 Torque boost**, H8000 is written to SD1150.)

For details on whether inverter parameter writing is allowed, refer to **Pr.77 Parameter write selection**.

Point P

- Inverter parameter writing must be performed in PU operation mode or NET operation mode. (Refer to the Instruction Manual of the inverter.)
- Write 65520 (HFFF0) for the parameter value "8888", and 65535 (HFFFF) for "9999."

· Inverter parameter data write timing diagram

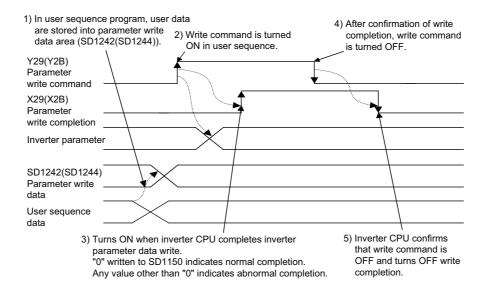

# 1.12 User area reading/writing

Inverter parameters Pr.1150 to Pr.1199 can be used as user parameters.

Since this parameter area and the devices D206 to D255 used in PLC function are accessible to each other, values set in **Pr.1150 to Pr.1199** are available in sequence programs. In addition, operation results in sequence programs can be monitored with **Pr.1150 to Pr.1199**.

| Device number | Parameter number   | Name                              | Command | Completion | Data access    |
|---------------|--------------------|-----------------------------------|---------|------------|----------------|
| D206 to D255  | Pr.1150 to Pr.1199 | User parameter read (RAM)         | Y2C     | X2C        | Always allowed |
|               |                    | User parameter write (RAM)        | Y2D     | X2D        |                |
|               |                    | User parameter read (EEPROM/RAM)  | Y2E     | X2E        |                |
|               |                    | User parameter write (EEPROM/RAM) | Y2F     | X2F        |                |

Turn the read/write instruction from OFF to ON and then turn the read/write completion ON to read/write the user parameters from RAM and EEPROM.

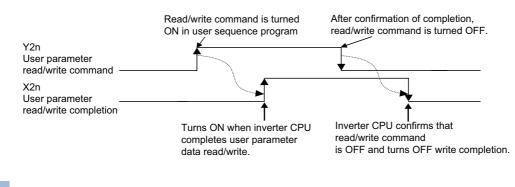

#### Point *P*

Application example of user parameter

Operation timings can be adjusted by assigning a timer in D206 and varying the value set in the timer. Values can be set to the timer with the **Pr.1150** setting without changing the program.

The user parameters (**Pr.1150 to Pr.1199**) and the devices (D206 to D255) can be freely read and written. Data transfer between **Pr.1150 to Pr.1199** and D206 to D255 is automatically executed.

1) Writing of user parameter and devices

When values are written to **Pr.1150 to Pr.1199** via the operation panel, a parameter unit, or communication, they are written to the RAM area and the EEPROM area for parameter storage and also to D206 to D255 at the same time.

#### 2) Reading user parameters and devices

When values are written to D206 to D255 using the PLC function, they are written to the RAM area for storing parameters (**Pr.1150 to Pr.1199**) and read via the operation panel, a parameter unit, or communication. (Since they are not written to EEPROM, resetting the power restores the previous values.)

3) Process at inverter reset or power restoration

When the inverter is reset, the values of **Pr.1150 to Pr.1199** stored in EEPROM are transferred to the RAM area and to D206 to D255.

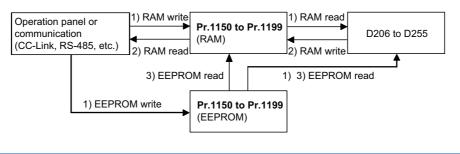

#### 

- If EEPROM is read after writing a parameter directly (to RAM), the values in RAM are replaced by the values in EEPROM.
- When Pr.342 Communication EEPROM write selection = "1", RAM values are read or written.

# 1.13 Analog I/O function

## 1.13.1 Analog input

Analog input values from terminals 1, 2, 4, and 6 can be read from SD1245 to SD1247, and SD1300, respectively.

| Device number | Terminal name              | Setting<br>increments | Data access condition                                               |
|---------------|----------------------------|-----------------------|---------------------------------------------------------------------|
| SD1245        | Terminal 1 input           | 0.1%                  | Always allowed (FR-A800, FR-A800 Plus, and FR-<br>F800 series only) |
| SD1246        | Terminal 2 input           | 0.1%                  | Always allowed                                                      |
| SD1247        | Terminal 4 input           | 0.1%                  |                                                                     |
| SD1300        | Terminal 6 input (FR-A8AZ) | 0.1%                  | Always allowed (FR-A800 series and FR-A800 Plus series only)        |

The actual reading is performed at END processing of the sequence program.

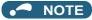

- The full scale value of analog input (terminals 1, 2, and 4) depends on the setting values of **Pr.73 Analog input selection** and **Pr.267 Terminal 4 input selection**. Refer to the Instruction Manual of the inverter.
- The input value is an instantaneous value regardless of the parameter settings (Pr.74, Pr.822, Pr.826).

## 1.13.2 Analog output

Write values from SD1251 to SD1254, and SD1301 to enable analog output from respective terminals.

Write "70" to the output signal selection parameter of each terminal (Terminal FM/CA: **Pr.54**, Terminal AM: **Pr.158**, FR-A8AY Terminal AM0, AM1: **Pr.306**, **Pr.310**, FR-A8AZ Terminal DA1: **Pr.838**) to enable output from PLC function.

| Device number | Terminal name                | Setting<br>increments | Data access condition                                        |
|---------------|------------------------------|-----------------------|--------------------------------------------------------------|
| SD1251        | Terminal FM/CA <sup>*1</sup> | 0.1%                  | Always allowed <sup>*1</sup>                                 |
| SD1252        | Terminal AM                  | 0.1%                  |                                                              |
| SD1253        | Terminal AM0 (FR-A8AY)       | 0.1%                  |                                                              |
| SD1254        | Terminal AM1 (FR-A8AY)       | 0.1%                  |                                                              |
| SD1301        | Terminal DA1 (FR-A8AZ)       | 0.1%                  | Always allowed (FR-A800 series and FR-A800 Plus series only) |

\*1 Only for FR-E800, writing values to SD1251 or SD1252 enables analog output from the FM or AM terminal installed to the inverter. The actual reading is performed at END processing of the sequence program.

## 1.14 Pulse train input function

The pulse train input function can be set in the FR-A800 series, FR-A800 Plus series, and FR-F800 series.

Pulse train input values from terminal JOG can be read with the PLC function.

To read pulse train input values with the PLC function, set the terminal JOG by setting **Pr.291 Pulse train I/O selection** = "1, 11, 21, or 100" and **Pr.384 Input pulse division scaling factor** = "0 (initial value)".

After setting terminal JOG, set SD1240 to "1" to start counting the number of sampling pulses and accumulated count values. Pulse train (the number of sampling pulses) from terminal JOG is stored to SD1236. When the sampling pulses overflow, make adjustment with the setting of **Pr. 416 and Pr. 417**.

The number of sampling pulses= the number of input pulses per count cycle  $\times$  pre-scale setting value (**Pr. 417**)  $\times$  increments scaling factor (**Pr. 416**)

| Parameter | Name                            | Initial<br>value | Setting range                | Description                                                                                                    |
|-----------|---------------------------------|------------------|------------------------------|----------------------------------------------------------------------------------------------------|
| 291       | Pulse train I/O                 | 0                | 0, 10, 20 <sup>*1</sup>      | Terminal JOG                                                                                                    |
|           | selection                       |                  | 1, 11, 21, 100 <sup>*1</sup> | Pulse train input                                                                                                    |
| 416       | Pre-scale function<br>selection | 0                | 0 to 5                       | Pre-scale function selection<br>(increments scaling factor)<br>0: No function<br>1: ×1<br>2: ×0.1<br>3: ×0.01<br>4: ×0.001<br>5: ×0.0001 |
| 417       | Pre-scale setting value         | 1                | 0 to 32767                   | Set the pre-scale value to calculate the number of sampling pulse when inputting the pulse train.                                        |

\*1 The settings of "10, 11, 20, 21, and 100" are available only for the FM type.

| Device number | Name                                       | Setting range | Description                                                      |
|---------------|--------------------------------------------|---------------|------------------------------------------------------------------|
| SD1236        | Pulse train input sampling pulse           | 0 to 32767    | The number of pulses counted in count cycle is stored.           |
| SD1237        | Pulse train input cumulative count value L | 0 to 99999999 | The cumulative value of the number of sampling pulses is stored. |
| SD1238        | Pulse train input cumulative count value H |               |                                                                  |
| SD1239        | Reset request of pulse train input         | 0             | Not clear                                                        |
|               | count                                      | 1             | Count clear                                                      |
| SD1240        | Count start of the pulse train input       | 0             | Stop counting                                                    |
|               |                                            | 1             | Start counting                                                   |

#### 1.15 **PID** control

## For FR-A800/FR-A800 Plus/FR-F800 series

Set Pr.128 (Pr.753) to enable setting of set point/ deviation and measured value for PID control with PLC function.

PID operation is performed using the value of SD1248 (SD1308) as the set point/deviation, and the value of SD1249 (SD1309) as the measured value. The manipulated amount will be stored in SD1250 (SD1310).

To perform first PID control using the PLC function, set "1" in SD1255. When "14 (80)" is set in any of Pr.178 to Pr.189 (input terminal function selection) to assign the X14 (X80) signal, turn ON X14 (X80) and set "1" in SD1255.

When Pr.128 = "70, 71, 80, or 81", PID operation is performed after the start. Thus, even if "1" is set in SD1255, the manipulated amount of SD1250 remains the same and the value of SD1250 is unchanged from "0".

When Pr.128 = "90, 91, 100, or 101" and "1" is set in SD1255, PID operation is performed and the operation result is applied to the manipulated amount SD1250.

Set Pr.753 to enable the second PID control (SD1308 to SD1310).

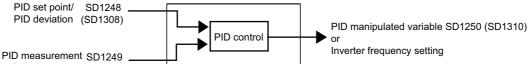

value (SD1309)

| Parameter | Name       | Initial<br>value | Setting range                                                                                  |                      | Description                                                                        |  |
|-----------|------------|------------------|------------------------------------------------------------------------------------------------|----------------------|------------------------------------------------------------------------------------|--|
| 128       | PID action | 0                | 0                                                                                              | PID control disabled |                                                                                    |  |
| 753       | selection  |                  | 10, 11, 20, 21, 40 to 43, 50, 51,<br>60, 61, 1000, 1001, 1010,<br>1011, 2000, 2001, 2010, 2011 | For details, r       | efer to the Instruction Manual of the inverter.                                    |  |
|           |            |                  | 70                                                                                             | PID reverse action   | Deviation signal input (PLC function)                                              |  |
|           |            |                  | 71                                                                                             | PID forward action   |                                                                                    |  |
|           |            |                  | 80                                                                                             | PID reverse action   | Measured value and set point input (PLC function)                                  |  |
|           |            |                  | 81                                                                                             | PID forward action   |                                                                                    |  |
|           |            |                  | 90                                                                                             | PID reverse action   | Deviation signal input (PLC function)<br>Not applied to inverter output frequency. |  |
|           |            |                  | 91                                                                                             | PID forward action   |                                                                                    |  |
|           |            |                  | 100                                                                                            | PID reverse action   | Measured value and set point input (PLC function)                                  |  |
|           |            |                  | 101                                                                                            | PID forward action   | Not applied to inverter output frequency.                                          |  |

| Device number | Name                                       | Setting range                                                 | Description                                                                                    |
|---------------|--------------------------------------------|---------------------------------------------------------------|------------------------------------------------------------------------------------------------|
| SD1248        | PID control set point/<br>deviation        | Set point: 0 to 100% <sup>*1</sup><br>Deviation: -100 to 100% | Set the PID set point or the PID deviation (in 0.01% increments <sup>*1</sup> ).               |
| SD1249        | PID control measured value                 | 0 to 100% <sup>*1</sup>                                       | Set the PID measured value (in 0.01% increments <sup>*1</sup> ).                               |
| SD1250        | PID control manipulated<br>amount          | -100 to 100%                                                  | Stores the PID manipulated amount (in 0.01% increments).                                       |
| SD1255        | PID operation control                      | 0                                                             | Stops PID control.                                                                             |
|               |                                            | 1                                                             | Starts first PID control.                                                                      |
|               |                                            | 2                                                             | Starts second PID control                                                                      |
|               |                                            | 3                                                             | Starts the first and second PID controls.                                                      |
| SD1308        | Second PID control set point/<br>deviation | Set point: 0 to 100% <sup>*1</sup><br>Deviation: -100 to 100% | Set the second PID set point or the second PID deviation (in 0.01% increments <sup>*1</sup> ). |
| SD1309        | Second PID control<br>measured value       | 0 to 100% <sup>*1</sup>                                       | Set the second PID measured value (in 0.01% increments <sup>*1</sup> ).                        |
| SD1310        | Second PID control<br>manipulated amount   | -100 to 100%                                                  | Stores the second PID manipulated amount (in 0.01% increments).                                |

\*1 When both **Pr.934 and Pr.935** are set to values other than "9999", the set point of SD1248 (SD1308) and the measured value of SD1249 (SD1309) are set as coefficients. The setting range is from the smaller coefficient to the larger one set in **Pr.934** and **Pr.935**. (For details of **Pr.934 and Pr.935**, refer to the Instruction Manual of the inverter.)

• NOTE

- Depending on the setting value of **Pr.128 (Pr.753)**, SD1248 (SD1308) automatically switches between set point and deviation.
- When **Pr.128 (Pr.753)** is set to deviation input "70, 71, 90, or 91", the value set as the measured value in (SD1249 (SD1309)) becomes invalid.
- If an out-of-range value is set, the maximum value (or the minimum value) of the setting range is used for operation.

## For FR-E800 series

Set Pr.128 to enable setting of set point/ deviation and measured value for PID control with PLC function.

PID operation is performed using the value of SD1248 as the set point/deviation, and the value of SD1249 as the measured value. The manipulated amount will be stored in SD1250.

To perform first PID control using the PLC function, set "1" in SD1255. When "14" is set in any of **Pr.178 to Pr.189 (input terminal function selection)** to assign the X14 signal, turn ON X14 and set "1" in SD1255.

When X14 is not set to the input terminal function selection, start/stop of the operation can be set with bit 0 of SD1255.

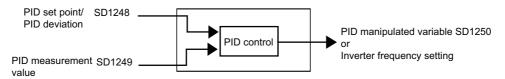

| Parameter | Name         | Initial<br>value | Setting range                    |                      | Description                                                     |
|-----------|--------------|------------------|----------------------------------|----------------------|-----------------------------------------------------------------|
| 128       | PID action 0 |                  | 0                                | PID control disabled |                                                                 |
|           | selection    |                  | 20, 21, 40 to 43, 50, 51, 60, 61 | For details, re      | efer to the Instruction Manual of the inverter.                 |
|           |              |                  | 1000                             | PID reverse action   | Set point/measured value input                                  |
|           |              |                  | 1001                             | PID forward action   |                                                                 |
|           |              |                  | 1010                             | PID reverse action   | Deviation input                                                 |
|           |              |                  | 1011                             | PID forward action   |                                                                 |
|           |              |                  | 2000                             | PID reverse action   | Set point/measured value input (without<br>frequency reflected) |
|           |              |                  | 2001                             | PID forward action   |                                                                 |
|           |              |                  | 2010                             | PID reverse action   | Deviation input (without frequency reflected)                   |
|           |              |                  | 2011                             | PID forward action   |                                                                 |

| Device number | Name                                | Setting range                                                 | Description                                                                      |
|---------------|-------------------------------------|---------------------------------------------------------------|----------------------------------------------------------------------------------|
| SD1248        | PID control set point/<br>deviation | Set point: 0 to 100% <sup>*1</sup><br>Deviation: -100 to 100% | Set the PID set point or the PID deviation (in 0.01% increments <sup>*1</sup> ). |
| SD1249        | PID control measured value          | 0 to 100% <sup>*1</sup>                                       | Set the PID measured value (in 0.01% increments <sup>*1</sup> ).                 |
| SD1250        | PID control manipulated amoun       | -100 to 100%                                                  | Stores the PID manipulated amount (in 0.01% increments).                         |
| SD1255        | PID operation control               | 0                                                             | Stops PID control.                                                               |
|               |                                     | 1                                                             | Starts PID control.                                                              |

\*1 When both **Pr.934 and Pr.935** are set to values other than "9999", the set point of SD1248 and the measured value of SD1249 are set as coefficients. The setting range is from the smaller coefficient to the larger one set in **Pr.934 and Pr.935**. (For details on **Pr.934 and Pr.935**, refer to the FR-E800 Instruction Manual (Function).)

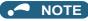

• Depending on the setting value of Pr.128, SD1248 automatically switches between set point and deviation.

• If an out-of-range value is set, the maximum value (or the minimum value) of the setting range is used for operation.

## **1.16** Clearing the flash memory of the PLC function

Set Pr.498 to "9696" to clear the flash memory used for the PLC function.

| Pr. | Name                            | Initial<br>value | Setting<br>range       | Description                                                                                                    |       |
|-----|---------------------------------|------------------|------------------------|----------------------------------------------------------------------------------------------------|-------|
| 498 | PLC function flash memory clear | 0                | 0, 9696 (0 to<br>9999) | 0: Clears the flash memory fault display (no operation after writing while the flash memory is in normal operation). | Write |
|     |                                 |                  |                        | 9696: Clears the flash memory (no operation after writing during flash memory fault).                                |       |
|     |                                 |                  |                        | Other than 0 and 9696: Outside of the setting range                                                                  |       |
|     |                                 |                  |                        | 0: Normal display                                                                                                    | Read  |
|     |                                 |                  |                        | 1: The flash memory has not been cleared because the PLC function is enabled.                                        |       |
|     |                                 |                  |                        | 9696: During flash memory clearing operation or<br>flash memory fault                                                |       |

- If the file password (registered by FR Configurator2 (Developer)) of the PLC function has been forgotten, use **Pr.498** to clear the flash memory and unlock the file password.
- The flash memory can only be cleared when the PLC function is disabled (Pr.414 ="0").
- Setting **Pr.498** = "9696" clears the flash memory. It takes approximately 30 s at the maximum to clear the flash memory.
- When the flash memory clearing is completed, the Pr.498 value changes to "0" to notify the completion.
- Check if **Pr.498** = "0" before turning OFF the inverter power or performing an inverter reset after the flash memory is cleared.
- When the inverter power is turned OFF or an inverter reset is performed during the flash memory clearing operation, the flash memory is not cleared properly. The read value of **Pr.498** becomes "9696" when the flash memory clearing has not been completed properly due to turning OFF of the power or the inverter reset. If the read value of **Pr.498** becomes "9696", clear the flash memory according to the following procedure.

FR-DU08

Set Pr.498 = "0". Then, set Pr.498 = "9696" again to retry clearing.

FR-LU08 or FR-PU07

Set Pr.498 = "9696" again to retry clearing.

#### - NOTE

- Executing this function clears the PLC function program and all parameters of the PLC function. Create the program and set the parameters of the PLC function again.
- While the PLC function is enabled (**Pr.414** = "1 or 2"), setting Pr.498 = "9696" does not clear the flash memory. When the flash memory clearing is attempted while the PLC function is enabled, the **Pr.498** value changes to "1" to notify that the PLC function is enabled. Disable the PLC function (**Pr.414** = "0"). After the inverter is reset, retry clearing.
- If a value other than "0 or 9696" is set in Pr.498, Er1 (write disable error) will occur.

## 1.17 Constant scan

A constant scan time can be maintained for the sequence programs.

Configure the setting using FR Configurator2 (Developer).

| PLC parameter   | Name                  | Initial value | Setting range     |
|-----------------|-----------------------|---------------|-------------------|
| PLC RAS setting | Constant scan setting | None          | 0.5 ms to 2000 ms |

- A waiting time is automatically set so that the sum of the execution time of the sequence programs and the waiting time is equal to the set constant scan time.
- PLC parameter: Although the setting range of PLC RAS setting is 0.5 ms to 2000 ms, the actual set constant scan time is a minimum of 10 ms. (Increments: 10 ms)

| Setting value          | Set constant scan time |
|------------------------|------------------------|
| 0.5 ms to 10.0 ms      | 10ms                   |
| 10.5 ms to 20.0 ms     | 20ms                   |
|                        |                        |
| 1990.5 ms to 2000.0 ms | 2000ms                 |

#### • I/O timing

After END processing is completed, a waiting time is automatically set as shown below.

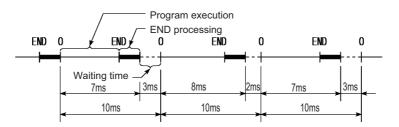

Constant scan: operation when set to 10 ms.

#### - NOTE

- Processes other than the PLC function are executed even during the waiting time.
- The set constant scan time must meet the following condition:

Set watchdog timer time > set constant scan time > maximum scan time of program.

- If a scan time is longer than the set constant scan time, "PRG.TIME OVER Error code: 5010" occurs. In this case, the constant scan setting is ignored in the operation.
- If a scan time is longer than the set watchdog timer time, a watchdog timer error is detected and execution of the sequence program stops. (Refer to page 46.)
- Only the "Execute it while waiting for constant scan setting" is enabled for the service processing setting. Settings other than "Execute it while waiting for constant scan setting" are ignored and no error occurs even if they are set.
- Scan time monitoring in FR Configurator2 (Developer) monitors the scan time including the waiting time for constant scan.

# CHAPTER 2 CC-LINK COMMUNICATION

| 2.1 | System configuration       | .74 |
|-----|----------------------------|-----|
| 2.2 | CC-Link parameter          | .76 |
| 2.3 | CC-Link I/O specifications | .77 |
| 2.4 | Buffer memory              | .88 |

# **2** CC-LINK COMMUNICATION

## 2.1 System configuration

## 2.1.1 System configuration example

#### Programmable controller side

Mount the "CC-Link system master/local module" on the main base unit or extension base unit that uses the programmable controller CPU as the master station.

• Use the CC-Link dedicated cable to connect the CC-Link programmable controller module (master station) to the inverter.

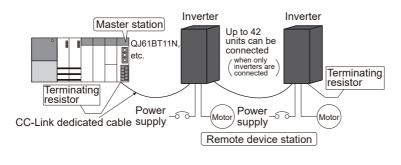

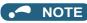

For details on CC-Link communication wiring and the CC-Link cable, refer to the Instruction Manual of the FR-A8NC.

#### 2

#### Function block diagram

The following function blocks explain the I/O information flow to and from the inverter in CC-Link.

- Link refresh between the master station of CC-Link system and the inverter is continuously performed at 3.5 to 18 ms (512 points).
- I/O refresh and the sequence program of the master station are executed asynchronously.
- Data read from the inverter is read from the buffer memory of the CC-Link system master/local module using FROM instruction.
- Data to be written to the inverter is written to the buffer memory of the CC-Link system master/local module using TO instruction.

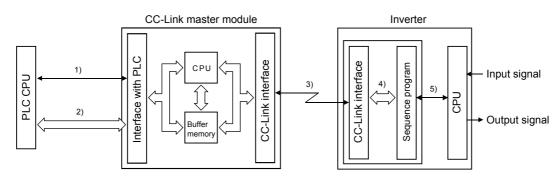

| 1) | CC-Link module I/O signals                | I/O signals assigned to the CC-Link system master/local module. These signals are for communication between the programmable controller CPU and the CC-Link system master/local module.                                                          |
|----|-------------------------------------------|----------------------------------------------------------------------------------------------------|
| 2) | Reading from/writing to the buffer memory | Information that is input to the inverter can be read, and output information can be written. FROM/TO instruction of the sequence program enables reading from/writing to the buffer memory. For details on the buffer memory, refer to page 88. |
| 3) | CC-Link dedicated cable                   | The PLC link start instruction is sent from the sequence program. After PLC link starts, link refresh is continuously performed asynchronously with execution of the sequence program.                                                           |
| 4) | Sequence program                          | The sequence program exchanges I/O information between the CC-Link system master/local module and the inverter CPU.                                                                                                    |
| 5) | I/O information                           | The CC-Link system master/local module and the inverter CPU exchange I/O information. (When CC-Link is not used, only 5) is performed and 1) to 4) are not related to the operation.)                                                            |

PLC CPU

#### NOTE

· Programs cannot be read or written via CC-Link communication.

#### Point P

• The differences between the normal CC-Link communication (**Pr.544** = "1, 12, 14, 18, 24, or 28") and the CC-Link communication with the PLC function (**Pr.544** = "100, 112, 114, 118, or 128") are shown below. In the FR-A800, FR-A800 Plus, and FR-F800 series, **Pr.544** can be set to "24", "28", and "128".

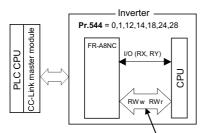

Parameter read/write, monitor, operation commands etc. have been assigned in advance.

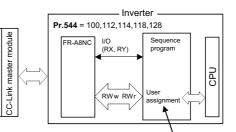

The user must assign parameters, monitors, etc. using sequence programs. Other data read/write, etc. can be assigned freely as user areas. \*Operation and speed commands have been assigned in advance.

# 2.2 CC-Link parameter

## 2.2.1 CC-Link extended setting (Pr.544)

The functions of the remote register can be extended.

| Parameter<br>number | Name             | Initial<br>value | Setting<br>range      | CC-Link Ver. | Description                                                                                   |
|---------------------|------------------|------------------|-----------------------|--------------|-----------------------------------------------------------------------------------------------|
| 544                 | CC-Link extended | 0                | 0                     | 1            | Occupies one station (FR-A5NC compatible) *1                                                  |
|                     | setting          |                  | 1                     |              | Occupies one station                                                                          |
|                     |                  |                  | 12 <sup>*2</sup>      | 2            | Occupies one station, double                                                                  |
|                     |                  |                  | 14 <sup>*2</sup>      |              | Occupies one station, quadruple                                                               |
|                     |                  |                  | 18 <sup>*2</sup>      |              | Occupies one station, octuple                                                                 |
|                     |                  |                  | 24 <sup>*2*3</sup>    |              | Occupies one station, quadruple                                                               |
|                     |                  |                  | 28 <sup>*2*3</sup>    |              | Occupies one station, octuple                                                                 |
|                     |                  |                  | 38 <sup>*2*6</sup>    |              | Occupies one station, octuple, user defined cyclic communication data selected                |
|                     |                  |                  | 100 <sup>*4</sup>     | 1            | Occupies one station (PLC function)                                                           |
|                     |                  |                  | 112 <sup>*2*4</sup>   | 2            | Occupies one station, double (PLC function)                                                   |
|                     |                  |                  | 114 <sup>*2*4</sup>   |              | Occupies one station, quadruple (PLC function)                                                |
|                     |                  |                  | 118 <sup>*2*4</sup>   |              | Occupies one station, octuple (PLC function)                                                  |
|                     |                  |                  | 128 <sup>*2*3</sup>   | 1            | Occupies one station, octuple (PLC function)                                                  |
|                     |                  |                  | 138 <sup>*2*5*6</sup> |              | Occupies one station, octuple (PLC function), user defined cyclic communication data selected |

\*1 The program used for the conventional series inverter option (FR-A5NC) can be used.

\*2 When using the double, quadruple, or octuple settings of the CC-Link Ver.2, station data of the master station must be set to double, quadruple, or octuple. (If the master station is CC-Link Ver.1, this setting is not available.)

\*3 The value is valid only for the FR-A800 series, FR-A800 Plus series, and FR-F800 series.

\*4 For the CC-Link IE TSN communication with the FR-E800 series, the parameter functions as "118" (CC-Link Ver.2, one station occupied, octuple) is set even though **Pr.544** = "100", "112", or "114".

\*5 For the CC-Link IE TSN communication with the FR-E800 series, settings are as follows when Pr.544 = "138": CC-Link Ver.2, one station occupied, octuple, user defined cyclic communication data selected (PLC function). For communication other than the CC-Link IE TSN communication, the parameter functions as "118" (CC-Link Ver.2, one station occupied, octuple) is set even though Pr.544 = "138".
\*6 The value is valid only for the FR-E800 series.

#### NOTE

- · The setting becomes valid after inverter reset.
- For the CC-Link IE TSN communication with the FR-A800 or FR-F800 series, setting Pr.544 is not required.

# 2.3.1 I/O signals when one station in the CC-Link Ver.1 is occupied (Pr.544 = "100")

The number of device points available in CC-Link communication are 32 input (RX) points (14 points for the PLC function), 32 output (RY) points (16 points for the PLC function), 4 remote register (RWr) points, and 4 remote register (RWw) points.

#### Remote I/O (for FR-A800, FR-A800 Plus, FR-F800 series)

| PLC function  | Remote output                  | Signal name                                                                                                    | PLC function  | Remote input                                 | Signal name                                                 |
|---------------|--------------------------------|----------------------------------------------------------------------------------------------------|---------------|----------------------------------------------|-------------------------------------------------------------|
| device number | device number                  |                                                                                                    | device number | device number                                |                                                             |
| X30           | RYn0                           | Forward rotation command <sup>*2</sup>                                                                         | -             | RXn0                                         | Forward rotating                                            |
| X31           | RYn1                           | Reverse rotation command <sup>*2</sup>                                                                         | -             | RXn1                                         | Reverse rotating                                            |
| X32           | RYn2                           | High-speed operation command                                                                                   | Y32           | RXn2                                         | Running<br>(Terminal RUN function) <sup>*4</sup>            |
| X33           | RYn3                           | (Terminal RH function) <sup>*1</sup><br>Middle-speed operation<br>command                                      | Y33           | RXn3                                         | Up to frequency<br>(Terminal SU function) <sup>*4</sup>     |
| X34           | RYn4                           | (Terminal RM function) <sup>*1</sup><br>Low-speed operation<br>command<br>(Terminal RL function) <sup>*1</sup> | Y34           | RXn4                                         | Overload alarm<br>(Terminal OL function) <sup>*4*6</sup>    |
| X35           | RYn5                           | JOG operation command<br>(Terminal JOG function) <sup>*1</sup>                                                 | Y35           | RXn5                                         | Instantaneous power failure<br>(Terminal IPF function)*4*7  |
| X36           | RYn6                           | Second function selection<br>(Terminal RT function) <sup>*1</sup>                                              | Y36           | RXn6                                         | Frequency detection<br>(Terminal FU function) <sup>*4</sup> |
| X37           | RYn7                           | Current input selection<br>(Terminal AU function) <sup>*1</sup>                                                | Y37           | RXn7                                         | Fault<br>(Terminal ABC1 function) <sup>*4</sup>             |
| X38           | RYn8                           | Selection of automatic<br>restart after instantaneous<br>power failure                                         | Y38           | RXn8                                         | — (Terminal ABC2<br>function) <sup>*4</sup>                 |
| X39           | RYn9                           | (Terminal CS function) <sup>*1*3</sup><br>Output stop <sup>*2</sup>                                            | Y39           | RXn9                                         | <b>Pr.313</b> assignment function (DO0) <sup>*5</sup>       |
| ХЗА           | RYnA                           | Start self-holding selection<br>(Terminal STP (STOP)<br>function) <sup>*1</sup>                                | Y3A           | RXnA                                         | <b>Pr.314</b> assignment function (DO1) <sup>*5</sup>       |
| ХЗВ           | RYnB                           | Reset<br>(Terminal RES function) <sup>*1</sup>                                                                 | ҮЗВ           | RXnB                                         | <b>Pr.315</b> assignment function (DO2) <sup>*5</sup>       |
| X3C           | RYnC                           | General-purpose remote                                                                                         | Y3C           | RXnC                                         | General-purpose remote                                      |
| X3D           | RYnD                           | input for PLC function                                                                                         | Y3D           | RXnD                                         | output for PLC function                                     |
| X3E           | RYnE                           |                                                                                                    | Y3E           | RXnE                                         |                                                             |
| X3F           | RYnF                           |                                                                                                    | Y3F           | RXnF                                         |                                                             |
| -             | RY (n+1) 0<br>to<br>RY (n+1) 7 | Reserved                                                                                                    | _             | RX (n+1) 0<br>to<br>RX (n+1) 7               | Reserved                                                    |
| _             | RY (n+1) 8                     | Unused<br>(Initial data process<br>completion flag)                                                            | -             | RX (n+1)8                                    | Unused<br>(Initial data process request<br>flag)            |
| _             | RY (n+1) 9                     | Unused<br>(Initial data process request<br>flag)                                                               | -             | RX (n+1) 9                                   | Unused<br>(Initial data process<br>completion flag)         |
| _             | RY (n+1) A                     | Error reset request flag                                                                                       | —             | RX (n+1) A                                   | Error status flag                                           |
| _             | RY (n+1) B<br>to<br>RY (n+1) F | Reserved                                                                                                    | _             | RX (n+1) B<br>RX (n+1) C<br>to<br>RX (n+1) F | Remote station ready<br>Reserved                            |

#### ("n" indicates a value determined by the station number setting.)

- \*1 This signal is assigned in the initial status. Used for general-purpose remote input in the PLC function by setting "9999" in any of **Pr.180 to Pr.186**, **Pr.188**, or **Pr.189**.
- \*2 The signals of RYn0, RYn1, and RYn9 cannot be changed. Signals changed using **Pr.178**, **Pr.179**, and **Pr.187** are invalid. However, RYn9 is used for general-purpose remote input in the PLC function by setting "9999" in **Pr.187** when the Ethernet communication (CC-Link IE Field Network Basic) is selected. For details on **Pr.178 to Pr.189**, refer to the Instruction Manual of the inverter.
- $^{\ast}3$   $\,$  For the FR-F800 series, no function is assigned in the initial setting.
- \*4 This signal is assigned in the initial status. Used for general-purpose remote output in the PLC function by setting "9999" in any of **Pr.190 to Pr.196**. For details on **Pr.190 to Pr.196**, refer to the Instruction Manual of the inverter.
- \*5 Output signals can be assigned using **Pr.313 to Pr.315**.
- For details on the signals, refer to the description of Pr.190 to Pr.196 in the Instruction Manual of the inverter.
- \*6 When "9999" is set in **Pr.192**, the device operates as Instantaneous power failure (IPF signal).
- $^{\star7}$   $\,$  When "9999" is set in  $\ensuremath{\text{Pr.193}}$  , the device operates as Overload warning (OL signal).

#### Remote I/O (for FR-E800 series)

| PLC function device number | Remote output device number | Signal name                                     | PLC function device number | Remote input device number | Signal name                                  |
|----------------------------|-----------------------------|-------------------------------------------------|----------------------------|----------------------------|----------------------------------------------|
| X30                        | RYn0                        | Forward rotation                                | -                          | RXn0                       | Forward rotating                             |
|                            |                             | command <sup>*2</sup>                           |                            |                            |                                              |
| X31                        | RYn1                        | Reverse rotation                                | -                          | RXn1                       | Reverse rotating                             |
|                            |                             | command <sup>*2</sup>                           |                            |                            |                                              |
| X32                        | RYn2                        | High-speed operation                            | Y32                        | RXn2                       | Running                                      |
|                            |                             | command                                         |                            |                            | (Terminal RUN function) <sup>*3</sup>        |
| Vaa                        |                             | (Terminal RH function) <sup>*1</sup>            | _                          |                            | l la ta fasanca an                           |
| X33                        | RYn3                        | Middle-speed operation<br>command               | -                          | RXn3                       | Up to frequency<br>(SU signal) <sup>*2</sup> |
|                            |                             | (Terminal RM function) <sup>*1</sup>            |                            |                            | (SU Signal)                                  |
| X34                        | RYn4                        | Low-speed operation                             | _                          | RXn4                       | Overload alarm                               |
|                            |                             | command                                         |                            |                            | (OL signal) <sup>*2</sup>                    |
|                            |                             | (Terminal RL function) <sup>*1</sup>            |                            |                            |                                              |
| X35                        | RYn5                        | Reserved                                        | Y35                        | RXn5                       | No function                                  |
|                            |                             |                                                 |                            |                            | (Terminal NET Y1 function)                   |
|                            |                             |                                                 |                            |                            | -                                            |
| X36                        | RYn6                        |                                                 | Y36                        | RXn6                       | Frequency detection                          |
|                            |                             | -                                               |                            |                            | (Terminal FU function) <sup>*3</sup>         |
| X37                        | RYn7                        |                                                 | Y37                        | RXn7                       | Fault                                        |
| <u> </u>                   |                             |                                                 | 2/00                       |                            | (Terminal ABC function) <sup>*3</sup>        |
| X38                        | RYn8                        | No function<br>(Terminal NET X1 function)<br>*1 | Y38                        | RXn8                       | No function<br>(Terminal NET Y2 function)    |
|                            |                             |                                                 |                            |                            |                                              |
| X39                        | RYn9                        | Output stop                                     | Y39                        | RXn9                       | <b>Pr.313</b> assignment function            |
| ,                          |                             | (Terminal MRS function) <sup>*1</sup>           |                            |                            | $(DO0)^{*4}$                                 |
| ХЗА                        | RYnA                        | No function                                     | Y3A                        | RXnA                       | Pr.314 assignment function                   |
|                            | NUA                         | (Terminal NET X2 function)                      |                            |                            | (DO1) <sup>*4</sup>                          |
|                            |                             |                                                 |                            |                            |                                              |
| X3B                        | RYnB                        | Reset                                           | Y3B                        | RXnB                       | Pr.315 assignment function                   |
|                            |                             | (Terminal RES function) <sup>*1</sup>           |                            |                            | (DO2) <sup>*4</sup>                          |
| X3C                        | RYnC                        | General-purpose remote                          | Y3C                        | RXnC                       | General-purpose remote                       |
| X3D                        | RYnD                        | input for PLC function                          | Y3D                        | RXnD                       | output for PLC function                      |
| X3E                        | RYnE                        |                                                 | Y3E                        | RXnE                       |                                              |
| X3F                        | RYnF                        |                                                 | Y3F                        | RXnF                       |                                              |
| _                          | RY (n+1) 0                  | Reserved                                        | -                          | RX (n+1) 0                 | Reserved                                     |
|                            | to                          |                                                 |                            | to                         |                                              |
|                            | RY (n+1) 7                  |                                                 |                            | RX (n+1) 5<br>RX (n+1) 6   | No function                                  |
|                            |                             |                                                 | -                          | KX (n+1) 6                 | (Terminal NET Y3 function)                   |
|                            |                             |                                                 |                            |                            | *3                                           |
|                            |                             |                                                 | _                          | RX (n+1) 7                 | No function                                  |
|                            |                             |                                                 |                            |                            | (Terminal NET Y4 function)                   |
|                            |                             |                                                 |                            |                            | *3                                           |
| _                          | RY (n+1) 8                  | Unused                                          | -                          | RX (n+1) 8                 | Unused                                       |
|                            |                             | (Initial data process                           |                            |                            | (Initial data process request                |
|                            |                             | completion flag)                                |                            |                            | flag)                                        |

| PLC function device number | Remote output device number    | Signal name                                      | PLC function<br>device number | Remote input device number     | Signal name                                         |
|----------------------------|--------------------------------|--------------------------------------------------|-------------------------------|--------------------------------|-----------------------------------------------------|
| _                          | RY (n+1) 9                     | Unused<br>(Initial data process<br>request flag) | -                             | RX (n+1) 9                     | Unused<br>(Initial data process<br>completion flag) |
| -                          | RY (n+1) A                     | Error reset request flag                         | _                             | RX (n+1) A                     | Error status flag                                   |
| -                          | RY (n+1) B                     | No function<br>(Terminal NET X3 function)<br>*1  | -                             | RX (n+1) B                     | Remote station ready                                |
| -                          | RY (n+1) C                     | No function<br>(Terminal NET X4 function)<br>*1  | -                             | RX (n+1) C<br>to<br>RX (n+1) F | Reserved                                            |
| -                          | RY (n+1) D                     | No function<br>(Terminal NET X5 function)<br>*1  |                               |                                |                                                     |
| -                          | RY (n+1) E<br>to<br>RY (n+1) F | Reserved                                         |                               |                                |                                                     |

("n" indicates a value determined by the station number setting.)

- \*1 This signal is assigned in the initial status. Used for general-purpose remote input in the PLC function by setting "9999" in any of **Pr.180 to Pr.189**.
   \*2 The signals are fixed. They cannot be changed using parameters. However, RYn9 is used for general-purpose remote input in the PLC function by setting "9999" in **Pr.183** when the Ethernet communication (CC-Link IE Field Network Basic) is selected. For details on **Pr.178 to Pr.189**, refer to the FR-E800 Instruction Manual (Function).
- \*3 This signal is assigned in the initial status. Used for general-purpose remote output in the PLC function by setting "9999" in any of **Pr.190 to Pr.196**.
- For details on Pr.190 to Pr.196, refer to the FR-E800 Instruction Manual (Function).
- \*4 Output signals can be assigned using **Pr.313 to Pr.315**.
  - For details on the signals, refer to the descriptions of Pr.190 to Pr.196 in the FR-E800 Instruction Manual (Function).

#### Remote register

| PLC function<br>device number | Address | Description            | PLC function<br>device number | Address | Description            |
|-------------------------------|---------|------------------------|-------------------------------|---------|------------------------|
| SD1062                        | RWwn    | Registers for reading  | SD1078                        | RWrn    | Registers for writing  |
| SD1063                        | RWwn+1  | data received from the | SD1079                        | RWrn+1  | data to be sent to the |
| SD1064                        | RWwn+2  | master station.        | SD1080                        | RWrn+2  | master station.        |
| SD1065                        | RWwn+3  |                        | SD1081                        | RWrn+3  |                        |

("n" indicates a value determined by the station number setting.)

#### ♦ I/O figure

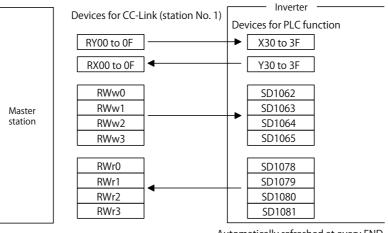

Automatically refreshed at every END.

#### NOTE

· All remote registers are user areas and can be used freely.

# 2.3.2 I/O signals when the double setting is set in CC-Link Ver.2 (Pr.544 = "112")

The number of device points available in CC-Link communication are 32 input (RX) points (10 points for the PLC function), 32 output (RY) points (12 points for the PLC function), 4 remote register (RWr) points, and 4 remote register (RWw) points.

#### Remote I/O (for FR-A800, FR-A800 Plus, FR-F800 series)

| PLC function device number | Remote output device number | Signal name                                                                                                    | PLC function<br>device number | Remote input device number | Signal name                                                            |
|----------------------------|-----------------------------|----------------------------------------------------------------------------------------------------|-------------------------------|----------------------------|------------------------------------------------------------------------|
| X30                        | RYn0                        | Forward rotation command <sup>*2</sup>                                                                           | -                             | RXn0                       | Forward rotating                                                       |
| X31                        | RYn1                        | Reverse rotation command <sup>*2</sup>                                                                           | -                             | RXn1                       | Reverse rotating                                                       |
| X32                        | RYn2                        | High-speed operation<br>command<br>(Terminal RH function) <sup>*1</sup>                                          | Y32                           | RXn2                       | Running<br>(Terminal RUN function) <sup>*4</sup>                       |
| X33                        | RYn3                        | Middle-speed operation<br>command<br>(Terminal RM function) <sup>*1</sup>                                        | Y33                           | RXn3                       | Up to frequency<br>(Terminal SU function) <sup>*4</sup>                |
| X34                        | RYn4                        | Low-speed operation<br>command<br>(Terminal RL function) <sup>*1</sup>                                           | Y34                           | RXn4                       | Overload alarm<br>(Terminal OL function) <sup>*4*6</sup>               |
| X35                        | RYn5                        | JOG operation command<br>(Terminal JOG function) <sup>*1</sup>                                                   | Y35                           | RXn5                       | Instantaneous power failure<br>(Terminal IPF function) <sup>*4*7</sup> |
| X36                        | RYn6                        | Second function selection<br>(Terminal RT function) <sup>*1</sup>                                                | Y36                           | RXn6                       | Frequency detection<br>(Terminal FU function) <sup>*4</sup>            |
| X37                        | RYn7                        | Current input selection<br>(Terminal AU function) <sup>*1</sup>                                                  | Y37                           | RXn7                       | Fault<br>(Terminal ABC function) <sup>*4</sup>                         |
| X38                        | RYn8                        | Selection of automatic<br>restart after instantaneous<br>power failure<br>(Terminal CS function) <sup>*1*3</sup> | Y38                           | RXn8                       | (Terminal ABC2 function) <sup>*4</sup>                                 |
| X39                        | RYn9                        | Output stop <sup>*2</sup>                                                                                        | Y39                           | RXn9                       | <b>Pr.313</b> assignment function (DO0) <sup>*5</sup>                  |
| ХЗА                        | RYnA                        | Start self-holding selection<br>(Terminal STP (STOP)<br>function) <sup>*1</sup>                                  | Y3A                           | RXnA                       | <b>Pr.314</b> assignment function (DO1) <sup>*5</sup>                  |
| ХЗВ                        | RYnB                        | Reset<br>(Terminal RES function) <sup>*1</sup>                                                                   | Y3B                           | RXnB                       | <b>Pr.315</b> assignment function (DO2) <sup>*5</sup>                  |
| _                          | RYnC                        | Monitor command                                                                                                  | -                             | RXnC                       | Monitoring                                                             |
| -                          | RYnD                        | Frequency setting<br>command (RAM)                                                                               | -                             | RXnD                       | Frequency setting<br>completion (RAM)                                  |
| -                          | RYnE                        | Frequency setting<br>command<br>(RAM, EEPROM)                                                                    | -                             | RXnE                       | Frequency setting<br>completion (RAM,<br>EEPROM)                       |
| -                          | RYnF                        | Instruction code execution request                                                                               | -                             | RXnF                       | Instruction code execution completion                                  |
| -                          | RY(n+1)0<br>to<br>RY(n+1)7  | Reserved                                                                                                    | _                             | RX(n+1)0<br>to<br>RX(n+1)7 | Reserved                                                               |
| _                          | RY(n+1)8                    | Unused<br>(Initial data process<br>completion flag)                                                              | -                             | -                          | Unused<br>(Initial data process request<br>flag)                       |
| _                          | RY(n+1)9                    | Unused<br>(Initial data process request<br>flag)                                                                 | -                             | RX(n+1)9                   | Unused<br>(Initial data process<br>completion flag)                    |
| -                          | RY(n+1)A                    | Error reset request flag                                                                                         | —                             | RX(n+1)A                   | Error status flag                                                      |

| PLC function<br>device number | Remote output device number | Signal name | PLC function<br>device number | Remote input device number             | Signal name                      |
|-------------------------------|-----------------------------|-------------|-------------------------------|----------------------------------------|----------------------------------|
| -                             | RY(n+1)B<br>to<br>RY(n+1)F  | Reserved    | -                             | RX(n+1)B<br>RX(n+1)C<br>to<br>RX(n+1)F | Remote station ready<br>Reserved |

("n" indicates a value determined by the station number setting.)

- \*1 This signal is assigned in the initial status. Used for general-purpose remote input in the PLC function by setting "9999" in any of **Pr.180 to Pr.186**, **Pr.188**, or **Pr.189**.
- \*2 The signals of RYn0, RYn1, and RYn9 cannot be changed. Signals changed using **Pr.178**, **Pr.179**, **and Pr.187** are invalid. However, RYn9 is used for general-purpose remote input in the PLC function by setting "9999" in **Pr.187** when the Ethernet communication (CC-Link IE Field Network Basic) is selected. For details on **Pr.178 to Pr.189**, refer to the Instruction Manual of the inverter.
- $^{\ast}3$   $\,$  For the FR-F800 series, no function is assigned in the initial setting.
- \*4 This signal is assigned in the initial status. Used for general-purpose remote output in the PLC function by setting "9999" in any of **Pr.190 to Pr.196**. For details on **Pr.190 to Pr.196**, refer to the Instruction Manual of the inverter.
- \*5 Output signals can be assigned using **Pr.313 to Pr.315**.
- For details on the signals, refer to the description of Pr.190 to Pr.196 in the Instruction Manual of the inverter.
- \*6 When "9999" is set in **Pr.192**, the device operates as Instantaneous power failure (IPF signal).
- \*7 When "9999" is set in **Pr.193**, the device operates as Overload warning (OL signal).

#### Remote I/O (for FR-E800 series)

| PLC function device number | Remote output device number | Signal name                                                               | PLC function device number | Remote output device number | Signal name                                                 |
|----------------------------|-----------------------------|---------------------------------------------------------------------------|----------------------------|-----------------------------|-------------------------------------------------------------|
| X30                        | RYn0                        | Forward rotation command <sup>*2</sup>                                    | -                          | RXn0                        | Forward rotating                                            |
| X31                        | RYn1                        | Reverse rotation command <sup>*2</sup>                                    | -                          | RXn1                        | Reverse rotating                                            |
| X32                        | RYn2                        | High-speed operation<br>command<br>(Terminal RH function) <sup>*1</sup>   | Y32                        | RXn2                        | Running<br>(Terminal RUN function) <sup>*3</sup>            |
| X33                        | RYn3                        | Middle-speed operation<br>command<br>(Terminal RM function) <sup>*1</sup> | -                          | RXn3                        | Up to frequency<br>(SU signal) <sup>*2</sup>                |
| X34                        | RYn4                        | Low-speed operation<br>command<br>(Terminal RL function) <sup>*1</sup>    | -                          | RXn4                        | Overload alarm<br>(OL signal) <sup>*2</sup>                 |
| X35                        | RYn5                        | Reserved                                                                  | Y35                        | RXn5                        | No function<br>(Terminal NET Y1 function)<br>*3             |
| X36                        | RYn6                        |                                                                           | Y36                        | RXn6                        | Frequency detection<br>(Terminal FU function) <sup>*3</sup> |
| X37                        | RYn7                        |                                                                           | Y37                        | RXn7                        | Fault<br>(Terminal ABC function) <sup>*3</sup>              |
| X38                        | RYn8                        | No function<br>(Terminal NET X1 function)<br>*1                           | Y38                        | RXn8                        | No function<br>(Terminal NET Y2 function)<br>*3             |
| X39                        | RYn9                        | Output stop<br>(Terminal MRS function) <sup>*1</sup>                      | Y39                        | RXn9                        | <b>Pr.313</b> assignment function (DO0) <sup>*4</sup>       |
| Х3А                        | RYnA                        | No function<br>(Terminal NET X2 function)<br>*1                           | Y3A                        | RXnA                        | <b>Pr.314</b> assignment function (DO1) <sup>*4</sup>       |
| ХЗВ                        | RYnB                        | Reset<br>(Terminal RES function) <sup>*1</sup>                            | ҮЗВ                        | RXnB                        | <b>Pr.315</b> assignment function (DO2) <sup>*4</sup>       |
| X3C                        | RYnC                        | Monitor command                                                           | -                          | RXnC                        | Monitoring                                                  |
| X3D                        | RYnD                        | Frequency setting<br>command (RAM)                                        | -                          | RXnD                        | Frequency setting completion (RAM)                          |
| X3E                        | RYnE                        | Frequency setting command (RAM, EEPROM)                                   | -                          | RXnE                        | Frequency setting<br>completion (RAM,<br>EEPROM)            |
| X3F                        | RYnF                        | Instruction code execution request                                        | -                          | RXnF                        | Instruction code execution completion                       |

| PLC function<br>device number | Remote output device number | Signal name                                         | PLC function<br>device number | Remote output device number | Signal name                                         |
|-------------------------------|-----------------------------|-----------------------------------------------------|-------------------------------|-----------------------------|-----------------------------------------------------|
| -                             | RY(n+1)0<br>to              | Reserved                                            | -                             | RX(n+1)0 to<br>RX(n+1)5     | Reserved                                            |
|                               | RY(n+1)7                    |                                                     |                               | RX(n+1)6                    | No function<br>(Terminal NET Y3 function)<br>*3     |
|                               |                             |                                                     |                               | RX(n+1)7                    | No function<br>(Terminal NET Y4 function)<br>*3     |
| -                             | RY(n+1)8                    | Unused<br>(Initial data process<br>completion flag) | -                             | RX(n+1)8                    | Unused<br>(Initial data process request<br>flag)    |
| -                             | RY(n+1)9                    | Unused<br>(Initial data process request<br>flag)    | -                             | RX(n+1)9                    | Unused<br>(Initial data process<br>completion flag) |
| —                             | RY(n+1)A                    | Error reset request flag                            | —                             | RX(n+1)A                    | Error status flag                                   |
| -                             | RY(n+1)B                    | No function<br>(Terminal NET X3 function)<br>*1     | -                             | RX(n+1)B                    | Remote station ready                                |
| -                             | RY(n+1)C                    | No function<br>(Terminal NET X4 function)<br>*1     | -                             | RX(n+1)C<br>to<br>RX(n+1)F  | Reserved                                            |
| -                             | RY(n+1)D                    | No function<br>(Terminal NET X5 function)<br>*1     |                               |                             |                                                     |
| -                             | RY(n+1)E<br>RY(n+1)F        | Reserved                                            |                               |                             |                                                     |

("n" indicates a value determined by the station number setting.)

- \*1 This signal is assigned in the initial status. Used for general-purpose remote input in the PLC function by setting "9999" in any of **Pr.180 to Pr.189**.
- \*2 The signals are fixed. They cannot be changed using parameters. However, RYn9 is used for general-purpose remote input in the PLC function by setting "9999" in **Pr.183** when the Ethernet communication (CC-Link IE Field Network Basic) is selected. For details on **Pr.178 to Pr.189**, refer to the FR-E800 Instruction Manual (Function).
- \*3 This signal is assigned in the initial status. Used for general-purpose remote output in the PLC function by setting "9999" in any of **Pr.190 to Pr.196**.

For details on Pr.190 to Pr.196, refer to the FR-E800 Instruction Manual (Function).

\*4 Output signals can be assigned using **Pr.313 to Pr.315**. For details on the signals, refer to the descriptions of **Pr.190 to Pr.196** in the FR-E800 Instruction Manual (Function).

#### Remote register

| PLC function  | Address  | Descr                                                                   | ription             | PLC function  | Address  | Desci                       | ription         |  |
|---------------|----------|-------------------------------------------------------------------------|---------------------|---------------|----------|-----------------------------|-----------------|--|
| device number |          | Upper 8 bits                                                            | Lower 8 bits        | device number |          | Upper 8 bits                | Lower 8 bits    |  |
| —             | RWwn     | Monitor code 2                                                          | Monitor code 1      | —             | RWrn     | First monitor valu          | le              |  |
| _             | RWwn + 1 | Set frequency/torque<br>command <sup>*1*2</sup><br>(0.01 Hz increments) |                     | _             | RWrn + 1 | Second monitor value        |                 |  |
| —             | RWwn + 2 | Link parameter<br>extended<br>setting                                   | Instruction<br>code | —             | RWrn + 2 | Reply code 2                | Reply code 1    |  |
| —             | RWwn + 3 | Write data                                                              |                     | —             | RWrn + 3 | Read data                   |                 |  |
| SD1062        | RWwn + 4 | Registers for rea                                                       | ding data           | SD1078        | RWrn + 4 | Registers for wri           | ting data to be |  |
| SD1063        | RWwn + 5 | received from the master station.                                       |                     | SD1079        | RWrn + 5 | sent to the master station. |                 |  |
| SD1064        | RWwn + 6 | ]                                                                       |                     | SD1080        | RWrn + 6 |                             |                 |  |
| SD1065        | RWwn + 7 | 1                                                                       |                     | SD1081        | RWrn + 7 | 1                           |                 |  |

("n" indicates a value determined by the station number setting.)

- \*1 During torque control under Real sensorless vector control or vector control for the FR-A800 series and FR-A800 Plus series (Pr.804 = "3 or 5")
- \*2 During torque control under Real sensorless vector control or Vector control for the FR-E800 series (Pr.804 = "3 or 5")

## 2.3.3 I/O signals when the quadruple setting is set in CC-Link Ver.2 (Pr. 544 = "114")

The number of device points available in CC-Link communication are 32 input (RX) points (12 points for the PLC function), 32 output (RY) points (12 points for the PLC function), 8 remote register (RWr) points, and 8 remote register (RWw) points.

#### Remote I/O

Same as when Pr.544 = "112". (Refer to page 80.)

#### Remote register

| PLC function  | Address  | Descr                                                            | iption              | PLC function  | Address              | Desc                                                        | ription      |  |
|---------------|----------|------------------------------------------------------------------|---------------------|---------------|----------------------|-------------------------------------------------------------|--------------|--|
| device number |          | Upper 8 bits                                                     | Lower 8 bits        | device number |                      | Upper 8 bits                                                | Lower 8 bits |  |
| —             | RWwn     | Monitor code 2                                                   | Monitor code 1      | —             | RWrn                 | First monitor val                                           | ue           |  |
| _             | RWwn + 1 | Set frequency/tor<br>command <sup>*1*2</sup><br>(0.01 Hz increme |                     | _             | RWrn + 1             | Second monitor                                              | value        |  |
| _             | RWwn + 2 | Link parameter<br>extended<br>setting                            | Instruction<br>code | —             | RWrn + 2             | Reply code 2                                                | Reply code 1 |  |
| —             | RWwn + 3 | Write data                                                       |                     | —             | - RWrn + 3 Read data |                                                             |              |  |
| —             | RWwn + 4 | Monitor code 3                                                   |                     | —             | RWrn + 4             | Third monitor value                                         |              |  |
| —             | RWwn + 5 | Monitor code 4                                                   |                     | —             | RWrn + 5             | Fourth monitor value                                        |              |  |
| —             | RWwn + 6 | Monitor code 5                                                   |                     | —             | RWrn + 6             | Fifth monitor value                                         |              |  |
| —             | RWwn + 7 | Monitor code 6                                                   |                     | —             | RWrn + 7             | Sixth monitor value                                         |              |  |
| SD1062        | RWwn + 8 | Registers for read                                               | ding data           | SD1078        | RWrn + 8             | Registers for writing data to be sent to the master station |              |  |
| SD1063        | RWwn + 9 | received from the                                                | e master station.   | SD1079        | RWrn + 9             |                                                             |              |  |
| SD1064        | RWwn + A |                                                                  |                     | SD1080        | RWrn + A             |                                                             |              |  |
| SD1065        | RWwn + B |                                                                  |                     | SD1081        | RWrn + B             |                                                             |              |  |
| SD1066        | RWwn + C | ]                                                                |                     | SD1082        | RWrn + C             | 1                                                           |              |  |
| SD1067        | RWwn + D |                                                                  |                     | SD1083        | RWrn + D             | 1                                                           |              |  |
| SD1068        | RWwn + E |                                                                  |                     | SD1084        | RWrn + E             | 1                                                           |              |  |
| SD1069        | RWwn + F |                                                                  |                     | SD1085        | RWrn + F             | 1                                                           |              |  |

("n" indicates a value determined by the station number setting.)

\*1 During torque control under Real sensorless vector control or vector control for the FR-A800 series and FR-A800 Plus series (Pr.804 = "3 or 5")

\*2 During torque control under Real sensorless vector control or Vector control for the FR-E800 series (**Pr.804** = "3 or 5")

## 2.3.4 I/O signals when the octuple setting is set in CC-Link Ver.2 (Pr. 544 = "118 or 128")

The number of device points available in CC-Link communication are 32 input (RX) points (12 points for the PLC function), 32 output (RY) points (12 points for the PLC function), 16 remote register (RWr) points, and 16 remote register (RWw) points.

#### ♦ Remote I/O

Same as when **Pr.544** = "112". (Refer to page 80.)

#### Remote register

| PLC function   | Address  | Desci                                                          | ription                                                | PLC function   | Address  | Desci                           | ription           |
|----------------|----------|----------------------------------------------------------------|--------------------------------------------------------|----------------|----------|---------------------------------|-------------------|
| device number. |          | Upper 8 bits                                                   | Lower 8 bits                                           | device number. |          | Upper 8 bits                    | Lower 8 bits      |
| —              | RWwn     | Monitor code 2                                                 | Monitor code 1                                         | —              | RWrn     | First monitor valu              | le                |
| —              | RWwn + 1 | Set frequency<br>(0.01 Hz increme                              | ents)                                                  | —              | RWrn + 1 | Second monitor                  | value             |
| _              | RWwn + 2 | Link parameter<br>extended<br>setting                          | Instruction<br>code                                    | _              | RWrn + 2 | Reply code 2                    | Reply code 1      |
| —              | RWwn + 3 | Write data                                                     |                                                        | —              | RWrn + 3 | Read data                       |                   |
| —              | RWwn + 4 | Monitor code 3                                                 |                                                        | —              | RWrn + 4 | Third monitor val               | ue                |
| —              | RWwn + 5 | Monitor code 4                                                 |                                                        | —              | RWrn + 5 | Fourth monitor v                | alue              |
| —              | RWwn + 6 | Monitor code 5                                                 |                                                        | —              | RWrn + 6 | Fifth monitor valu              | le                |
| —              | RWwn + 7 | Monitor code 6                                                 |                                                        | —              | RWrn + 7 | Sixth monitor val               | ue                |
| _              | RWwn + 8 | Fault record<br>number                                         | H00                                                    | —              | RWrn + 8 | Fault record<br>number          | Fault record data |
| —              | RWwn + 9 | PID set point<br>(0.01% incremer                               | nts) <sup>*1</sup>                                     | —              | RWrn + 9 | Fault record (Output frequency) |                   |
| —              | RWwn + A | PID measured va<br>(0.01% increment                            |                                                        | —              | RWrn + A | Fault record (Ou                | tput current)     |
| _              | RWwn + B | PID deviation<br>(0.01% incremer                               | nts) <sup>*3</sup>                                     | —              | RWrn + B | Fault record (Ou                | tput voltage)     |
| _              | RWwn + C | Torque comman<br>Torque comman<br>(1st quadrant) <sup>*5</sup> | d or torque limit <sup>*4</sup> /<br>d or torque limit | -              | RWrn + C | Fault record (End               | ergization time)  |
| _              | RWwn + D | H00 (Empty) <sup>*4</sup> /<br>Torque limit (2nd               | l quadrant) <sup>*5</sup>                              | —              | RWrn + D | H00 (Empty)                     |                   |
| _              | RWwn + E | H00 (Empty) <sup>*4</sup> /<br>Torque limit (3rd               | quadrant) <sup>*5</sup>                                | —              | RWrn + E |                                 |                   |
| _              | RWwn + F | H00 (Empty) <sup>*4</sup> /<br>Torque limit (4th               | quadrant) <sup>*5</sup>                                | _              | RWrn + F |                                 |                   |

\*1 Valid when **Pr.128** = "40, 41, 60, 61, 140, or 141".

\*2 Valid when **Pr.128** = "60 or 61".

\*3 Valid when **Pr.128** = "50 or 51".

\*4 Applicable when **Pr.544** ="118".

\*5 Applicable when **Pr.544** ="128". (For the FR-A800, FR-A800 Plus series)

| PLC function  | Address   | Descr                      | iption       | PLC function  | Address   | Descr                            | iption       |  |
|---------------|-----------|----------------------------|--------------|---------------|-----------|----------------------------------|--------------|--|
| device number |           | Upper 8 bits               | Lower 8 bits | device number |           | Upper 8 bits                     | Lower 8 bits |  |
| SD1062        | RWwn + 10 | Registers for reading data |              | SD1078        | RWrn + 10 | Registers for writing data to be |              |  |
| SD1063        | RWwn + 11 | received from th           | e master     | SD1079        | RWrn + 11 | sent to the mast                 | er station.  |  |
| SD1064        | RWwn + 12 | station.                   |              | SD1080        | RWrn + 12 |                                  |              |  |
| SD1065        | RWwn + 13 |                            |              | SD1081        | RWrn + 13 |                                  |              |  |
| SD1066        | RWwn + 14 |                            |              | SD1082        | RWrn + 14 |                                  |              |  |
| SD1067        | RWwn + 15 |                            |              | SD1083        | RWrn + 15 |                                  |              |  |
| SD1068        | RWwn + 16 |                            |              | SD1084        | RWrn + 16 |                                  |              |  |
| SD1069        | RWwn + 17 |                            |              | SD1085        | RWrn + 17 |                                  |              |  |
| SD1070        | RWwn + 18 |                            |              | SD1086        | RWrn + 18 |                                  |              |  |
| SD1071        | RWwn + 19 |                            |              | SD1087        | RWrn + 19 |                                  |              |  |
| SD1072        | RWwn + 1A |                            |              | SD1088        | RWrn + 1A |                                  |              |  |
| SD1073        | RWwn + 1B |                            |              | SD1089        | RWrn + 1B |                                  |              |  |
| SD1074        | RWwn + 1C |                            |              | SD1090        | RWrn + 1C |                                  |              |  |
| SD1075        | RWwn + 1D |                            |              | SD1091        | RWrn + 1D |                                  |              |  |
| SD1076        | RWwn + 1E |                            |              | SD1092        | RWrn + 1E |                                  |              |  |
| SD1077        | RWwn + 1F |                            |              | SD1093        | RWrn + 1F |                                  |              |  |

("n" indicates a value determined by the station number setting.)

# 2.3.5 I/O signals for the CC-Link IE TSN communication (Pr.544 = "138")

The number of device points available in CC-Link communication are 32 input (RX) points (12 points for the PLC function), 32 output (RY) points (12 points for the PLC function), 16 remote register (RWr) points, and 16 remote register (RWw) points.

### Remote I/O (for FR-E800 series)

Same as when Pr.544 = "112". (Refer to page 77.)

However, remote output device number RY (n+1)E is used for writing request for user defined cyclic communication input.

#### Remote register

| PLC function   | Address  | Descr                                                                    | iption              | PLC function   | Address  | Desci                                                                     | ription               |
|----------------|----------|--------------------------------------------------------------------------|---------------------|----------------|----------|---------------------------------------------------------------------------|-----------------------|
| device number. |          | Upper 8 bits                                                             | Lower 8 bits        | device number. |          | Upper 8 bits                                                              | Lower 8 bits          |
|                | RWwn     | Monitor code 2                                                           | Monitor code 1      | —              | RWrn     | First monitor valu                                                        | le                    |
| —              | RWwn + 1 | Set frequency<br>(0.01 Hz increme                                        | nts)                | —              | RWrn + 1 | Second monitor                                                            | value                 |
| _              | RWwn + 2 | Link parameter<br>extended<br>setting                                    | Instruction<br>code | —              | RWrn + 2 | Reply code 2                                                              | Reply code 1          |
| _              | RWwn + 3 | Write data                                                               |                     | —              | RWrn + 3 | Read data                                                                 |                       |
| _              | RWwn + 4 | User Defined Cy<br>Communication I<br>(Pr.1320), lower                   |                     | _              | RWrn + 4 | User Defined Cy<br>Communication<br>Mapping (Pr.133                       | Output 1              |
| _              | RWwn + 5 | User Defined Cy<br>Communication I<br>(Pr.1320), upper                   |                     | —              | RWrn + 5 | User Defined Cy<br>Communication<br>Mapping (Pr.133                       | Output 1              |
| _              | RWwn + 6 | User Defined Cy<br>Communication I<br>(Pr.1321), lower                   |                     | —              | RWrn + 6 | User Defined Cy<br>Communication<br>Mapping (Pr.133                       | Output 1              |
| _              | RWwn + 7 | User Defined Cyclic<br>Communication Input 1 Mapping<br>(Pr.1321), upper |                     | —              | RWrn + 7 | User Defined Cyclic<br>Communication Output 1<br>Mapping (Pr.1331), upper |                       |
| _              | RWwn + 8 | User Defined Cyclic<br>Communication Input 1 Mapping<br>(Pr.1322), lower |                     | —              | RWrn + 8 | User Defined Cyclic<br>Communication Output 1<br>Mapping (Pr.1332), lower |                       |
| _              | RWwn + 9 | User Defined Cy<br>Communication I<br>(Pr.1322), upper                   |                     | —              | RWrn + 9 | User Defined Cyclic<br>Communication Output 1<br>Mapping (Pr.1332), upper |                       |
| _              | RWwn + A | User Defined Cy<br>Communication I<br>(Pr.1323), lower                   |                     | —              | RWrn + A | User Defined Cyclic<br>Communication Output 1<br>Mapping (Pr.1333), lower |                       |
| _              | RWwn + B | User Defined Cy<br>Communication I<br>(Pr.1323), upper                   |                     | —              | RWrn + B | User Defined Cy<br>Communication<br>Mapping (Pr.133                       | Output 1              |
| _              | RWwn + C | User Defined Cy<br>Communication I<br>(Pr.1324), lower                   |                     | —              | RWrn + C | User Defined Cy<br>Communication<br>Mapping (Pr.133                       | Output 1              |
| _              | RWwn + D | User Defined Cyclic<br>Communication Input 1 Mapping<br>(Pr.1324), upper |                     | —              | RWrn + D | User Defined Cyclic<br>Communication Output 1<br>Mapping (Pr.1334), upper |                       |
| _              | RWwn + E | User Defined Cy<br>Communication I<br>(Pr.1325), lower                   | nput 1 Mapping      | _              | RWrn + E | User Defined Cy<br>Communication<br>Mapping (Pr.133                       | Output 1<br>5), lower |
| _              | RWwn + F | User Defined Cy<br>Communication I<br>(Pr.1325), upper                   |                     | -              | RWrn + F | User Defined Cy<br>Communication<br>Mapping (Pr.133                       | Output 1              |

| PLC function  | Address   | Descr                      | iption       | PLC function  | Address   | Descr                            | iption       |  |
|---------------|-----------|----------------------------|--------------|---------------|-----------|----------------------------------|--------------|--|
| device number |           | Upper 8 bits               | Lower 8 bits | device number |           | Upper 8 bits                     | Lower 8 bits |  |
| SD1062        | RWwn + 10 | Registers for reading data |              | SD1078        | RWrn + 10 | Registers for writing data to be |              |  |
| SD1063        | RWwn + 11 | received from th           | e master     | SD1079        | RWrn + 11 | sent to the mast                 | er station.  |  |
| SD1064        | RWwn + 12 | station.                   |              | SD1080        | RWrn + 12 |                                  |              |  |
| SD1065        | RWwn + 13 |                            |              | SD1081        | RWrn + 13 |                                  |              |  |
| SD1066        | RWwn + 14 |                            |              | SD1082        | RWrn + 14 |                                  |              |  |
| SD1067        | RWwn + 15 |                            |              | SD1083        | RWrn + 15 |                                  |              |  |
| SD1068        | RWwn + 16 |                            |              | SD1084        | RWrn + 16 |                                  |              |  |
| SD1069        | RWwn + 17 |                            |              | SD1085        | RWrn + 17 |                                  |              |  |
| SD1070        | RWwn + 18 |                            |              | SD1086        | RWrn + 18 |                                  |              |  |
| SD1071        | RWwn + 19 |                            |              | SD1087        | RWrn + 19 |                                  |              |  |
| SD1072        | RWwn + 1A |                            |              | SD1088        | RWrn + 1A |                                  |              |  |
| SD1073        | RWwn + 1B |                            |              | SD1089        | RWrn + 1B |                                  |              |  |
| SD1074        | RWwn + 1C |                            |              | SD1090        | RWrn + 1C |                                  |              |  |
| SD1075        | RWwn + 1D |                            |              | SD1091        | RWrn + 1D |                                  |              |  |
| SD1076        | RWwn + 1E |                            |              | SD1092        | RWrn + 1E |                                  |              |  |
| SD1077        | RWwn + 1F |                            |              | SD1093        | RWrn + 1F |                                  |              |  |

("n" indicates a value determined by the station number setting.)

## 2.4 Buffer memory

#### 2.4.1 Remote output signals (master station to inverter)

- · Input statuses to the remote device station are stored.
- Each station uses two words.

(Do not use address 16n (n = 2 (X - 1) + 1, X = station number).)

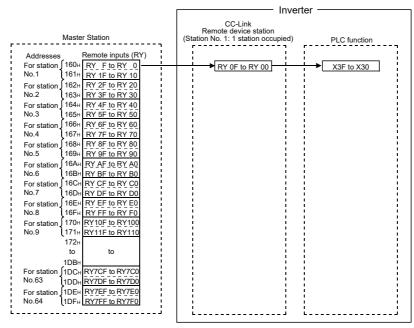

| Station number | Buffer memory<br>address | Station number | Buffer memory<br>address | Station number | Buffer memory<br>address | Station number | Buffer memory<br>address |
|----------------|--------------------------|----------------|--------------------------|----------------|--------------------------|----------------|--------------------------|
| 1              | 160H                     | 17             | 180H                     | 33             | 1A0H                     | 49             | 1C0H                     |
| 2              | 162H                     | 18             | 182H                     | 34             | 1A2H                     | 50             | 1C2H                     |
| 3              | 164H                     | 19             | 184H                     | 35             | 1A4H                     | 51             | 1C4H                     |
| 4              | 166H                     | 20             | 186H                     | 36             | 1A6H                     | 52             | 1C6H                     |
| 5              | 168H                     | 21             | 188H                     | 37             | 1A8H                     | 53             | 1C8H                     |
| 6              | 16AH                     | 22             | 18AH                     | 38             | 1AAH                     | 54             | 1CAH                     |
| 7              | 16CH                     | 23             | 18CH                     | 39             | 1ACH                     | 55             | 1CCH                     |
| 8              | 16EH                     | 24             | 18EH                     | 40             | 1AEH                     | 56             | 1CEH                     |
| 9              | 170H                     | 25             | 190H                     | 41             | 1B0H                     | 57             | 1D0H                     |
| 10             | 172H                     | 26             | 192H                     | 42             | 1B2H                     | 58             | 1D2H                     |
| 11             | 174H                     | 27             | 194H                     | 43             | 1B4H                     | 59             | 1D4H                     |
| 12             | 176H                     | 28             | 196H                     | 44             | 1B6H                     | 60             | 1D6H                     |
| 13             | 178H                     | 29             | 198H                     | 45             | 1B8H                     | 61             | 1D8H                     |
| 14             | 17AH                     | 30             | 19AH                     | 46             | 1BAH                     | 62             | 1DAH                     |
| 15             | 17CH                     | 31             | 19CH                     | 47             | 1BCH                     | 63             | 1DCH                     |
| 16             | 17EH                     | 32             | 19EH                     | 48             | 1BEH                     | 64             | 1DEH                     |

# 2.4.2 Remote input signals Pr.544 = "100" (inverter to master station)

- Input statuses from the remote device station are stored.
- Each station uses two words.

(Do not use address En (n = 2 (X - 1) + 1, X = station number).)

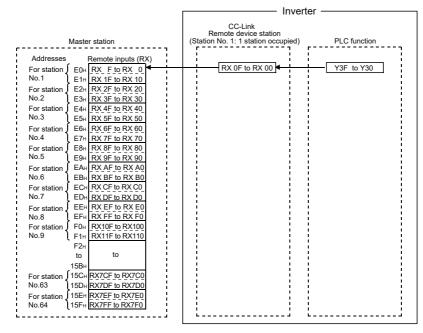

| Station number | Buffer memory<br>address | Station number | Buffer memory<br>address | Station number | Buffer memory<br>address | Station number | Buffer memory<br>address |
|----------------|--------------------------|----------------|--------------------------|----------------|--------------------------|----------------|--------------------------|
| 1              | E0H                      | 17             | 100H                     | 33             | 120H                     | 49             | 140H                     |
| 2              | E2H                      | 18             | 102H                     | 34             | 122H                     | 50             | 142H                     |
| 3              | E4H                      | 19             | 104H                     | 35             | 124H                     | 51             | 144H                     |
| 4              | E6H                      | 20             | 106H                     | 36             | 126H                     | 52             | 146H                     |
| 5              | E8H                      | 21             | 108H                     | 37             | 128H                     | 53             | 148H                     |
| 6              | EAH                      | 22             | 10AH                     | 38             | 12AH                     | 54             | 14AH                     |
| 7              | ECH                      | 23             | 10CH                     | 39             | 12CH                     | 55             | 14CH                     |
| 8              | EEH                      | 24             | 10EH                     | 40             | 12EH                     | 56             | 14EH                     |
| 9              | F0H                      | 25             | 110H                     | 41             | 130H                     | 57             | 150H                     |
| 10             | F2H                      | 26             | 112H                     | 42             | 132H                     | 58             | 152H                     |
| 11             | F4H                      | 27             | 114H                     | 43             | 134H                     | 59             | 154H                     |
| 12             | F6H                      | 28             | 116H                     | 44             | 136H                     | 60             | 156H                     |
| 13             | F8H                      | 29             | 118H                     | 45             | 138H                     | 61             | 158H                     |
| 14             | FAH                      | 30             | 11AH                     | 46             | 13AH                     | 62             | 15AH                     |
| 15             | FCH                      | 31             | 11CH                     | 47             | 13CH                     | 63             | 15CH                     |
| 16             | FEH                      | 32             | 11EH                     | 48             | 13EH                     | 64             | 15EH                     |

# 2.4.3 Remote registers Pr.544 = "100" (master station to inverter)

- Data to be sent to remote registers (RWw) of the remote device station are stored.
- Each station uses four words.

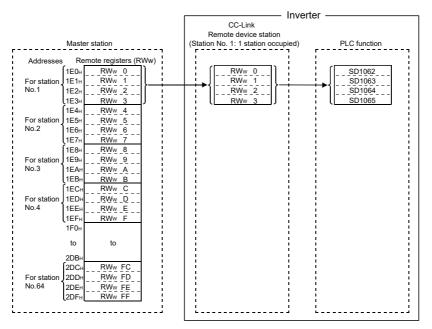

| Station number | Buffer memory<br>address | Station number | Buffer memory<br>address | Station number | Buffer memory<br>address | Station number | Buffer memory<br>address |
|----------------|--------------------------|----------------|--------------------------|----------------|--------------------------|----------------|--------------------------|
| 1              | 1E0H to 1E3H             | 17             | 220H to 223H             | 33             | 260H to 263H             | 49             | 2A0H to 2A3H             |
| 2              | 1E4H to 1E7H             | 18             | 224H to 227H             | 34             | 264H to 267H             | 50             | 2A4H to 2A7H             |
| 3              | 1E8H to 1EBH             | 19             | 228H to 22BH             | 35             | 268H to 26BH             | 51             | 2A8H to 2ABH             |
| 4              | 1ECH to 1EFH             | 20             | 22CH to 22FH             | 36             | 26CH to 26FH             | 52             | 2ACH to 2AFH             |
| 5              | 1F0H to 1F3H             | 21             | 230H to 233H             | 37             | 270H to 273H             | 53             | 2B0H to 2B3H             |
| 6              | 1F4H to 1F7H             | 22             | 234H to 237H             | 38             | 274H to 277H             | 54             | 2B4H to 2B7H             |
| 7              | 1F8H to 1FBH             | 23             | 238H to 23BH             | 39             | 278H to 27BH             | 55             | 2B8H to 2BBH             |
| 8              | 1FCH to 1FFH             | 24             | 23CH to 23FH             | 40             | 27CH to 27FH             | 56             | 2BCH to 2BFH             |
| 9              | 200H to 203H             | 25             | 240H to 243H             | 41             | 280H to 283H             | 57             | 2C0H to 2C3H             |
| 10             | 204H to 207H             | 26             | 244H to 247H             | 42             | 284H to 287H             | 58             | 2C4H to 2C7H             |
| 11             | 208H to 20BH             | 27             | 248H to 24BH             | 43             | 288H to 28BH             | 59             | 2C8H to 2CBH             |
| 12             | 20CH to 20FH             | 28             | 24CH to 24FH             | 44             | 28CH to 28FH             | 60             | 2CCH to 2CFH             |
| 13             | 210H to 213H             | 29             | 250H to 253H             | 45             | 290H to 293H             | 61             | 2D0H to 2D3H             |
| 14             | 214H to 217H             | 30             | 254H to 257H             | 46             | 294H to 297H             | 62             | 2D4H to 2D7H             |
| 15             | 218H to 21BH             | 31             | 258H to 25BH             | 47             | 298H to 29BH             | 63             | 2D8H to 2DBH             |
| 16             | 21CH to 21FH             | 32             | 25CH to 25FH             | 48             | 29CH to 29FH             | 64             | 2DCH to 2DFH             |

# 2.4.4 Remote registers Pr.544 = "100" (inverter to master station)

- Data sent from the remote registers (RWr) of the remote device station are stored.
- Each station uses four words.

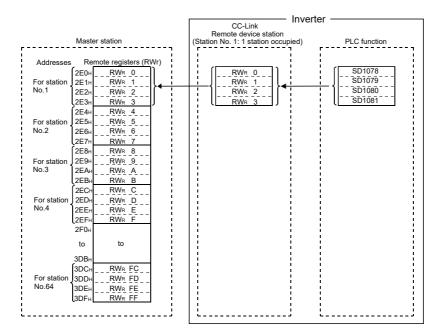

| Station number | Buffer memory<br>address | Station number | Buffer memory<br>address | Station number | Buffer memory<br>address | Station number | Buffer memory<br>address |
|----------------|--------------------------|----------------|--------------------------|----------------|--------------------------|----------------|--------------------------|
| 1              | 2E0H to 2E3H             | 17             | 320H to 323H             | 33             | 360H to 363H             | 49             | 3A0H to 3A3H             |
| 2              | 2E4H to 2E7H             | 18             | 324H to 327H             | 34             | 364H to 367H             | 50             | 3A4H to 3A7H             |
| 3              | 2E8H to 2EBH             | 19             | 328H to 32BH             | 35             | 368H to 36BH             | 51             | 3A8H to 3ABH             |
| 4              | 2ECH to 2EFH             | 20             | 32CH to 32FH             | 36             | 36CH to 36FH             | 52             | 3ACH to 3AFH             |
| 5              | 2F0H to 2F3H             | 21             | 330H to 333H             | 37             | 370H to 373H             | 53             | 3B0H to 3B3H             |
| 6              | 2F4H to 2F7H             | 22             | 334H to 337H             | 38             | 374H to 377H             | 54             | 3B4H to 3B7H             |
| 7              | 2F8H to 2FBH             | 23             | 338H to 33BH             | 39             | 378H to 37BH             | 55             | 3B8H to 3BBH             |
| 8              | 2FCH to 2FFH             | 24             | 33CH to 33FH             | 40             | 37CH to 37FH             | 56             | 3BCH to 3BFH             |
| 9              | 300H to 303H             | 25             | 340H to 343H             | 41             | 380H to 383H             | 57             | 3C0H to 3C3H             |
| 10             | 304H to 307H             | 26             | 344H to 347H             | 42             | 384H to 387H             | 58             | 3C4H to 3C7H             |
| 11             | 308H to 30BH             | 27             | 348H to 34BH             | 43             | 388H to 38BH             | 59             | 3C8H to 3CBH             |
| 12             | 30CH to 30FH             | 28             | 34CH to 34FH             | 44             | 38CH to 38FH             | 60             | 3CCH to 3CFH             |
| 13             | 310H to 313H             | 29             | 350H to 353H             | 45             | 390H to 393H             | 61             | 3D0H to 3D3H             |
| 14             | 314H to 317H             | 30             | 354H to 357H             | 46             | 394H to 397H             | 62             | 3D4H to 3D7H             |
| 15             | 318H to 31BH             | 31             | 358H to 35BH             | 47             | 398H to 39BH             | 63             | 3D8H to 3DBH             |
| 16             | 31CH to 31FH             | 32             | 35CH to 35FH             | 48             | 39CH to 39FH             | 64             | 3DCH to 3DFH             |

# **CHAPTER 3** SEQUENCE PROGRAM

| 3.1  | Overview                                                                  | 94  |
|------|---------------------------------------------------------------------------|-----|
| 3.2  | RUN/STOP operation                                                        | 96  |
| 3.3  | Program configuration                                                     | 96  |
| 3.4  | Programming language                                                      | 97  |
| 3.5  | Operation processing method of the PLC function                           | 99  |
| 3.6  | I/O processing method                                                     | 100 |
| 3.7  | Scan time                                                                 | 102 |
| 3.8  | Values that can be used in sequence programs                              | 103 |
| 3.9  | Explanation of devices                                                    | 105 |
| 3.10 | Counter C                                                                 | 112 |
| 3.11 | Data register D                                                           | 114 |
| 3.12 | Special relays and special registers                                      | 115 |
| 3.13 | Function list                                                             | 116 |
| 3.14 | RUN/STOP method of PLC function from an external source (remote RUN/STOP) | 117 |
| 3.15 | Watchdog timer (watchdog error supervision timer)                         | 119 |
| 3.16 | Self-diagnostic function                                                  | 120 |
| 3.17 | Registering file password                                                 | 121 |
| 3.18 | Output (Y) status settings when STOP status $\rightarrow$ RUN status      | 123 |
| 3.19 | Structure of instructions                                                 | 124 |
| 3.20 | Bit device processing method                                              | 126 |
| 3.21 | Handling of numerical values                                              | 129 |
| 3.22 | Operation error                                                           | 130 |
| 3.23 | Sequence instructions list                                                | 131 |
| 3.24 | How to view instructions                                                  | 140 |
| 3.25 | Sequence instructions                                                     | 141 |
| 3.26 | Basic instruction (16-bit)                                                | 163 |
| 3.27 | Basic instruction (32-bit)                                                | 179 |
| 3.28 | Application instructions (16-bit)                                         | 196 |
| 3.29 | Application instructions (32-bit)                                         | 206 |
| 3.30 | Display instruction                                                       | 217 |
|      |                                                                           |     |

## 3.1 Overview

### 3.1.1 Overview of operation

The following description is of the overview of processing performed after the inverter is turned ON and through to execution of a sequence program.

PLC function processing can roughly be classified into the following three types.

#### Initial processing

Initial processing is pre-processing to execute sequence operations and is performed only once when the inverter is turned ON or reset.

- · Resets to initialize the input and output.
- Initializes the data memory (bit devices are turned OFF and word devices are set to 0).
- · Performs self-diagnostic checks on such items as PLC function parameter settings and operation circuits.

#### 

• PLC function can be checked via FR Configurator2 (Developer). (Refer to the Instruction Manual of FR Configurator2.)

#### Sequence program operation

Executes a sequence program written in the PLC function from step 0 through the END instruction.

#### END processing

End processing is post-processing to end operation processing of a sequence program once and return execution to step 0 in the sequence program.

- Performs a self-diagnostic check.
- · Updates timers and counters to the present values and turns contacts ON/OFF.

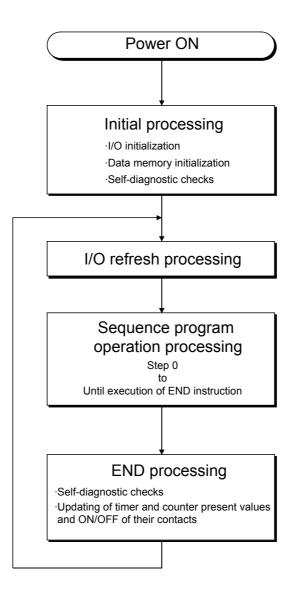

## 3.2 RUN/STOP operation

The PLC function has two operating statuses, a RUN state and a STOP state. The following description is of operation processing of the PLC function in each state.

#### ♦ RUN state operation

In the RUN state, the PLC function operates a sequence program in the sequence of step  $0 \rightarrow \text{END}$  (FEND) instruction $\rightarrow$ step 0 repeatedly when the SQ signal is turned ON. (P.RUN is ON)

The output suspended in the STOP state is executed according to the PLC function parameter output mode set for STOP $\rightarrow$ RUN switching (refer to page 123) when the PLC function enters the RUN state.

#### STOP state operation

In the STOP state, the PLC function stops operating a sequence program when the SQ signal is turned OFF or the inverter is stopped remotely. (P.RUN is OFF)

The PLC function saves the output status and turns OFF all output points when it enters the STOP state. Data other than the output (Y) is retained in the memory.

#### Point P

• The PLC function performs I/O refresh processing in both RUN and STOP states. Therefore, input/output can be monitored and tested from peripheral devices even in the STOP state.

## **3.3** Program configuration

#### Program classification

Programs that can be used in the PLC function are main sequence programs only. Microcomputer programs, interrupt programs, and SFC programs cannot be used.

#### Program capacity

The program capacity is the memory capacity that stores programs and is 6k steps (24k bytes). Set the program capacity using PLC function parameters (PLC parameters).

## 3.4 Programming language

Programming the PLC function can be performed through two methods. One uses figures and the other uses dedicated instructions.

- Programming with figures is performed by using the relay symbolic language. (Programming in FR Configurator2 (Developer) is performed in "ladder mode.")
- Programming with dedicated instructions is performed by using the logic symbolic language. (Programming that uses FR Configurator2 (Developer) is performed in "list mode.")

The same program is created with both the relay symbolic language and the logic symbolic language.

Structured text (ST) is a language standardized by IEC 61131-3, the international standard for writing logic programs. Users can write programs in text.

### 3.4.1 Relay symbolic language (ladder mode)

The relay symbolic language is based on the concept of relay control circuits.

This language allows programming through expressions similar to sequential circuits in relay control.

#### Ladder block

A ladder block is the smallest elements for the sequence program operation, and starts at a vertical rail on the left side and ends at the one on the right side.

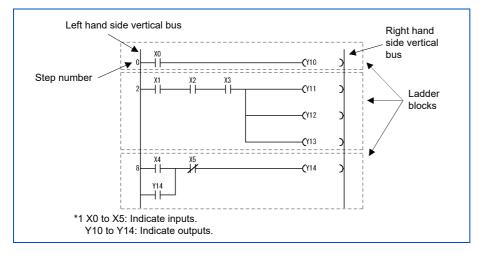

#### Sequence program operation method

The sequence program is operated repeatedly from the ladder block at step 0 through the END instruction. A ladder block is operated from the left vertical rail to the right vertical rail and from top down.

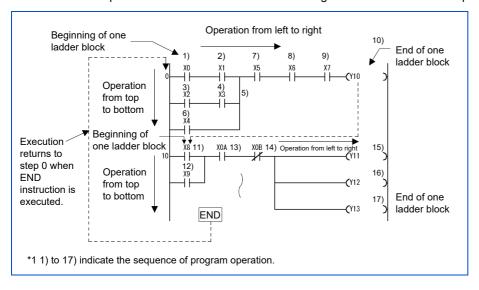

## 3.4.2 Function block (FB)

A function block (FB) is a repeatedly used ladder blocks that is treated as a component so that it can also be used in other sequence programs.

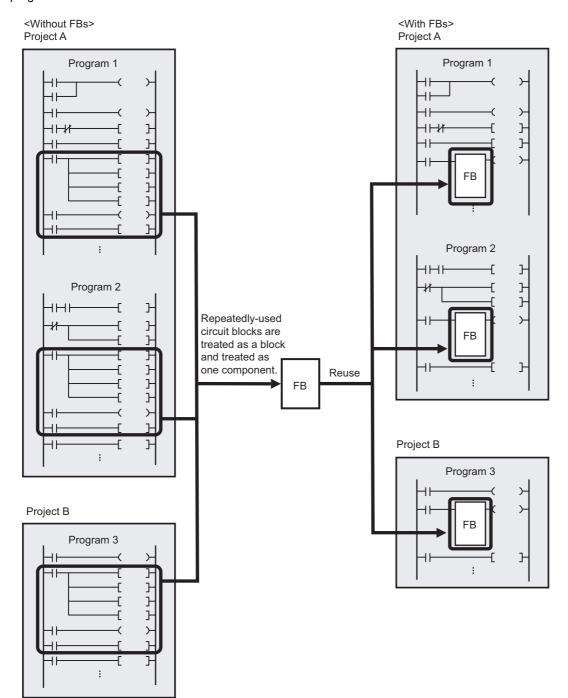

## **3.5** Operation processing method of the PLC function

The PLC function uses the repetitive operation method of stored programs.

#### Stored program method

- The stored program method stores a sequence program to be operated in the internal memory in advance.
- At execution of the sequence program, the sequence program stored in the PLC function is read to the CPU by each instruction in order to execute operations, and that result is used to control each device status.

#### Repetitive operation method

The repetitive operation method executes a sequence of operations repeatedly.

The PLC function executes the following process repeatedly.

- The PLC function executes a sequence program stored in the internal memory in sequence from step 0.
- The PLC function performs internal processing such as updating timers/counters to the present values and performing selfdiagnostic checks after executing the END instruction, and returns to step 0 in the sequence program.

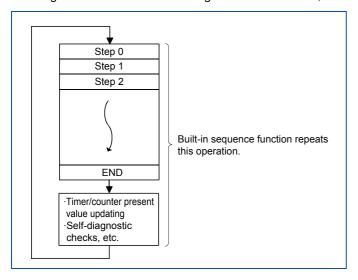

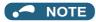

• Processing from step 0 to the next step 0 or END to the next END is called a scan. Therefore, a single scan time is the total time to process a user-created program (step 0 through END) and the time for internal processing of the PLC function.

# 3.6 I/O processing method

The control method is a refresh method.

### 3.6.1 Refresh method

The refresh method stores changes in the control input terminals to the CPU input data memory in batch before every scan is executed and uses the data stored in this input data memory for operation execution.

Program operation results of the output (Y) are output to the output data memory every time, and contents stored in the output data memory are output in batch from the control output terminals after the END instruction is executed.

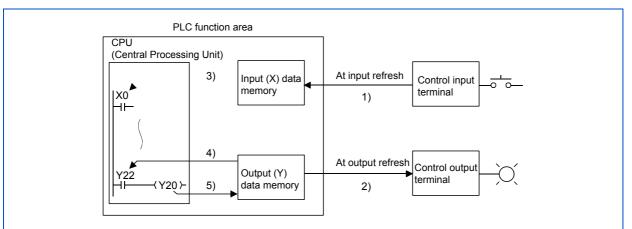

Input refresh

Input information is read 1) in batch from the PLC function area and stored in the input data memory (X) before executing step 0. • Output refresh

Output information 2) stored in the output data memory (Y) is output in batch to the PLC function area before executing step 0.

• When executing a contact instruction for the input

Input information is read 3) from the input data memory (X) to execute a sequence program.

· When executing a contact instruction for the output

Output information is read 4) from the output data memory (Y) to execute a sequence program.

• When executing an OUT instruction for the output

Operation result of the sequence program 5) is stored in the output data memory (Y).

#### Response delay in refresh mode 3.6.2

The following description is about the output delay for the varied inputs.

As shown in the figures below, change in the output lags behind that in the input by up to two scans.

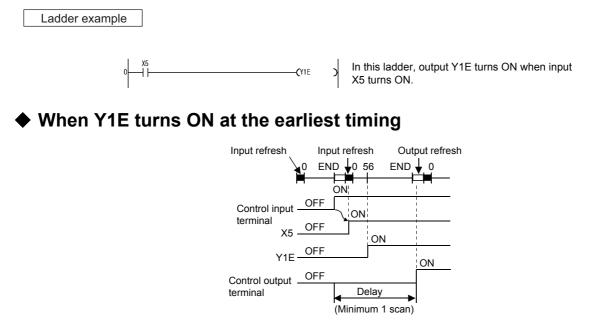

The Y1E output turns ON at the earliest timing when the control input terminal turns ON immediately before the refresh. In this case, X5 turns ON at input refresh, Y1E turns ON at step 0, and then the control output terminal turns ON at output refresh after END instruction execution.

Therefore, change in the control output terminal occurs one scan behind that in the control input terminal.

#### When Y1E turns ON at the latest timing

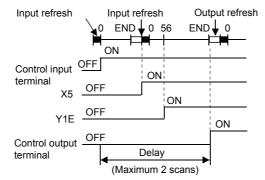

The Y1E output turns ON at the latest timing when the control input terminal turns ON immediately after the refresh. In this case, X5 turns ON at the next input refresh, Y1E turns ON at step 0, and then the control output terminal turns ON at the output refresh after END instruction execution.

Therefore, change in the control output terminal occurs two scans behind that in the control input terminal.

# 3.7 Scan time

#### Scan time

Scan time is the time period from operation execution of a sequence program from step 0 until executing the next step 0. The scan time is not constant in every scan but differs according to whether instructions used are executed or not.

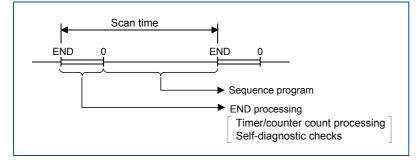

#### Scan time check

The scan time from the END instruction to the next END instruction is measured inside the programmable controller and stored in special registers SD520 (SD521), SD524 (SD525), and SD526 (SD527).

| Device number | Name              | Description                                                                                                    |  |  |  |  |
|---------------|-------------------|----------------------------------------------------------------------------------------------------|--|--|--|--|
| SD520         | Current scan time | The scan time is stored at every END and is constantly updated.                                                |  |  |  |  |
| SD521         | -                 | SD520: Stores the ms places (Stored range: 0 to 65535)<br>SD521: Stores the µs places (Stored range: 0 to 900) |  |  |  |  |
|               |                   |                                                                                                    |  |  |  |  |
| SD524         | Minimum scan time | The minimum scan time is stored at every END.                                                                  |  |  |  |  |
| SD525         |                   | SD524: Stores the ms places (Stored range: 0 to 65535)                                                         |  |  |  |  |
| 50525         |                   | SD525: Stores the µs places (Stored range: 0 to 900)                                                           |  |  |  |  |
| SD526         | Maximum scan time | The maximum scan time is stored at every END.                                                                  |  |  |  |  |
|               | -                 | SD526: Stores the ms places (Stored range: 0 to 65535)                                                         |  |  |  |  |
| SD527         |                   | SD527: Stores the $\mu$ s places (Stored range: 0 to 900)                                                      |  |  |  |  |

Scan time accuracy

The accuracy of the scan time observed inside the programmable controller is  $\pm 2$  ms.

For example, the actual scan time is within the range of 3 ms to 7 ms when data stored in SD520 is 5.

## **3.8** Values that can be used in sequence programs

For the PLC function, data such as values and alphabetical characters are represented in two statuses, 0 (OFF) and 1 (ON). Data represented with 0 and 1 is called BIN (binary).

The PLC function can also use HEX (hexadecimal), which represents four bits of BIN data together.

The following table shows the numeric representations in BIN (binary), HEX (hexadecimal), and DEC (decimal).

| DEC (decimal) | HEX (hexadecimal) | BIN (binary) |  |
|---------------|-------------------|--------------|--|
| 0             | 0                 | 0            |  |
| 1             | 1                 | 1            |  |
| 2<br>3        | 2                 | 10           |  |
| 3             | 3                 | 11           |  |
| •             |                   |              |  |
| •             |                   |              |  |
|               |                   |              |  |
| •             |                   | •            |  |
| •             | •                 | •            |  |
| •             | •                 | •            |  |
| 9             | 9                 | 1001         |  |
| 10            | A                 | 1010         |  |
| 11            | В                 | 1011         |  |
| 12            | С                 | 1100         |  |
| 13            | D                 | 1101         |  |
| 14            | E<br>F            | 1110         |  |
| 15            |                   | 1111         |  |
| 16            | 10                | 10000        |  |
| 17            | 11                | 10001        |  |
|               | •                 |              |  |
|               |                   |              |  |
|               |                   |              |  |
| •             |                   |              |  |
|               |                   |              |  |
| 47            | 2F                | 101111       |  |

#### 3.8.1 BIN (binary)

#### ♦ Binary

BIN represents a value with 0 (OFF) and 1 (ON).

In decimal notation, when a value increases from 0 to 9, a carry occurs and the next value becomes 10.

In BIN (binary) notation, a carry is generated after 0 and 1, and the next value becomes 10 (2 in decimal notation). Then, a next carry is generated after 10 and 11, and the next value becomes 100 (4 in decimal notation).

#### Numeric representation in BIN (binary)

Each register (such as a data register) used for the PLC function consists of 16 bits.

- Most significant bit is 0 ... Positive
- Most significant bit is 1 ... Negative

The following figure shows the numeric representation of each register used for the PLC function.

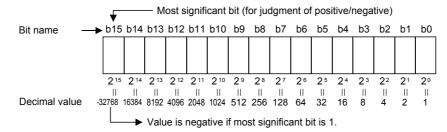

Numerical data that can be used for the PLC function

In the numeric representation shown in the figure above, values can be represented in the range from -32768 to 32767. Therefore, each register used for the PLC function can store a value between -32768 and 32767.

## 3.8.2 HEX (hexadecimal)

### ♦ HEX

HEX represents four bits of binary data with one digit.

BIN uses 4 bits to represent the 16 values from 0 to 15.

HEX uses the letter A to represent the bit next to 9 (10) and B to represent 11, and then a carry occurs after F (15). For the numeric representations of BIN, HEX, and DEC, refer to page 103.

#### Numeric representation in HEX

Each register (such as a data register) used for the PLC function consists of 16 bits. Therefore, the value that can be stored in each register can be represented in the range from 0 to HFFFF in HEX.

### 3.9.1 Device list

The following list shows device names and ranges that can be used for the PLC function. Specifications in the following table may not be supported depending on the date of manufacture of the inverter. For details on applicable specifications, refer to page 8.

#### FR-A800, FR-A800 Plus and FR-F800 series

| Classification            | Category                                                                                   | Device name           | Number<br>of points     | Range of use                                                                                                    |     |
|---------------------------|--------------------------------------------------------------------------------------------|-----------------------|-------------------------|----------------------------------------------------------------------------------------------------|-----|
| Internal user device      | Bit device                                                                                 | Input (X)             | 144 points              | X0 to X8F                                                                                                    | HEX |
|                           |                                                                                            | Output (Y)            | 144 points              | Y0 to Y8F                                                                                                    | HEX |
|                           |                                                                                            | Internal relay (M)    | 128 points              | M0 to M127                                                                                                    | DEC |
|                           |                                                                                            | Latch relay (L)       |                         | —<br>(Can be set with PLC function parameters but will not latch)                                                                   | —   |
|                           | <ul> <li>Bit device<br/>(contact/coil)</li> <li>Word device<br/>(present value)</li> </ul> | Timer (T)             | 16 points,<br>32 points | T0 to T15/T0 to T31<br>100 ms timer: 0.1 to 3276.7 s can be set<br>10 ms timer: 0.01 to 327.67 s can be set                         | DEC |
|                           |                                                                                            | Retentive timer (ST)  | 16 points,<br>32 points | ST0 to ST15/ST0 to ST31<br>100 ms retentive timer: 0.1 to 3276.7 s can be set<br>10 ms retentive timer: 0.01 to 327.67 s can be set | DEC |
|                           |                                                                                            | Counter (C)           | 16 points,<br>32 points | C0 to C15/C0 to C31<br>Normal counter: Setting range 1 to 32767<br>Interrupt program counter: Not used                              | DEC |
|                           | Word device                                                                                | Data register (D)     | 256 points              | D0 to D255                                                                                                    | DEC |
| Internal system<br>device | Bit device                                                                                 | Special relay (SM)    | 2048<br>points          | SM0 to SM2047 (with limited functions)                                                                                              | DEC |
|                           | Word device                                                                                | Special register (SD) | 2048<br>points          | SD0 to SD2047 (with limited functions)                                                                                              | DEC |

#### FR-E800 series

| Classification            | Category                                                                                   | Device name           | Number<br>of points | Range of use                                                                                             |     |
|---------------------------|--------------------------------------------------------------------------------------------|-----------------------|---------------------|----------------------------------------------------------------------------------------------------|-----|
| Internal user device      | Bit device                                                                                 | Input (X)             | 144 points          | X0 to X8F                                                                                                | HEX |
|                           |                                                                                            | Output (Y)            | 144 points          | Y0 to Y8F                                                                                                | HEX |
|                           |                                                                                            | Internal relay (M)    | 128 points          | M0 to M127                                                                                               | DEC |
|                           |                                                                                            | Latch relay (L)       | —                   | —<br>(Can be set with PLC function parameters but will not latch)                                        | —   |
|                           | <ul> <li>Bit device<br/>(contact/coil)</li> <li>Word device<br/>(present value)</li> </ul> | Timer (T)             | 16 points           | T0 to T15<br>100 ms timer: 0.1 to 3276.7 s can be set<br>10 ms timer: 0.01 to 327.67 s can be set        | DEC |
|                           |                                                                                            | Retentive timer (ST)  | 16 points           | 100 ms retentive timer: 0.1 to 3276.7 s can be set<br>10 ms retentive timer: 0.01 to 327.67 s can be set | DEC |
|                           |                                                                                            | Counter (C)           | 16 points           | C0 to C15<br>Normal counter: Setting range 1 to 32767<br>Interrupt program counter: Not used             | DEC |
|                           | Word device                                                                                | Data register (D)     | 256 points          | D0 to D255                                                                                               | DEC |
|                           | Pointer device                                                                             | Pointer (P)           | 256 points          | P0 to P127, P2048 to P2175 (All are common pointers.) <sup>*1</sup>                                      | DEC |
| Internal system<br>device | Bit device                                                                                 | Special relay (SM)    | 2048<br>points      | SM0 to SM2047 (with limited functions)                                                                   | DEC |
|                           | Word device                                                                                | Special register (SD) | 2048<br>points      | SD0 to SD2047 (with limited functions)                                                                   | DEC |

\*1 P2048 to P2175 are used for automatic assignment. For details of automatic assignment, refer to GX Works2 Operating Manual (Simple Project).

## 3.9.2 I/O X and Y

The input and output are devices that are used for communication between the inverter and external devices.

The input is given ON/OFF information externally to the control input terminals. Information is used as contacts (NO contact and NC contact) and source data of basic instructions in programs. On the other hand, the output is used to output program operation results from the control output terminals.

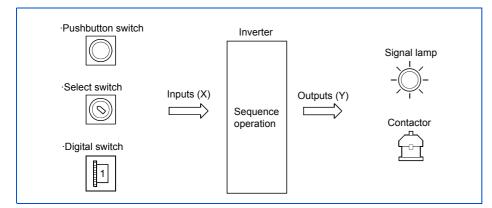

#### Input X

- The input allows external devices, such as push-button switches, selection switches, limit switches, and digital switches, to give commands and data to the inverter (PLC function).
- Assuming that the PLC function has internal virtual relays (Xn), the NO contacts and NC contacts of those Xn are used in programs.

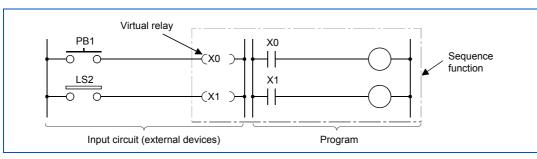

• There is no limit on the number of NO contacts and NC contacts of Xn used in a program.

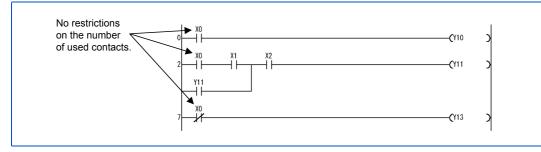

When the inverter is used without connecting any external device to the control input terminal, "X" can be substituted for internal relay "M".

#### Output Y

- The output performs output of program control results to external devices (signal lights, digital Human Machine Interfaces (HMI), electromagnetic switches (such as contactors and solenoids)).
- Output information can be output through a single NO contact or an equivalent device.
- There is no limit on the number of NO contacts and NC contacts of output Yn used in a program as long as it is within the range of the program capacity.

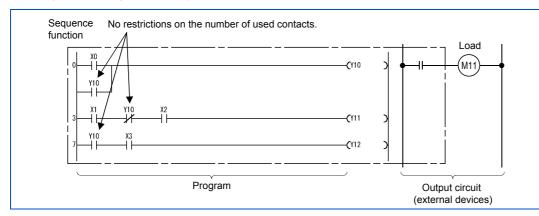

When the inverter is used without connecting the control input terminals to external devices, "Y" can be substituted for internal relay "M".

### 3.9.3 Internal relay M

Internal relays are auxiliary relays that are used in the PLC function internally. These relays cannot latch (power failure retention).

Performing any of the following turns all internal relays OFF.

- When the power supply was turned ON
- When resetting

There is no limit on the number of contacts (NO contact and NC contact) to be used in a program. Use the output (Y) to output sequence program operation results.

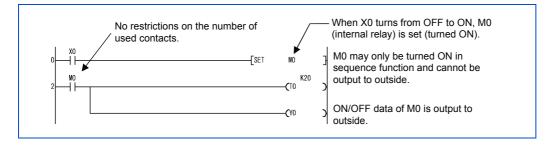

#### 3.9.4 Timer T

The PLC function uses up-timing timers.

The up-timing timer starts measuring a present value when the timer's coil turns ON, and then the timer's contact turns ON when the present value reaches a setting value.

#### • NOTE

 Sequence programs that use the devices T16 to T31 are available for applicable inverters that support 32-point devices. (Refer to page 8)

When such a program is written to the inverter that supports up to 16-point devices, an internal fault of the sequence program "INSTRCT.CODE ERR" will occur. In this case, the "P.RUN" indicator blinks on the operation panel display and the sequence program will not be executed.

#### 100 ms timer and 10 ms timer

The timer starts measuring a present value when the timer's coil turns ON, and then the present value returns to 0 and the timer's contact turns OFF when the coil turns OFF.

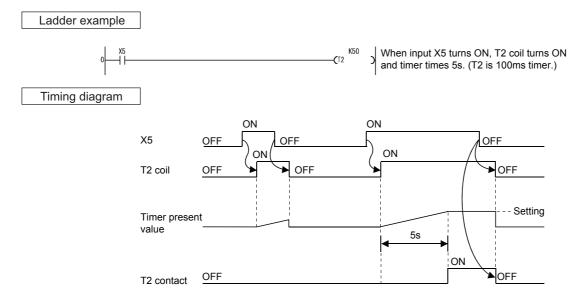

#### 3.9.5 Retentive timer ST

#### 

 Sequence programs that use the devices ST16 to ST31 are available for applicable inverters that support 32-point devices. (Refer to page 8)

When such a program is written to the inverter that supports up to 16-point devices, an internal fault of the sequence program "INSTRCT.CODE ERR" will occur. In this case, the "P.RUN" indicator blinks on the operation panel display and the sequence program will not be executed.

#### 100 ms retentive timer

- The 100 ms retentive timer is a timer that measures the time period during which its coil is ON. It starts measuring a present value when its coil turns ON and retains the present value and its contact ON/OFF status even when the coil turns OFF. It resumes measurement from the retained present value when the coil turns ON again.
- Use the RST ST□ instruction to clear the present value and turn OFF the contact.
- The retentive timer value is not kept and reset to zero after PLC power OFF.

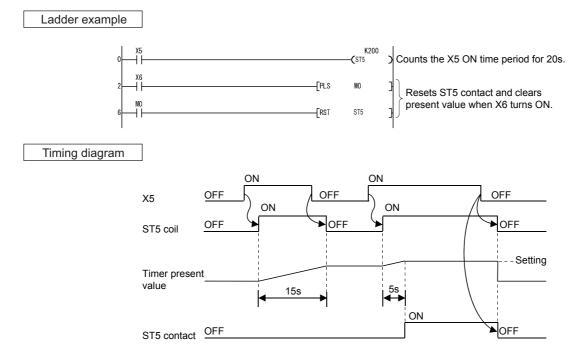

#### 3.9.6 Processing and accuracy of timers

#### Processing

When the OUT T instruction is executed, the ON/OFF switching of the timer coil, current value update, and ON/OFF switching of the contact are performed. In the END processing, the current timer value is not updated and the contact is not turned ON/OFF.

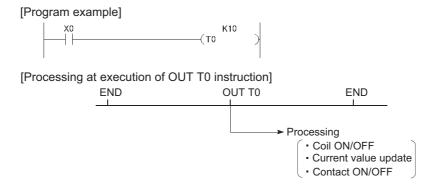

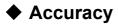

The value obtained by the END instruction is added to the current value when the OUT TD instruction is executed. The current value is not updated while the timer coil is OFF even if the OUT TD instruction is executed.

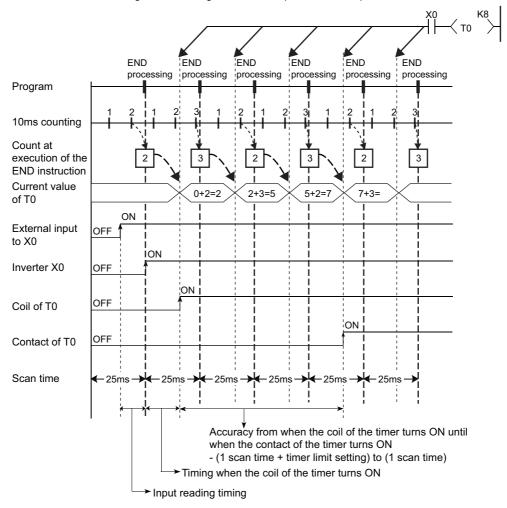

Timer limit setting=10ms, Setting value of T0=8 (10ms×8=80ms), Scan time=25ms

Accuracy of the timer response that is from reading input (X) to output the data are up to "2-scan time + timer limit setting".

## 3.10 Counter C

The PLC function uses up-timing counters.

The up-timing counter turns its contact ON when the count value reaches a setting value.

#### NOTE

• Sequence programs that use the devices C16 to C31 are available for applicable inverters that support 32-point devices. (Refer to page 8)

When such a program is written to the inverter that supports up to 16-point devices, an internal fault of the sequence program "INSTRCT.CODE ERR" will occur. In this case, the "P.RUN" indicator blinks on the operation panel display and the sequence program will not be executed.

#### Count processing

- The counter's coil turns ON/OFF at execution of the OUT C□ instruction, and then the counter's present value is updated and its contact turns ON after the END instruction is executed.
- The counter detects the coil's rise (OFF→ON) and then starts counting. Therefore, it will not start counting if the coil remains ON.

#### Counter reset

- The count value is not cleared even when the coil turns OFF. Use the RST C□ instruction to clear the count value and turn the contact OFF.
- If the counter is reset with the RST instruction, the counter's present value and contact are cleared at execution of the RST instruction.

Ladder example

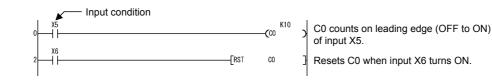

#### 3.10.1 Count process in refresh mode

The counter counts at the rise of the counter's input conditions stored at input refresh.

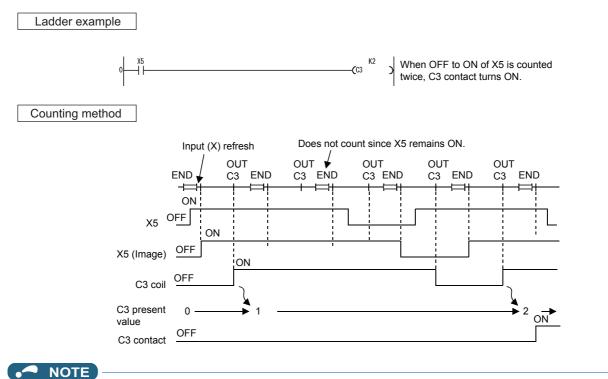

• For the maximum counting speed of the counter, refer to page 113.

#### 3.10.2 Maximum counting speed of counter

The maximum counting speed of the counter is determined by scan time, and counting is possible only when the ON/OFF time specified in the input conditions is longer than the scan time.

Maximum counting speed Cmax = 
$$\frac{n}{100} \times \frac{1}{ts}$$
 [times/s]   
n: Duty (%)  
ts: Scan time [s]

• Duty n is a ratio between the ON and OFF time of count input signals and is represented as a percentage (%).

When T1
$$\leq$$
T2 n =  $\frac{T1}{T1 + T2} \times 100[\%]$   
When T1>T2 n =  $\frac{T2}{T1 + T2} \times 100[\%]$   
T1 T2 T1 T2  
ON  
Count input signal OFF

## 3.11 Data register D

• Data registers are memories that can store numerical data (from -32768 to 32767 or from H0000 to HFFFF) within the PLC function. Each data register consists of 16 bits; therefore, data can be read and written in 16-bit increments.

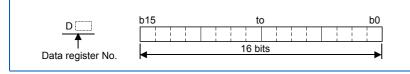

- · Data stored during execution of a sequence program is retained until overwritten with new data.
- Unused timers (T) and counters (C) can be substituted for data registers if the number of data registers is insufficient.

### 3.12 Special relays and special registers

Special relays and special registers are internal relays and data registers, respectively, whose applications are already determined in the PLC function.

The following are the main applications of special relays and special registers.

#### Sequence operation check

The following special relays and special registers can be used for checking sequence program operations.

- Operating status (RUN/STOP) check
- · Error detection through self-diagnostic function
- Operation error detection
- · Scan time check

#### Timing contact

The following items are special relays with different operating statuses that can be used for sequence programs.

- Always ON/OFF flag
- RUN flag (OFF for one scan)
- Initial processing flag (ON for one scan)

#### - NOTE

• For special relays and special registers that can be used in the PLC function, refer to page 22.

| Item                            | Special relay<br>number | Application/description                                                                                                    |
|---------------------------------|-------------------------|----------------------------------------------------------------------------------------------------|
| Diagnostic error                | SM0                     | Turned ON when a diagnostic error has been detected.<br>ON status is retained even after the condition becomes normal.                        |
| Self-diagnostic error           | SM1                     | Turned ON when an error is detected by self-diagnosis.<br>ON status is retained even after the condition becomes normal                       |
| Common error information        | SM5                     | When SM5 is turned ON, common error information (SD5 to SD15) is stored.                                                                      |
| Individual error information    | SM16                    | When SM16 is turned ON, error individual information (SD16 to SD26) is stored.                                                                |
| Operation error flag            | SM56                    | Turned ON when an operation error is detected during instruction execution.<br>ON status is retained even after the condition becomes normal. |
| Clock data read request         | SM213                   | Clock data is read in BCD value to SD210 to SD213 when this relay is turned ON. The process is not executed when the relay is OFF.            |
| Always ON                       | SM400                   | SM400 and SM401 are respectively turned ON and OFF regardless of the STOP and RUN                                                             |
| Always OFF                      | SM401                   | states.                                                                                                    |
| ON only for one scan after RUN  | SM402                   | SM402 and SM403 change depending on the STOP and RUN states.<br>In the cases other than STOP:                                                 |
| OFF only for one scan after RUN | SM403                   | SM402 is ON only for one scan.<br>SM403 is OFF only for one scan.                                                                             |

## 3.13 Function list

| Function                                | Description                                                                                                    |
|-----------------------------------------|----------------------------------------------------------------------------------------------------|
| Remote RUN/STOP                         | This function executes remote RUN/STOP from an external source when the SQ signal is ON (PLC function RUN state (P.RUN is ON)).                          |
| Watchdog timer variable (10 to 2000 ms) | This is a PLC function internal timer for detecting errors in the hardware or programs. Its setting value can be changed.                                |
| Self-diagnostic function                | This function diagnoses the presence of an error within the PLC function itself, and performs error detection, display and stoppage of the PLC function. |
| Output settings for<br>STOP→RUN         | The output (Y) status when the state changes from the STOP state to the RUN state.                                                                       |
| Keyword registration                    | This setting prevents reading/writing of programs (parameter and main/sub programs) and comments.                                                        |

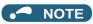

• The following functions cannot be used.

Constant scan, latch (retention at power failure), PAUSE, status latch, sampling trace, step operation, clock, interrupt processing, comment, microcomputer mode, print title entry, annunciator display mode, ERROR LED priority settings.

# **3.14** RUN/STOP method of PLC function from an external source (remote RUN/STOP)

The PLC function RUN/STOP is executed by ON/OFF of the SQ signal.

Remote RUN/STOP is performed by RUN/STOP of the PLC function from an external source when the SQ signal remains in the ON state (RUN state).

#### Application of remote RUN/STOP

Remote RUN/STOP can be performed by remote control using remote RUN/STOP in the following types of cases.

- · When the inverter is out of reach
- · When executing RUN/STOP for the inverter in an enclosure from an external source

#### Operation at remote RUN/STOP

The operations of the sequence program that performs remote RUN/STOP are as follows.

- Remote STOP: The sequence program is executed up to the END instruction, and enters the STOP state.
- Remote RUN: If remote RUN is executed when the inverter has been switched to the "STOP state" by remote STOP, the state changes to RUN state again, and the sequence program is executed from step 0.

#### Remote RUN/STOP method

The following methods can be used for remote RUN/STOP.

• Setting using the PLC function parameters (by contact)

Remote RUN/STOP can be executed by turning the remote RUN contact OFF/ON.

For example, this can be used to STOP the PLC function at the emergency stop contact.

(The state is "RUN" when the remote RUN contact is OFF, and "STOP" when the remote RUN contact is ON.)

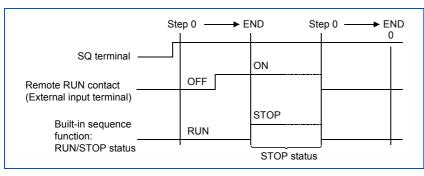

Point P

• PLC function parameter settings for the remote RUN contact X0 to X8F can be set for the remote RUN contact.

(For details, refer to the Instruction Manual of FR Configurator2)

#### • Using FR Configurator2 (Developer)

RUN/STOP can be performed by operating remote RUN/STOP from FR Configurator2 (Developer).

For example, this can be used to STOP the inverter in order to rewrite the sequence program when it is installed in an out of reach location.

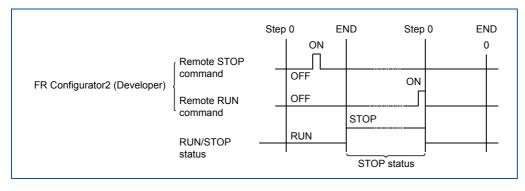

#### Note

Note the following points because the PLC function has priority on STOP.

- The PLC function switches to the STOP state when remote STOP is executed from any source such as the remote RUN contact or FR Configurator2 (Developer), etc.
- After switching the PLC function to the STOP state with remote STOP, all external factors (remote RUN contact, FR Configurator2 (Developer), etc.) that executed the remote STOP must be RUN in order to switch the PLC function back to the RUN state.

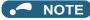

• In the RUN state, the sequence program step 0 to the END instruction are executed repeatedly. In the STOP state, all sequence program operations are stopped, and all outputs (Y) are OFF.

# 3.15 Watchdog timer (watchdog error supervision timer)

#### Watchdog timer

The watchdog timer is a PLC function internal timer for detecting errors in the hardware or sequence program. Use FR Configurator2 (Developer). Select the [PC parameter] window, [PC RAS setting] tab, and set the watchdog timer.

| PLC function<br>parameter | Name                         | Initial value | Setting range | Minimum setting<br>increments |
|---------------------------|------------------------------|---------------|---------------|-------------------------------|
| PLC RAS setting           | WDT (Watchdog timer) setting | 200ms         | 10 to 2000 ms | 10ms                          |

#### Watchdog timer reset

The PLC function resets the watchdog timer before step 0 is executed (after the END processing is executed).

When the PLC function operates normally and the END instruction is executed by the sequence program within the setting value, the watchdog timer does not output the signal.

When a PLC function hardware failure occurs or if the END instruction of the scan time could not be executed well within the setting value, the watchdog timer outputs the signal.

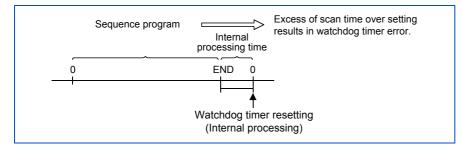

#### Process when the watchdog timer reaches the setting value

If the scan time exceeds the setting value of the watchdog timer, a watchdog timer error occurs and the PLC function is as follows.

- All outputs of the PLC function turn OFF.
- The P.RUN LED blinks.
- SM1 turns ON, and an error code is stored in SD0. (Refer to page 46.)

## 3.16 Self-diagnostic function

The self-diagnostic function diagnoses the presence of an error within the PLC function itself.

#### Self-diagnostic timing

The self-diagnostic is executed at power-on, at reset, when each instruction is executed and when the END instruction is executed.

- At power-on, at reset.
- Diagnoses whether the operation can be executed.

When each instruction is executed

An error occurs if the operation of each instruction of the sequence program could not be executed.

· When the END instruction is executed

Watchdog error supervision is performed.

#### Operation mode when an error is detected

There are two types of PLC function operations for when an error is detected by self-diagnosis; the operation stops or operation continues.

Even if the operation is set to continue, some errors can cause operation stop with the PLC function settings. (Refer to page 120.)

- If an operation-stop error is detected by the self diagnosis, the operation is stopped as soon as the error is detected. (Note that other devices do not hold the status before an error occurs.)
- If an operation-continued error is detected, the faulty program area is skipped, and the operation continues from the next step.

#### Confirmation of fault record

When an operation error occurs, SM0 (self-diagnosis error) turns ON and an error code is stored in SD0 (self-diagnosis error). Particularly when the operation is set to be continued, use in the program and to prevent a malfunction in the machine system. For details on the fault record detected by self-diagnosis, refer to the error code list on page 224.

#### 3.16.1 Operation mode when there is an operation error

The PLC function can be set to either stop or continue operation of the sequence program when an operation error occurs. The setting of whether to stop or continue operation is set in the PLC function parameters.

• The initial status of the operation mode and PLC function status when there is an operation error are as shown in the following table.

| Error definition   |                                                                                                    |                | P.RUN LED     |                              |                                     |    |
|--------------------|----------------------------------------------------------------------------------------------------|----------------|---------------|------------------------------|-------------------------------------|----|
|                    |                                                                                                    | Operation      | Special relay | Special                      | Self-                               |    |
|                    |                                                                                                    | Initial status | turned ON     | register for<br>data storage | diagnostic<br>error number<br>(SD0) |    |
| Operation<br>error | An error such as an attempting<br>BCD conversion on a value<br>that exceeds 0 to 9999 (or 0 to<br>99999999) occurred in the<br>sequence program. | Continue       | SM0           | SD0                          | 50                                  | ON |

## 3.17 Registering file password

This function sets write password and read password for each file stored in the inverter so that files are protected against tampering and theft by unauthorized persons. To set up a file password, select [Online] of FR Configurator2 (Developer), [Password/key word], and then [Registration/change].

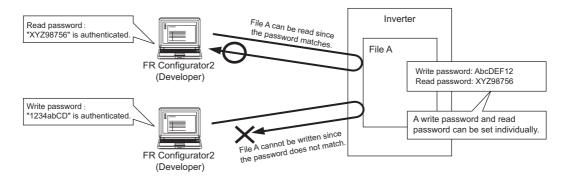

#### File protection timing

File protection is enabled immediately after the passwords are registered, and it is disabled immediately after the passwords are deleted.

#### Password target files

A password can be set to the following files.

- Program
- Device comment
- · Initial device value
- Parameter
- Source information

#### Operations that are controlled and the number of characters

A password can be set to the following operations. A password can be 4 to 32 alphanumeric characters (capital or lowercase letters).

- Reading files
- Writing files
- · Reading/writing files

#### Online operations that require password authentication

Authentication is required to execute the following operations to password-protected files.

- · Write to PLC (data writing)
- · Read from PLC (data reading)
- Online change (data writing)
- · Change TC setting value (data writing)
- · Verify with PLC (data reading)
- · Create/Change or Delete of a password (data reading and writing)
- Delete PLC data (data writing)

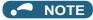

- For the procedure and precaution on the password change, cancellation, and unlock, refer to the GX Works2 Version1 Operating Manual (Common).
- Even when the password function (**Pr.296**, **Pr.297**) is enabled, FR Configurator2 can be used to read/write the inverter parameter settings.
- The purpose of the file password is different from that of the inverter password function (Pr.296, Pr.297).
- If the password has been forgotten, clear the flash memory. However, doing so will also clear the PLC function programs and the parameters for the PLC function. (Refer to page 71.)

# 3.18 Output (Y) status settings when STOP status $\rightarrow$ RUN status

When changing from a state such as the RUN state to the STOP state, the RUN state output (Y) is stored in the PLC function. When changing from the STOP state to the RUN state, the PLC function parameter settings can be configured to either reoutput the output (Y) or to output after operation execution.

"Output the output (Y) status before STOP"

After outputting the output (Y) status directly before the STOP state, the sequence program operation is executed. "Clear the output (Y) (output after 1 scan)"

After clearing all outputs (Y) and executing the sequence program operation, the output (Y) is output.

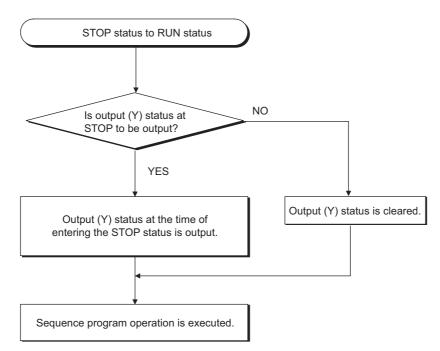

### 3.19 Structure of instructions

Most of the instructions can be divided between the instruction section and device, and the applications are as follows.

- Instruction section
- Indicates the functions of the instruction.
- Device
- Indicates the data used by the instruction.

The structure of instructions based on a combination of the instruction section and device can be broadly divided into the following categories.

Instruction section

Instructions that do not change the device status, and mainly perform program controls.

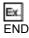

```
    Instruction section + Device
```

Controls device ON/OFF, controls the execution condition according to the device ON/OFF status, and performs program branching, etc.

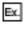

```
LD X0

Device
```

• Instruction section + Source device + Destination device

Performs operation on the destination data and source data, and stores the operation result in the destination.

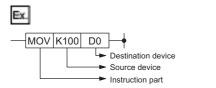

Others

Combinations other than those above.

#### ♦ Source (S)

A source is the data used in the operation.

It is as shown below depending on the specified device.

Constant

Specifies the value used in the operation. It is a fixed value that cannot be changed when the program is being executed because it is set when the program is created.

· Bit device, word device

Specifies the device in which the data used in the operation is stored. Therefore, the data needs to be stored in the specified device before the operation is executed. The data used in the instruction can be changed by changing the data stored in the specified device while the program is being executed.

#### ♦ Destination (D)

The data after operation is stored in the destination.

However, when instructions are constructed of a combination of Instruction section + Source device + Destination device , the data to be used in the operation needs to be stored in the destination before the operation. The device in which data is to be stored must be specified in the destination.

#### NOTE

• In this manual, the source and destination shall be indicated as the following abbreviations.

Source: (S), Source 1: (S1), Source 2: (S2), Destination: (D), Destination 1: (D1)

## 3.20 Bit device processing method

Processing methods available for when a bit device (X, Y, M) is specified are 1-bit processing, and 16-bit and 32-bit processing which are accompanied by digit specification.

#### 3.20.1 1-bit processing

When sequence instructions are used, the device that is the operation processing target is 1 bit (1 point) of the bit device, and multiple bits cannot be specified.

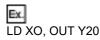

#### 3.20.2 Digit specification processing

When basic instructions or application instructions are used, there are situations in which the bit device that is the operation processing target needs to be specified with digit specification. When the processing increment of this digit specification is a 16-bit instruction, up to 16 points can be specified in 4-point increments.

#### ◆ 16-bit instruction: K1 to 4 (4 to 16 points)

EX Setting range from 16-bit data digit specification of X0 to F

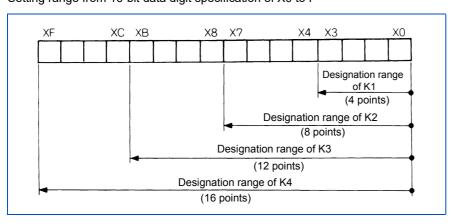

• When there is a digit specification on the source (S) side, the values that can be handled as source data are indicated in the table below.

| Specified number of digits | 16-bit instruction |
|----------------------------|--------------------|
| K1 (4-point)               | 0 to 15            |
| K2 (8-point)               | 0 to 255           |
| K3 (12-point)              | 0 to 4095          |
| K4 (16-point)              | -32768 to 32767    |

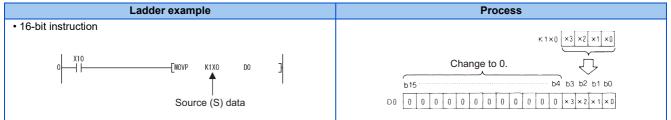

• When there is a digit specification on the destination (D) side, the number of points from the digit specification is applied to the destination side.

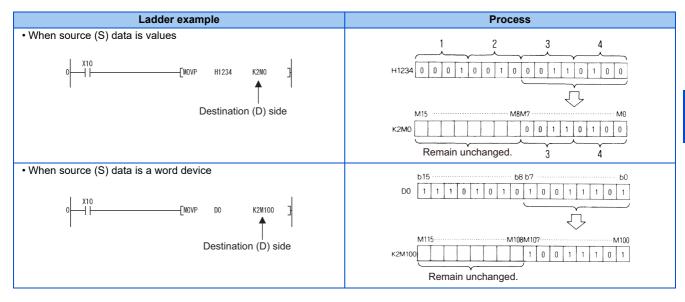

#### ♦ 32-bit instruction: K1 to 8 (4 to 32 points)

Setting range X0 to 1F by 32-bit data digit specification

Ex.

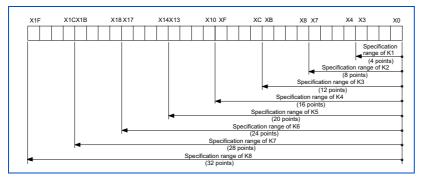

• When there is a digit specification on the source (S) side, the values that can be handled as source data are indicated in the table below.

| Specified number of<br>digits | 32-bit instruction | Specified number of<br>digits | 32-bit instruction        |
|-------------------------------|--------------------|-------------------------------|---------------------------|
| K1 (4-point)                  | 0 to 15            | K5 (20-point)                 | 0 to 1048575              |
| K2 (8-point)                  | 0 to 255           | K6 (24-point)                 | 0 to 16777215             |
| K3 (12-point)                 | 0 to 4095          | K7 (28-point)                 | 0 to 268435455            |
| K4 (16-point)                 | 0 to 65535         | K8 (32-point)                 | -2147483648 to 2147483647 |

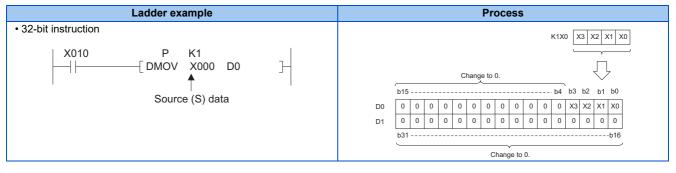

• When there is a digit specification on the destination (D) side, the number of points from the digit specification is applied to the destination side.

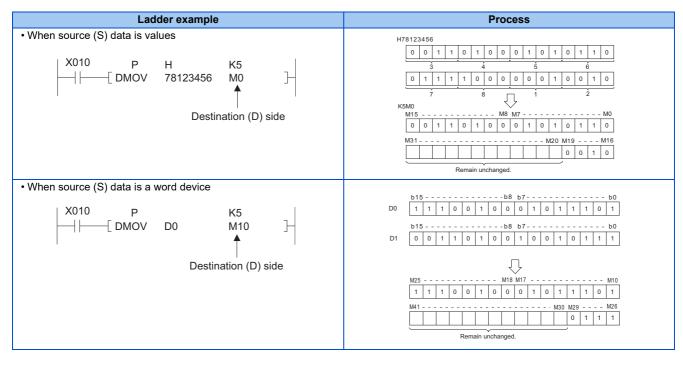

#### - NOTE

• When 32-bit data is stored in word devices, it is stored in two consecutive word devices. An error does not occur even if the stored data exceeds the range of the corresponding device, but the content of devices outside of the range is changed. When storing data, check beforehand that the amount of devices required for storage can be allocated.

### 3.21 Handling of numerical values

The PLC function has an instruction for handling values indicated in 16 bits and 32 bits.

The most significant bit of the 16 bits and 32 bits is used to judge positive or negative. Therefore, the values that can be handled are as follows.

16-bit: -32768 to 32767

32-bit: -2147483648 to 2147483647

#### Point P

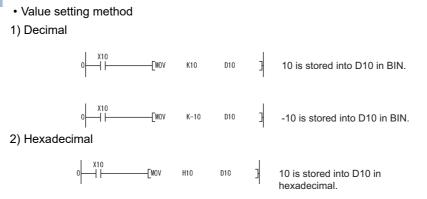

Decimal and hexadecimal displays are supported as shown below.

| • 16 bits       |                     |  | • 32 bits       |                     |  |  |  |
|-----------------|---------------------|--|-----------------|---------------------|--|--|--|
| Decimal display | Hexadecimal display |  | Decimal display | Hexadecimal display |  |  |  |
| 32767           | H7FFF               |  | 2147483647      | H7FFFFFF            |  |  |  |
| to              | to                  |  | to              | to                  |  |  |  |
| 5               | H0005               |  | 5               | H00000005           |  |  |  |
| 4               | H0004               |  | 4               | H00000004           |  |  |  |
| 3               | H0003               |  | 3               | H0000003            |  |  |  |
| 2               | H0002               |  | 2               | H0000002            |  |  |  |
| 1               | H0001               |  | 1               | H00000001           |  |  |  |
| 0               | H0000               |  | 0               | H0000000            |  |  |  |
| -1              | HFFFF               |  | -1              | HFFFFFFF            |  |  |  |
| -2              | HFFFE               |  | -2              | HFFFFFFE            |  |  |  |
| -3              | HFFFD               |  | -3              | HFFFFFFD            |  |  |  |
| -4              | HFFFC               |  | -4              | HFFFFFFC            |  |  |  |
| -5              | HFFFB               |  | -5              | HFFFFFFB            |  |  |  |
| to              | to                  |  | to              | to                  |  |  |  |
| -32768          | H8000               |  | -2147483648     | H8000000            |  |  |  |

3

## 3.22 Operation error

An operation error occurs in the basic instruction in the following cases.

When an error listed in the description of each instruction occurs.

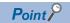

• Note that an operation error does not occur when the device specified range exceeds the corresponding device range, and data is written to devices other than the specified device.

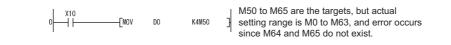

#### Error processing

If an operation error occurs when a basic instruction is executed, SM0 turns ON and an error code is stored in SD0. (SM0 remains ON even if subsequent processing is normal.)

- The error code of the instruction in which the operation error occurred when SM0 changed from OFF to ON is stored in SD0. Therefore, the content of SD0 does not change when SM0 remains ON.
- · The following type of program resets SD0 and SM0.

| Reset command |      | SM0 | Resets (turns OFF) SM0.           |
|---------------|------|-----|-----------------------------------|
| Reset command | [    |     | , , ,                             |
|               | [RST | SD0 | Resets SD0.<br>(Clears SD0 to 0.) |
|               |      |     |                                   |

• When an operation error occurs, the choice of whether to stop or continue sequence processing can be made in the PLC function parameter settings. For details, refer to page 120.

#### 3.23.1 How to view the instruction list table

| Classification | Symbol  |          | Execution condition | Number of steps |         |
|----------------|---------|----------|---------------------|-----------------|---------|
| Transfer       | MOV     | MOV S D  |                     |                 | F       |
|                | MOVP    | MOVP S D | (S)→(D)             | ſ               | 5       |
|                |         |          |                     |                 |         |
| ↑<br>1)        | ^<br>2) | ↑<br>3)  | ↑<br>4)             | ↑<br>5)         | ↑<br>6) |

1): Instructions are classified according to application.

2): Indicates the instruction symbol used in the program.

Instruction symbols are based on 16-bit instructions.

• Change the instruction symbols for 32-bit instructions as shown below.

32-bit instructions: Add a D to the start of the instruction.

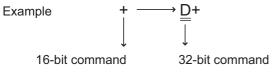

• Change the instruction symbol so that the start execution command is output when the signal is ON, as shown below. Add a P to the end of the instruction that is executed only at the leading edge of OFF to ON.

| Example | MOV          | <br>MOVP     |
|---------|--------------|--------------|
|         | $\downarrow$ | $\downarrow$ |
|         |              | <br>         |

Instruction executed during ON Instruction executed only at the leading edge of OFF to ON

3): Indicates the symbol diagram on the ladder.

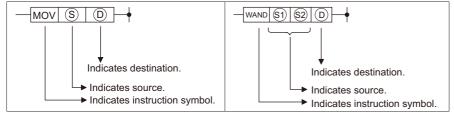

Destination: Indicates the destination of the data after operation.

Source: Stores the data before operation.

4): Indicates the process description of each instruction.

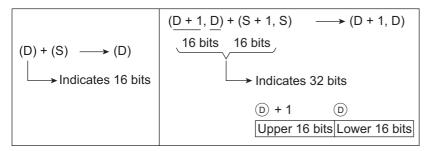

5): Details of the execution conditions for each instruction are as follows.

| Symbol | Execution condition                                                                                                    |
|--------|----------------------------------------------------------------------------------------------------|
| Blank  | An always executed instruction. It is always executed irrespective of whether the instruction prior condition is ON/OFF.<br>When the prior condition is OFF, the instruction executes the OFF process. |
|        | The instruction is executed only while the prior condition of the instruction is ON.<br>When the prior condition is OFF, the instruction is not executed and is not processed.                         |
| ſ      | The instruction is executed one time only at the leading edge of the prior condition (OFF to ON), and is not executed or processed even when any subsequent conditions are ON.                         |
|        | The instruction is executed only while the prior condition of the instruction is OFF. When the prior condition is ON, the instruction is not executed and is not processed.                            |
|        | The instruction is executed one time only at the trailing edge of the prior condition (ON to OFF), and is not executed or processed even when any subsequent conditions are OFF.                       |

6): Indicates the number of program steps required for each instruction.

#### 3.23.2 Sequence instructions list

| Classification | Instruction<br>symbol | Symbol      | Process description                                                  | Execution<br>Condition | Number<br>of steps | Structur<br>ed text <sup>*1</sup> | Refer<br>to page |
|----------------|-----------------------|-------------|----------------------------------------------------------------------|------------------------|--------------------|-----------------------------------|------------------|
| Contact        | LD                    | <b>∳</b> I  | Logical operation start<br>(NO contact operation start)              |                        | 1                  |                                   | 141              |
|                | LDI                   | <b>↓</b> // | Logical NOT operation start<br>(NC contact operation start)          |                        | 1                  |                                   |                  |
|                | AND                   |             | Logical AND<br>(NO contact series<br>connection)                     |                        | 1                  |                                   |                  |
|                | ANI                   | /f          | Logical AND NOT<br>(NC contact series<br>connection)                 |                        | 1                  |                                   |                  |
|                | OR                    |             | Logical OR<br>(NO contact parallel<br>connection)                    |                        | 1                  |                                   | -                |
|                | ORI                   | L/f         | Logical OR NOT<br>(NC contact parallel<br>connection)                |                        | 1                  |                                   |                  |
| Link           | ANB                   |             | AND between logical blocks<br>(Series connection between<br>blocks)  |                        | 1                  |                                   | 143              |
|                | ORB                   |             | OR between logical blocks<br>(Parallel connection between<br>blocks) |                        | 1                  |                                   |                  |
|                | MPS                   |             | Stores operation results                                             |                        | 1                  | 0                                 | 145              |
|                | MRD                   |             | Reads operation results stored in MPS                                |                        | 1                  | 0                                 |                  |
|                | MPP                   |             | Reads and resets operation results stored in MPS                     |                        | 1                  | 0                                 |                  |

| Classification | Instruction<br>symbol | Symbol    | Process description                                                                | Execution<br>Condition | Number<br>of steps | Structur<br>ed text <sup>*1</sup> | Refer<br>to page |
|----------------|-----------------------|-----------|------------------------------------------------------------------------------------|------------------------|--------------------|-----------------------------------|------------------|
| Output         | OUT                   |           | Device output                                                                      |                        | 1                  | 0                                 | 148              |
|                | OUTT                  |           |                                                                                    |                        | 1                  | 0                                 | -                |
|                |                       |           |                                                                                    |                        | 1                  | 0                                 | -                |
|                | OUTST                 |           |                                                                                    |                        | 1                  |                                   | -                |
|                | OUTHST                |           |                                                                                    |                        | 1                  |                                   |                  |
|                | OUTC                  |           |                                                                                    |                        | 1                  | 0                                 | -                |
|                | SET                   | SET D     | Device set                                                                         |                        | 1                  | 0                                 | 150              |
|                | RST                   | RST D     | Device reset                                                                       |                        | 1(bit)/<br>2(word) | 0                                 | -                |
|                | PLS                   |           | Pulses of 1 program cycle are<br>generated at the leading edge<br>of input signal  | <u> </u>               | 2                  | 0                                 | 152              |
|                | PLF                   |           | Pulses of 1 program cycle are<br>generated at the trailing edge<br>of input signal | Ţ                      | 2                  | 0                                 |                  |
| Shift          | SFT                   | SFTD      | Device 1-bit shift                                                                 | Л                      | 2                  | 0                                 | 154              |
|                | SFTP                  | SFTP D    |                                                                                    | ſ                      | 2                  |                                   |                  |
| Master control | MC                    | MC n D    | Master control start                                                               |                        | 2                  | 0                                 | 156              |
|                | MCR                   | MCR n     | Master control release                                                             |                        | 1                  | 0                                 |                  |
| Program end    | FEND                  | FEND      | Termination of main program                                                        |                        | 1                  |                                   | 159              |
|                | END                   | ♦ END _ ♦ | Always placed at the end of a sequence program to return to step 0.                |                        | 1                  |                                   | 159              |
| Non-processing | NOP                   | -         | Non-processing.<br>For program erasure or<br>spacing.                              |                        | 1                  |                                   | 160              |
|                | NOPLF                 |           | Non-processing.<br>New line instruction for printer<br>output.                     |                        | 1                  |                                   |                  |
|                | PAGE                  | PAGE n    | Ignored (Subsequent<br>programs will be controlled<br>from step 0 of page n)       |                        | 1                  |                                   |                  |

\*1 Supported by the FR-E800 series only. For details, refer to MELSEC-Q/L Structured Programming Manual (Common Instruction).

#### 3.23.3 Basic instructions

| Classification         | Instruction<br>symbol | Symbol                                   | Process description                                                            | Execution<br>Condition | Number<br>of steps | Structur<br>ed text <sup>*1</sup> | Refer to page |
|------------------------|-----------------------|------------------------------------------|--------------------------------------------------------------------------------|------------------------|--------------------|-----------------------------------|---------------|
| 16-bit data comparison | LD=                   | <b>←</b> = <u>\$1</u> <u>\$2</u> <u></u> | When $(S1) = (S2)$ , conductive.<br>When $(S1) \neq (S2)$ , non-               | Л                      | 3                  |                                   | 164           |
|                        | AND=                  | - = (51) (52)-                           | conductive.                                                                    | Л                      | 3                  |                                   |               |
|                        | OR=                   |                                          |                                                                                |                        | 3                  |                                   |               |
|                        | LD<>                  | <b>↓</b> <> §1 §2 —                      | When $(S1) \neq (S2)$ , conductive.<br>When $(S1) = (S2)$ , non-               | Л                      | 3                  |                                   |               |
|                        | AND<>                 |                                          | conductive.                                                                    | Л                      | 3                  |                                   |               |
|                        | OR<>                  |                                          |                                                                                |                        | 3                  |                                   |               |
|                        | LD>                   | <u>+</u> -> <u>\$</u> ] <u>\$</u> 2−     | When $(S1) > (S2)$ , conductive.<br>When $(S1) \le (S2)$ , non-                |                        | 3                  |                                   |               |
|                        | AND>                  | -> 69 69-                                | conductive.                                                                    |                        | 3                  |                                   | -             |
|                        | OR>                   |                                          |                                                                                |                        | 3                  |                                   |               |
|                        | LD<=                  | <                                        | When $(S1) \le (S2)$ , conductive.<br>When $(S1) > (S2)$ , non-<br>conductive. |                        | 3                  |                                   |               |
|                        | AND<=                 | <= (S1) (S2)                             |                                                                                |                        | 3                  |                                   |               |
|                        | OR<=                  |                                          |                                                                                | Л                      | 3                  |                                   |               |
|                        | LD<                   | <u>+</u> < § § § −                       | When (S1) < (S2), conductive. When (S1) $\geq$ (S2), non-conductive.           |                        | 3                  |                                   |               |
|                        | AND<                  | -< 69 62                                 |                                                                                |                        | 3                  |                                   |               |
|                        | OR<                   |                                          |                                                                                | Л                      | 3                  |                                   |               |
|                        | LD>=                  | ←>= <u>(51</u> (52)                      | When $(S1) \ge (S2)$ , conductive.<br>When $(S1) < (S2)$ , non-<br>conductive. |                        | 3                  |                                   |               |
|                        | AND>=                 | >= <u>(S1)</u> <u>(S2)</u>               |                                                                                |                        | 3                  |                                   |               |
|                        | OR>=                  | L_>= (S1) (S2)-J                         |                                                                                |                        | 3                  |                                   |               |

| Classification          | Instruction<br>symbol | Symbol           | Process description                              | Execution<br>Condition | Number<br>of steps | Structur<br>ed text <sup>*1</sup> | Refer to page |
|-------------------------|-----------------------|------------------|--------------------------------------------------|------------------------|--------------------|-----------------------------------|---------------|
| 32-bit data comparison  | LDD=                  | LDD= S1 S2       | When (S1+1, S1) = (S2+1,<br>S2), conductive.     | $\int $                | 3                  |                                   | 180           |
|                         | ANDD=                 |                  | When (S1+1, S1) ≠ (S2+1,<br>S2), non-conductive. | Л                      | 3                  |                                   | -             |
|                         | ORD=                  | ORD= (S1) (S2)   |                                                  |                        | 3                  |                                   |               |
|                         | LDD<>                 | LDD<> (S) (S2    | When (S1+1, S1) ≠ (S2+1,<br>S2), conductive.     | Л                      | 3                  |                                   | 180           |
|                         | ANDD<>                | -ANDD (S) (S2 -  | When (S1+1, S1) = (S2+1,<br>S2), non-conductive. | Л                      | 3                  |                                   | -             |
|                         | ORD<>                 | URD <> (S1) (S2) |                                                  | Л                      | 3                  |                                   |               |
|                         | LDD>                  | + LDD> (S1) (S2  | When (S1+1, S1) > (S2+1,<br>S2), conductive.     |                        | 3                  |                                   |               |
|                         | ANDD>                 |                  | When (S1+1, S1) ≤ (S2+1,<br>S2), non-conductive. |                        | 3                  |                                   |               |
|                         | ORD>                  | URD> (\$1) (\$2) |                                                  | $\Box$                 | 3                  |                                   |               |
|                         | LDD<=                 | LDD<= (S1) (S2)  | When $(S1+1, S1) \le (S2+1, S2)$ , conductive.   | $\int $                | 3                  |                                   |               |
|                         | ANDD<=                |                  | When (S1+1, S1) > (S2+1,<br>S2), non-conductive. | $\Box$                 | 3                  |                                   |               |
|                         | ORD<=                 | ORD<= (S1) (S2)  |                                                  |                        | 3                  |                                   |               |
|                         | LDD<                  | LDD< (S1) (S2)   | When (S1+1, S1) < (S2+1,<br>S2), conductive.     | Л                      | 3                  |                                   |               |
|                         | ANDD<                 |                  | When (S1+1, S1) ≥ (S2+1,<br>S2), non-conductive. | Л                      | 3                  |                                   | -             |
|                         | ORD<                  | ORD< (\$1) (\$2) |                                                  | Л                      | 3                  |                                   |               |
|                         | LDD>=                 | +_LDD>= (S) (S2) | When $(S1+1, S1) \ge (S2+1, S2)$ , conductive.   | Л                      | 3                  |                                   |               |
|                         | ANDD>=                |                  | When (S1+1, S1) < (S2+1,<br>S2), non-conductive. | $\Box$                 | 3                  |                                   |               |
|                         | ORD>=                 | ORD>= (S1) (S2)  |                                                  | $\int $                | 3                  |                                   |               |
| BIN 16-bit<br>addition/ | +                     | + (S) (D) +      | (S) + (D)→(D)                                    | Л                      | 3                  |                                   | 167           |
| subtraction             | +P                    | +P S D           |                                                  | ſ                      | 3                  |                                   |               |
|                         | +                     | - + S1 S2 D      | (S1) + (S2)→(D)                                  | Л                      | 4                  |                                   | -             |
|                         | +P                    | -+P \$1\$2D-+    |                                                  | ſ                      | 4                  |                                   |               |
|                         | -                     |                  | (S) - (D)→(D)                                    | Л                      | 3                  |                                   |               |
|                         | -P                    | PSD+             |                                                  | <u> </u>               | 3                  |                                   |               |
|                         | -                     | (\$)(\$2)D       | (S1) - (S2)→(D)                                  | $\Box$                 | 4                  |                                   |               |
|                         | -P                    |                  |                                                  | <u>_</u>               | 4                  |                                   |               |

| Classification                | Instruction<br>symbol | Symbol                     | Process description                            | Execution<br>Condition                                                          | Number<br>of steps | Structur<br>ed text <sup>*1</sup> | Refer to page |
|-------------------------------|-----------------------|----------------------------|------------------------------------------------|---------------------------------------------------------------------------------|--------------------|-----------------------------------|---------------|
| BIN 32-bit<br>addition/       | D+                    | D+S_D•                     | (D+1, D) + (S+1, S)<br>→(D+1, D)               |                                                                                 | 3                  |                                   | 182           |
| subtraction                   | D+P                   | D+PSD-                     |                                                | 5                                                                               | 3                  |                                   |               |
|                               | D+                    | D+S1S2D                    | (S1+1, S1) + (S2+1, S2)<br>→(D+1, D)           | Л                                                                               | 4                  |                                   |               |
|                               | D+P                   | D+P\$1\$\$2\$_D◀           |                                                | Ţ                                                                               | 4                  |                                   |               |
|                               | D-                    | <u> </u>                   | (D+1, D) - (S+1, S)<br>→(D+1, D)               | Л                                                                               | 3                  |                                   |               |
|                               | D-P                   | D-P S D                    |                                                | 5                                                                               | 3                  |                                   |               |
|                               | D-                    |                            | (S1+1, S1) - (S2+1, S2)<br>→(D+1, D)           | Л                                                                               | 4                  |                                   |               |
|                               | D-P                   | D-P\$1)\$2_D↓              |                                                | <u>_</u>                                                                        | 4                  |                                   |               |
| BIN 16-bit<br>multiplication/ | *                     | - <u>*</u> (\$1) (\$2) D → | (S1) × (S2)→(D+1, D)                           | Л                                                                               | 3                  |                                   | 170           |
| division                      | * P                   | - *P \$1 \$2 D →           |                                                | <u>_</u>                                                                        | 3                  |                                   |               |
|                               | /                     | - / SJ S2 D- +             | (S1)/(S2)→quotient(D),<br>remainder (D+1)      | $\int \!\!\!\!\!\!\!\!\!\!\!\!\!\!\!\!\!\!\!\!\!\!\!\!\!\!\!\!\!\!\!\!\!\!\!\!$ | 4                  |                                   |               |
|                               | / P                   | - /P \$3\$2D-              |                                                | Ţ                                                                               | 4                  |                                   |               |
| BIN 32-bit<br>multiplication/ | D *                   | D*S1_S2_D→                 | (S1+1, S1) × (S2+1, S2)<br>→(D+3, D+2, D+1, D) | Л                                                                               | 4                  |                                   | 185           |
| division                      | D*P                   | D*P\$1\$22.D               |                                                | <u>_</u>                                                                        | 4                  |                                   |               |
|                               | D/                    | - D/ SJ S2 D +             | (S1+1, S1)/(S2+1, S2)<br>→quotient (D+1, D),   | Л                                                                               | 4                  |                                   |               |
|                               | D/P                   | - D/P (\$) \$2 D -         | remainder (D+3, D+2)                           | <u>_</u>                                                                        | 4                  |                                   |               |
| BIN 16-bit data<br>increment/ | INC                   |                            | (D)+1→(D)                                      | Л                                                                               | 2                  | 0                                 | 173           |
| decrement                     | INCP                  |                            |                                                | 1                                                                               | 2                  |                                   |               |
|                               | DEC                   |                            | (D) - 1→(D)                                    | Л                                                                               | 2                  | 0                                 |               |
|                               | DECP                  |                            |                                                | Ţ                                                                               | 2                  |                                   |               |
| BIN 32-bit data<br>increment/ | DINC                  |                            | (D+1, D)+1→(D+1, D)                            | Л                                                                               | 2                  | 0                                 | 188           |
| decrement                     | DINCP                 |                            |                                                | 5                                                                               | 2                  |                                   |               |
|                               | DDEC                  |                            | (D+1, D) - 1→(D+1, D)                          |                                                                                 | 2                  | 0                                 |               |
|                               | DDECP                 | DDECPD                     |                                                | <u>_</u>                                                                        | 2                  |                                   |               |
| 16-bit transfer               | MOV                   | - MOV SD-                  | (S)→(D)                                        | Л                                                                               | 2                  | 0                                 | 174           |
|                               | MOVP                  | MOVP SD                    |                                                | 1                                                                               | 2                  |                                   |               |
| 32-bit transfer               | DMOV                  | -DMOV SD-                  | (S+1, S)→(D+1, D)                              | Л                                                                               | 2                  | 0                                 | 189           |
|                               | DMOVP                 |                            |                                                |                                                                                 | 2                  |                                   |               |

| Classification               | Instruction<br>symbol | Symbol    | Process description                                                       | Execution<br>Condition | Number<br>of steps | Structur<br>ed text <sup>*1</sup> | Refer to page |  |
|------------------------------|-----------------------|-----------|---------------------------------------------------------------------------|------------------------|--------------------|-----------------------------------|---------------|--|
| BIN 16-bit<br>2's complement | NEG                   | NEG D     | 0 - (D)→(D)                                                               |                        | 2                  | 0                                 | 175           |  |
|                              | NEGP                  | NEGP D    |                                                                           | <u> </u>               | 2                  |                                   |               |  |
| BIN 32-bit<br>2's complement | DNEG                  |           | 0 - (D+1, D)→(D+1, D)                                                     |                        | 2                  | 0                                 | 191           |  |
|                              | DNEGP                 |           |                                                                           | ſ                      | 2                  |                                   |               |  |
| BIN 16-bit<br>BCD            | BCD                   |           | BCD conversions<br>(S) (D)                                                |                        | 3                  | 0                                 | 177           |  |
| conversions                  | BCDP                  |           | ●BIN (0 to 9999)                                                          | <u>_</u>               | 3                  |                                   |               |  |
| BIN 32-bit<br>BCD            | DBCD                  |           | BCD conversions<br>( <u>S+1, S)</u> →(D+1, D)                             |                        | 3                  | 0                                 | 192           |  |
| conversions                  | DBCDP                 |           | ● BIN (0 to 99999999)                                                     | <u>_</u>               | 3                  |                                   |               |  |
| BIN 16-bit<br>BIN            | BIN                   |           | BIN conversions<br>(S) →(D)                                               |                        | 3                  | 0                                 | 178           |  |
| conversions                  | BINP                  |           | <sup>™</sup> BCD (0 to 9999)                                              | ſ                      | 3                  |                                   |               |  |
| BIN 32-bit<br>BIN            | DBIN                  |           | BIN conversions<br><u>(S+1, S)</u> +(D+1, D)                              | Л                      | 3                  | 0                                 | 193           |  |
| conversions                  | DBINP                 |           | BCD (0 to 99999999)                                                       | <u>_</u>               | 3                  |                                   | 1             |  |
| Jump <sup>*1</sup>           | CJ                    |           | Jump to P when the input<br>condition is satisfied                        | Л                      | 2                  |                                   | 194           |  |
|                              | SCJ                   | - SCJ (P) | Jump to P from the next scan<br>after the input condition is<br>satisfied |                        | 2                  |                                   |               |  |
|                              | JMP                   | MP        | Unconditional jump to P                                                   | Л                      | 2                  |                                   |               |  |
|                              | GOEND                 | GOEND     | Jump to END instruction when the input condition is satisfied             |                        | 1                  | 0                                 |               |  |

\*1 Supported by the FR-E800 series only. For details, refer to MELSEC-Q/L Structured Programming Manual (Common Instruction).

#### 3.23.4 Application instructions

| Classification            | Instruction<br>symbol | Symbol         | Process description                    | Execution<br>Condition | Number<br>of steps | Structur<br>ed text <sup>*1</sup> | Refer to page |
|---------------------------|-----------------------|----------------|----------------------------------------|------------------------|--------------------|-----------------------------------|---------------|
| BIN 16-bit<br>logical AND | WAND                  | WAND SD        | (D) AND (S)→(D)                        | Л                      | 3                  |                                   | 197           |
|                           | WANDP                 | WANDP S D      |                                        | <u> </u>               | 3                  |                                   |               |
|                           | WAND                  |                | (S1) AND (S2)→(D)                      | $\Box$                 | 4                  | 0                                 |               |
|                           | WANDP                 | WANDP S1 S2 D  |                                        | <u>_</u>               | 4                  |                                   |               |
| BIN 32-bit<br>logical AND | DAND                  |                | (D+1, D) AND (S+1, S)<br>→(D+1, D)     | Л                      | 3                  |                                   | 207           |
|                           | DANDP                 |                |                                        | <u>_</u>               | 3                  |                                   |               |
|                           | DAND                  | DAND \$1 \$2 D | (S1+1, S1) AND (S2+1, S2)<br>→(D+1, D) | Л                      | 4                  | 0                                 |               |
|                           | DANDP                 | DANDP S1 S2 D  |                                        |                        | 4                  |                                   |               |

| Classification              | Instruction<br>symbol | Symbol           | Process description                    | Execution<br>Condition | Number<br>of steps | Structur<br>ed text <sup>*1</sup> | Refer to page |
|-----------------------------|-----------------------|------------------|----------------------------------------|------------------------|--------------------|-----------------------------------|---------------|
| BIN 16-bit<br>logical OR    | WOR                   | -worsd-          | (D) OR (S)→(D)                         | Л                      | 3                  |                                   | 200           |
|                             | WORP                  |                  |                                        | <u>_</u>               | 3                  |                                   |               |
|                             | WOR                   |                  | (S1) OR (S2)→(D)                       | Л                      | 4                  | 0                                 |               |
|                             | WORP                  |                  |                                        | ſ                      | 4                  |                                   |               |
| BIN 32-bit<br>logical OR    | DOR                   |                  | (D+1, D) OR (S+1, S)<br>→(D+1, D)      | Л                      | 3                  |                                   | 210           |
|                             | DORP                  |                  |                                        | <u> </u>               | 3                  |                                   |               |
|                             | DOR                   |                  | (S1+1, S1) OR (S2+1, S2)<br>→(D+1, D)  | Л                      | 4                  | 0                                 |               |
|                             | DORP                  |                  |                                        | <u>_</u>               | 4                  |                                   |               |
| BIN 16-bit<br>exclusive OR  | WXOR                  |                  | (D) XOR (S)→(D)                        | Л                      | 3                  |                                   | 202           |
|                             | WXORP                 |                  |                                        | ſ                      | 3                  |                                   |               |
|                             | WXOR                  | -wxor \$1 \$2 D- | (S1) XOR (S2)→(D)                      | Л                      | 4                  | 0                                 |               |
|                             | WXORP                 |                  |                                        | <u>_</u>               | 4                  |                                   |               |
| BIN 32-bit<br>exclusive OR  | DXOR                  |                  | (D+1, D) XOR (S+1, S)<br>→(D+1, D)     | Л                      | 3                  |                                   | 213           |
|                             | DXORP                 |                  |                                        | 5                      | 3                  |                                   |               |
|                             | DXOR                  |                  | (S1+1, S1) XOR (S2+1, S2)<br>→(D+1, D) |                        | 4                  | 0                                 |               |
|                             | DXORP                 |                  |                                        | <u> </u>               | 4                  |                                   |               |
| BIN 16-bit<br>exclusive NOR | WXNR                  |                  | (D) XOR (S)→(D)                        |                        | 3                  |                                   | 204           |
|                             | WXNRP                 |                  |                                        | ſ                      | 3                  |                                   |               |
|                             | WXNR                  |                  | (S1) XOR (S2)→(D)                      |                        | 4                  | 0                                 |               |
|                             | WXNRP                 |                  |                                        | <u>_</u>               | 4                  |                                   |               |
| BIN 32-bit<br>exclusive NOR | DXNR                  |                  | (D+1, D) XOR (S+1, S)<br>→(D+1, D)     |                        | 3                  |                                   | 215           |
|                             | DXNRP                 |                  |                                        | <u> </u>               | 3                  |                                   |               |
|                             | DXNR                  |                  | (S1+1, S1) XOR (S2+1, S2)<br>→(D+1, D) |                        | 4                  | 0                                 |               |
|                             | DXNRP                 |                  |                                        | <u> </u>               | 4                  |                                   |               |

\*1 Supported by the FR-E800 series only. For details, refer to MELSEC-Q/L Structured Programming Manual (Common Instruction).

#### 3.23.5 Display instruction

| Classification                 | Instruction<br>symbol | Symbol       | Process description                                               | Execution<br>Condition | Number<br>of steps | Structur<br>ed text <sup>*1</sup> | Refer to<br>page |
|--------------------------------|-----------------------|--------------|-------------------------------------------------------------------|------------------------|--------------------|-----------------------------------|------------------|
| Character string data transfer | \$MOV                 | -\$MOV SD-   | Character string specified<br>with (S) is transferred to          | Л                      | 3                  |                                   | 217              |
|                                | \$MOVP                | -\$MOVP SD-  | devices after that specified with (D).                            | <u> </u>               | 3                  |                                   |                  |
| Character string<br>output     | G.PRR                 | G.PRR n S D  | Data stored in the device specified with (S) is sent to           | Л                      | 3                  |                                   | 218              |
|                                | GP.PRR                | GP.PRR n S D | PU.<br>(n, (D) are dummies)                                       | <u> </u>               | 3                  |                                   |                  |
|                                | UMSG                  |              | Data stored in the device<br>specified with (S) is sent to<br>PU. |                        | 2                  | 0                                 |                  |

\*1 Supported by the FR-E800 series only. For details, refer to MELSEC-Q/L Structured Programming Manual (Common Instruction).

#### 3.23.6 Control syntaxes

Conditional statements and repeat statements are available for structured text (ST) programs to perform comparison and repetition. Refer to page 8 for availability of ST programs.

- Conditional statement: When a certain condition is satisfied, the selected statement is executed.
- Repeat statement: One or more statements are executed repeatedly according to the state of a certain variable or condition.

The following table lists the control syntaxes.

For details on control statements, MELSEC-Q/L Programming Manual (Structured Text).

| Classification         | Control syntaxes   |  |  |
|------------------------|--------------------|--|--|
| Conditional statement  | IF statement       |  |  |
|                        | CASE statement     |  |  |
| Repeat statement       | FORDO syntax       |  |  |
|                        | WHILEDO syntax     |  |  |
|                        | REPEATUNTIL syntax |  |  |
| Other control syntaxes | RETURN syntax      |  |  |
|                        | EXIT syntax        |  |  |

## 3.24 How to view instructions

The subsequent descriptions shall be in the following format.

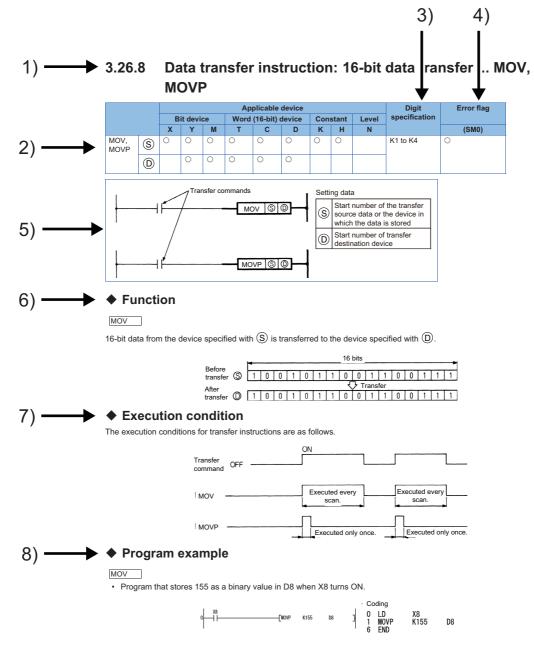

#### Description

1) Indicates the item number, instruction overview and instruction symbol.

2) Devices that can be used by instructions are marked with  $\bigcirc.$ 

3) When a bit device is used, this indicates digit specifications that can be set in the instruction required by the digit specification.

- 4) When an operation error occurs, instructions whose error flags turn ON are marked with  $\bigcirc.$
- 5) Indicates the format in ladder mode.
- 6) Describes the instruction.
- 7) Indicates the execution conditions of the instruction.
- 8) Indicates the program example in ladder mode and list mode.

## 3.25 Sequence instructions

Sequence instructions are used in relay control circuits, etc.

## 3.25.1 Contact instruction: operation start, series connection, parallel connection ... LD, LDI, AND, ANI, OR, ORI

|   | Applicable device |   |                      |   |          |   |          |   |       | Error flag    |  |
|---|-------------------|---|----------------------|---|----------|---|----------|---|-------|---------------|--|
| E | Bit device        |   | Word (16-bit) device |   | Constant |   | Constant |   | Level | specification |  |
| Х | Y                 | М | Т                    | С | D        | к | Н        | N |       | (SM0)         |  |
| 0 | 0                 | 0 | 0                    | 0 |          |   |          |   |       |               |  |
|   |                   |   |                      |   |          |   |          |   |       |               |  |

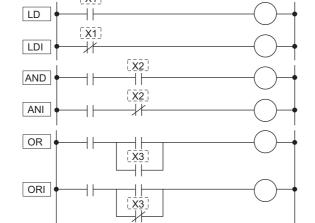

#### Function

LD LDI

 LD is the NO contact operation start instruction and LDI is the NC contact operation start instruction. When the bit of the word device is specified, these contacts turn on/off by 1/0 of the specified bit.

| AND | ANI |
|-----|-----|
|     |     |

- AND is the NO contact series connection instruction, and ANI is the NC contact series connection. They import the ON/ OFF information of the specified device to perform the AND operation with the operation result up to this point and take the resulting value as the operation result.
- There are no usage limitations on AND and ANI, but the following limitations exist in ladder mode.

Write: When AND or ANI are connected in a series, a ladder with a maximum of 24 steps can be created.

Read: When AND or ANI are connected in a series, a ladder with a maximum of 24 steps can be displayed. If the ladder exceeds 24 steps, steps up to the 24th step are displayed.

OR

- OR is the parallel connection instruction with a single NO contact, and ORI is the parallel connection instruction with a single NC contact. They import the ON/OFF information of the specified device to perform the OR operation with the operation result up to this point and take the resulting value as the operation result.
- There are no usage limitations on OR and ORI, but the following limitations exist in ladder mode.

Write: A ladder that contains 23 OR or ORI continually linked can be created.

Read: A ladder that contains 23 OR or ORI continually linked can be displayed. Ladders that contains more than 23 OR or ORI cannot be displayed correctly.

#### Execution condition

The instructions explained in this section are executed every scan irrespective of the device ON/OFF status or the operation result directly prior to the execution.

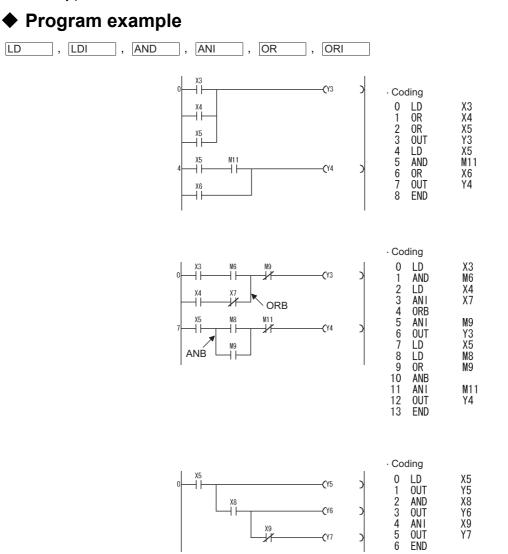

## 3.25.2 Association instruction: ladder block series connection, parallel connection ... ANB, ORB

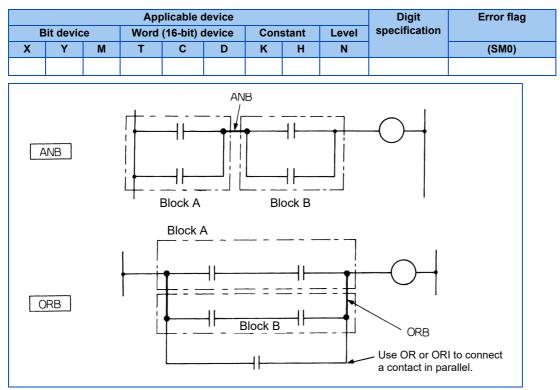

#### Function

ANB

- The AND operation is executed for the A block and B block to produce the operation result.
- The ANB symbol is a connection symbol, not a contact symbol.
- For programming in the list mode, ANB can write up to 15 instructions (16 blocks) in succession.

#### ORB

- The OR operation is executed for the A block and B block to produce the operation result.
- ORB creates parallel connections with ladder blocks that have two or more contacts. Use OR or ORI to create parallel connections with ladder blocks that only have one contact, there is no need to use ORB.

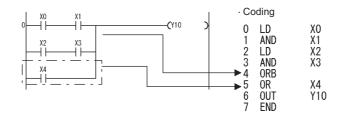

- The ORB symbol is a connection symbol, not a contact symbol.
- For programming in the list mode, ORB can write up to 15 instructions (16 blocks) in succession.

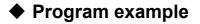

#### ANB

The following two types of program coding are available for continuous series connection of ladder blocks. However, the coding example 1 should be applied.

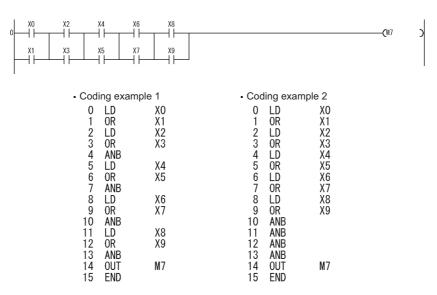

ORB

The following two types of program coding are available for continuous parallel connection of ladder blocks. However, the coding example 1 should be applied.

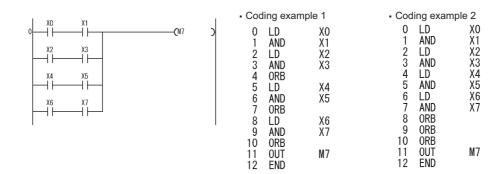

# 3.25.3 Association instruction: operation results, push, read, pop ... MPS, MRD, MPP

|   |          |   | Арр  | Digit      | Error flag |     |       |       |               |       |  |
|---|----------|---|------|------------|------------|-----|-------|-------|---------------|-------|--|
| В | it devic | е | Word | (16-bit) ( | device     | Con | stant | Level | specification |       |  |
| Х | Y        | М | т    | С          | D          | к   | н     | N     |               | (SM0) |  |
|   |          |   |      |            |            |     |       |       |               |       |  |
|   |          |   |      |            |            |     |       |       |               |       |  |

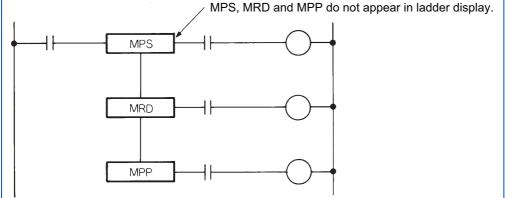

### Function

MPS

- The operation result (ON/OFF) directly prior to the MPS instruction is stored.
- The MPS instruction can be used continuously up to 16 times. When the MPP instruction is used during the program, the number of the MPS instructions to be used is reduced by 1.

MRD

The operation result stored by the MPS instruction is read, and the operation of the following step is continued by this
operation result.

MPP

- The operation result stored by the MPS instruction is read, and the operation of the following step is continued by this operation result.
- The operation result stored by the MPS instruction is cleared.
- The number of MPS instructions to be used is reduced by 1.

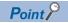

• The ladder is as shown below when MPS, MRD and MPP are used and when they are not used.

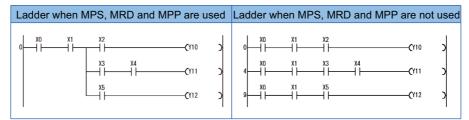

• Be sure to match the number of MPS and MPP instructions. The following will occur if the number used is different. If the number of MPS instructions is greater, the ladder is changed and the PLC function executes operations on the changed ladder.

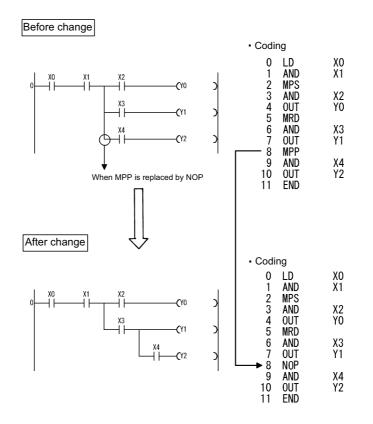

#### Program example

MPS , MRD , MPP

• Program using MPS, MRD and MPP

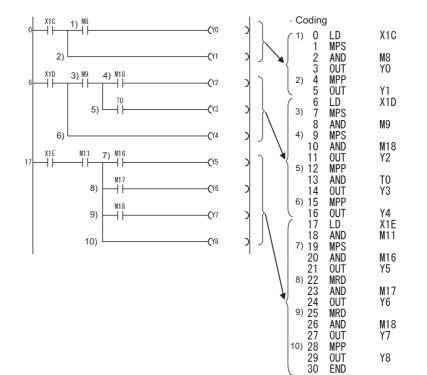

Y8

3

## 3.25.4 Output instruction: bit device, timer, counter ... OUT

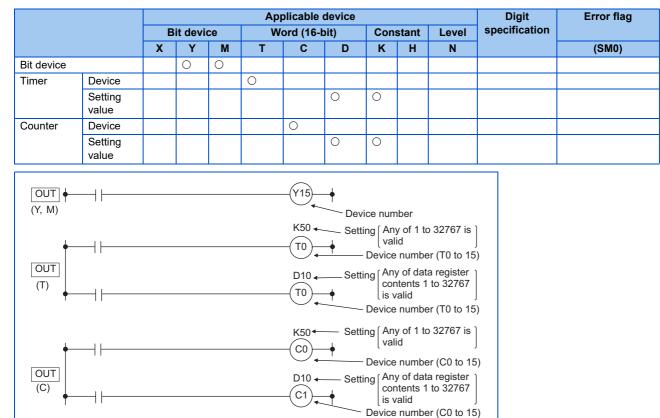

#### Function

OUT (Y, M)

Operation results up to the OUT instruction are output to the specified device.

| Operation result | OUT instruction |                |                |  |  |  |  |  |
|------------------|-----------------|----------------|----------------|--|--|--|--|--|
|                  | Coil            | Contact        |                |  |  |  |  |  |
|                  |                 | NO contact     | NC contact     |  |  |  |  |  |
| OFF              | OFF             | Non-conduction | Conduction     |  |  |  |  |  |
| ON               | ON              | Conduction     | Non-conduction |  |  |  |  |  |

• NOTE

• The OUT instruction requires 3 steps when a special relay (M) is used.

#### OUT (T)

• When the operation result up to the OUT instruction is ON, the timer coil turns ON and counts up the value up to the setting value. When the coil's timer reaches the setting value (counted value ≥ setting value), the contacts enter the following states:

| NO contact | Conduction     |
|------------|----------------|
| NC contact | Non-conduction |

• When the operation result up to the OUT instruction changes from ON to OFF, the following occurs.

| Type of timer          | Timer | Present value of              | Before th      | e time up  | After the time up |                |  |
|------------------------|-------|-------------------------------|----------------|------------|-------------------|----------------|--|
|                        | coil  | timer                         | NO contact     | NC contact | NO contact        | NC contact     |  |
| 100 ms timer           | OFF   | 0                             | Non-conduction | Conduction | Non-conduction    | Conduction     |  |
| 10 ms timer            |       |                               |                |            |                   |                |  |
| 100 ms retentive timer | OFF   | Retention of<br>present value | Non-conduction | Conduction | Conduction        | Non-conduction |  |

- After the timer reaches the setting value, the state of the retentive timer contact does not change until the RST instruction is executed.
- Negative values (-32768 to -1) cannot be set for the setting value.
- When the timer setting is specified with a word device, the range of the setting value is not checked. To avoid negative values to be set, check the range of the setting value with a user program.
- When the setting value is "0", the timer times up at OUT T command execution.
- For details on the counting method of the timer, refer to page 109.

#### OUT (C)

• If the operation result changes from OFF to ON up to the OUT instruction, +1 is added to the present value (count value), and when counting reaches the setting value (present value = setting value), the contact is as follows.

| NO contact |                |
|------------|----------------|
| NC contact | Non-conduction |

- The timer will not start counting if the operation result remains ON. (Count input does not need to be converted into pulse form.)
- · After a count-up, the count value and state of the contact do not change until the RST instruction is executed.
- Negative values (-32768 to -1) cannot be set for the setting value. Furthermore, if the setting value is 0, the same process as for a setting value of 1 is performed.
- For details on the counting method of the counter, refer to page 112.

#### Execution condition

The OUT instruction is executed for each scan irrespective of the operation result up to the instruction.

#### Program example

#### OUT

• Program that outputs to the output module.

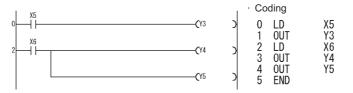

• Program that turns X0 ON, and then 10 seconds later turns Y10 and Y14 ON.

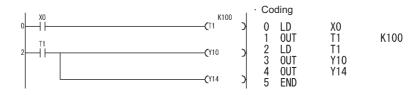

### 3.25.5 Output instruction: device set, reset ... SET, RST

|                                                                                             |              |            |   |   | Арр | licable       |     | Digit        | Error flag |       |               |       |
|---------------------------------------------------------------------------------------------|--------------|------------|---|---|-----|---------------|-----|--------------|------------|-------|---------------|-------|
|                                                                                             |              | Bit device |   |   | W   | Word (16-bit) |     | Constan<br>t |            | Level | specification |       |
|                                                                                             |              | Х          | Y | М | Т   | С             | D   | К            | Н          | N     |               | (SM0) |
| SET                                                                                         | (D)          | 0          | 0 | 0 |     |               |     |              |            |       |               |       |
| RST                                                                                         | U            | 0          | 0 | 0 | 0   | 0             | 0   |              |            |       |               |       |
| SET input<br>SET D<br>SET D<br>SET D<br>Device number to set (ON)<br>Device number to reset |              |            |   |   |     |               |     |              |            |       |               |       |
| +                                                                                           | -   <b>*</b> |            |   |   |     |               | RST | D            | ╟          |       |               |       |

#### Function

SET

- When SET input is turned ON, the specified device turns ON.
- A device that was turned ON remains ON even if the SET input is turned OFF. It can be turned OFF with the RST instruction.

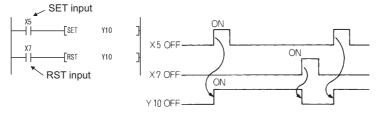

· When the SET input is OFF, the device state does not change.

RST

· When the RST input is turned ON, the specified device is as follows.

| Device                                       | Status                                                                  |
|----------------------------------------------|-------------------------------------------------------------------------|
| Bit device (Y, M)                            | The coil and contact are turned OFF.                                    |
| Timer, counter (T, C)                        | The present value is set to 0, and the coil and contact are turned OFF. |
| Word device other than timer and counter (D) | The content is set to 0.                                                |

- When the RST input is OFF, the device state does not change.
- The RST (D) function is identical to the following ladder.

#### Execution condition

The SET and RST instructions are executed for each scan.

- NOTE

• The number of steps is three when the following devices are used.

SET instruction ... Special relay (M)

RST instruction ... Special relay (M), all word devices

#### Program example

SET , RST

• Program that sets Y8 (ON) when X8 turns ON, and resets Y8 (OFF) when X9 turns ON.

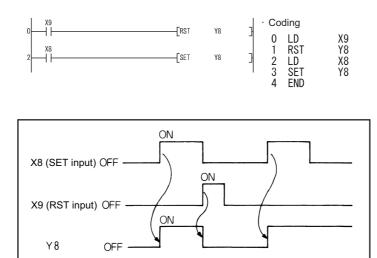

Operations of SET and RST instructions

· Program that sets the data register content to 0.

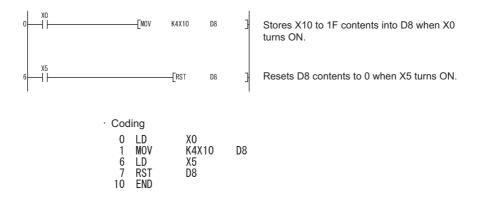

# 3.25.6 Output instruction: rising, falling differential output ... PLS, PLF

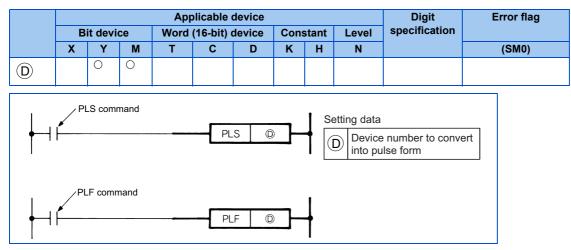

#### Function

PLS

• The specified device is turned ON when the PLS command changes from OFF to ON, and OFF at all times other than when the PLS command is turned OFF to ON (OFF to OFF, ON to ON, ON to OFF). If there is one PLS instruction for the

device specified by (D) during one scan, the specified device is turned ON for one scan. Do not execute the PLS instruction of the same device multiple times during one scan.

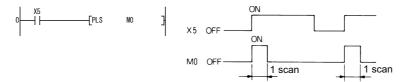

• After the PLS instruction is executed, it will not be executed again even if STOP is executed and RUN is executed again.

#### PLF

• The specified device is turned ON when the PLF command changes from ON to OFF, and OFF at all times other than when the PLS command is turned ON to OFF (OFF to OFF, OFF to ON, ON to ON). If there is one PLF instruction for the device

specified by  $\bigcirc$  during one scan, the specified device is turned ON for one scan. Do not execute the PLF instruction of the same device multiple times during one scan.

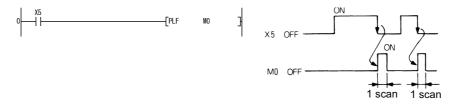

· After the PLF instruction is executed, it will not be executed again even if STOP is executed and RUN is executed again.

### Program example

PLS

Program that executes the PLS instruction when X9 is turned ON.

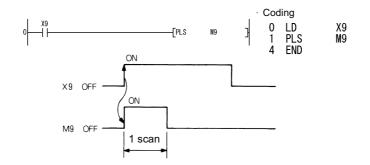

PLF

Program that executes the PLF instruction when X9 is turned OFF.

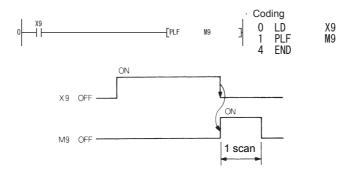

## 3.25.7 Shift instruction: bit device shift ... SFT, SFTP

|                                                          |            |   |   |                      | olicable o |     | Digit    | Error flag |       |               |       |
|----------------------------------------------------------|------------|---|---|----------------------|------------|-----|----------|------------|-------|---------------|-------|
|                                                          | Bit device |   |   | Word (16-bit) device |            |     | Constant |            | Level | specification |       |
|                                                          | X          | Y | М | Т                    | С          | D   | Κ        | Н          | N     |               | (SM0) |
| D                                                        |            | 0 | 0 |                      |            |     |          |            |       |               |       |
| e                                                        |            |   |   |                      |            |     |          |            |       |               |       |
| SFT commands<br>SFT D<br>SFT D<br>Device number to shift |            |   |   |                      |            |     |          |            |       |               |       |
| +                                                        |            |   |   |                      | s          | FTP | 0        |            |       |               |       |

### ♦ Function

- The ON/OFF status is shifted to the device immediately prior to the device specified with (D), and the prior device is set to OFF.
- Use the SET instruction to turn ON the start device to be shifted.
- When SFT or SFTP are used continuously, start programming from larger device numbers.

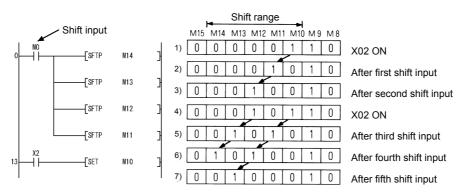

 $\ast 1$  At M8 to 15, 1 indicates ON and 0 indicates OFF.

### Program example

SFT

• Program that shifts Y7 to YB when X8 turns ON.

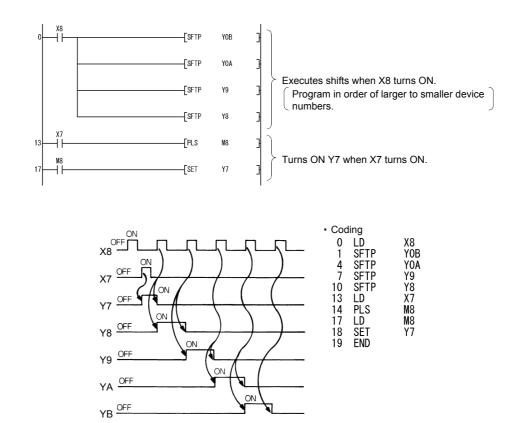

# 3.25.8 Master control instruction: master control set, reset ... MC, MCR

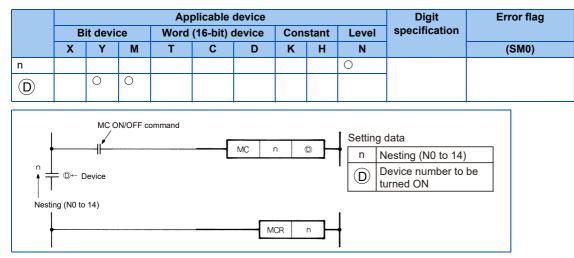

#### Function

• This instruction is for creating an efficient ladder switching sequence program by opening and closing the common bus of the ladder using the master control instruction. The following ladders use the master control.

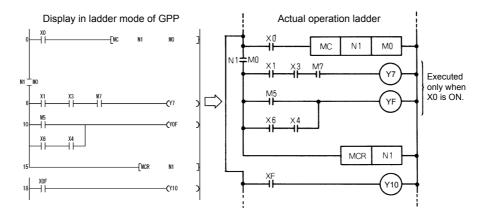

MC

- When the MC ON/OFF instruction is turned ON at the start of master control, the operation results from MC to MCR are as per the instruction (ladder).
- Even when the MC instruction is OFF, the scan time is not shortened because the scan is executed between the MC instruction and MCR instruction. Also, when the MC instruction is OFF, the operation results of MC and MCR are as follows.

| Device                                                  | Device status                                                               |
|---------------------------------------------------------|-----------------------------------------------------------------------------|
| High-speed timer                                        | The count value becomes 0, and both coil and contact turn OFF.              |
| Low-speed timer                                         |                                                                             |
| High-speed retentive timer                              | The coil turns OFF, but the count value and contact both retain the current |
| Low-speed retentive timer                               | state.                                                                      |
| Counter                                                 |                                                                             |
| Device currently under OUT instruction                  | All turn OFF.                                                               |
| Device under SET, RST, SFT instruction                  | Retain the current state.                                                   |
| Device under basic instruction, application instruction |                                                                             |

- The MC instruction can use the same nesting (N) number any number of times by changing the (D) device.
- When the MC instruction is ON, the coil of the device specified by D is ON. Furthermore, as a double coil occurs when

the same device is used by instructions such as the OUT instruction, do not use a device specified by (D) when it is executing a different instruction.

**156** 3. SEQUENCE PROGRAM 3.25 Sequence instructions

MCR

- The master control release instruction that indicates the end of the master control range.
- Do not add a contact instruction to the front of the MCR instruction.
- The MC and MCR instructions who have the same nesting number are used together. However, in a nesting structure
  where the MCR instructions are at one position, every master control can be ended with the smallest nesting (N) number
  only.

#### Program example

The master control instruction can be used as a nesting structure. Each master control area is separated by nesting (N).
 N0 to N14 can be used for nesting. A ladder in which the program execution conditions are limited successively can be created by using the nesting structure. A ladder that uses a nesting structure is as follows.

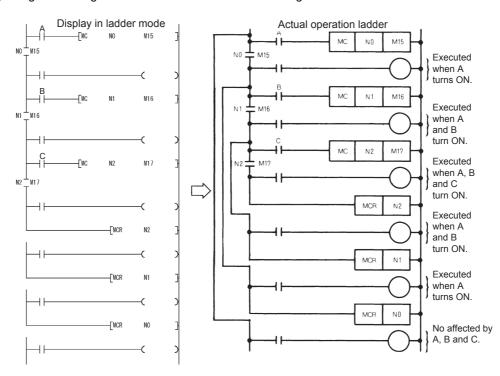

Take note of the following points when using a nesting structure.

• A maximum of 15 nests (N0 to 14) can be used. When applying nesting, MC uses numbers from the lower nesting (N) numbers upwards, whereas MCR uses numbers from the higher numbers downwards. If the order is reversed, the structure is not a nesting structure and the PLC function cannot operate normally.

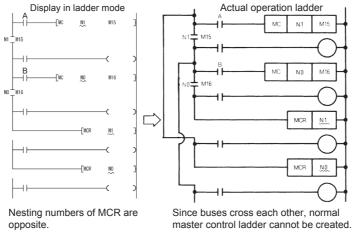

 If the nesting structure consists of MCR instructions collected in one location, the single lowest nesting (N) number can be used to terminate all master controls.

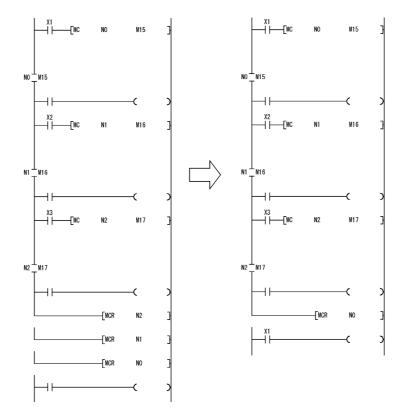

# 3.25.9 Termination instruction: termination of main program ... FEND

|   |           |   | Арр  | Digit specification | Error flag |             |   |       |               |       |
|---|-----------|---|------|---------------------|------------|-------------|---|-------|---------------|-------|
| E | Bit devic | e | Word | (16-bit) d          | device     | Constant Le |   | Level | specification |       |
| Х | Y         | м | Т    | С                   | D          | к           | н | N     |               | (SM0) |
|   |           |   |      |                     |            |             |   |       |               |       |
|   |           |   |      |                     |            |             |   |       | 1             |       |
| 1 |           |   |      |                     |            |             |   |       |               |       |
| • | ——        |   |      |                     |            |             |   |       |               |       |

#### Function

• Execution of the FEND instruction will cause the CPU module to terminate the program it was executing.

• Even sequence programs following the FEND instruction can be displayed in ladder display at a peripheral device. (Peripheral devices continue to display ladders until encountering the END instruction.)

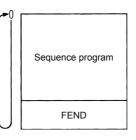

# 3.25.10 Termination instruction: sequence program termination ... END

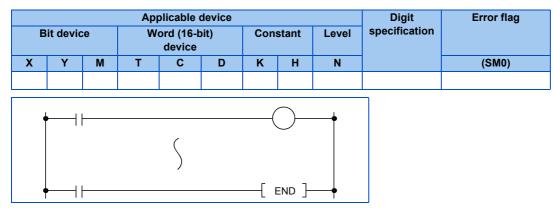

#### Function

• Indicates the end of a program. Scanning terminates with this step, and returns to step 0.

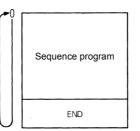

• The END instruction cannot be used during the sequence program.

#### • NOTE

• An operation error occurs if there is no END instruction during the program, and the PLC function does not operate.

# 3.25.11 Other instructions: non-processing ... NOP, NOPLF, PAGE n

|   |            |   | Арр | Digit                | Error flag |            |               |    |               |       |
|---|------------|---|-----|----------------------|------------|------------|---------------|----|---------------|-------|
| E | Bit device |   |     | Word (16-bit) device |            |            | Constant Leve |    | specification |       |
| Х | Y          | м | Т   | С                    | D          | к          | н             | N  |               | (SM0) |
|   |            |   |     |                      |            |            |               |    |               | 0     |
| + | -          |   |     | <u> </u>             | ot appear  | r in ladde | )             | ι. |               |       |

### Function

#### NOP

Non-processing instructions do not have an effect on previously executed operations.

NOP are used in the following situations.

- · Creating space for sequence program debugging.
- · Deleting instructions without changing the number of steps. (Replaced by NOP)
- Temporarily deleting instructions.

#### NOPLF

This is a no operation instruction that has no impact on any operations up to that point.

The NOPLF instruction is used when printing from a peripheral device to force a page change at any desired location.

- When printing ladders
- A page break will be inserted between ladder blocks with the presence of the NOPLF instruction.

The ladder cannot be displayed correctly if an NOPLF instruction is inserted in the midst of a ladder block.

Do not insert an NOPLF instruction in the midst of a ladder block.

· When printing instruction lists

The page will be changed after the printing of the NOPLF instruction.

Refer to the Operating Manual for the peripheral device in use for details of printouts from peripheral devices.

#### PAGE n

This is a no operation instruction that has no impact on any operations up to that point. No processing is performed at peripheral devices with this instruction.

#### Program example

NOP

NOPLF

· Contact short-circuit (AND, ANI)

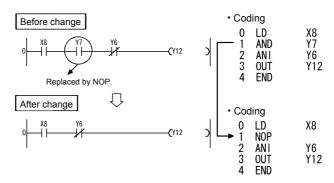

· Contact short-circuit (LD, LDI)

Caution is required because the ladder completely changes if LD or LDI are replaced by NOP.

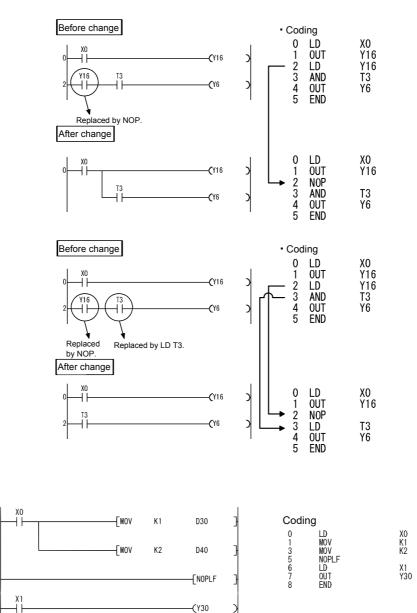

)

}

-[END

D30 D40

· Printing the ladder will result in the following:

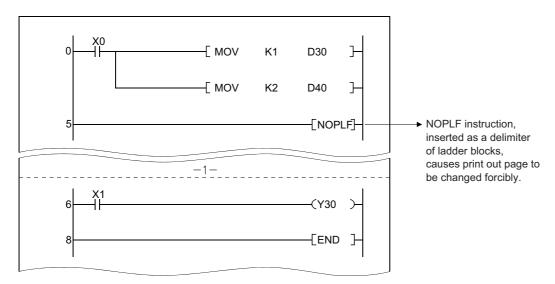

• Printing an instruction list with the NOPLF instruction will result in the following:

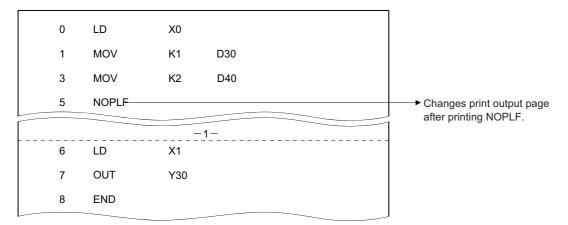

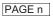

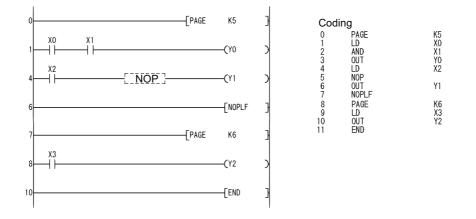

# 3.26 Basic instruction (16-bit)

The basic instruction (16-bit) can handle 16 bits of numeric data.

#### 3.26.1 Comparison operation instruction

- Comparison operation instructions execute size comparisons (=, >, < etc.) of two data, and instructs a contact to turn ON
  when the conditions are met.</li>
- The usage method of comparison operation instructions is the same as the contact instructions of sequence instructions, and is as follows.

LD, LDI: LD= AND, ANI: AND= OR, ORI: OR=

• There are 18 types of comparison operation instruction as shown below. For details, refer to page 164.

| Classification | Instruction<br>symbol | Classification | Instruction<br>symbol | Classification | Instruction<br>symbol |
|----------------|-----------------------|----------------|-----------------------|----------------|-----------------------|
| =              | LD=                   | >              | LD>                   | <              | LD<                   |
|                | AND=                  |                | AND>                  |                | AND<                  |
|                | OR=                   |                | OR>                   |                | OR<                   |
| ≠              | LD<>                  | ≤              | LD<=                  | ≥              | LD>=                  |
|                | AND<>                 |                | AND<=                 |                | AND>=                 |
|                | OR<>                  |                | OR<=                  |                | OR>=                  |

· The conditions for turning comparison operation instructions ON are as follows.

| 98  | 99              | 100                          | 101                          | 102                                            |  |
|-----|-----------------|------------------------------|------------------------------|------------------------------------------------|--|
|     |                 |                              |                              |                                                |  |
| OFF |                 | ON                           | OFF                          |                                                |  |
|     |                 |                              |                              |                                                |  |
| ON  |                 | OFF                          | (                            | NC                                             |  |
|     |                 |                              |                              |                                                |  |
|     | OFF             |                              | (                            | NC                                             |  |
|     |                 |                              |                              |                                                |  |
|     | ON              |                              | )FF                          |                                                |  |
|     |                 |                              |                              |                                                |  |
| ON  |                 |                              | OFF                          |                                                |  |
|     |                 |                              |                              |                                                |  |
| OFF |                 |                              | ON                           |                                                |  |
|     | OFF<br>ON<br>ON | OFF<br>ON<br>OFF<br>ON<br>ON | OFF ON OFF OFF ON OFF ON OFF | OFF ON COFF OFF OFF OFF OFF OFF OFF OFF OFF OF |  |

#### • NOTE

The comparison instruction assumes the specified data as a BIN value for comparison. For this reason, when performing
hexadecimal comparison, when the value whose most significant bit (b15) is 1 (8 to F), the BIN value is assumed as a
negative number for the comparison.

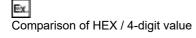

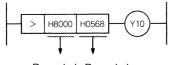

Regarded Regarded as -32767 as 1384 in BIN. in BIN.

Therefore, -32767 < 1384, and Y10 does not turn ON.

# 3.26.2 Comparison operation instruction: 16-bit data comparison ... =, <>, >, <=, <, >=

|            |            |   |            | Ар |            | Digit  | Error flag                   |                   |                                       |                       |       |
|------------|------------|---|------------|----|------------|--------|------------------------------|-------------------|---------------------------------------|-----------------------|-------|
|            | Bit device |   | Bit device |    | l (16-bit) | device | Constant Lev                 |                   | Level                                 | specification         |       |
|            | X          | Y | М          | Т  | С          | D      | K                            | н                 | N                                     |                       | (SM0) |
| <b>S1</b>  | 0          | 0 | 0          | 0  | 0          | 0      | 0                            | 0                 |                                       | K1 to K4              | 0     |
| <u>\$2</u> | 0          | 0 | 0          | 0  | 0          | 0      | 0                            | 0                 |                                       |                       |       |
|            |            |   |            | ©  | ]          |        | <del> </del><br><del> </del> | =, <>,<br>Setting | tart numbo<br>omparison<br>evice in w | er of the data or the |       |

#### Function

- 16-bit comparison operation is handled as NO contact.
- Comparison operation results are as follows.

| Instruction<br>symbol<br>inside | Condition                  | Comparison<br>operation<br>results | Instruction<br>symbol<br>inside | Condition                  | Comparison<br>operation<br>results |
|---------------------------------|----------------------------|------------------------------------|---------------------------------|----------------------------|------------------------------------|
| =                               | <u>(S1)</u> = <u>(S2)</u>  | Conducted                          | =                               | <u>(S1)</u> ≠ <u>(S2</u> ) | Not conducted                      |
| <>                              | <u>(S1)</u> ≠ <u>(S2</u> ) |                                    | <>                              | <u>(S1)</u> = <u>(S2)</u>  |                                    |
| >                               | <u>(S1)</u> > <u>(S2</u> ) |                                    | >                               | $(S1) \leq (S2)$           |                                    |
| <=                              | $(S1) \leq (S2)$           |                                    | <=                              | <u>(S1)</u> > <u>(S2</u> ) |                                    |
| <                               | <u>(S1)</u> < <u>(S2</u> ) |                                    | <                               | $(S1) \ge (S2)$            |                                    |
| >=                              | $(S1) \ge (S2)$            |                                    | >=                              | <u>(S1)</u> < <u>(S2</u> ) |                                    |

## Execution condition

The execution conditions for LD \_\_\_\_, AND \_\_\_\_ and OR \_\_\_\_ are as follows.

| Instruction | Execution condition                                  |
|-------------|------------------------------------------------------|
| LD          | Each scan execution                                  |
| AND         | Executed when the previous contact instruction is ON |
| OR          | Each scan execution                                  |

#### - NOTE

• When the digit setting of a bit device is other than K4 and a start bit device value is other than a multiple of 8, the number of steps is 7.

#### Program example

Program that compares the X0 to F data with D3 data.

<>

=

Program that compares the BCD value 100 with D3 data.

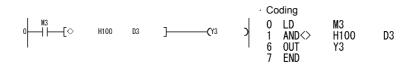

>

Program that compares the BIN value 100 with D3 data.

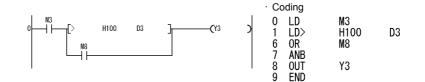

<=

Program that compares the D0 with D3 data.

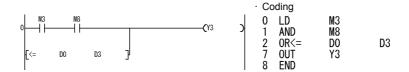

## 3.26.3 Arithmetic operation instruction

An arithmetic operation instruction instructs the addition, subtraction, multiplication or division for two BIN data, or operation of increment or decrement.

#### BIN arithmetic operation (binary)

- If the operation result of an addition instruction exceeds 32767, the value is negative.
- If the operation result of a subtraction instruction is smaller than -32768, the value is positive.
- Operations of positive values and negative values are as follows.

 $5 + 8 \rightarrow 13$   $5 - 8 \rightarrow -3$   $5 \times 3 \rightarrow 15$   $-5 \times 3 \rightarrow -15$   $-5 \times (-3) \rightarrow 15$  $5 + 2 \rightarrow -17$ 

- $-5 \div 3 \rightarrow -1$  remainder -2
- $5 \div (-3) \rightarrow -1$  remainder 2
- -5  $\div$  (-3)  $\rightarrow$  1 remainder -2

# 3.26.4 Arithmetic operation instruction: BIN 16-bit addition/ subtraction ... +, +P, -, -P

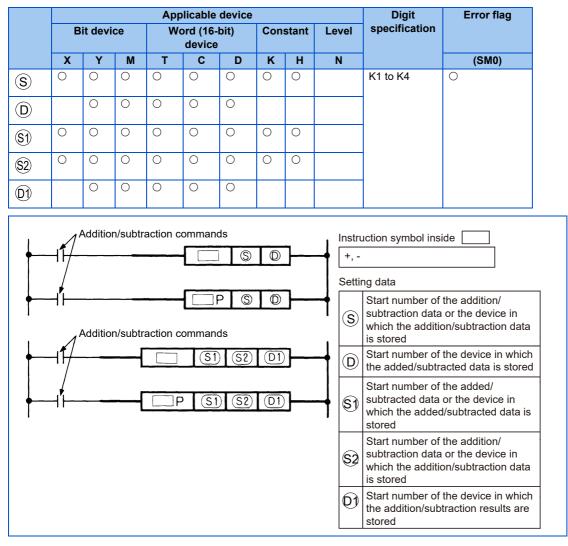

### Function

+

• Executes addition of the BIN data specified with (D) and BIN data specified with (S), and stores the addition results in the device specified with (D).

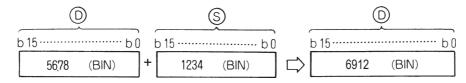

• Executes addition of the BIN data specified with (S1) and BIN data specified with (S2), and stores it in the device specified with (D1).

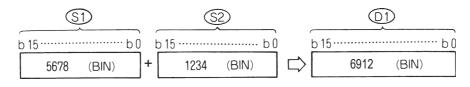

- -32768 to 32767 (BIN 16-bit) can be specified in (S), (S1), (S2) or (D).
- Positive/negative judgment of the (S), (S1), (S2) and (D) data is performed by the most significant bit (b15). (0: positive, 1: negative)
- The carry flag does not turn ON for the 0-bit underflow. The carry flag does not turn ON for the 15th bit overflow. (There is no carry flag)

#### Function

• Executes subtraction of the BIN data specified with (D) and BIN data specified with (S), and stores the subtraction results in the device specified with (D).

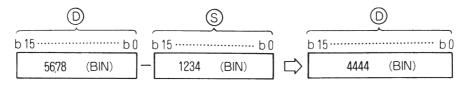

• Executes subtraction of the BIN data specified with (\$1) and BIN data specified with (\$2), and stores it in the device specified with (\$1).

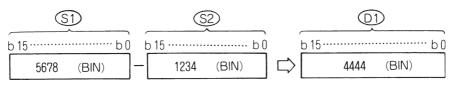

- -32768 to 32767 (BIN 16-bit) can be specified in (S), (S1), (S2) or (D).
- Positive/negative judgment of the (S), (S1), (S2) and (D) data is performed by the most significant bit (b15). (0: Positive, 1: negative)
- The carry flag does not turn ON for the 0-bit underflow. The carry flag does not turn ON for the 15th bit overflow. (There is no carry flag)

#### Execution condition

Addition/subtraction instruction

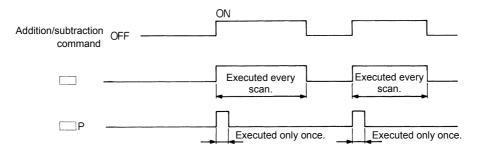

#### ♦ Program example

Program that adds the content of D3 to the content of D0 when X5 turns ON, and outputs the results to Y38 to 3F.

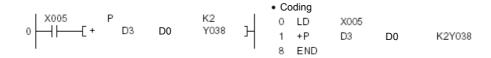

# 3.26.5 Arithmetic operation instruction: BIN 16-bit multiplication/division ... \*, \*P, /, /P

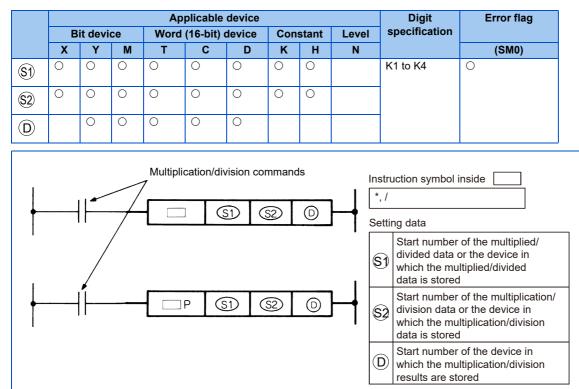

#### Function

\*

• Executes multiplication of the BIN data specified with (S1) and BIN data specified with (S2), and stores the multiplication results in the device specified with (D).

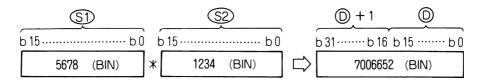

• When (D) is a bit device, specify from the lower bits.

# K1: Lower 4 bits (b0 to 3)

K4: Lower 16 bits (b0 to 15)

- -32768 to 32767 (BIN 16-bit) can be specified in (\$1) or (\$2).
- Positive/negative judgment of the data is performed by the most significant bit (b15) for (S1) and (S2), and (b31) for (D). (0: Positive, 1: negative)

#### /

• Executes division of the BIN data specified with (\$1) and BIN data specified with (\$2), and stores the division results in the device specified with (D).

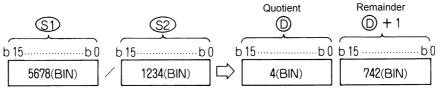

• The division results are stored as the quotient and remainder using 32 bits for a word device, or stored as only the quotient using 16 bits for a bit device.

#### Quotient: Stored in the lower 16 bits.

Remainder: Stored in the upper 16 bits. (Only stored for word devices.)

- -32768 to 32767 (BIN 16-bit) can be specified in (S1) or (S2).
- Positive/negative judgment of the (\$1), (\$2), (D) and (D)+1 data is performed by the most significant bit (b15). (Both quotient and remainder have a sign.) (0: positive, 1: negative)

## Execution condition

The execution conditions for multiplication/division instructions are as follows.

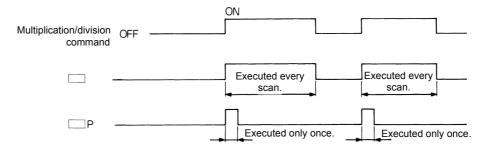

#### Operation error

An operation error occurs in the following cases, and the error flag turns ON.

- When A1 or V are specified for  $\bigcirc$ .
- When the divisor (\$2) is 0.

#### Program example

• Program that stores the multiplication results of BIN 5678 and 1234 in D3 and 4 when X5 turns ON.

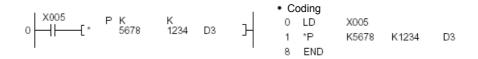

/

• Program that outputs the results of dividing the X8 to F data by 3.14 to Y30 to 3F when X3 turns ON.

| X003 | -               | , K2 | ĸ        |              | • Co | oding |        |      |        |
|------|-----------------|------|----------|--------------|------|-------|--------|------|--------|
|      | [* <sup>'</sup> | X008 | 100      | D0 74        | 0    | LD    | X003   |      |        |
|      |                 |      | 14       |              | 1    | *P    | K2X008 | K100 | D0     |
| L    |                 | 0    | к<br>314 | К4<br>Y030 Ъ | 8    | /P    | D0     | K314 | K4Y030 |
|      | L'              | 2.0  |          |              | 15   | END   |        |      |        |

# 3.26.6 Arithmetic operation instruction: BIN 16-bit data increment/decrement ... INC, INCP, DEC, DECP

|                               |      |     | Applicable device |    |      |          |        |     |       |           | Digit                                     | Error flag                                 |
|-------------------------------|------|-----|-------------------|----|------|----------|--------|-----|-------|-----------|-------------------------------------------|--------------------------------------------|
|                               |      | В   | it devi           | се | Word | (16-bit) | device | Con | stant | Level     | specification                             |                                            |
|                               |      | Х   | Y                 | М  | Т    | С        | D      | K   | н     | N         |                                           | (SM0)                                      |
| INC,<br>INCP,<br>DEC,<br>DECP | D    | 0   | 0                 | 0  | 0    | 0        | 0      |     |       |           | K1 to K4                                  | 0                                          |
|                               | Comm |     |                   |    |      |          |        | ]   | D     | IN<br>Set | ruction symbol ins<br>C, DEC<br>ting data |                                            |
|                               | Comm | and |                   |    |      |          |        | ]P  | D     |           |                                           | f devices for INC<br>operation (BIN 16 bit |

#### Function

INC

- Adds 1 to the device designated by D (16-bit data).

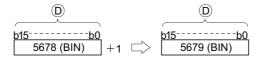

• When INC/INCP operation is executed for the device designated by (D), whose content is 32767, the value -32768 is stored at the device designated by (D).

#### DEC

• Subtracts 1 from the device designated by  $\bigcirc$  (16-bit data).

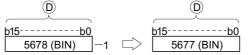

• When DEC/DECP operation is executed for the device designated by , whose content is -32768, the value 32767 is stored at the device designated by (D).

#### Program Example

• The following is a down counter program.

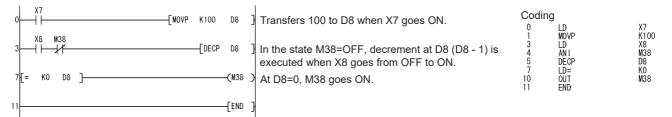

## 3.26.7 Data transfer instruction

The data transfer instruction is an instruction that executes the transfer of data. Data transferred by the data transfer instruction is retained until new data is transferred.

# 3.26.8 Data transfer instruction: 16-bit data transfer ... MOV, MOVP

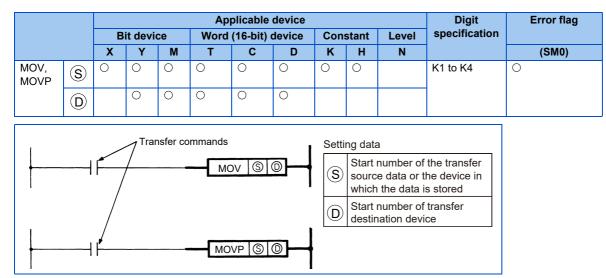

### Function

MOV

16-bit data from the device specified with (S) is transferred to the device specified with (D).

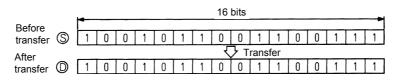

## Execution condition

The execution conditions for transfer instructions are as follows.

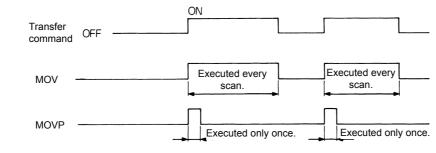

#### Program example

MOV

Program that stores 155 as a binary value in D8 when X8 turns ON.

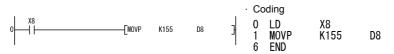

## 3.26.9 Data conversion instruction: 2's complements of BIN 16bit data ... NEG, NEGP

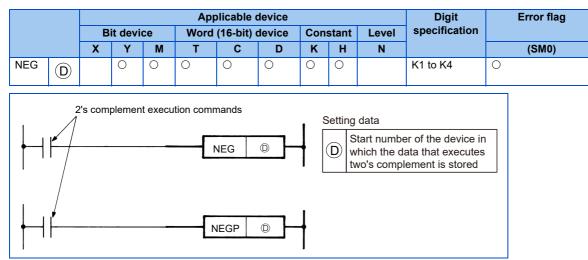

#### Function

• Invert the sign of the 16-bit device specified with (D), and store the device specified with (D).

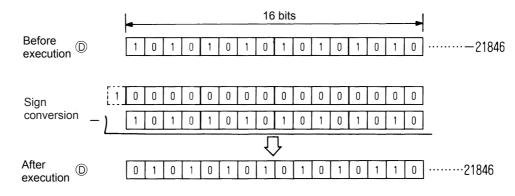

• This is used when inverting the positive/negative signs.

### Execution condition

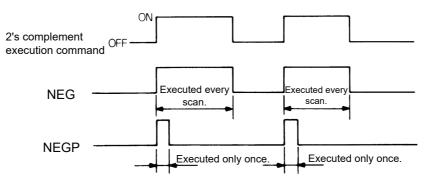

#### Program example

NEG

• Program that calculates D10 to D20 when XA is turned ON, and calculates the absolute value when this result is negative.

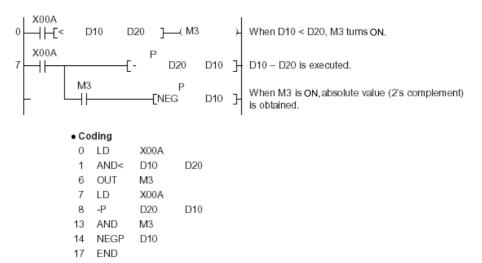

# 3.26.10 Data conversion instructions: BIN 16-bit data BCD conversions ... BCD, BCDP

|             |       |   |         |     | Ар   | plicable | device |     |         |       | Digit                                    | Error flag |
|-------------|-------|---|---------|-----|------|----------|--------|-----|---------|-------|------------------------------------------|------------|
|             |       | В | it devi | се  | Word | (16-bit) | device | Con | stant   | Level | specification                            |            |
|             |       | Х | Y       | М   | Т    | С        | D      | K   | н       | N     |                                          | (SM0)      |
| BCD<br>BCDP | S     | 0 | 0       | 0   | 0    | 0        | 0      | 0   | 0       |       | K1 to K4                                 | 0          |
|             | D     | 0 | 0       | 0   | 0    | 0        | 0      |     |         |       |                                          |            |
|             |       |   |         |     |      |          |        | S   | Setting | data  |                                          |            |
|             | mmand |   |         | - E | SCD  | S        | D      |     | Sde     |       | start number of th<br>re the BIN data is |            |
| Co          | mmand |   |         | - В | CDP  | S        | D      |     | 1 ) ) 1 |       | r of the devices w<br>II be stored (BCD  |            |

#### Function

BCD

• Converts BIN data (0 to 9999) at the device designated by (S) to BCD data, and stores it at the device designated by (D).

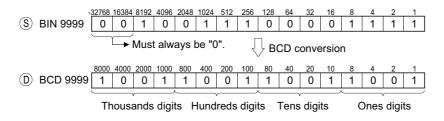

# 3.26.11 Data conversion instructions: BIN 16-bit data BIN conversions ... BIN, BINP

|                                                                                                  |   |   | Applicable device |    |      |          |        |     |                                                                                              |                           | Digit         | Error flag |
|--------------------------------------------------------------------------------------------------|---|---|-------------------|----|------|----------|--------|-----|----------------------------------------------------------------------------------------------|---------------------------|---------------|------------|
|                                                                                                  |   | В | it devi           | се | Word | (16-bit) | device | Con | stant                                                                                        | Level                     | specification |            |
|                                                                                                  |   | X | Y                 | М  | Т    | С        | D      | K   | н                                                                                            | N                         | ]             | (SM0)      |
| BIN<br>BINP                                                                                      | S | 0 | 0                 | 0  | 0    | 0        | 0      | 0   | 0                                                                                            |                           | K1 to K4      | 0          |
|                                                                                                  | D | 0 | 0                 | 0  | 0    | 0        | 0      |     |                                                                                              |                           | -             |            |
| Command<br>Command<br>Command<br>Command<br>BIN<br>BIN<br>BIN<br>BIN<br>BIN<br>BIN<br>BIN<br>BIN |   |   |                   |    |      |          |        |     | a or start number<br>where the BCD da<br>ligits)<br>nber of the device<br>will be stored (Bl | ata is stored<br>es where |               |            |

### Function

BIN

• Converts BCD data (0 to 9999) at device designated by  $\widehat{S}$  to BIN data, and stores at the device designated by  $\widehat{D}$ .

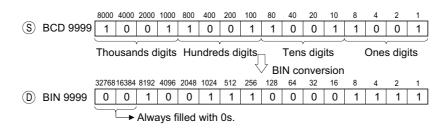

# 3.27 Basic instruction (32-bit)

The basic instruction (32-bit) is an instruction that can handle numeric data that is expressed in 32 bits.

### 3.27.1 Comparison operation instruction

- Comparison operation instructions execute size comparisons (D=, D>, D< etc.) of two data, and instructs the contact to turn ON when the conditions are met.
- The usage method of comparison operation instructions is the same as the contact instructions of sequence instructions, and is as follows.

LD, LDI.....LDD= AND, ANI...ANDD=

OR, ORI.....ORD=

| Classification | Instruction<br>symbol | Classification | Instruction<br>symbol | Classification | Instruction<br>symbol |
|----------------|-----------------------|----------------|-----------------------|----------------|-----------------------|
| =              | LDD=                  | >              | LDD>                  | <              | LDD<                  |
|                | ANDD=                 |                | ANDD>                 |                | ANDD<                 |
|                | ORD=                  |                | ORD>                  |                | ORD<                  |
| ≠              | LDD<>                 | ≤              | LDD<=                 | ≥              | LDD>=                 |
|                | ANDD<>                |                | ANDD<=                |                | ANDD>=                |
|                | ORD<>                 |                | ORD<=                 |                | ORD>=                 |

• There are 18 types of comparison operation instruction as shown below. For details, refer to page 180.

• The conditions for turning comparison operation instructions ON are as follows.

|           | 98 | 99  | 100 | 101 | 102 |  |
|-----------|----|-----|-----|-----|-----|--|
| Dn = K100 | OF | F   | ON  | (   | DFF |  |
| Dn≠K100   | O  | N   | OFF |     | ON  |  |
| Dn>K100   |    | OFF |     | (   | ON  |  |
| Dn≤K100   |    | ON  |     | OFF |     |  |
| Dn < K100 | OI | N   |     | OFF |     |  |
| Dn≥K100   | OF | F   |     | ON  |     |  |

#### - NOTE

• The comparison instruction assumes the specified data as a BIN value for comparison. For this reason, when performing hexadecimal comparison, when the value whose most significant bit (b31) is 1 (8 to F), the BIN value is assumed as a negative number for the comparison.

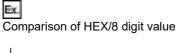

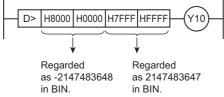

Therefore, -2147483648 < -2147483647, and Y10 does not turn ON.

## 3.27.2 Comparison operation instruction: 32-bit data comparison ... D=, D<>, D>, D<=, D<, D>=

|                                                            |   | Applicable device |   |                    |   |            |        |          |               |              | Error flag |          |               |  |
|------------------------------------------------------------|---|-------------------|---|--------------------|---|------------|--------|----------|---------------|--------------|------------|----------|---------------|--|
|                                                            | E | Bit device        |   | Bit device Word (1 |   | (16-bit)   | device | Constant |               | device Const |            | nt Level | specification |  |
|                                                            | Х | Y                 | М | Т                  | С | D          | K      | н        | N             |              | (SM0)      |          |               |  |
| <b>S1</b>                                                  | 0 | 0                 | 0 | 0                  | 0 | 0          | 0      | 0        |               | K1 to K8     | 0          |          |               |  |
| <u>\$2</u>                                                 | 0 | 0                 | 0 | 0                  | 0 | 0          | 0      | 0        |               |              |            |          |               |  |
| Instruction symbol inside       D=, D<>, D>, D<=, D<, D>=  |   |                   |   |                    |   |            |        |          |               |              |            |          |               |  |
| AND<br>AND<br>CR<br>CR<br>CR<br>CR<br>CR<br>CR<br>CR<br>CR |   |                   |   |                    |   |            |        |          |               |              |            |          |               |  |
|                                                            |   |                   |   | 99                 | μ | $\bigcirc$ | ł      |          | data is store | ed           |            |          |               |  |

#### Function

- 32-bit comparison operation handled as NO contact.
- Comparison operation results are as follows.

| Instruction<br>symbol inside | Condition                  | Comparison<br>operation<br>results | Instruction<br>symbol inside | Condition                  | Comparison<br>operation<br>results |
|------------------------------|----------------------------|------------------------------------|------------------------------|----------------------------|------------------------------------|
| D=                           | <u>(S1)</u> = <u>(S2)</u>  | Conducted                          | D=                           | <u>(S1)</u> ≠ <u>(S2</u> ) | Not conducted                      |
| D<>                          | <u>(S1)</u> ≠ <u>(S2</u> ) |                                    | D<>                          | <u>(S1)</u> = <u>(S2)</u>  |                                    |
| D>                           | <u>(S1)</u> > <u>(S2</u> ) |                                    | D>                           | $(S1) \leq (S2)$           |                                    |
| D<=                          | $(S1) \leq (S2)$           |                                    | D<=                          | <u>(S1)</u> > <u>(S2</u> ) |                                    |
| D<                           | <u>(S1)</u> < <u>(S2</u> ) |                                    | D<                           | $(S1) \ge (S2)$            |                                    |
| D>=                          | $1 \ge 2$                  |                                    | D>=                          | <u>(S1)</u> < <u>(S2</u> ) |                                    |

#### Execution condition

The execution conditions for LD \_\_\_\_\_, AND \_\_\_\_\_ and OR \_\_\_\_\_ are as follows.

| Instruction | Execution condition                                      |
|-------------|----------------------------------------------------------|
| LD          | Each scan execution                                      |
| AND         | Executed when the previous contact instruction turns ON. |
| OR          | Each scan execution                                      |

#### NOTE

• When the digit setting of a bit device is other than K8 and a start bit device value is other than a multiple of 8, the number of steps is 7.

#### Program example

Program that compares the M0 to 31 data with D3 and D4 data.

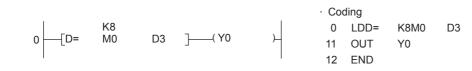

D<>

D=

Program that compares the BCD value 18000 with D3 and D4 data.

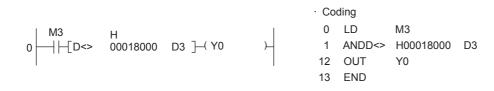

D>

Program that compares the BIN value -80000 with D3 and D4 data.

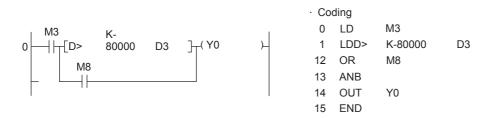

D<=

Program that compares D0 and D1 with D3 and D4 data.

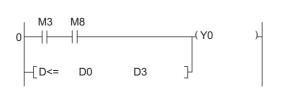

| · Coding |       |    |    |  |  |  |  |  |  |  |  |
|----------|-------|----|----|--|--|--|--|--|--|--|--|
| 0        | LD    | M3 |    |  |  |  |  |  |  |  |  |
| 1        | AND   | M8 |    |  |  |  |  |  |  |  |  |
| 2        | ORD<= | D0 | D3 |  |  |  |  |  |  |  |  |
| 13       | OUT   | Y0 |    |  |  |  |  |  |  |  |  |
| 14       | END   |    |    |  |  |  |  |  |  |  |  |

### 3.27.3 Arithmetic operation instruction

An arithmetic operation instruction instructs the addition, subtraction, multiplication or division for two BIN data, or operation of increment or decrement.

#### BIN arithmetic operation (binary)

- If the operation result of an addition instruction exceeds 2147483647, the value is negative.
- If the operation result of a subtraction instruction is smaller than -2147483648, the value is positive.
- · Operations of positive values and negative values are as follows.

 $\begin{array}{l} 5+8 \rightarrow 13\\ 5-8 \rightarrow -3\\ 5\times 3 \rightarrow 15\\ -5\times 3 \rightarrow -15\\ -5\times (-3) \rightarrow 15\\ -5\div 3 \rightarrow -1 \ remainder \ -2\\ 5\div (-3) \rightarrow -1 \ remainder \ 2\\ -5\div (-3) \rightarrow 1 \ remainder \ -2\end{array}$ 

### 3.27.4 Arithmetic operation instruction: BIN 32-bit addition/ subtraction ... D+, D+P, D-, D-P

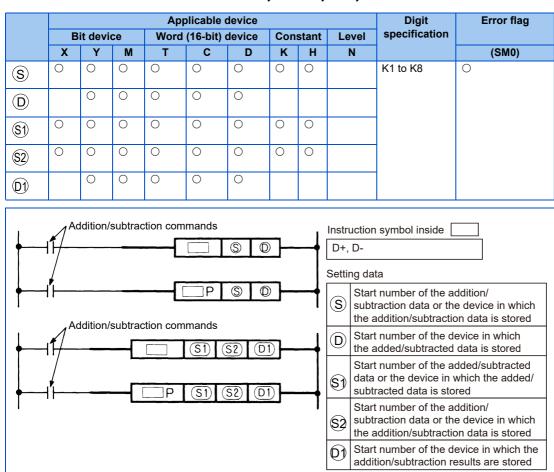

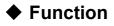

D+

• Executes addition of the BIN data specified with D and BIN data specified with S, and stores the addition results in the device specified with D.

| <u>D</u> +1 D |   | <u>S</u> +1 <u>S</u> | \<br>\ | <u>D</u> +1 | D     |
|---------------|---|----------------------|--------|-------------|-------|
| b31b16 b15b0  |   | b31b16 b15b0         |        | b31b16      | b15b0 |
| 567890 (BIN)  | + | 123456 (BIN)         | ] ⊏>   | 691346      | (BIN) |

• Executes addition of the BIN data specified with (\$1) and BIN data specified with (\$2), and stores the addition results in the device specified with (1).

| <u>(§1)+1</u> ( <u>§1)</u> |   | <u></u> <u></u> <u></u> <u></u> | `        | <u>+1</u>       |               |
|----------------------------|---|---------------------------------|----------|-----------------|---------------|
| <u>b31b16 b15b0</u>        |   | <u>b31b16 b15b0</u>             | <u>)</u> | <u>b31b16 l</u> | <u> 15 b0</u> |
| 567890 (BIN)               | + | 123456 (BIN)                    |          | 691346          | (BIN)         |

- -2147483648 to 2147483647 (BIN 32-bit) can be specified in (S), (S1), (S2) or (D).
- Positive/negative judgment of the (S), (S1), (S2) and (D) data is performed by the most significant bit (b31). (0: positive, 1: negative)
- The carry flag does not turn ON for the 0-bit underflow. The carry flag does not turn ON for the 31st bit overflow. (There is no carry flag.)

#### Function

D-

• Executes subtraction of the BIN data specified with (D) and BIN data specified with (S), and stores the subtraction results in the device specified with (D).

• Executes subtraction of the BIN data specified with (S) and BIN data specified with (S), and stores the subtraction results in the device specified with (D).

| <u>(§1)+1</u> ( <u>§1)</u> |     | <u>\$2</u> +1 <u>\$2</u> |        | <u>+1</u> |       |
|----------------------------|-----|--------------------------|--------|-----------|-------|
| b31b16 b15b0               |     | b31b16 b15b0             |        | b31b16 b  | o15b0 |
| 567890 (BIN)               | - [ | 123456 (BIN)             | $\Box$ | 444434    | (BIN) |

- -2147483648 to 2147483647 (BIN 32-bit) can be specified in (S), (S1), (S2) or (D).
- Positive/negative judgment of the (S), (S1), (S2) and (D) data is performed by the most significant bit (b31). (0: positive, 1: negative)
- The carry flag does not turn ON for the 0-bit underflow. The carry flag does not turn ON for the 31st bit overflow. (There is no carry flag)

#### Execution condition

Addition/subtraction instruction

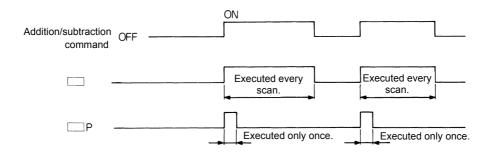

#### Program example

Program that adds the X10 to X2B 28-bit data to the D9 and D10 data when X0 turns ON, and outputs the results to M0 to M27.

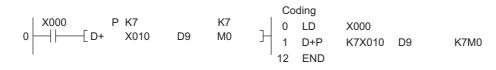

D-

D+

Program that subtracts the M0 to M23 data from the D0 and D1 data when X0 turns ON, and stores the results in D10 and D11.

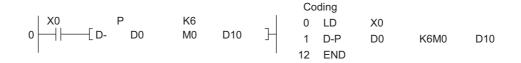

## 3.27.5 Arithmetic operation instruction: BIN 32-bit multiplication/division ... D\*, D\*P, D/, D/P

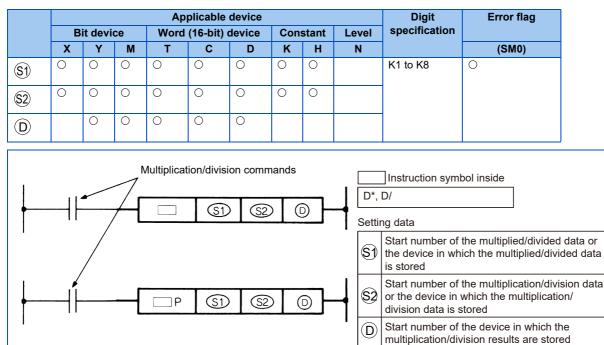

#### Function

D \*

• Executes multiplication of the BIN data specified with  $(S_1)$  and BIN data specified with  $(S_2)$ , and stores the results in the device specified with (D)

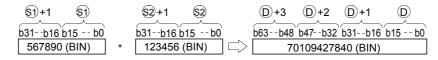

• When D is a bit device, specify from the lower bits.

K1: Lower 4 bits (b0 to 3)

K4: Lower 16 bits (b0 to 15)

K8: Lower 32 bits (b0 to 31)

- -2147483648 to 2147483647 (BIN 32-bit) can be specified in (\$1) or (\$2).
- Positive/negative judgment of the data is performed by the most significant bit (b31) for (51) and (52), and (b63) for (D). (0: positive, 1: negative)

D/

• Executes division of the BIN data specified with (\$1) and BIN data specified with (\$2), and stores the results in the device specified with (D).

|              |   |               |                     |  | Quotient |                     | Remain      | lder    |
|--------------|---|---------------|---------------------|--|----------|---------------------|-------------|---------|
| §1)+1 §1)    |   | <u>\$2</u> +1 | \$2                 |  | (D)+1    | D                   | <b>D</b> +3 | (D)+2   |
|              |   | $\frown$      | $ \longrightarrow $ |  | $\frown$ | $ \longrightarrow $ |             |         |
| b31b16 b15b0 |   | b31b16        | b15 b0              |  | b31b16   | b15 b0              | b31b16      | 6 b15b0 |
| 567890 (BIN) | 1 | 123456        | (BIN)               |  | 4 (B     | IN)                 | 74066       | i (BIN) |

• The division results are stored as the quotient and remainder using 64 bits for a word device, or stored as only the quotient using 32 bits for a bit device.

Quotient: Stored in the lower 32 bits.

Remainder: Stored in the upper 32 bits. (Only stored for word devices.)

- -2147483648 to 2147483647 (BIN 32-bit) can be specified in (\$1) or (\$2).
- Positive/negative judgment of the (\$1), (\$2), (D) and (D)+2 data is performed by the most significant bit (b31). (Both quotient and remainder have a sign.) (0: positive, 1: negative)

#### Execution condition

The execution conditions for multiplication/division instructions are as follows.

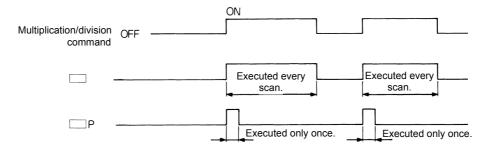

#### Operation error

An operation error occurs in the following cases, and the error flag turns ON.

- When A1 or V is specified in  $(S_1)$  or  $(S_2)$ , or A0, A1, Z or V are specified in (D).
- When the divisor (\$2) is 0.

#### Program example

D \*

Program that stores the results of multiplying D7 and D8 BIN data with D18 and D19 BIN data in D1 to D4 when X5 turns ON.

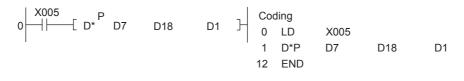

D/

Program that outputs the result of multiplying M0 to 7 by 3.14 to D3 when X3 turns ON.

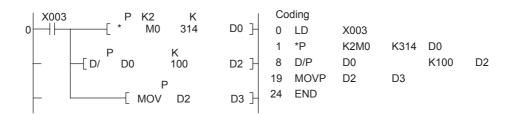

## 3.27.6 Arithmetic operation instruction: BIN 32-bit data increment/decrement ... DINC, DINCP, DDEC, DDECP

|                                   |                                                                                                    |            | Applicable device |                             |   |   |     |       |       |               |          | Error flag |
|-----------------------------------|----------------------------------------------------------------------------------------------------|------------|-------------------|-----------------------------|---|---|-----|-------|-------|---------------|----------|------------|
|                                   |                                                                                                    | Bit device |                   | device Word (16-bit) device |   |   | Con | stant | Level | specification |          |            |
|                                   |                                                                                                    | Х          | Y                 | М                           | Т | С | D   | K     | Н     | N             |          | (SM0)      |
| DINC,<br>DINCP,<br>DDEC,<br>DDECP | D                                                                                                    | 0          | 0                 | 0                           | 0 | 0 | 0   |       |       |               | K1 to K8 | 0          |
|                                   | DDECP Instruction symbol inside<br>Instruction symbol inside<br>DINC, DDEC<br>Setting data<br>Command<br>P D O Start number of devices for DINC(+1)<br>or DDEC(-1) operation (BIN 32 bits) |            |                   |                             |   |   |     |       |       |               |          |            |

#### Function

DINC

• Adds 1 to the device designated by D (32-bit data).

| D+1 D               | D+1 D                |
|---------------------|----------------------|
|                     |                      |
| <u>b31b16 b15b0</u> | <u>b31-b16b15-b0</u> |
| 73500 (BIN) +1      | 73501 (BIN)          |

• When DINC/DINCP operation is executed for the device designated by  ${f D}$ , whose content is 2147483647, the value -

2147483648 is stored at the device designated by  $\bigcirc$ .

#### DDEC

• Subtracts -1 from the device designated by (D) (32-bit data).

| D+1 D                     | D+1 D                             |
|---------------------------|-----------------------------------|
|                           |                                   |
| <u>b31 - b16 b15 - b0</u> | <u>b31<sup>-</sup> -b16 b15b0</u> |
| 73500 (BIN) -1            | > 73499 (BIN)                     |

• When DDEC/DDECP operation is executed for the device designated by (D), whose content is 0, the value -1 is stored at the device designated by (D).

#### Program example

• The following program adds 1 to the data at D0 and D1 when X0 is ON.

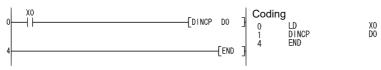

• The following program subtracts 1 from the data at D0 and D1 when X0 goes ON.

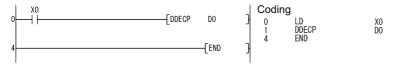

#### 3.27.7 Data transfer instruction

The data transfer instruction is an instruction that executes the transfer of data. Data transferred by the data transfer instruction is retained until new data is transferred.

### 3.27.8 Data transfer instruction: 32-bit data transfer ... DMOV, DMOVP

|                | Applicable device |   |    |                      |   |   |          |   |       |               | Digit    | Error flag |
|----------------|-------------------|---|----|----------------------|---|---|----------|---|-------|---------------|----------|------------|
|                | Bit device        |   | се | Word (16-bit) device |   |   | Constant |   | Level | specification |          |            |
|                |                   | Х | Y  | М                    | Т | С | D        | K | Н     | Ν             |          | (SM0)      |
| DMOV,<br>DMOVP | S                 | 0 | 0  | 0                    | 0 | 0 | 0        | 0 | 0     |               | K1 to K8 | 0          |
|                | $\bigcirc$        |   | 0  | 0                    | 0 | 0 | 0        |   |       |               |          |            |

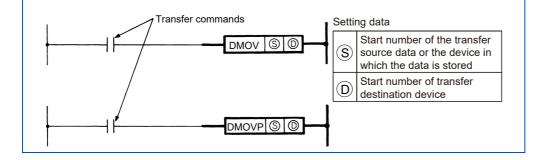

#### Function

DMOV

32-bit data from the device specified with (S) is transferred to the device specified with (D).

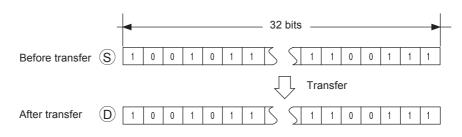

#### Execution condition

The execution conditions for transfer instructions are as follows.

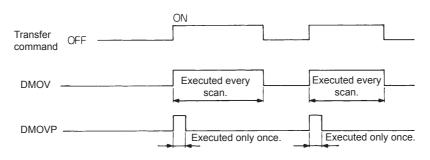

#### Program example

DMOV

• Program that stores the input D2 to D3 data in D0 and D1.

$$0 \xrightarrow{M32} P \\ 1 DMOV D2 D0 \xrightarrow{O} 0 U D2 D0 \\ 8 END \\ Coding \\ 0 U M32 \\ 1 DMOVP D2 D0 \\ 0 U M32 \\ 1 DMOVP D2 D0 \\ 0 U M3 \\ 1 DMOVP D2 D0 \\ 0 U M3 \\ 1 DMOVP D2 D0 \\ 0 U M3 \\ 1 DMOVP D2 D0 \\ 0 U M3 \\ 1 DMOVP D2 \\ 0 U M3 \\ 1 DMOVP D2 \\ 0 U M3 \\ 0 U M3 \\$$

• Program that stores M0 to M31 data in D0 and D1.

$$\begin{array}{c|ccccc} & M32 & K8 & & & & \\ 0 & H & & DMOV & M0 & D0 & H & 0 & LD & M32 \\ & 1 & DMOVP & K8M0 & D0 \\ & & & & & & & & \\ 8 & & & & & & & & \\ \end{array}$$

### 3.27.9 Data conversion instruction: 2's complements of BIN 32bit data ... DNEG, DNEGP

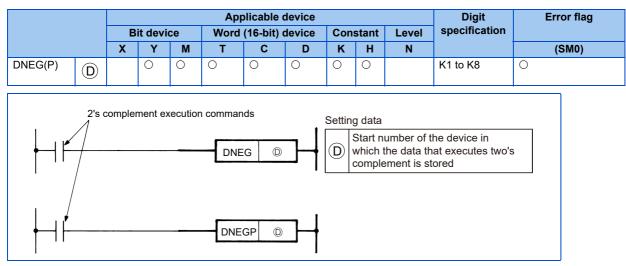

#### Function

• Invert the sign of the 32-bit device specified with (D), and store the device specified with (D).

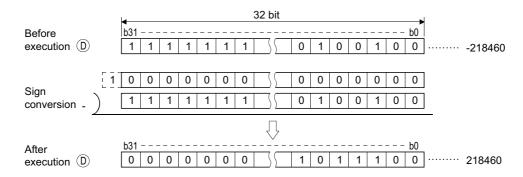

• This is used when inverting the positive/negative signs.

#### Execution condition

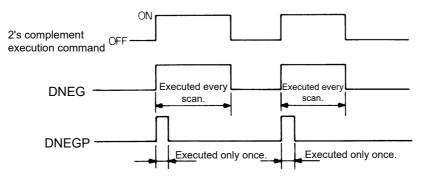

# 3.27.10 Data conversion instructions: BIN 32-bit data BCD conversions ... DBCD, DBCDP

|               |                         |   |         |    | Ар                   | plicable  | device   |   |                 |                                     | Digit                                                                                       | Error flag               |
|---------------|-------------------------|---|---------|----|----------------------|-----------|----------|---|-----------------|-------------------------------------|---------------------------------------------------------------------------------------------|--------------------------|
|               |                         | В | it devi | се | Word (16-bit) device |           | Constant |   | Level           | specification                       |                                                                                             |                          |
|               |                         | Х | Y       | М  | Т                    | T C D K I |          | н | N               |                                     | (SM0)                                                                                       |                          |
| DBCD<br>DBCDP | S                       | 0 | 0       | 0  | 0                    | 0         | 0        | 0 | 0               |                                     | K1 to K8                                                                                    | 0                        |
|               | D                       | 0 | 0       | 0  | 0                    | 0         | 0        |   |                 |                                     |                                                                                             |                          |
|               | Comma<br>Comma<br>Comma | - |         | -[ | DBCD                 | §<br>\$   | D<br>D   |   | Setti<br>S<br>D | devices v<br>(BIN 32 b<br>Start nun | or start number o<br>vhere the BIN da<br>iits)<br>nber of the device<br>a will be stored (E | ta is stored<br>es where |

#### Function

DBCD

• Converts BIN data (0 to 99999999) at the device designated by (S) to BCD data, and stores it at the device designated by (D).

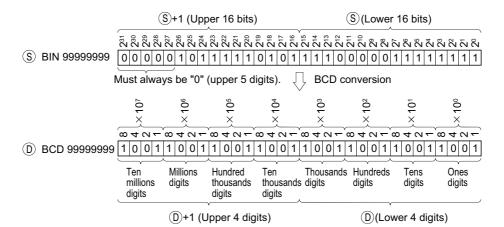

## 3.27.11 Data conversion instructions: BIN 32-bit data BIN conversions ... DBIN, DBINP

|                                                                                                    |   |   |         |    | Ар                   | plicable | device   |          |       |       | Digit                                   | Error flag |
|----------------------------------------------------------------------------------------------------|---|---|---------|----|----------------------|----------|----------|----------|-------|-------|-----------------------------------------|------------|
|                                                                                                    |   | В | it devi | се | Word (16-bit) device |          |          | Constant |       | Level | specification                           |            |
|                                                                                                    |   | Х | Y       | М  | Т                    | С        | D        | K        | н     | N     |                                         | (SM0)      |
| DBIN<br>DBINP                                                                                                    | S | 0 | 0       | 0  | 0                    | 0        | 0        | 0        | 0     |       | K1 to K8                                | 0          |
|                                                                                                    | D | 0 | 0       | 0  | 0                    | 0        | 0        |          |       |       |                                         |            |
| Command       Setting data         DBIN       S       D         Command       S       D         Command       BCD data or start number of the devices where the BCD data is store (BCD 8 digits)         DBINP       S       D |   |   |         |    |                      |          |          |          |       |       | a is stored                             |            |
|                                                                                                    |   |   |         |    |                      | S        | <u>D</u> |          | 11121 |       | er of the devices<br>ill be stored (BIN |            |

#### Function

DBIN

Converts BCD data (0 to 99999999) at the device designated by (S) to BIN data, and stores at the device designated by (D).

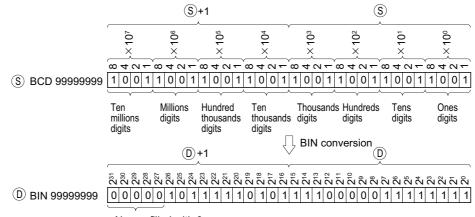

Always filled with 0s.

#### 3.27.12 Program branch instruction:CJ, SCJ, JMP, GOEND

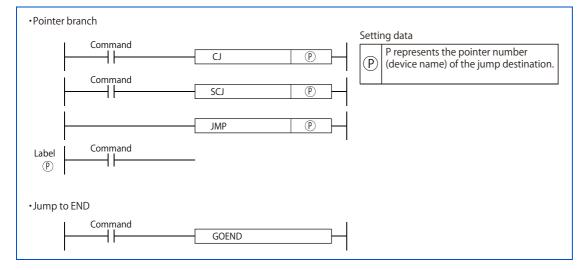

#### Function

#### CJ

• When the execution command is ON, the program of the specified pointer number in the same program file is executed. When the execution command is OFF, the program in the next step is executed.

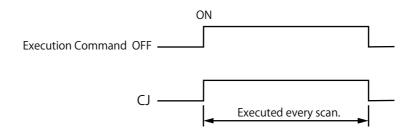

#### SCJ

 From the next scan after the execution command is turned ON, the program of the specified pointer number in the same program file is executed. While the execution command is OFF or when the command is turned OFF, the program in the next step is executed.

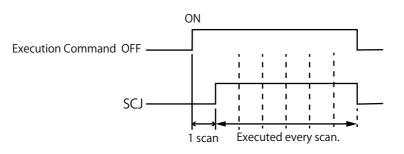

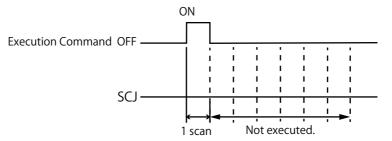

JMP

• The program of the specified pointer number in the same program file is executed unconditionally. An operation error occurs in the following cases. The error flag (SM0) turns ON and the error code is stored in SD0.

| Error code                             | Fault definition                                                                   |
|----------------------------------------|------------------------------------------------------------------------------------|
| 4210                                   | The specified pointer number does not exist before the END instruction.            |
| (CAN'T EXECUTE(P)) (Refer to page 224) | • The pointer number that is not used as a label in the same program is specified. |

GOEND

• The program jumps to FEND or END instruction in the same program file.

| Error code                                     | Fault definition                    |
|------------------------------------------------|-------------------------------------|
| 4210<br>(CAN'T EXECUTE(P)) (Refer to page 224) | The END instruction does not exist. |

### **3.28** Application instructions (16-bit)

Application instructions (16-bit) are used when special processing is required.

### 3.28.1 Logical operation instructions

- Logical operation instructions are instructions that execute logical operations such as logical OR or logical AND.
- There are 10 types of logical operation instruction as shown below.

| Classification | Instruction<br>symbol | Classification | Instruction<br>symbol | Classification       | Instruction<br>symbol |
|----------------|-----------------------|----------------|-----------------------|----------------------|-----------------------|
| Logical AND    | WAND                  | Exclusive OR   | WXOR                  | 2's complement (code | NEG                   |
|                | WANDP                 |                | WXORP                 | reversed)            | NEGP                  |
| Logical OR     | WOR                   | Exclusive NOR  | WXNR                  |                      |                       |
|                | WORP                  |                | WXNRP                 |                      |                       |

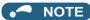

· Logical operation instructions execute the following processes in increments of bits.

| Classification | Process                                          | Formula                                     | E | ixamp | le |
|----------------|--------------------------------------------------|---------------------------------------------|---|-------|----|
|                |                                                  |                                             | Α | В     | Y  |
| Logical AND    | Set 1 when the inputs of both A and B are 1.     | Y=A⋅B                                       | 0 | 0     | 0  |
|                | Set 0 in all other cases.                        |                                             | 0 | 1     | 0  |
|                |                                                  |                                             | 1 | 0     | 0  |
|                |                                                  |                                             | 1 | 1     | 1  |
| Logical OR     | Set 0 when the inputs of both A and B are 0.     | Y=A+B                                       | 0 | 0     | 0  |
|                | Set 1 in all other cases.                        |                                             | 0 | 1     | 1  |
|                |                                                  |                                             | 1 | 0     | 1  |
|                |                                                  |                                             | 1 | 1     | 1  |
| Exclusive OR   | Set 0 when the inputs of both A and B are equal. | Y=A·B+A·B                                   | 0 | 0     | 0  |
|                | Set 1 when they are different.                   |                                             | 0 | 1     | 1  |
|                |                                                  |                                             | 1 | 0     | 1  |
|                |                                                  |                                             | 1 | 1     | 0  |
| Exclusive NOR  | Set 1 when the inputs of both A and B are equal. | $Y = (\overline{A} + B) (A + \overline{B})$ | 0 | 0     | 1  |
|                | Set 0 when they are different.                   |                                             | 0 | 1     | 0  |
|                |                                                  |                                             | 1 | 0     | 0  |
|                |                                                  |                                             | 1 | 1     | 1  |

# 3.28.2 Logical operation instruction: BIN 16-bit logical AND ... WAND, WANDP

|      |           |                                      |              |      | Ap   | plicable    | e device |     |                             |                                                      | Digit                                                                                            | Error flag            |
|------|-----------|--------------------------------------|--------------|------|------|-------------|----------|-----|-----------------------------|------------------------------------------------------|--------------------------------------------------------------------------------------------------|-----------------------|
|      |           | В                                    | lit devi     | ice  | Word | l (16-bit)  | device   | Cor | stant                       | Level                                                | specification                                                                                    |                       |
|      |           | Х                                    | Y            | М    | Т    | С           | D        | K   | Н                           | N                                                    |                                                                                                  | (SM0)                 |
| WAND | S         | 0                                    | 0            | 0    | 0    | 0           | 0        | 0   | 0                           |                                                      | K1 to K4                                                                                         | 0                     |
|      | D         |                                      | 0            | 0    | 0    | 0           | 0        |     |                             |                                                      |                                                                                                  |                       |
|      | <b>S1</b> | 0                                    | 0            | 0    | 0    | 0           | 0        | 0   | 0                           |                                                      |                                                                                                  |                       |
|      | S2        | 0                                    | 0            | 0    | 0    | 0           | 0        | 0   | 0                           |                                                      |                                                                                                  |                       |
|      | D         |                                      | 0            | 0    | 0    | 0           | 0        |     |                             |                                                      |                                                                                                  |                       |
|      | Op        | eration<br>nmano<br>eration<br>nmano | n<br>ds<br>V | VAND |      | > ©<br>(S2) |          |     | (S) t<br>(S) t<br>(D) $(S)$ | Start numb<br>he logical<br>he data is<br>Start numb | per of the data that<br>AND or the device<br>stored<br>per of the device in<br>AND results are s | e in which<br>n which |

#### Function

WAND

• Logical AND is executed for each bit of the 16-bit data of the device specified with D and 16-bit data of the device specified with S, and the results are stored in the device specified with D.

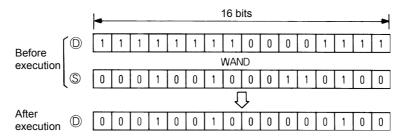

• Logical AND is executed for each bit of the 16-bit data of the device specified with (S) and 16-bit data of the device specified with (S), and the results are stored in the device specified with (D).

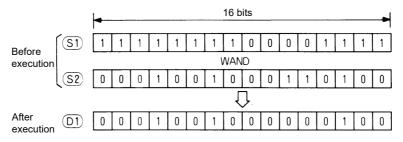

• Bits of the bit device higher than the specified digit are operated as 0.

#### Execution condition

The execution conditions for logical AND instructions are as follows.

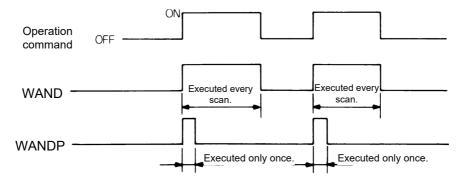

#### Program example

WAND

• Program that masks the tenth digit (the second digit from the bottom) of the BCD 4 digits when XA turns ON.

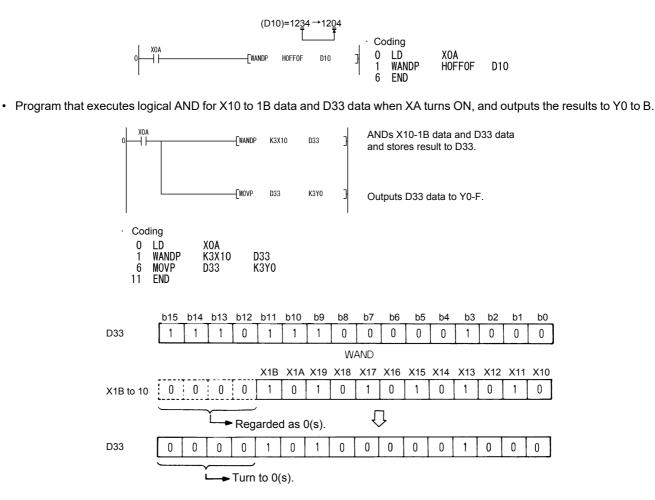

3

### 3.28.3 Logical operation instruction: BIN 16-bit logical OR ... WOR, WORP

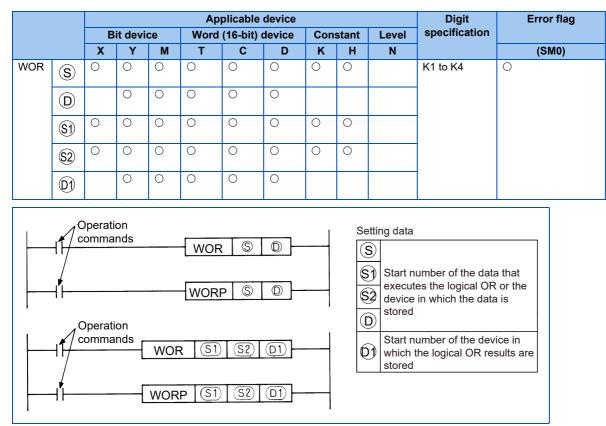

#### Function

WOR

• Logical OR is executed for each bit of the 16-bit data of the device specified with D and 16-bit data of the device specified

with (S), and the results are stored in the device specified with (D).

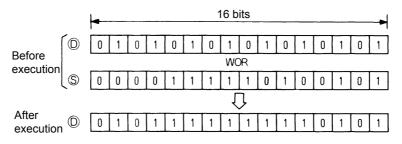

• Logical OR is executed for each bit of the 16-bit data of the device specified with \$1 and 16-bit data of the device specified with \$2, and the results are stored in the device specified with \$1.

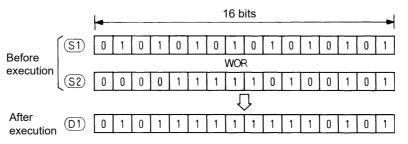

• Bits of the bit device higher than the specified digit are operated as 0.

#### Execution condition

· The execution conditions for logical OR instructions are as follows.

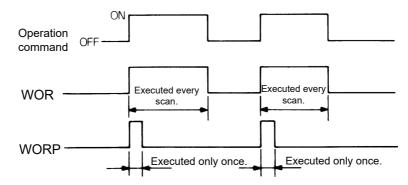

#### Program example

#### WOR

• Program that executes logical OR for D10 and D20 data when XA turns ON, and stores the results in D10.

|   |         |       |     |     | • | Сс          | oding             |            |     |
|---|---------|-------|-----|-----|---|-------------|-------------------|------------|-----|
| 0 | X0A<br> | [worp | D20 | D10 | 3 | 0<br>1<br>6 | LD<br>WORP<br>END | X0A<br>D20 | D10 |

• Program that executes logical OR for X10 to 1B data and D33 data when XA turns ON, and outputs the results to Y0 to B.

|             |       |     |      | • | Co          | oding             |              |     |      |
|-------------|-------|-----|------|---|-------------|-------------------|--------------|-----|------|
| 0 XOA [WORP | K3X10 | D33 | КЗҮО | 3 | 0<br>1<br>8 | LD<br>WORP<br>END | XOA<br>K3X10 | D33 | K3Y0 |

## 3.28.4 Logical operation instruction: BIN 16-bit data exclusive OR ... WXOR, WXORP

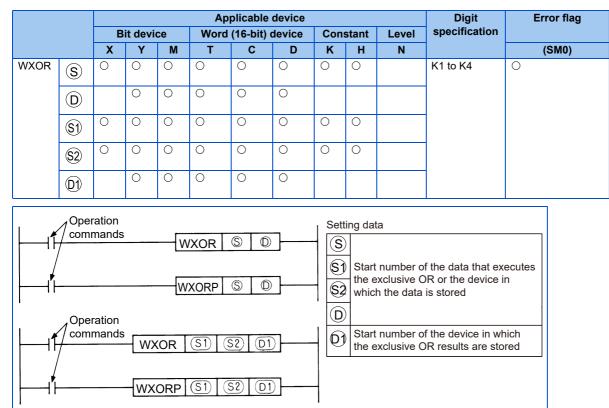

#### Function

WXOR

• Exclusive OR is executed for each bit of the 16-bit data of the device specified with (D) and 16-bit data of the device specified with (S), and the results are stored in the device specified with (D).

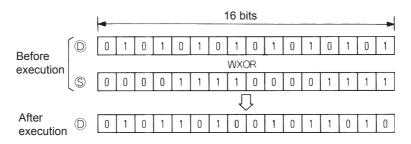

• Exclusive OR is executed for each bit of the 16-bit data of the device specified with (3) and 16-bit data of the device specified with (2), and the results are stored in the device specified with (1).

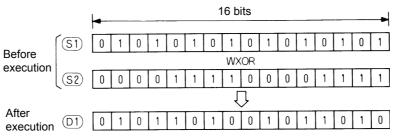

• Bits of the bit device higher than the specified digit are operated as 0.

#### Execution condition

The execution conditions for exclusive OR instructions are as follows.

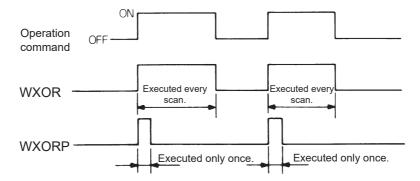

#### Program example

WXOR

• Program that executes exclusive OR for D10 and D20 data when XA turns ON, and stores the results in D10.

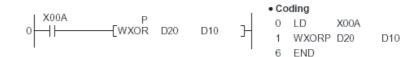

Program that executes exclusive OR for X10 to 1B data and D33 data when XA turns ON, and outputs the results to Y30 to 3B.

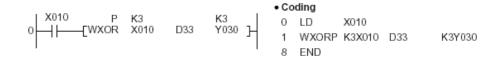

## 3.28.5 Logical operation instruction: BIN 16-bit data exclusive NOR ... WXNR, WXNRP

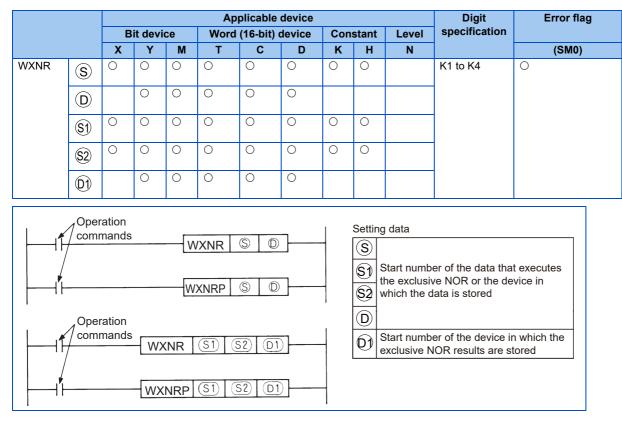

#### Function

WXNR

- Exclusive NOR is executed for the 16-bit data of the device specified with D and 16-bit data of the device specified with
  - (S), and the results are stored in the device specified with (D).

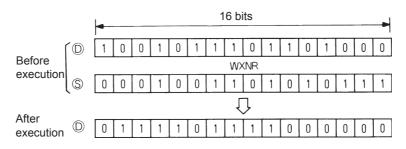

• Exclusive NOR is executed for the 16-bit data of the device specified with (S) and 16-bit data of the device specified with (S), and the results are stored in the device specified with (D).

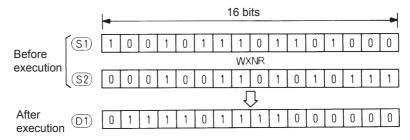

• Bits of the bit device higher than the specified digit are operated as 0.

#### Execution condition

The execution conditions for exclusive NOR instructions are as follows.

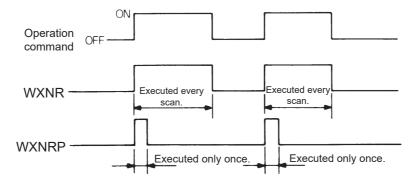

#### Program example

WXNR

Program that executes exclusive NOR for the 16-bit data of X30 to 3F and D99 data when X0 turns ON, and stores the
results in D7.

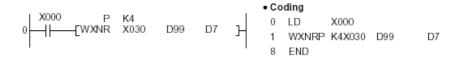

### **3.29** Application instructions (32-bit)

Application instructions (32-bit) are used when special processing is required.

### 3.29.1 Logical operation instructions

- · Logical operation instructions are instructions that execute logical operations such as logical OR or logical AND.
- There are 10 types of logical operation instruction as shown below.

| Classification | Instruction<br>symbol | Classification | Instruction<br>symbol | Classification       | Instruction<br>symbol |
|----------------|-----------------------|----------------|-----------------------|----------------------|-----------------------|
| Logical AND    | DAND                  | Exclusive OR   | DXOR                  | 2's complement (code | DNEG                  |
|                | DANDP                 |                | DXORP                 | reversed)            | DNEGP                 |
| Logical OR     | DOR                   | Exclusive NOR  | DXNR                  |                      |                       |
|                | DORP                  |                | DXNRP                 |                      |                       |

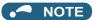

· Logical operation instructions execute the following processes in increments of bits.

| Classification | Process                                          | Formula        | E | xamp | le |
|----------------|--------------------------------------------------|----------------|---|------|----|
|                |                                                  |                | Α | В    | Y  |
| Logical AND    | Set 1 when the inputs of both A and B are 1.     | Y=A⋅B          | 0 | 0    | 0  |
|                | Set 0 in all other cases.                        |                | 0 | 1    | 0  |
|                |                                                  |                | 1 | 0    | 0  |
|                |                                                  |                | 1 | 1    | 1  |
| Logical OR     | Set 0 when the inputs of both A and B are 0.     | Y=A+B          | 0 | 0    | 0  |
|                | Set 1 in all other cases.                        |                | 0 | 1    | 1  |
|                |                                                  |                | 1 | 0    | 1  |
|                |                                                  |                | 1 | 1    | 1  |
| Exclusive OR   | Set 0 when the inputs of both A and B are equal. | Y=A·B+A·B      | 0 | 0    | 0  |
|                | Set 1 when they are different.                   |                | 0 | 1    | 1  |
|                |                                                  |                | 1 | 0    | 1  |
|                |                                                  |                | 1 | 1    | 0  |
| Exclusive NOR  | Set 1 when the inputs of both A and B are equal. | Y = (A+B)(A+B) | 0 | 0    | 1  |
|                | Set 0 when they are different.                   |                | 0 | 1    | 0  |
|                |                                                  |                | 1 | 0    | 0  |
|                |                                                  |                | 1 | 1    | 1  |

# 3.29.2 Logical operation instruction: BIN 32-bit logical AND ... DAND, DANDP

|         |                                |       |         |     | Ар     | plicable           | device |     |                  |                                                            | Digit                                                                                        | Error flag |
|---------|--------------------------------|-------|---------|-----|--------|--------------------|--------|-----|------------------|------------------------------------------------------------|----------------------------------------------------------------------------------------------|------------|
|         |                                | В     | it devi | се  | Word   | (16-bit)           | device | Con | stant            | Level                                                      | specification                                                                                |            |
|         |                                | X     | Y       | М   | Т      | С                  | D      | K   | Н                | N                                                          |                                                                                              | (SM0)      |
| DAND(P) | S                              | 0     | 0       | 0   | 0      | 0                  | 0      | 0   | 0                |                                                            | K1 to K8                                                                                     | 0          |
|         | D                              |       | 0       | 0   | 0      | 0                  | 0      |     |                  |                                                            |                                                                                              |            |
|         | <b>S1</b>                      | 0     | 0       | 0   | 0      | 0                  | 0      | 0   | 0                |                                                            |                                                                                              |            |
|         | S2                             | 0     | 0       | 0   | 0      | 0                  | 0      | 0   | 0                |                                                            |                                                                                              |            |
|         | (D)                            |       | 0       | 0   | 0      | 0                  | 0      |     |                  |                                                            |                                                                                              |            |
|         | Opera<br>comm<br>Opera<br>comm | ation | DAN     |     | NDP    | S 0<br>S 0<br>2 01 | ]<br>] |     | © t<br>©2 t<br>D | Start numbe<br>he logical A<br>he data is s<br>Start numbe | er of the data that<br>ND or the device<br>stored<br>er of the device in<br>ND results are s | in which   |
| /       |                                |       | DAN     | IDP | S1) (S | 2 D1               | ]      |     |                  |                                                            |                                                                                              |            |

3

#### Function

DAND

• Logical AND is executed for each bit of the 32-bit data of the device specified with D and 32-bit data of the device specified with S, and the results are stored in the device specified with D.

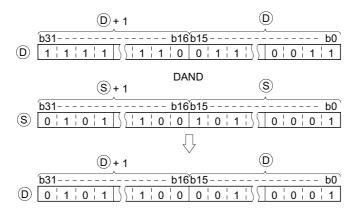

• Logical AND is executed for each bit of the 32-bit data of the device specified with (\$1) and 32-bit data of the device specified with (\$2), and the results are stored in the device specified with (\$1).

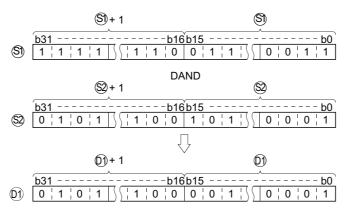

• Bits of the bit device higher than the specified digit are operated as 0.

#### Execution condition

The execution conditions for logical AND instructions are as follows.

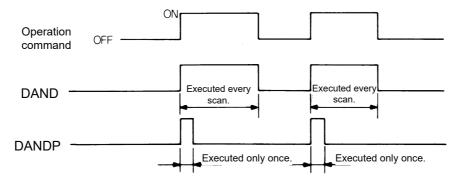

#### Program example

#### DAND

• The following program performs a logical product operation on the data at D99 and D100, and the 24-bit data between X20 and X37 when X8 is ON, and stores the results at D99 and D100.

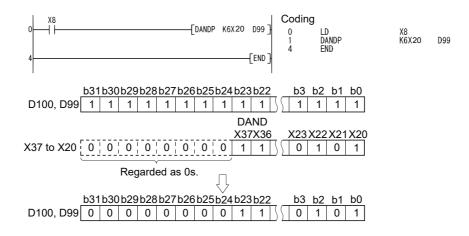

### 3.29.3 Logical operation instruction: BIN 32-bit logical OR ... DOR, DORP

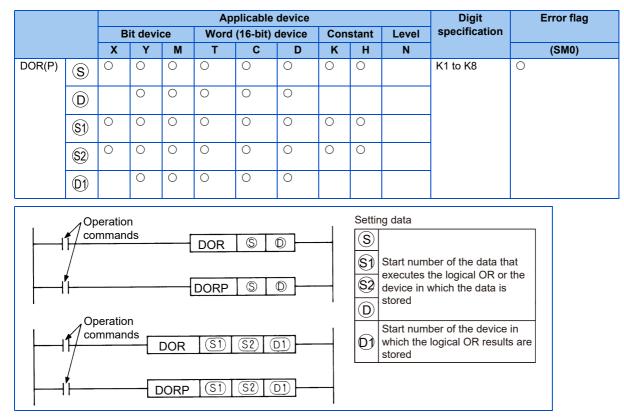

#### Function

DOR

• Logical OR is executed for each bit of the 32-bit data of the device specified with (D) and 32-bit data of the device specified with (S), and the results are stored in the device specified with (D).

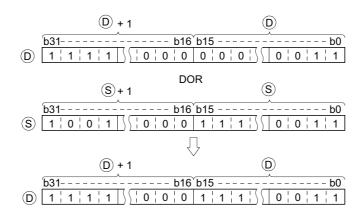

• Logical OR is executed for each bit of the 32-bit data of the device specified with (S1) and 32-bit data of the device specified with (S2), and the results are stored in the device specified with (D1).

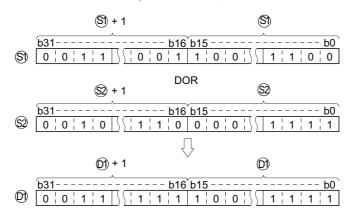

• Bits of the bit device higher than the specified digit are operated as 0.

#### Execution condition

• The execution conditions for logical OR instructions are as follows.

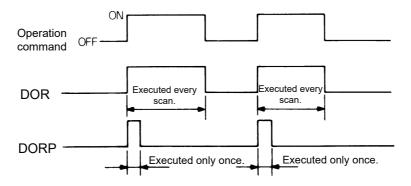

#### Program example

DOR

• The following program performs a logical sum operation on the 32-bit data from X0 to X1F, and on the hexadecimal value FF00FF00H when XB is turned ON, and stores the results at D66 and D67.

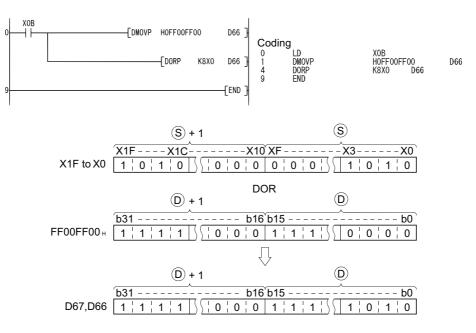

• The following program performs a logical sum operation on the 32-bit data at D0 and D1, and the 24-bit data from X20 to X37, and stores the results at D23 and D24 when M8 is ON.

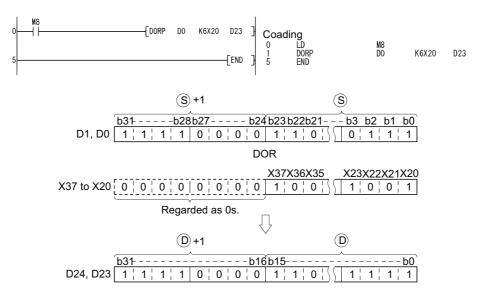

### 3.29.4 Logical operation instruction: BIN 32-bit data exclusive OR ... DXOR, DXORP

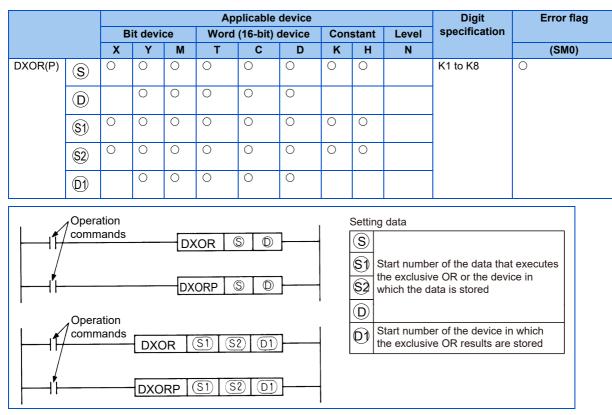

#### Function

DXOR

• Exclusive OR is executed for each bit of the 32-bit data of the device specified with (D) and 32-bit data of the device specified with (S), and the results are stored in the device specified with (D).

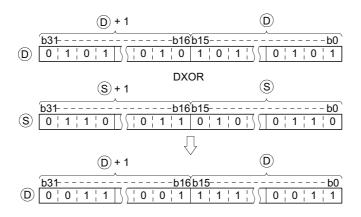

• Exclusive OR is executed for each bit of the 32-bit data of the device specified with (3) and 32-bit data of the device specified with (3), and the results are stored in the device specified with (1).

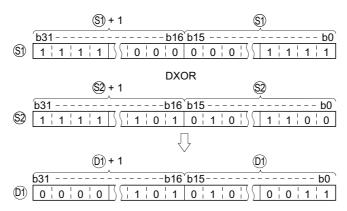

• Bits of the bit device higher than the specified digit are operated as 0.

#### Execution condition

The execution conditions for exclusive OR instructions are as follows.

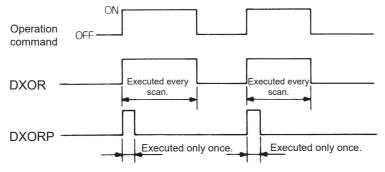

#### Program example

DXOR

• The following program conducts an exclusive OR operation on the data at D20 and D21, and the data at D30 and D31 when X10 is turned ON, and stores the results at D40 and D41.

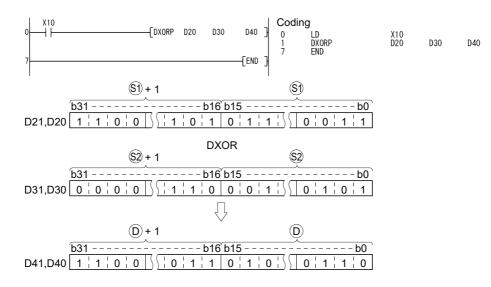

### 3.29.5 Logical operation instruction: BIN 32-bit data exclusive NOR ... DXNR, DXNRP

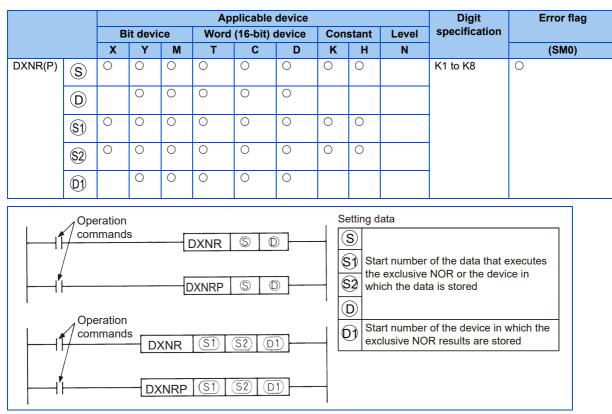

#### Function

DXNR

• Exclusive NOR is executed for the 32-bit data of the device specified with D and 32-bit data of the device specified with

(S), and the results are stored in the device specified with (D).

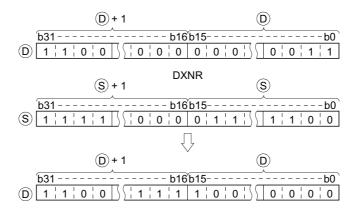

• Exclusive NOR is executed for the 32-bit data of the device specified with (51) and 32-bit data of the device specified with

(\$2), and the results are stored in the device specified with (D1).

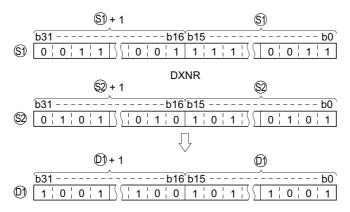

· Bits of the bit device higher than the specified digit are operated as 0.

### Execution condition

The execution conditions for exclusive NOR instructions are as follows.

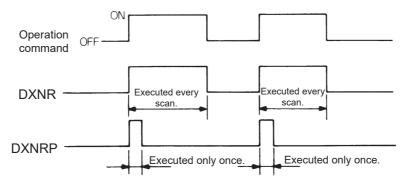

## Program example

DXNR

• The following program performs an exclusive NOR operation on the 32-bit data at D20 and D21 and the data at D10 and D11 when X10 is turned ON, and stores the result to D40 and D41.

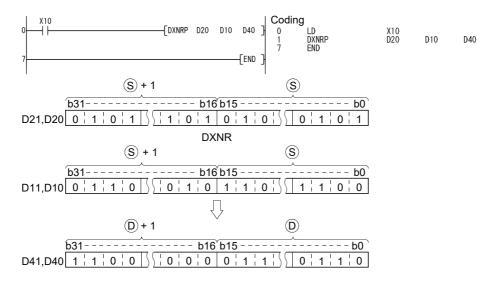

# 3.30 Display instruction

## 3.30.1 Character string data transfer ... \$MOV, \$MOVP

|   | Applicable device |         |    |      |          |          |        | Digit | Error flag                    |                                                                                                    |                                       |
|---|-------------------|---------|----|------|----------|----------|--------|-------|-------------------------------|----------------------------------------------------------------------------------------------------|---------------------------------------|
|   | B                 | it devi | ce | Word | (16-bit) | device   | Con    | stant | Level                         | specification                                                                                                    |                                       |
|   | Х                 | Y       | М  | Т    | С        | D        | K      | Н     | N                             |                                                                                                    | (SM0)                                 |
| S |                   |         |    |      |          |          | 0      | 0     |                               |                                                                                                    |                                       |
| D |                   |         |    | 0    | 0        | 0        |        |       |                               |                                                                                                    | 0                                     |
|   | Comma<br>Comma    |         |    |      | - \$MOV  | S<br>• S | D<br>D |       | (Ma<br>cha<br>can<br>(D) Star | ata<br>nsferred character<br>iximum character<br>racters (up to 16<br>be transferred))<br>rt number of the c<br>ch the ASCII code | string: 32<br>characters<br>levice in |

## Function

- The character string data enclosed in double-quotation marks (" ") specified with (S) are transferred after the device number specified in (D).
- Only character string data that is enclosed in double-quotation marks (" ") can be set in (S). A device can also be input, but doing so results in an error at execution (INSTRCT. CODE ERR: 4000).
- Only word devices can be set in (D). Bit devices can also be input, but doing so results in an error (INSTRCT. CODE ERR: 4000) at execution.
- A maximum of 32 characters can be set in (S). (Up to 16 characters can be transmitted from (S) to (D). The 17th character or later are invalid.)

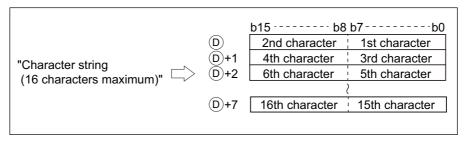

• If the set number of characters is less than 16, the content of (D) in the sections without corresponding characters remains unchanged.

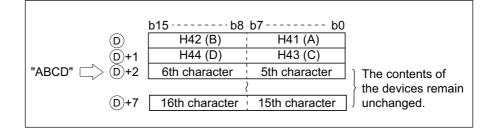

# 3.30.2 Character string output ... G. PRR, GP.PRR, UMSG

G.PRR , GP.PRR

|   | Applicable device |         |    |      |          |        |     |          | Others | Digit          | Error flag |       |               |  |
|---|-------------------|---------|----|------|----------|--------|-----|----------|--------|----------------|------------|-------|---------------|--|
|   | В                 | it devi | се | Word | (16-bit) | device | Con | Constant |        | Constant Level |            | U     | specification |  |
|   | X                 | Y       | М  | Т    | С        | D      | K   | н        | N      |                |            | (SM0) |               |  |
| n |                   |         |    |      |          |        |     |          |        | 0              |            | 0     |               |  |
| S |                   |         |    | 0    | 0        | 0      |     |          |        |                |            |       |               |  |
| D | 0                 | 0       | 0  |      |          | 0      |     |          |        |                |            |       |               |  |
|   |                   |         |    |      |          |        |     |          |        |                |            |       |               |  |

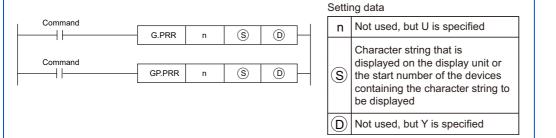

UMSG

|   | Applicable device |          |    |      |                     |   |   |                |   | Digit         | Error flag |
|---|-------------------|----------|----|------|---------------------|---|---|----------------|---|---------------|------------|
|   | В                 | it devid | ce | Word | ord (16-bit) device |   |   | Constant Level |   | specification |            |
|   | Х                 | Y        | М  | Т    | С                   | D | κ | Н              | N |               | (SM0)      |
| S |                   |          |    | 0    | 0                   | 0 |   |                |   |               | 0          |

| Command |      | , | Setti | ng data                                                                                                    |
|---------|------|---|-------|----------------------------------------------------------------------------------------------------|
|         | UMSG |   | S     | Character string that is<br>displayed on the display unit or<br>the start number of the devices<br>containing the character string to be<br>displayed |

# Function

G.PRR , GP.PRR

n is not used, but specify U.

Register the data to be displayed on the LCD operation panel (FR-LU08) or the parameter unit (FR-PU07) in the device specified with  $\bigcirc$ .

D is not used, but specify Y.

UMSG

Register the data to be displayed on the LCD operation panel (FR-LU08) or the parameter unit (FR-PU07) in the device specified with (S).

### Setting data: For user monitor name

Set the monitor name as shown below when SD1216 to 1218 are monitored by the LCD operation panel (FR-LU08) or the parameter unit (FR-PU07).

|              | opper o bits   | Lower o bits   |                                                                                         |
|--------------|----------------|----------------|-----------------------------------------------------------------------------------------|
| <b>(S)+0</b> | ****           | 01             | ← Set the corresponding monitor number to the upper 8 bits, and 01 to the lower 8 bits. |
|              | 2nd character  | 1st character  | ← Monitor name: Character start                                                         |
|              | 4th character  | 3rd character  |                                                                                         |
|              | 6th character  | 5th character  |                                                                                         |
|              | 8th character  | 7th character  |                                                                                         |
|              | 10th character | 9th character  |                                                                                         |
|              | 12th character | 11th character |                                                                                         |
| _            | 14th character | 13th character |                                                                                         |
| <b>S</b> +8  | 16th character | 15th character |                                                                                         |

#### Upper 8 bits Lower 8 bits

- Set 01 to the lower 8 bits of S+0.
- Set the monitor description number to replace the user monitor name display in the upper 8 bits of (S)+0.

The monitor description number is as shown below.

| Monitor description<br>number | Monitor description                |
|-------------------------------|------------------------------------|
| 40 (H28)                      | User monitor 1: SD1216 description |
| 41 (H29)                      | User monitor 2: SD1217 description |
| 42 (H2A)                      | User monitor 3: SD1218 description |

- When the upper 8 bits of (S)+0 are values other than those in the table above, an operation error (OPERATION ERROR: 4100) is generated.
- When the 7th bit of (S)+0 is executed as 1 (lower 8 bits as H81), the registered data is cleared and the monitor display returns to normal.
- Settings can be made up to the 16th character. (Data from (S)+1 to (S)+8 are effective as characters.)
- Up to 12 characters can be displayed on the FR-LU08 or the FR-PU07. When the number of characters exceeds 12, the 13th character or later will not appear.

### - NOTE

To display the monitor above on the parameter unit (FR-LU08 or FR-PU07), set "40, 41, 42" in Pr.774 to Pr.776 in advance. (For details on Pr.774 to Pr.776, refer to the Instruction Manual (Detailed) of the inverter.)

### Setting data: For user-defined error name

Set the user-defined error name as shown below to display the user-defined error on the LCD operation panel (FR-LU08) or the parameter unit (FR-PU07). (A user defined error occurs when values 16 (H10) to 20 (H14) are set in SD1214.)

|               | Upper 8 bits   | Lower 8 bits   |                                                                                                  |
|---------------|----------------|----------------|--------------------------------------------------------------------------------------------------|
| <b>(S)</b> +0 | ****           | 02             | $\leftarrow$ Set the corresponding error number to the upper 8 bits, and 02 to the lower 8 bits. |
|               | 2nd character  | 1st character  | ← Error name: Character start                                                                    |
|               | 4th character  | 3rd character  |                                                                                                  |
|               | 6th character  | 5th character  |                                                                                                  |
|               | 8th character  | 7th character  |                                                                                                  |
|               | 10th character | 9th character  |                                                                                                  |
|               | 12th character | 11th character |                                                                                                  |
|               | 14th character | 13th character |                                                                                                  |
| <b>(S)</b> +8 | 16th character | 15th character |                                                                                                  |

- Set an error number that corresponds to the upper 8 bits of (S)+0. The setting range is from 16 (H10) to 20 (H14).
- When the upper 8 bits of (S)+0 are values other than 16 (H10) to 20 (H14), an operation error (OPERATION ERROR: 4100) is generated.

- When the 7th bit of (S)+0 is executed as 1 (lower 8 bits as H82), the registered data is cleared.
- Settings can be made up to the 16th character. (Data from (S)+1 to (S)+8 are effective as characters.)
- Up to 12 characters can be displayed on the FR-LU08 or the FR-PU07. When the number of characters exceeds 12, the 13th character or later will not appear.

### Setting data: For user parameter name

Set the parameter name as shown below to display the read user parameters **Pr.1150 to Pr.1159** on the LCD operation panel (FR-LU08).

|                | Upper 8 bits   | Lower 8 bits   |                                                                                                    |
|----------------|----------------|----------------|----------------------------------------------------------------------------------------------------|
| <b>S</b> +0    | ****           | 03             | $\leftarrow$ Set the corresponding parameter number to the upper 8 bits, and 03 to the lower 8 bits |
|                | 2nd character  | 1st character  | ← Parameter name: Character start                                                                   |
|                | 4th character  | 3rd character  |                                                                                                    |
|                | 6th character  | 5th character  |                                                                                                    |
|                | 8th character  | 7th character  |                                                                                                    |
|                | 10th character | 9th character  |                                                                                                    |
|                | 12th character | 11th character |                                                                                                    |
|                | 14th character | 13th character |                                                                                                    |
| ( <b>S</b> )+8 | 16th character | 15th character |                                                                                                    |

• Set the corresponding parameter number the upper 8 bits of (S)+0.

| Parameter number | Setting value |
|------------------|---------------|
| 1150             | 01(H01)       |
| 1151             | 02(H02)       |
| 1152             | 03(H03)       |
| 1153             | 04(H04)       |
| 1154             | 05(H05)       |
| 1155             | 06(H06)       |
| 1156             | 07(H07)       |
| 1157             | 08(H08)       |
| 1158             | 09(H09)       |
| 1159             | 10(H0A)       |

- When the upper 8 bits of (S)+0 are values other than those in the table above, an operation error (OPERATION ERROR: 4101) is generated.
- When the 7th bit of (S)+0 is executed as 1 (lower 8 bits as H83), the registered data is cleared.
- Settings can be made up to the 16th character. (Data from  $\bigcirc$ +1 to  $\bigcirc$ +8 are effective as characters)
- Up to 9 characters can be displayed on the FR-LU08. When the number of characters exceeds 9, the 10th character or later will not appear.

### Setting data: For unit names

This function sets up the increment for the user monitors SD1216 to SD1218 or the user parameters **Pr.1150 to Pr.1159** using the LCD operation panel (FR-LU08) or the parameter unit (FR-PU07).

|             | Upper 8 bits  | Lower 8 bits  |                                                                                                    |
|-------------|---------------|---------------|----------------------------------------------------------------------------------------------------|
| <b>S</b> +0 | ****          | 04            | $\leftarrow$ Set the corresponding user monitor number to the upper 8 bits, and 04 to the lower 8 bits. |
|             | 2nd character | 1st character | ← Unit name: Character start                                                                            |
| <b>S</b> +2 |               | 3rd character |                                                                                                    |

- Set 04 to the lower 8 bits of S+0.
- To replace the unit displayed, set the number corresponding to the target monitor or parameter in the upper 8 bits of (S)+0. Numbers that can be specified are shown in the following table.

| Number of unit<br>name | Item to add unit                                                |
|------------------------|-----------------------------------------------------------------|
| 01(H01)                | Unit corresponding to Pr.1150                                   |
| 02(H02)                | Unit corresponding to Pr.1151                                   |
| 03(H03)                | Unit corresponding to Pr.1152                                   |
| 04(H04)                | Unit corresponding to Pr.1153                                   |
| 05(H05)                | Unit corresponding to Pr.1154                                   |
| 06(H06)                | Unit corresponding to Pr.1155                                   |
| 07(H07)                | Unit corresponding to Pr.1156                                   |
| 08(H08)                | Unit corresponding to Pr.1157                                   |
| 09(H09)                | Unit corresponding to Pr.1158                                   |
| 10(H0A)                | Unit corresponding to Pr.1159                                   |
| 40(H28)                | User monitor 1: Unit corresponding to the description of SD1216 |
| 41(H29)                | User monitor 2: Unit corresponding to the description of SD1217 |
| 42(H2A)                | User monitor 3: Unit corresponding to the description of SD1218 |

- When the upper 8 bits of (S)+0 are values other than those in the table above, an operation error (OPERATION ERROR: 4100) is generated.
- When the 7th bit of (S)+0 is executed as 1 (lower 8 bits as H84), the registered data is cleared.
- Settings can be made up to the 3rd character. ((S)+1 to (S)+2: Data up to the lower 8 bits are effective as characters.)

### Quantity that can be set

| Setting data                               | Quantity               |
|--------------------------------------------|------------------------|
| User monitor (Refer to page 219.)          | Up to 3 <sup>*1</sup>  |
| User definition error (Refer to page 219.) | Up to 5 <sup>*1</sup>  |
| User parameter (Refer to page 220.)        | Up to 10 <sup>*1</sup> |
| Unit name (Refer to page 221.)             | Up to 13 <sup>*1</sup> |

\*1 If any of the setting quantities is exceeded, an operation error (OPERATION ERROR: 4100) occurs at the point when the exceeded setting is executed. Furthermore, an operation error (OPERATION ERROR: 4100) also occurs if the lower 8 bits of S+0 are set to values other than 01 to 04, or H81 to H84.

### 🔶 NOTE

- An error does not occur even if the stored data exceeds the range of the corresponding device, but the content of devices outside of the range is changed. When storing data, check beforehand that the amount of devices required for storage can be allocated.
- Do not change any of the device data while it is being displayed because the data stored in the device is used in actual communication. Changing such data will change the transmitted data.
- If the ASCII data is other than H20 to H7A that can be displayed on the FR-LU08 or the FR-PU07, it can be replaced with H20 (space).
- [ ^ ] (H5E), [ \_ ] (H5F) and [ ' ] (H60) cannot be displayed by the FR-PU07.

# **CHAPTER 4** ERROR CODE LIST

| 4.1 How to r | ead error codes |
|--------------|-----------------|
|--------------|-----------------|

# **4** ERROR CODE LIST

If an error occurs when PLC function is RUN or during RUN, an error indication is generated by the self-diagnostic function, and an error code and error step are stored in the special register. The error description and corrective action are as follows:

# 4.1 How to read error codes

When an error occurs, the error code can be read using a peripheral device.

For details on the operation method, refer to the operating manual of the peripheral device.

The error code, error name, error description possible cause, and corrective actions are as follows.

Error codes are stored in SD0, and the error steps are stored in SD4 to SD26.

| Error code<br>(SD0) | Error name        | Error description possible cause                                                                                                    | Corrective action                                                                                                    |
|---------------------|-------------------|----------------------------------------------------------------------------------------------------|----------------------------------------------------------------------------------------------------|
| 1010                | END NOT EXECUTE   | <ul> <li>All programs in the program capacity are executed without executing the END instruction.</li> <li>After the END instruction was executed, a different instruction code was read due to noise, etc.</li> <li>The END instruction has changed to a different instruction code for some reason.</li> </ul> | <ul> <li>Take measures against noise.</li> <li>Perform an inverter reset and go to the RUN state again.</li> <li>If the same error is displayed again, a CPU hardware error has occurred. Please contact your sales representative and explain the failure symptom.</li> </ul>                                                                                                    |
| 2200                | MISSING PARA.     | There are no parameter files.                                                                                                    | • Set a parameter file.                                                                                                    |
| 2503                | CAN'T EXE. PRG.   | • No program file exists.                                                                                                    | <ul><li>Check the configuration of the program file.</li><li>Write a program file.</li></ul>                                                                                                    |
| 3000                | PARAMETER ERROR   | The content of the parameter<br>indicated by the error individual<br>information (SD16) is incorrect.                                                                                                    | <ul> <li>Read the error individual information with a programming tool, check the parameter items that correspond to the values (parameter number) and correct them.</li> <li>Re-write the corrected parameters, reset the power or reset the inverter.</li> <li>If the same error is displayed again, a CPU hardware error has occurred. Please contact your sales representative and explain the failure symptom.</li> </ul> |
| 3003                | PARAMETER ERROR   | The number of device points set in<br>the PLC parameter device setting is<br>not within the usable range.                                                                                                    | <ul> <li>Read the error individual information with a programming tool, check the parameter items that correspond to the values (parameter number) and correct them.</li> <li>If the error occurs again after correcting the parameter, a memory error has occurred in the program memory. Please contact your sales representative and explain the failure symptom.</li> </ul>                                                |
| 4000                | INSTRCT. CODE ERR | <ul> <li>An undecodable instruction code is<br/>included in the program.</li> <li>An unusable instruction is included<br/>in the program.</li> </ul>                                                                                                    | • Read the common error information with a programming tool, check the error step that corresponds to the value (program error location) and correct it.                                                                                                    |
| 4010                | MISSING END INS.  | No END (FEND) instruction in the program.                                                                                                    | <ul> <li>Read the common error information with a<br/>programming tool, check the error step that<br/>corresponds to the value (program error<br/>location) and correct it.</li> </ul>                                                                                                    |
| 4021 <sup>*1</sup>  | CAN'T SET(P)      | The same pointer number is assigned<br>to multiple common/local pointers<br>used in each file.                                                                                                    | <ul> <li>Read the common error information with a<br/>programming tool, check the error step that<br/>corresponds to the value (program error<br/>location) and correct it.</li> </ul>                                                                                                    |
| 4100                | OPERATION ERROR   | Data that cannot be used in instructions is included.                                                                                                    | Read the common error information with a programming tool, check the error step that corresponds to the value (program error location) and correct it.                                                                                                    |

| Error code<br>(SD0) | Error name       | Error description possible cause                                                                                                    | Corrective action                                                                                                    |
|---------------------|------------------|----------------------------------------------------------------------------------------------------|----------------------------------------------------------------------------------------------------|
| 4101 <sup>*1</sup>  | OPERATION ERROR  | <ul> <li>The number of data used in the instruction is set to exceed the available range.</li> <li>The data or constants stored in the device specified by the instruction exceed the available range.</li> <li>For writing to the host CPU shared memory, the write inhibited area is specified as the write destination address.</li> <li>The ranges of the stored data of the devices specified by the instruction are overlapping.</li> <li>The device specified by the instruction exceeds the range for the number of device points.</li> <li>The interrupt pointer number specified by the instruction exceeds the available range.</li> </ul> | <ul> <li>Read the common error information with a<br/>programming tool, check the error step that<br/>corresponds to the value (program error<br/>location) and correct it.</li> </ul>                                                                                                    |
| 4210 <sup>*1</sup>  | CAN'T EXECUTE(P) | <ul> <li>The specified pointer number does<br/>not exist before the END<br/>instruction.</li> <li>The pointer number that is not used<br/>as a label in the same program is<br/>specified.</li> <li>The END instruction does not exist.</li> </ul>                                                                                                    | <ul> <li>Read the common error information with a<br/>programming tool, check the error step that<br/>corresponds to the value (program error<br/>location) and correct it.</li> </ul>                                                                                                    |
| 5001                | WDT ERROR        | • The program scan time exceeded<br>the watchdog timer value set in the<br>PLC RAS setting of the PLC<br>function parameter.                                                                                                    | <ul> <li>Read the error individual information with the programming tool, check the values (time) and shorten the scan time.</li> <li>Change the initial execution monitoring time or watchdog setting values with the PLC RAS settings of the PLC function parameter.</li> <li>Delete the infinite loop from the jump transition.</li> <li>Check the number of executions of the interrupt program with a programming tool, and reduce the number of interrupt occurrences.</li> </ul> |
| 5010                | PRG. TIME OVER   | • The program scan time exceeded<br>the constant scan time set in the<br>PLC RAS setting of the PLC<br>function parameter.                                                                                                    | <ul> <li>Review the constant scan time setting.</li> <li>Review the PLC parameter constant scan time and low-speed program execution time in order to secure sufficient remaining time for the constant scan.</li> </ul>                                                                                                    |

\*1 Supported by the FR-E800 series only.

# **CHAPTER 5** APPENDIX

| 5.1 | Instruction processing time | 28 |
|-----|-----------------------------|----|
|-----|-----------------------------|----|

# **5** APPENDIX

# 5.1 Instruction processing time

## Basic instructions

### Sequence instructions

| Classification     | Instruction  | Condition | Processing |
|--------------------|--------------|-----------|------------|
|                    |              | (device)  | time (µs)  |
| Contact            | LD           |           | 1.9        |
|                    | LDI          |           | 1.9        |
|                    | AND          |           | 1.9        |
|                    | ANI          |           | 1.9        |
|                    | OR           |           | 2.0        |
|                    | ORI          |           | 2.0        |
| Link               | ORB          |           | 1.3        |
|                    | ANB          |           | 1.3        |
|                    | MPS          |           | 1.4        |
|                    | MRD          |           | 1.4        |
|                    | MPP          |           | 1.4        |
| Output             | OUT          | Y,M,SM    | 2.4        |
|                    | OUT          | Т         | 7.6        |
|                    | OUT          | С         | 7.9        |
|                    | SET          | Y,M,SM    | 2.6        |
|                    | RST          | Y,M,SM    | 2.6        |
|                    | RST          | Т         | 9.2        |
|                    | RST          | С         | 10.0       |
|                    | RST          | D         | 4.3        |
|                    | PLS          |           | 3.4        |
|                    | PLF          |           | 3.4        |
| Shift              | SFT          |           | 3.4        |
|                    | SFTP         |           | 4.2        |
| Master control     | MC           |           | 3.8        |
|                    | MCR          |           | 1.3        |
| Program end        | END,<br>FEND |           | 0.8        |
| Non-<br>processing | NOP          |           | 1.3        |

### Comparison operation instructions

| Classification  | Instruction | Condition<br>(device) | Processing time<br>(μs) |                         |
|-----------------|-------------|-----------------------|-------------------------|-------------------------|
|                 |             |                       | Subset <sup>*1</sup>    | Other<br>than<br>subset |
| BIN 16-bit data | LD=         | S1 S2                 | 8.0                     | 9.9                     |
| comparison      | LD<>        | S1 S2                 | 8.0                     | 9.9                     |
|                 | LD<         | S1 S2                 | 8.0                     | 9.9                     |
|                 | LD>         | S1 S2                 | 8.0                     | 9.9                     |
|                 | LD<=        | S1 S2                 | 8.1                     | 10.0                    |
|                 | LD>=        | S1 S2                 | 8.1                     | 10.0                    |
|                 | AND=        | S1 S2                 | 8.2                     | 9.6                     |
|                 | AND<>       | S1 S2                 | 8.2                     | 9.7                     |
|                 | AND<        | S1 S2                 | 8.4                     | 9.8                     |
|                 | AND>        | S1 S2                 | 8.3                     | 9.7                     |
|                 | AND<=       | S1 S2                 | 8.3                     | 9.7                     |
|                 | AND>=       | S1 S2                 | 8.3                     | 9.7                     |
|                 | OR=         | S1 S2                 | 8.7                     | 9.8                     |
|                 | OR<>        | S1 S2                 | 8.6                     | 9.8                     |
|                 | OR<         | S1 S2                 | 8.6                     | 9.8                     |
|                 | OR>         | S1 S2                 | 8.6                     | 9.8                     |
|                 | OR<=        | S1 S2                 | 8.8                     | 9.9                     |
|                 | OR>=        | S1 S2                 | 8.8                     | 9.9                     |
| BIN 32-bit data | LDD=        | S1 S2                 | 8.8                     | 11.1                    |
| comparison      | LDD<>       | S1 S2                 | 8.8                     | 11.1                    |
|                 | LDD<        | S1 S2                 | 8.8                     | 11.1                    |
|                 | LDD>        | S1 S2                 | 8.8                     | 11.1                    |
|                 | LDD<=       | S1 S2                 | 8.8                     | 11.1                    |
|                 | LDD>=       | S1 S2                 | 8.8                     | 11.1                    |
|                 | ANDD=       | S1 S2                 | 9.2                     | 11.0                    |
|                 | ANDD<>      | S1 S2                 | 9.2                     | 11.0                    |
|                 | ANDD<       | S1 S2                 | 9.2                     | 11.0                    |
|                 | ANDD>       | S1 S2                 | 9.2                     | 11.0                    |
|                 | ANDD<=      | S1 S2                 | 9.2                     | 11.0                    |
|                 | ANDD>=      | S1 S2                 | 9.2                     | 11.0                    |
|                 | ORD=        | S1 S2                 | 9.4                     | 9.9                     |
|                 | ORD<>       | S1 S2                 | 9.4                     | 9.9                     |
|                 | ORD<        | S1 S2                 | 9.4                     | 9.9                     |
|                 | ORD>        | S1 S2                 | 9.4                     | 9.9                     |
|                 | ORD<=       | S1 S2                 | 9.4                     | 9.9                     |
|                 | ORD>=       | S1 S2                 | 9.4                     | 9.9                     |

### Arithmetic operation instructions

| Classification  | Instruction | Condition<br>(device) | Process<br>(µ        | -             |
|-----------------|-------------|-----------------------|----------------------|---------------|
|                 |             | (201100)              | Subset <sup>*1</sup> | Other<br>than |
|                 |             |                       |                      | subset        |
| BIN 16-bit      | +           | SD                    | 8.4                  | 13.5          |
| addition/       | +P          | SD                    | 11.0                 | 14.3          |
| subtraction     | -           | SD                    | 8.4                  | 13.5          |
|                 | -P          | SD                    | 11.0                 | 14.3          |
|                 | +           | S1S2 D                | 8.4                  | 13.6          |
|                 | +P          | S1S2 D                | 11.0                 | 14.5          |
|                 | -           | S1S2 D                | 8.4                  | 13.6          |
|                 | -P          | S1S2 D                | 11.0                 | 14.5          |
| BIN 32-bit      | D+          | SD                    | 9.6                  | 15.6          |
| addition/       | D+P         | SD                    | 12.0                 | 16.4          |
| subtraction     | D-          | SD                    | 9.6                  | 15.6          |
|                 | D-P         | SD                    | 12.0                 | 16.4          |
|                 | D+          | S1S2 D                | 9.6                  | 15.7          |
|                 | D+P         | S1S2 D                | 12.0                 | 16.5          |
|                 | D-          | S1S2 D                | 9.5                  | 15.7          |
|                 | D-P         | S1S2 D                | 12.0                 | 16.5          |
| BIN 16-bit      | *           | S1S2 D                | 8.7                  | 13.9          |
| multiplication/ | *P          | S1S2 D                | 11.2                 | 14.7          |
| division        | 1           | S1S2 D                | 8.9                  | 14.2          |
|                 | /P          | S1S2 D                | 11.5                 | 15.0          |
| BIN 32-bit      | D*          | S1S2 D                | 9.7                  | 15.7          |
| multiplication/ | D*P         | S1S2 D                | 12.2                 | 16.5          |
| division        | D/          | S1S2 D                | 10.1                 | 15.9          |
|                 | D/P         | S1S2 D                | 12.6                 | 16.7          |
| Data            | INC         | D                     | 5.8                  | 11.1          |
| increment/      | INCP        | D                     | 7.6                  | 11.8          |
| decrement       | DEC         | D                     | 5.8                  | 11.1          |
|                 | DECP        | D                     | 7.6                  | 11.9          |
|                 | DINC        | D                     | 6.5                  | 12.6          |
|                 | DINCP       | D                     | 8.2                  | 13.4          |
|                 | DDEC        | D                     | 6.5                  | 12.6          |
|                 | DDECP       | D                     | 8.2                  | 13.4          |

### Data transfer instructions

| Classification  | Instruction | Condition<br>(device) | Processing time<br>(μs) |                         |
|-----------------|-------------|-----------------------|-------------------------|-------------------------|
|                 |             |                       | Subset <sup>*1</sup>    | Other<br>than<br>subset |
| 16-bit transfer | MOV         |                       | 5.8                     | 13.5                    |
|                 | MOVP        |                       | 7.6                     | 14.2                    |
| 32-bit transfer | DMOV        |                       | 6.4                     | 15.6                    |
|                 | DMOVP       |                       | 8.3                     | 16.4                    |

### Data conversion instructions

| Classification | Instruction | Condition<br>(device) | Processing time<br>(µs) |                         |
|----------------|-------------|-----------------------|-------------------------|-------------------------|
|                |             |                       | Subset <sup>*1</sup>    | Other<br>than<br>subset |
| 2's            | NEG         | D                     | 8.8                     | 11.1                    |
| complement     | NEGP        | D                     | 9.5                     | 11.8                    |
|                | DNEG        | D                     | 8.8                     | 12.6                    |
|                | DNEGP       | D                     | 9.6                     | 13.4                    |

| Classification | Instruction | Condition<br>(device) | Processing time<br>(μs) |                         |
|----------------|-------------|-----------------------|-------------------------|-------------------------|
|                |             |                       | Subset <sup>*1</sup>    | Other<br>than<br>subset |
| BCD            | BCD         | SD                    | 5.8                     | 13.7                    |
| conversion     | BCDP        | SD                    | 8.3                     | 14.5                    |
|                | DBCD        | SD                    | 7.8                     | 16.9                    |
|                | DBCDP       | SD                    | 9.6                     | 17.7                    |
| BIN conversion | BIN         | SD                    | 5.9                     | 13.7                    |
|                | BINP        | SD                    | 7.6                     | 14.6                    |
|                | DBIN        | SD                    | 6.8                     | 16.1                    |
|                | DBINP       | SD                    | 8.5                     | 16.9                    |

 \*1 When all the devices used in the instruction satisfy one of the following conditions, they are regarded as a subset.
 All the devices used are word devices.
 When the devices used are bit devices, the specified number

of bits is the multiple of 16, or the digits are specified as K4 (word data) or K8 (double word data). The devices used are constants.

### NOTE

• During inverter control, reading 1000 steps takes a scan time of about 40 ms.

## Application instructions

### Logical operation instructions

| Classification | Instruction | Condition<br>(device) | Process<br>(μ        | -                       |
|----------------|-------------|-----------------------|----------------------|-------------------------|
|                |             |                       | Subset <sup>*1</sup> | Other<br>than<br>subset |
| Logical OR     | WOR         | SD                    | 8.6                  | 13.6                    |
|                | WORP        | SD                    | 11.2                 | 14.4                    |
|                | WOR         | S1 S2 D               | 8.6                  | 13.6                    |
|                | WORP        | S1 S2 D               | 11.2                 | 14.4                    |
|                | DOR         | SD                    | 9.7                  | 15.7                    |
|                | DORP        | SD                    | 12.2                 | 16.5                    |
|                | DOR         | S1 S2 D               | 9.7                  | 15.7                    |
|                | DORP        | S1 S2 D               | 12.2                 | 16.5                    |
| Logical AND    | WAND        | SD                    | 8.6                  | 13.6                    |
|                | WANDP       | SD                    | 11.2                 | 14.4                    |
|                | WAND        | S1 S2 D               | 8.6                  | 13.6                    |
|                | WANDP       | S1 S2 D               | 11.2                 | 14.4                    |
|                | DAND        | SD                    | 9.7                  | 15.7                    |
|                | DANDP       | SD                    | 12.2                 | 16.5                    |
|                | DAND        | S1 S2 D               | 9.7                  | 15.7                    |
|                | DANDP       | S1 S2 D               | 12.2                 | 16.5                    |
| Exclusive OR   | WXOR        | SD                    | 8.6                  | 13.6                    |
|                | WXORP       | SD                    | 11.2                 | 14.4                    |
|                | WXOR        | S1 S2 D               | 8.6                  | 13.6                    |
|                | WXORP       | S1 S2 D               | 11.2                 | 14.4                    |
|                | DXOR        | SD                    | 9.7                  | 15.7                    |
|                | DXORP       | SD                    | 12.2                 | 16.5                    |
|                | DXOR        | S1 S2 D               | 9.7                  | 15.7                    |
|                | DXORP       | S1 S2 D               | 12.2                 | 16.5                    |

| Classification | Instruction | Condition (device) | Processing time<br>(μs) |                         |
|----------------|-------------|--------------------|-------------------------|-------------------------|
|                |             |                    | Subset <sup>*1</sup>    | Other<br>than<br>subset |
| Exclusive NOR  | WXNR        | SD                 | 8.6                     | 13.6                    |
|                | WXNRP       | SD                 | 11.2                    | 14.4                    |
|                | WXNR        | S1 S2 D            | 8.6                     | 13.6                    |
|                | WXNRP       | S1 S2 D            | 11.2                    | 14.4                    |
|                | DXNR        | SD                 | 9.7                     | 15.7                    |
|                | DXNRP       | SD                 | 12.2                    | 16.5                    |
|                | DXNR        | S1 S2 D            | 9.7                     | 15.7                    |
|                | DXNRP       | S1 S2 D            | 12.2                    | 16.5                    |

### Instructions regarding the message display on PU

| Classification                       | Instruction | Condition<br>(device) | Processing<br>time (µs) |
|--------------------------------------|-------------|-----------------------|-------------------------|
| Character<br>string data<br>transfer | \$MOV       |                       | 12.6                    |
|                                      | \$MOVP      |                       | 13.3                    |
| Character<br>string output           | G.PRR       |                       | 8.7                     |
|                                      | GP.PRR      |                       | 9.6                     |
|                                      | UMSG        |                       | 5.3                     |

\*1 When all the devices used in the instruction satisfy one of the following conditions, they are regarded as a subset. All the devices used are word devices.

When the devices used are bit devices, the specified number of bits is the multiple of 16, or the digits are specified as K4 (word data) or K8 (double word data). The devices used are constants.

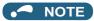

• During inverter control, reading 1000 steps takes a scan time of about 40 ms.

# **5.2** How to check specification changes

Check the SERIAL number indicated on the inverter rating plate or packaging. For how to read the SERIAL number, refer to page 8

## 5.2.1 Details of specification changes

## Functions available for the inverters manufactured in January 2021 or later

| Error code                      | Fault definition                                                                                                    | Series                                              |
|---------------------------------|----------------------------------------------------------------------------------------------------|-----------------------------------------------------|
| Device                          | Supported 32-point devices: Timer (T16 to T31), retentive timer (ST16 to ST31), and counter (C16 to C31)                                                                                                    | FR-A800<br>FR-A800 Plus (FR-A800-CRN/LC)<br>FR-F800 |
|                                 | <ul> <li>Supported pointer (P)</li> <li>Supported special registers: SD1168 (ideal speed command), SD1173 (position command, lower 16 bits), SD1174 (position command, upper 16 bits), SD1175 (current position, lower 16 bits), SD1176 (current position, upper 16 bits), SD1177 (droop pulse, lower 16 bits), SD1178 (droop pulse, upper 16 bits), SD1191 (PTC thermistor resistance value)</li> <li>Added error codes: 4021 CAN'T SET(P), 4101 OPERATION ERROR, 4210 CAN'T EXECUTE(P)</li> </ul> | FR-E800                                             |
| Programming<br>language         | Structured text (ST)                                                                                                    |                                                     |
| Sequence<br>instruction         | <ul> <li>Added program branch instructions</li> <li>CJ, SCJ, JMP, and GOEND</li> </ul>                                                                                                    |                                                     |
| Changed parameter setting range | Setting values "38 and 138" added for <b>Pr.544</b>                                                                                                    |                                                     |

# REVISIONS

| Print date | *Manual number         | Revision                                                                                |
|------------|------------------------|-----------------------------------------------------------------------------------------|
| Aug. 2013  | IB(NA)-0600492ENG-A    | First edition                                                                           |
| May 2014   | IB(NA)-0600492ENG-B    | Modification                                                                            |
| Viay 2014  | 1D(117)-0000432E110-D  | USB communication and RS-485 communication (RS-485 terminals) with FR                   |
|            |                        |                                                                                         |
|            |                        | Configurator2 (Developer) supported                                                     |
|            |                        | Added                                                                                   |
|            |                        | FR-A806 error code (E.IAH)                                                              |
| Mar. 2015  | IB(NA)-0600492ENG-C    | Added                                                                                   |
|            |                        | Compatibility with the FR-F800 series                                                   |
|            |                        | • Setting values "24, 28, and 128" of <b>Pr.544</b>                                     |
| Mar. 2017  | IB(NA)-0600492ENG-D    | Added                                                                                   |
|            | 1D(117)-0000432E110-D  | Compatibility with the Ethernet                                                         |
|            |                        |                                                                                         |
|            |                        | Compatibility with the FR-A800 Plus series                                              |
| Dec. 2019  | IB(NA)-0600492ENG-E    | Added                                                                                   |
|            |                        | Compatibility with the FR-E800 series                                                   |
| Apr. 2020  | IB(NA)-0600492ENG-F    | Added                                                                                   |
|            |                        | FR-E800-SCE (safety communication model)                                                |
| Jun. 2020  | IB(NA)-0600492ENG-G    | Added                                                                                   |
|            | ( )                    | • Availability of special devices for position pulse and feedback pulse for the FR-E800 |
| Nov. 2020  | IB(NA)-0600492ENG-H    | Added                                                                                   |
| 100.2020   | 1D(117)-0000432E110-11 |                                                                                         |
|            |                        | FR-A800/FR-A800 Plus (FR-A800-CRN/LC)/FR-F800 series                                    |
|            |                        | 32-point devices: timer, retentive timer, and counter                                   |
|            |                        | • FR-E800 series                                                                        |
|            |                        | Programming language (structured text (ST))                                             |
|            |                        | Device: pointer (P)                                                                     |
|            |                        |                                                                                         |
|            |                        | Program branch instructions (CJ, SCJ, JMP, and GOEND)                                   |
|            |                        | Error codes (4021, 4022, and 4101)                                                      |
|            |                        | Special registers SD1168, SD1173, SD1174, SD1175, SD1176, SD1177, SD1178, an            |
|            |                        | SD1191                                                                                  |
|            |                        |                                                                                         |
|            |                        |                                                                                         |
|            |                        |                                                                                         |
|            |                        |                                                                                         |
|            |                        |                                                                                         |
|            |                        |                                                                                         |
|            |                        |                                                                                         |
|            |                        |                                                                                         |
|            |                        |                                                                                         |
|            |                        |                                                                                         |
|            |                        |                                                                                         |
|            |                        |                                                                                         |
|            |                        |                                                                                         |
|            |                        |                                                                                         |
|            |                        |                                                                                         |
|            |                        |                                                                                         |
|            |                        |                                                                                         |
|            |                        |                                                                                         |
|            |                        |                                                                                         |
|            |                        |                                                                                         |
|            |                        |                                                                                         |
|            |                        |                                                                                         |
|            |                        |                                                                                         |
|            |                        |                                                                                         |
|            |                        |                                                                                         |
|            |                        |                                                                                         |
|            |                        |                                                                                         |
|            |                        |                                                                                         |
|            |                        |                                                                                         |
|            |                        |                                                                                         |
|            |                        |                                                                                         |
|            |                        |                                                                                         |
|            |                        |                                                                                         |
|            |                        |                                                                                         |
|            |                        |                                                                                         |
|            |                        |                                                                                         |
|            |                        |                                                                                         |
|            |                        |                                                                                         |
|            |                        |                                                                                         |
|            |                        |                                                                                         |
|            |                        |                                                                                         |
|            |                        |                                                                                         |
|            |                        |                                                                                         |
|            |                        |                                                                                         |
|            |                        |                                                                                         |

# MITSUBISHI ELECTRIC CORPORATION

HEAD OFFICE: TOKYO BUILDING 2-7-3, MARUNOUCHI, CHIYODA-KU, TOKYO 100-8310, JAPAN